# UNIVERSIDADE FEDERAL DO PAMPA

Gabriel Pardinho Paulena

Redes de Antenas Dielétricas Ressoadoras de Quarto de Cilindro para Operação nas Bandas L e S

> Alegrete 2022

# Gabriel Pardinho Paulena

# Redes de Antenas Dielétricas Ressoadoras de Quarto de Cilindro para Operação nas Bandas L e S

Trabalho de Conclus˜ao de Curso apresentado ao Curso de Graduação em Engenharia de Telecomunicações, Área de concentração em Radiofrequência, da Universidade Federal do Pampa (UNIPAMPA-RS), como requisito parcial para a obtenção do grau de Bacharel em Engenharia de Telecomunicações.

Orientador: Prof. Dr. Marcos V.T. Heckler Coorientador: Me. Juner M. Vieira

UNIVERSIDADE FEDERAL DO PAMPA - UNIPAMPA Graduação em Engenharia de Telecomunicações

> Alegrete 2022

Ficha catalográfica elaborada automaticamente com os dados fornecidos pelo(a) autor(a) através do Módulo de Biblioteca do Sistema GURI (Gestão Unificada de Recursos Institucionais) .

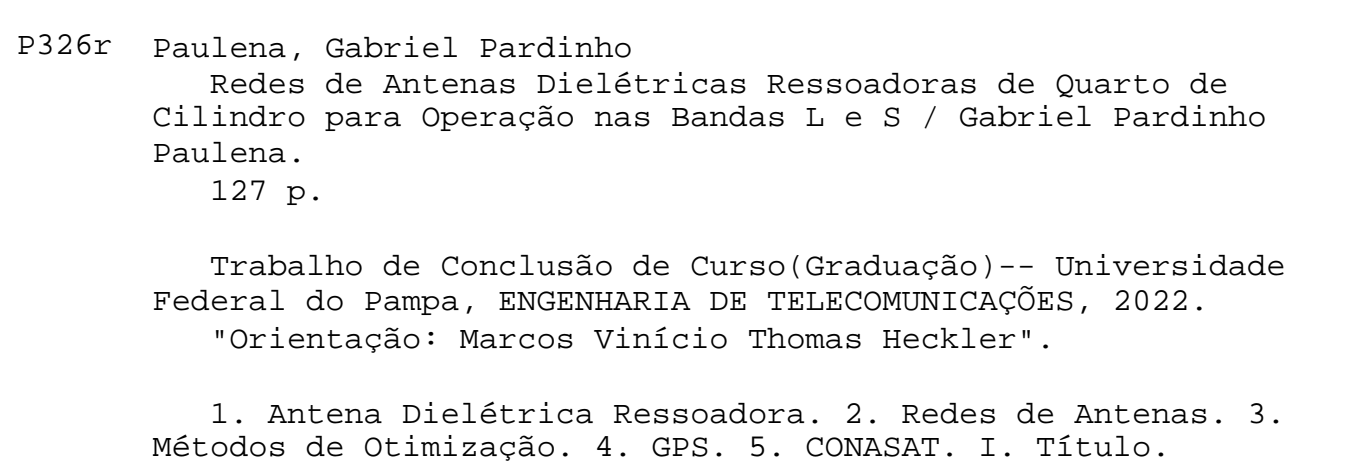

# **GABRIEL PARDINHO PAULENA**

# REDES DE ANTENAS DIELÉTRICAS RESSOADORAS DE QUARTO DE CILINDRO PARA OPERAÇÃO NAS BANDAS L E S

Trabalho de Conclusão de Curso apresentado Engenharia de ao Curso de Telecomunicações da Universidade Federal do Pampa, como requisito parcial para obtenção do Título de Bacharel em Engenharia de Telecomunicações.

Trabalho de Conclusão de Curso defendido e aprovado em: 09 de Agosto de 2022.

Banca examinadora:

Prof. Dr. Marcos Vinício Thomas Heckler Orientador **UNIPAMPA** 

Prof. Dr. Edson Rodrigo Schlosser **UNIPAMPA** 

Prof. Me. Lucas Santos Pereira **UNIPAMPA** 

Assinado eletronicamente por LUCAS SANTOS PEREIRA, PROFESSOR DO MAGISTERIO SUPERIOR, em

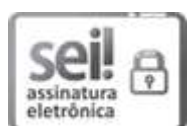

SEI/UNIPAMPA - 0886319 - SISBI/Folha de Aprovação

09/08/2022, às 10:46, conforme horário oficial de Brasília, de acordo com as normativas legais aplicáveis.

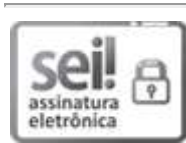

Assinado eletronicamente por MARCOS VINICIO THOMAS HECKLER, PROFESSOR DO MAGISTERIO SUPERIOR, em 09/08/2022, às 10:46, conforme horário oficial de Brasília, de acordo com as normativas legais aplicáveis.

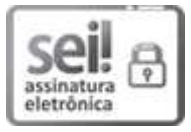

Assinado eletronicamente por EDSON RODRIGO SCHLOSSER, PROFESSOR DO MAGISTERIO SUPERIOR, em 09/08/2022, às 17:21, conforme horário oficial de Brasília, de acordo com as normativas legais aplicáveis.

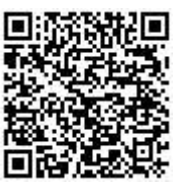

A autenticidade deste documento pode ser conferida no site https://sei.unipampa.edu.br/sei/controlador externo.php? acao=documento conferir&id orgao acesso externo=0, informando o código verificador 0886319 e o código CRC E59CBDAF.

Universidade Federal do Pampa, Campus Alegrete Av. Tiarajú, 810 – Bairro: Ibirapuitã – Alegrete – RS CEP: 97.546-550

Telefone: (55) 3422-8400

Dedico este trabalho aos meus pais Sergio e Denise e a minha irm˜a Leticia.

### AGRADECIMENTOS

Inicialmente, gostaria de agradecer aos meus pais, Sergio e Denise, e à minha irmã Leticia pelo apoio incondicional, conselhos e aos inúmeros incentivos ao longo de toda a minha trajetória até aqui. Sem vocês, nada disso seria possível.

Ao professor Marcos V. T. Heckler pelos ensinamentos passados ao longo da graduação, ao apoio, orientação e incentivos no desenvolvimento deste trabalho. Ao coorientador deste trabalho Juner M. Vieira, pela amizade, por todas as reuniões, paciência e disposição em ajudar. Ao professor Edson R. Schlosser pelos ensinamentos práticos e teóricos passados ao longo da graduação e a grande ajuda no desenvolvimento dos protótipos deste trabalho.

Aos técnicos de laboratório, Diego e Ana, que me auxiliaram na confecção dos protótipos.

Por fim, gostaria de agradecer a todos os meus amigos que fizeram parte desta trajetória e tornaram boa parte dela muito mais simples. Em especial aos meus amigos do LEMA e dos outros grupos de pesquisa GAMA e LAPEC pelos *coffee breaks* e também pelo apoio e pelas risadas. Meus sinceros agradecimentos a todos vocês.

"Eduquem as crianças, para que não seja necessário punir os adultos."  $(Pitágoras)$ 

#### **RESUMO**

Este trabalho apresenta o projeto e desenvolvimento de antenas dielétricas ressoadoras de quarto de cilindro para composição de duas redes planares de antenas: uma operando em Banda S, na frequência de 2,26 GHz, e outra operando em Banda L, na frequência de 1,575 GHz. O trabalho inicia-se com uma contextualização dos cenários a qual este projeto se aplica. Em seguida, uma revis˜ao bibliogr´afica sobre os conceitos fundamentais de antenas, características de antenas dielétricas ressoadoras e os requisitos de antenas para o projeto CONASAT e GPS são abordados. No Capítulo [3,](#page-41-0) a aplicação de um método heurístico conhecido como Evolução Diferencial (DE) para otimização de uma rede linear de antenas de microfita ´e apresentada. Este m´etodo foi escolhido por ainda n˜ao ter sido amplamente empregado para otimização de redes de antenas, além de ser uma técnica n˜ao estudada no laborat´orio de Eletromagnetismo Micro-Ondas e Antenas (LEMA) da Universidade Federal do Pampa até o momento. Demonstra-se que a aplicação da DE foi eficaz para síntese de rede lineares de antenas, em que o lóbulo principal do diagrama de irradiação é apontado para uma direção desejada, enquanto o nível do lóbulos secundários permanecem abaixo de um limite pr´e-especificado. A fim de se obter uma geometria compacta, no Capítulo [4,](#page-52-0) técnicas de miniaturização são aplicadas para reduzir o tamanho f´ısico da antena diel´etrica ressoadora cil´ındrica. A metodologia utilizada para o projeto das antenas consiste, inicialmente, em uma modelagem eletromagnética do elemento irradiante em simulador eletromagnético. Após aplicação e validação das técnicas de miniaturização da antena via simulação eletromagnética, obtém-se uma geometria compacta de quarto de cilindro. Para o projeto das antenas em Banda S e Banda L, verifica-se a necessidade da utilização de um elemento discreto no tôpo da antena, para garantir o casamento de impedância dessas estruturas. Esta técnica é analisada por meio de um estudo paramétrico que é empregado para encontrar os valores nominais dos componentes para obtenção do casamento de impedância. Após o projeto dos elementos simples, estes são utilizados para síntese de redes planares de antenas. Para a rede em Banda S, desenvolveu-se um sistema de alimentação baseado em híbridas em tecnologia *stripline*. No Capítulo [5,](#page-107-0) resultados experimentais referentes ao trabalho são apresentados. Um sistema de calibração tipo  $thru-reflect-line$  (TRL) é desenvolvido, para possibilitar a caracterização experimental dos indutores necessários para fabricação das antenas em Banda S e em Banda L. Por fim, protótipos das antenas dielétricas de quarto de cilindro são mostrados e os resultados experimentais são apresentados e discutidos. Como principal contribuição, este trabalho apresenta o projeto sistemático de antenas dielétricas de quarto de cilindro, incluindo seu emprego para sistemas de comunicação embarcados em nanossatélites.

Palavras-chave: Antena Dielétrica Ressoadora, Redes de Antenas, Otimização, GPS, CONASAT.

### ABSTRACT

This work presents the design and development of quarter-cylinder dielectric resonator antennas to compose two planar antenna arrays: one operating in S-Band, at 2*.*26 GHz, and another operating in L-Band, at 1*,*575 GHz. The work begins with the description of the scenarios to which the presented designs can be applied. Then, a literature review on the fundamental concepts of antennas, characteristics of dielectric resonator antennas and on the requirements for the CONASAT and GPS systems are addressed. In Chapter [3,](#page-41-0) the application of a heuristic method known as differential evolution (DE) to optimize linear arrays of microstrip antennas is presented. This method was chosen because it has not been widely used for antenna array optimization yet. Also, the technique has not been studied in Laboratório de Eletromagnetismo, Micro-Ondas e Antenas (LEMA) of Universidade Federal do Pampa up to now. It is demonstrated that the application of DE was effective for the synthesis of linear antenna array, in which the main lobe of the radiation pattern should point to a desired direction, while the side lobe level should be kept below a specified threshold. In order to obtain a compact geometry, in Chapter [4,](#page-52-0) miniaturization techniques are applied to reduce the physical size of the cylindrical dielectric resonator antenna. The methodology used for the design of the antennas consists, initially, on an electromagnetic modeling of the radiating element in an electromagnetic simulator. After application and validation of the antenna miniaturization techniques with simulations, a compact quarter-cylinder geometry is obtained. For the design of S-Band and L-Band antennas, the use of a discrete element at the top of the antenna has been investigated, to ensure the impedance matching. This technique is analyzed through a parametric study that is used to find the nominal values of the components that allow achieving proper impedance matching. The designed single elements are used to compose planar antenna arrays. For the S-Band array, a feeding system based on hybrids implemented in stripline technology was developed. In Chapter [5,](#page-107-0) experimental results concerning the work are presented. A thru-reflect-line (TRL) calibration kit is developed to enable the experimental characterization of the inductors needed to manufacture the S-Band and the L-Band antennas. Finally, prototypes of the quarter-cylinder dielectric resonator antennas are shown and the experimental results are presented and discussed. The main contribution of this work is the demonstration of the systematic design of a quarter-cylinder dielectric resonator antennas, including their use for communication systems installed onto nano-satellites.

Key words: Dielectric Resonator Antennas, Antenna Array, Optimization, GPS, CONASAT.

# LISTA DE ILUSTRAÇÕES

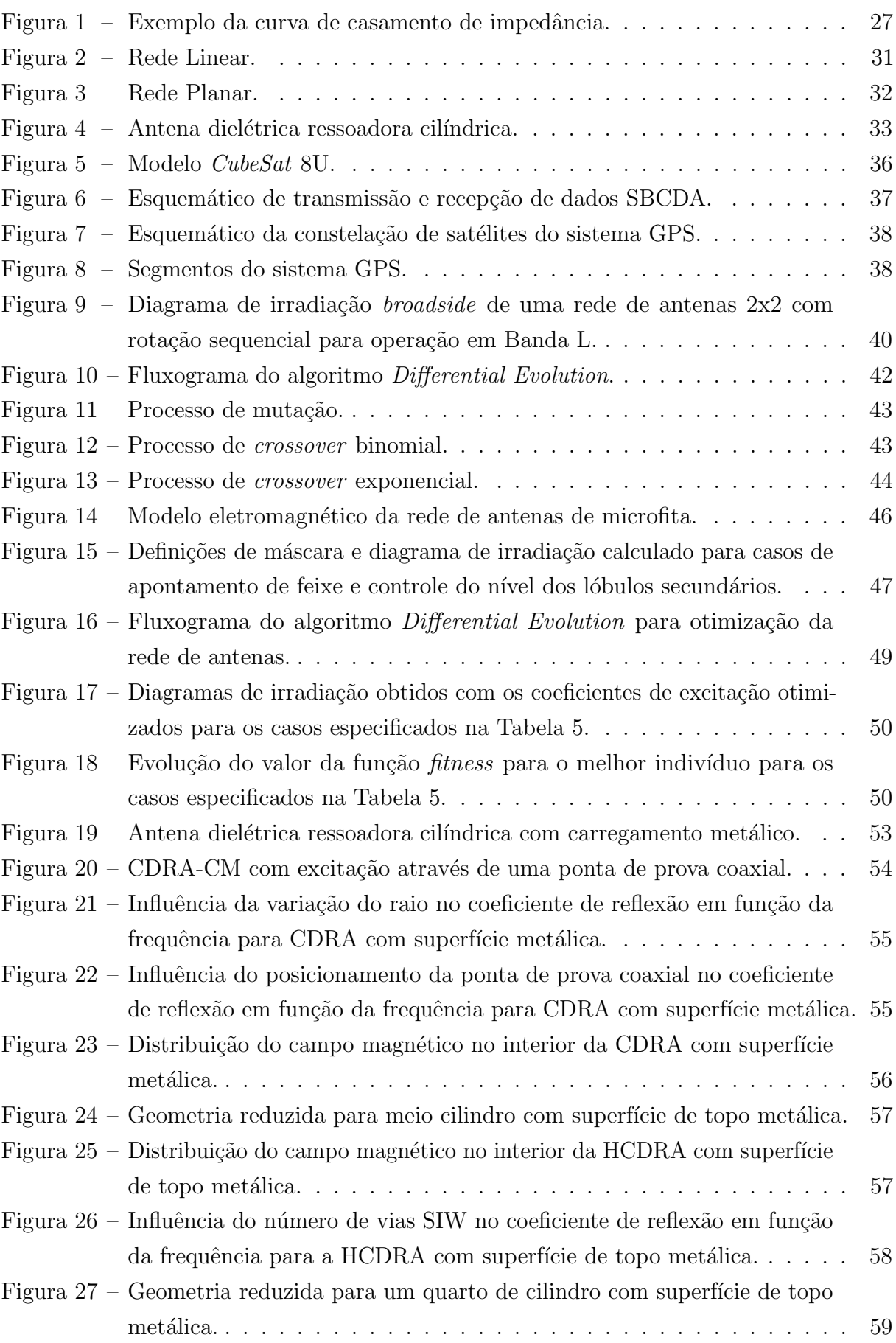

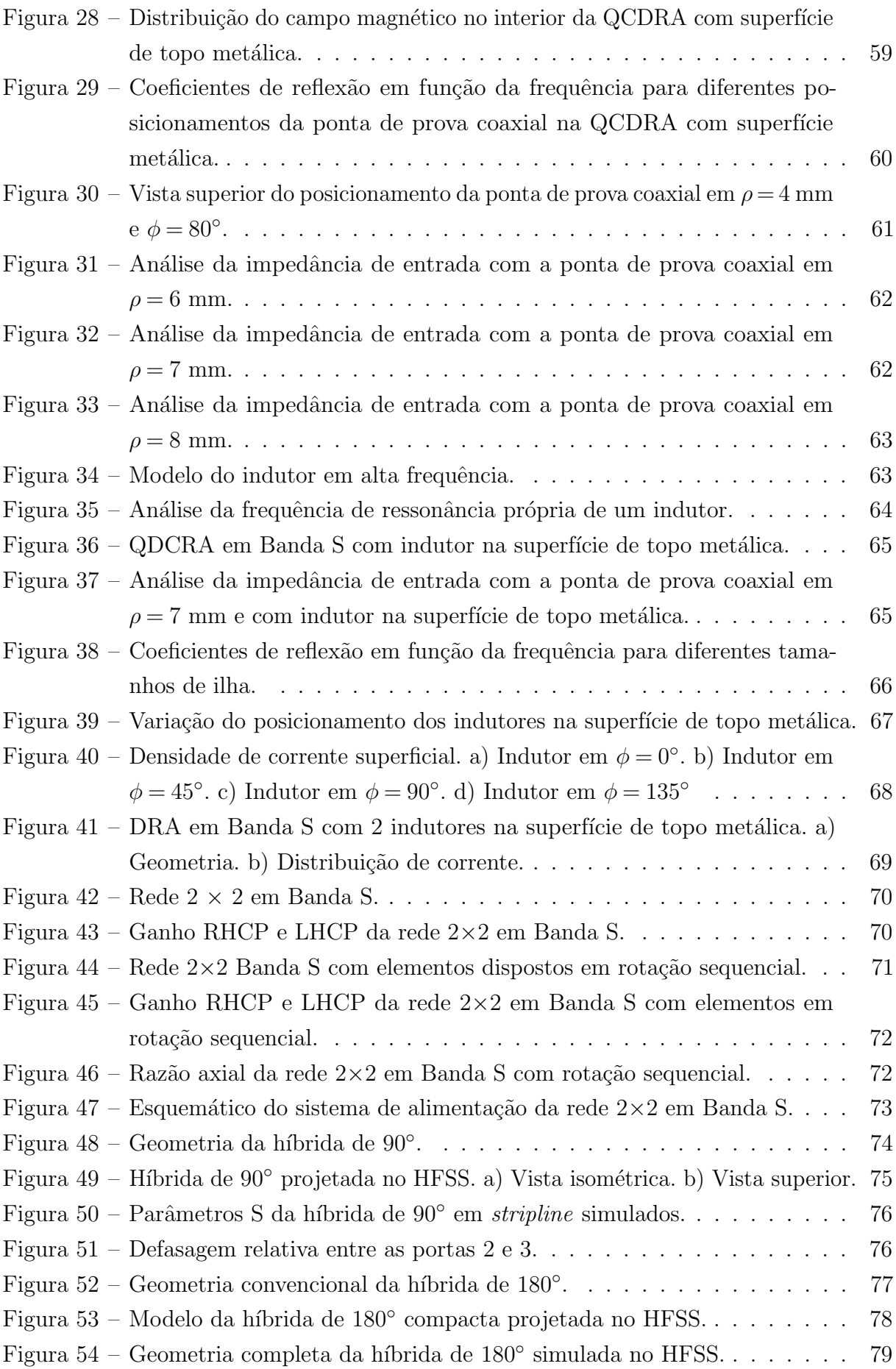

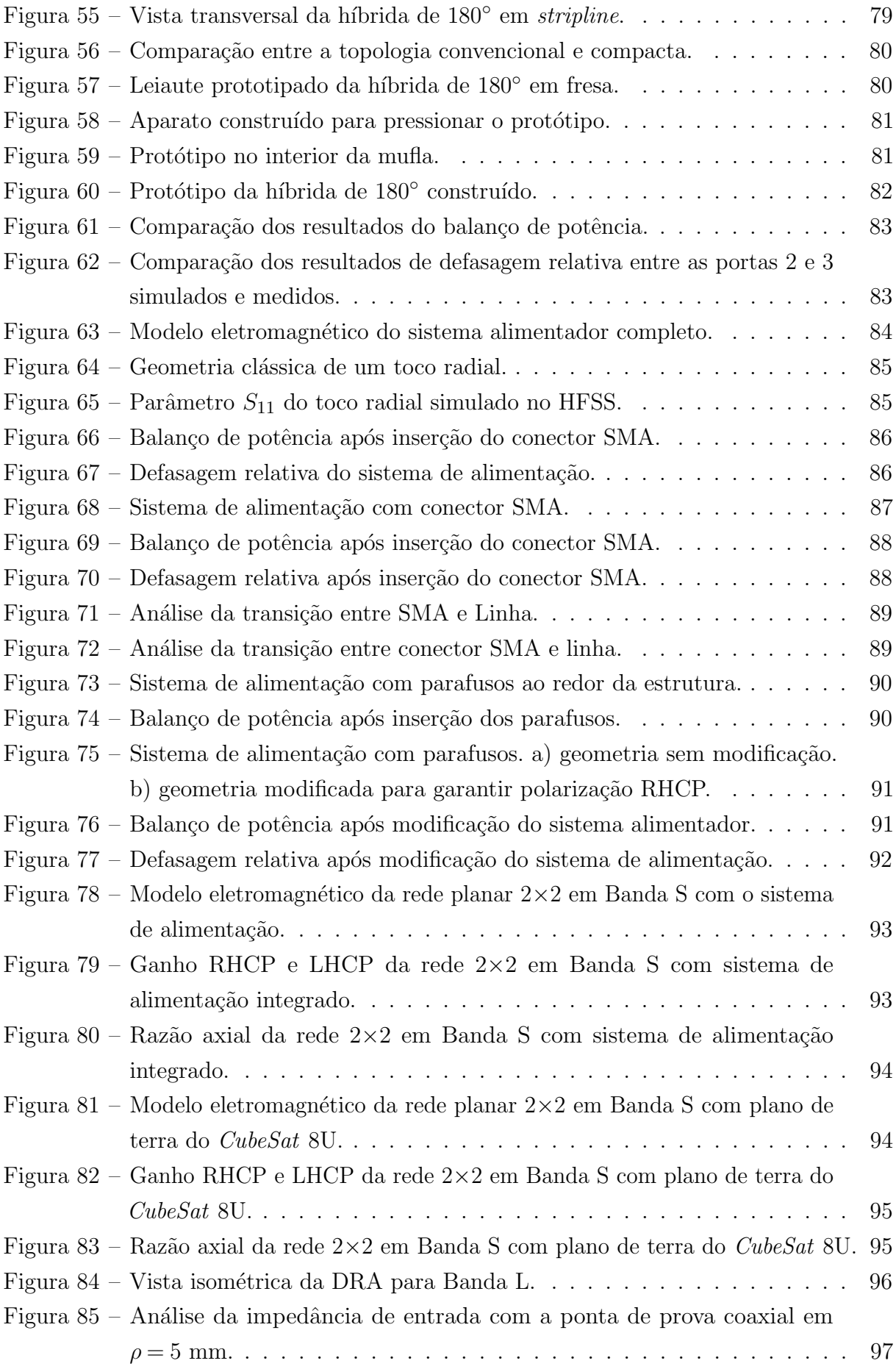

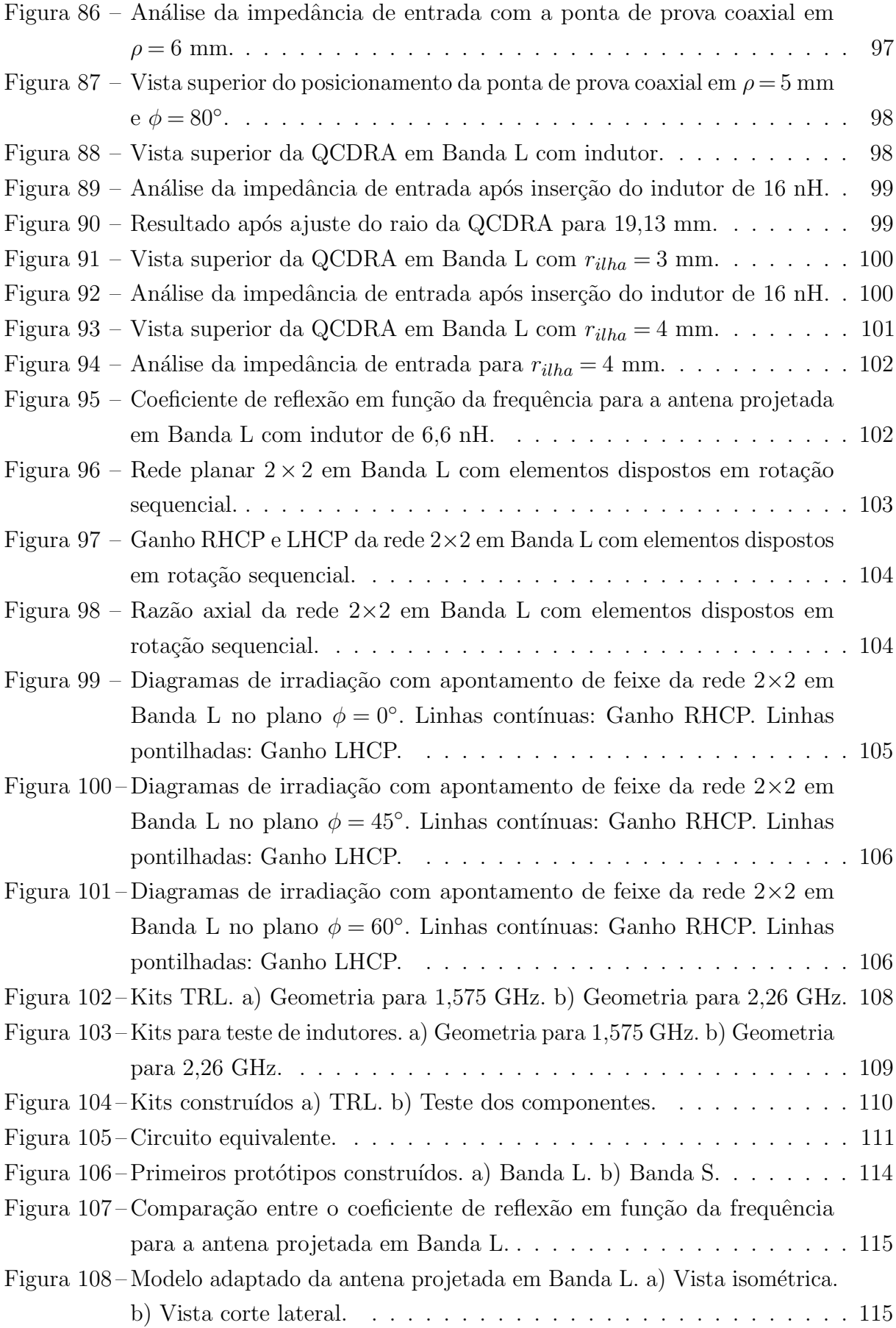

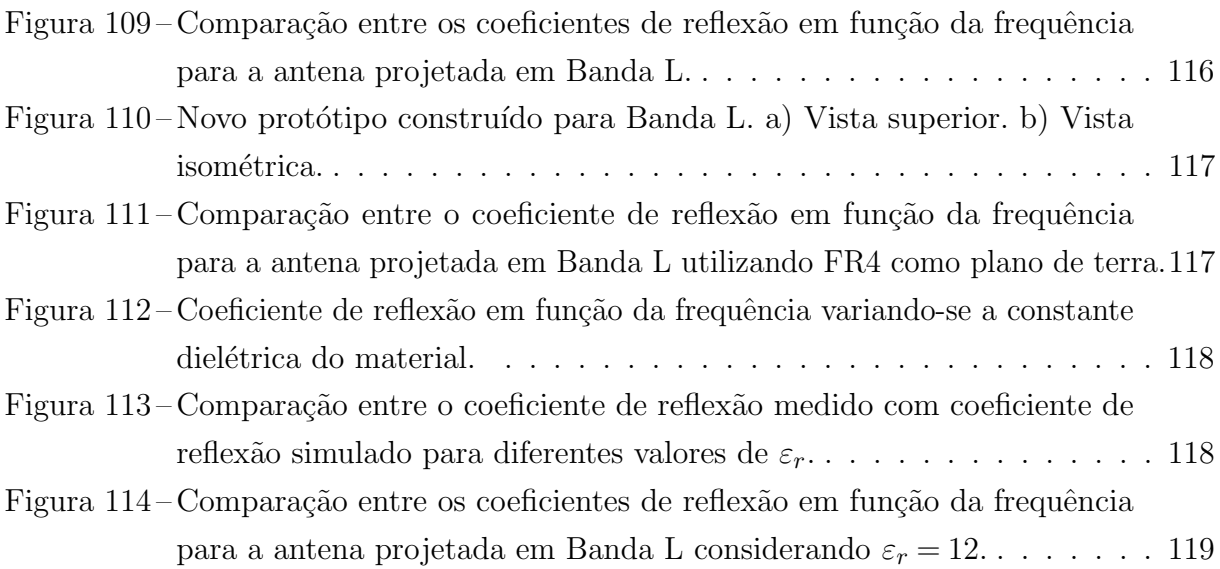

# LISTA DE TABELAS

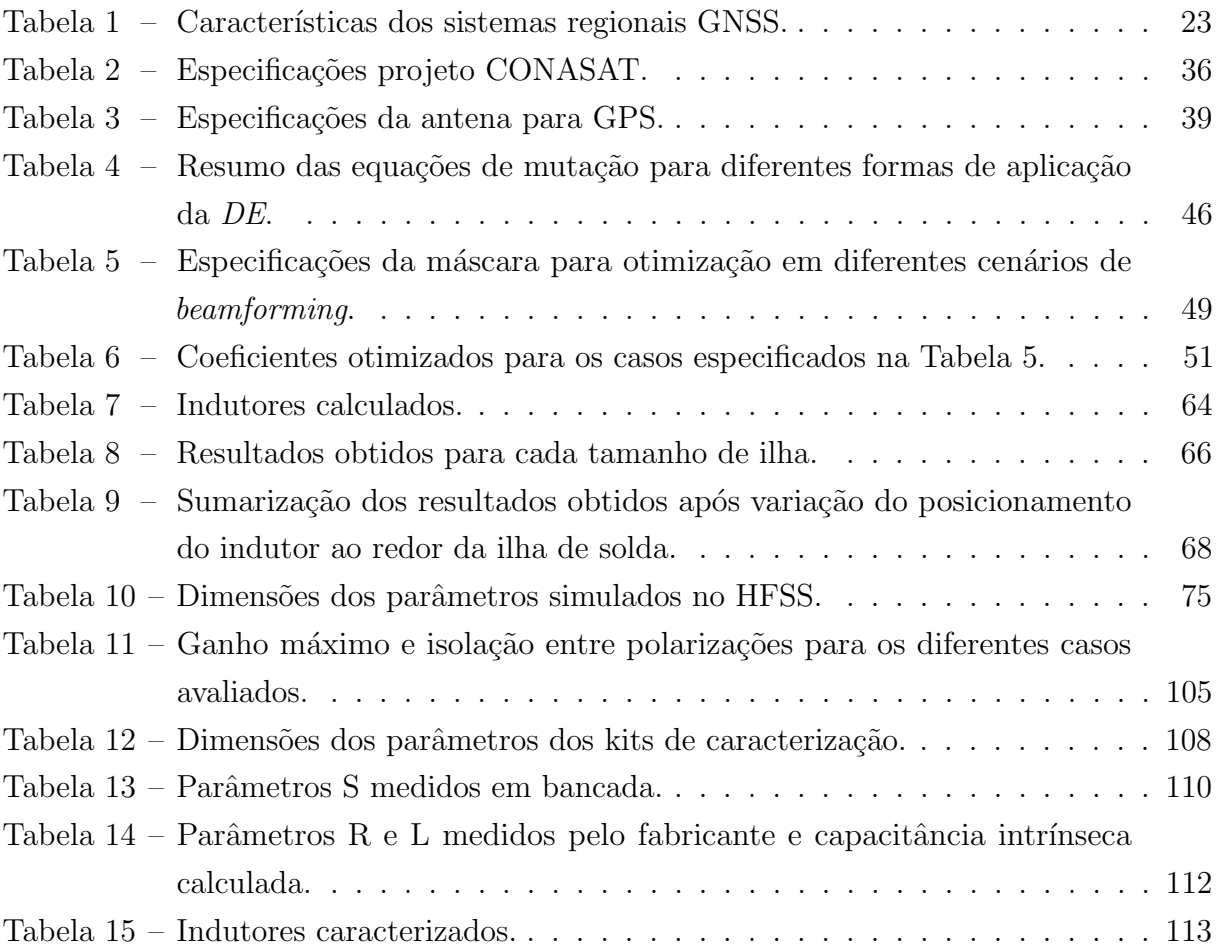

# LISTA DE ABREVIATURAS E SIGLAS

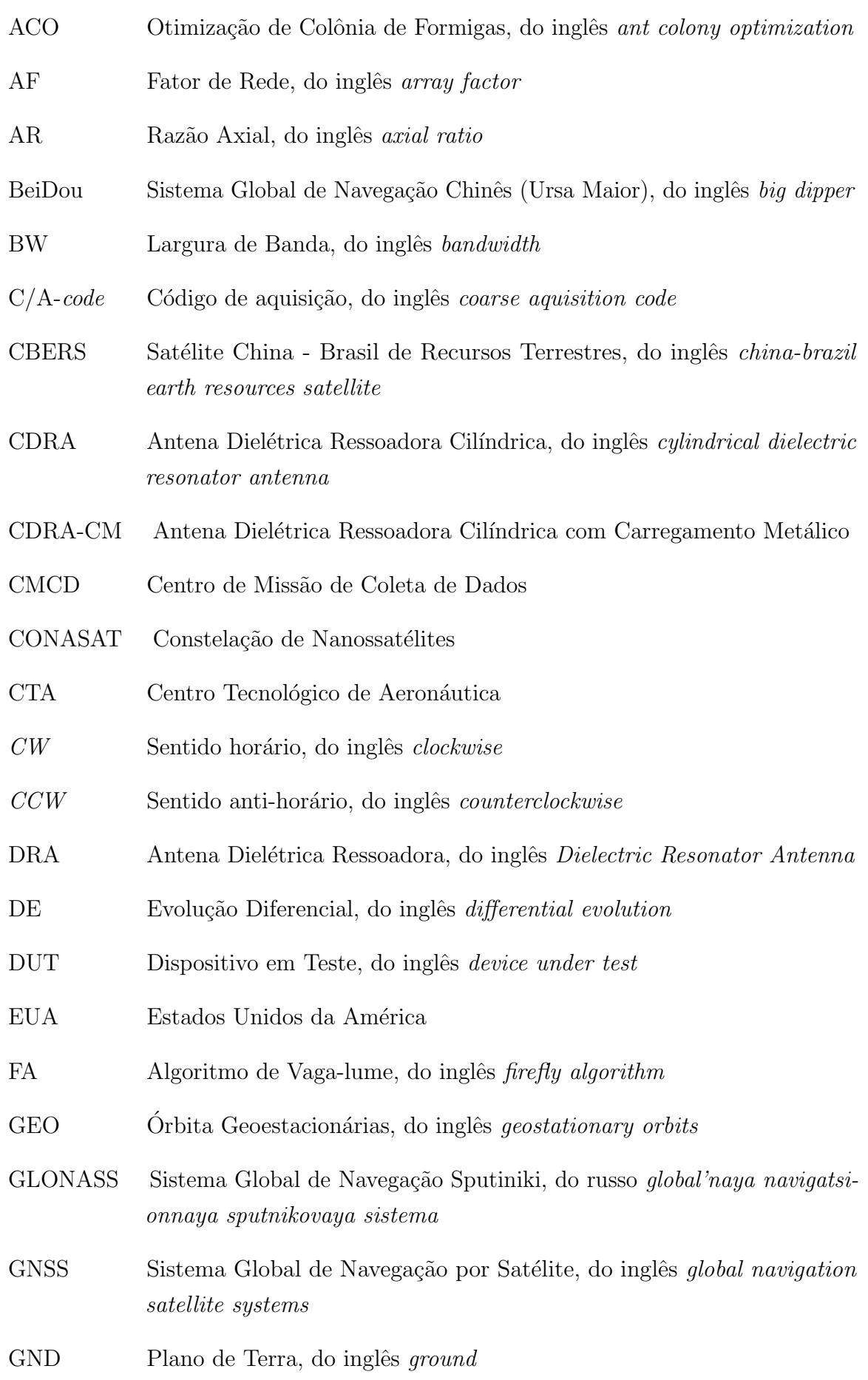

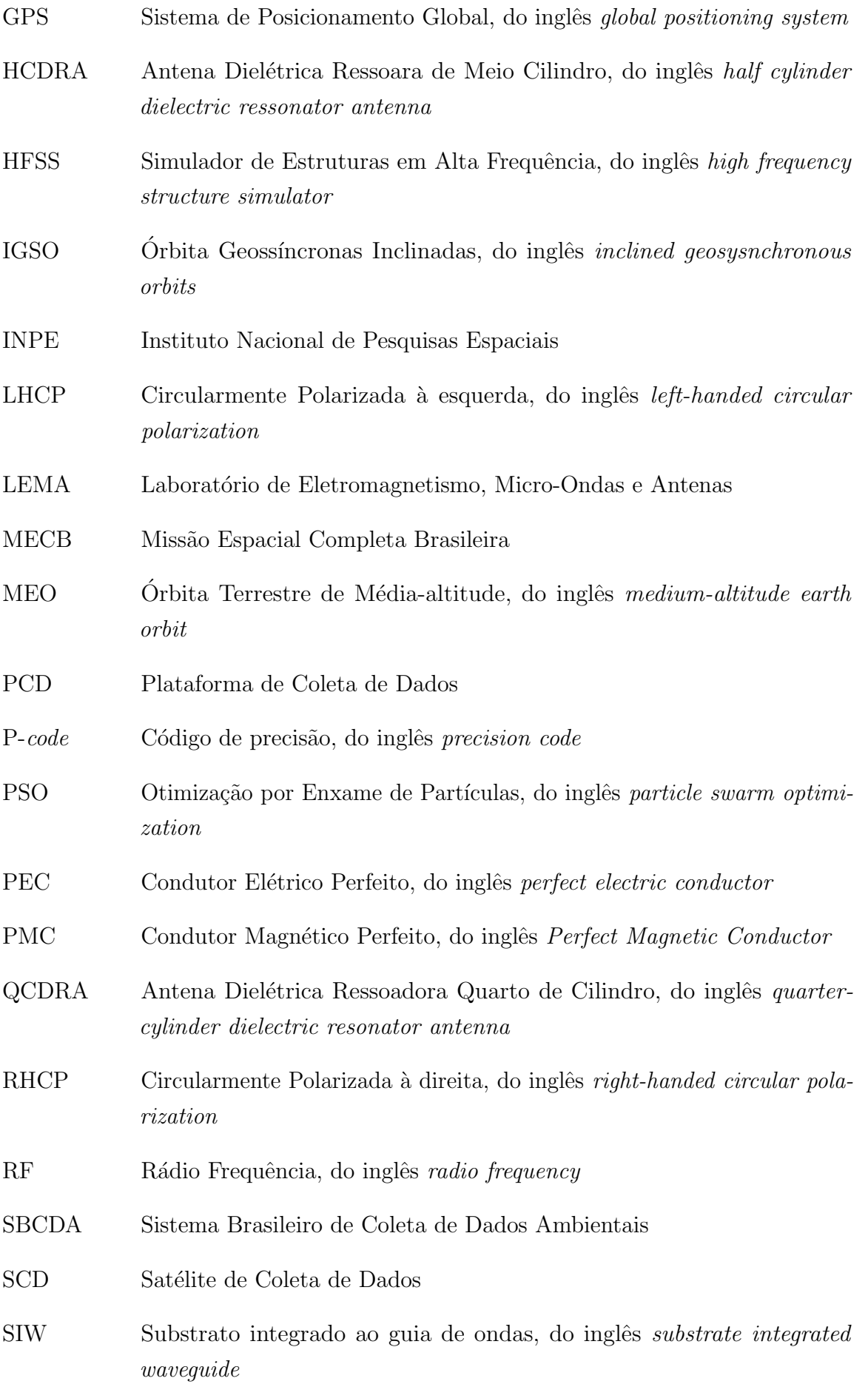

- SLL Nível de Lóbulo Secundário, do inglês *side lobe level*
- SMA Versão Sub-Miniatura A, do inglês sub-miniature version A
- SRF Frequência de Ressonância própria, do inglês self-resonant frequency
- SOLT Curto-Aberto-Linha-Transmissão, do inglês short-open-line-trhu
- TE Transversal Elétrico, do inglês transverse electric
- TM Transversal Magnético, do inglês transverse magnetic
- TRL Transmissão-Reflexão-Linha, do inglês trhu-reflect-line
- TRM Transmissão-Reflexão-Carga casada, do inglês trhu-reflect-match
- UHF Frequência Ultra-Alta, do inglês ultra high frequency
- UNIPAMPA Universidade Federal do Pampa
- URSS União das Repúblicas Socialistas Soviéticas
- VNA Analisador Vetorial de Redes, do inglês vector network analyser
- XPD Isolação entre Polarizações, do inglês cross polarization decoupling

# $\pmb{\hbox{SUM\'ARIO}}$

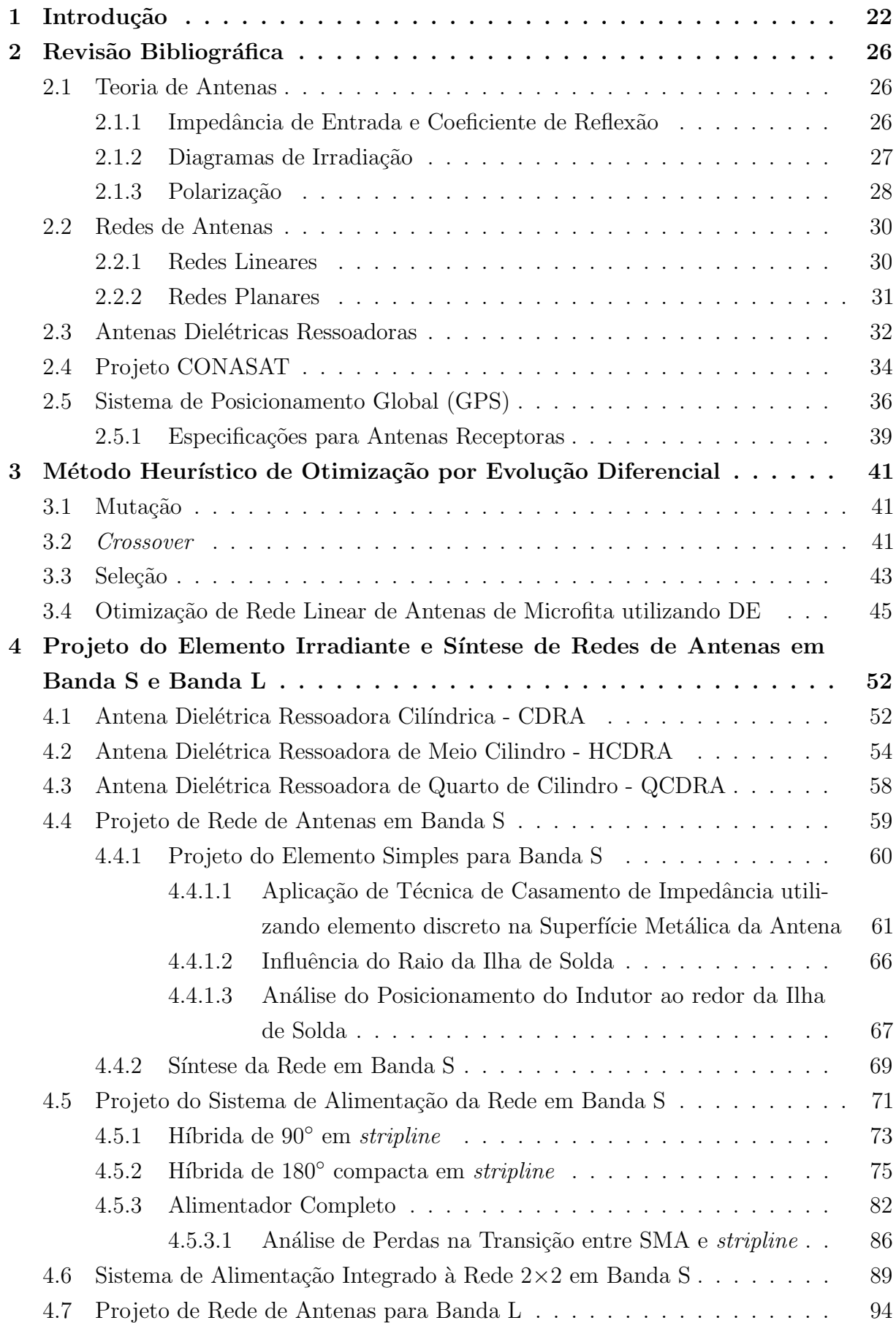

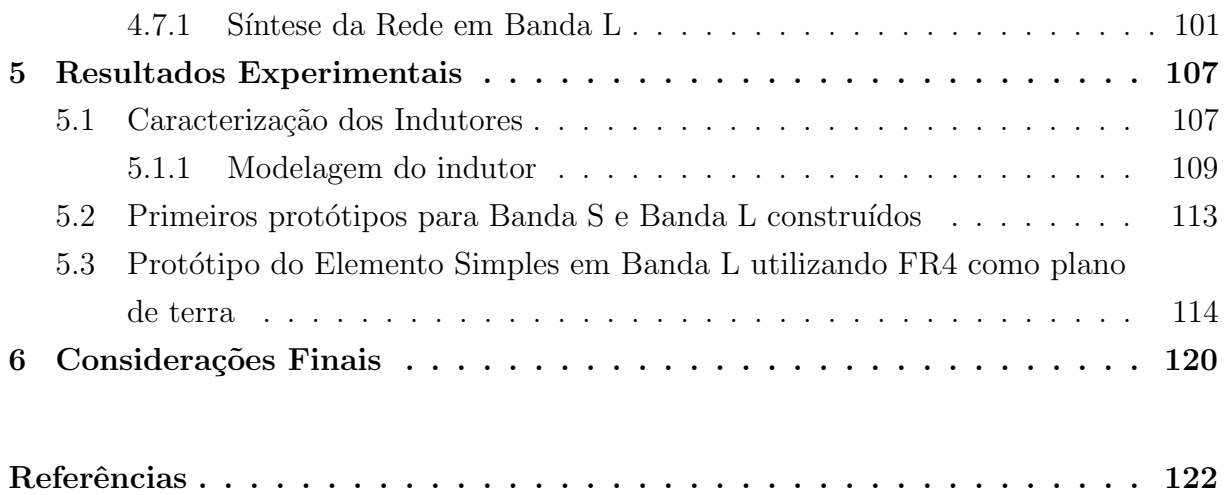

# <span id="page-22-0"></span>1 INTRODUÇÃO

A disputa pelo domínio espacial surgiu após o término da Segunda Guerra Mundial, em 1945, e foi intensificado anos depois com o surgimento da Guerra Fria de 1947 a 1991, envolvendo as duas maiores potências mundiais da época: Estados Unidos (EUA) e União Soviética (URSS). Neste período, o incentivo e investimento em tecnologias de sensoriamento remoto foi extremamente acentuado, possibilitando o desenvolvimento de dispositivos capazes de operar na faixa de micro-ondas. Em outubro de 1957, a União Soviética lançou o primeiro satélite artificial, o Sputinik 1 [\[1\]](#page-122-1). Neste contexto, surgiram as primeiras discussões sobre comunicações via satélite. Com o passar dos anos, a comunidade científica desenvolveu diversos estudos na área espacial, explorando principalmente o desenvolvimento de sistemas de comunicação e sensoriamento remoto. Neste âmbito, os cientistas observaram a necessidade de desenvolver dispositivos leves, compactos e robustos para construção dos satélites.

Os satélites são as principais plataformas necessárias para o funcionamento do sistema global de navegação por satélite (do inglês, *global navigation satellite systems -*GNSS). Esses sistemas funcionam através da transmissão e recepção de ondas eletromagnéticas em faixas em torno de 1,2 e 1,6 GHz, permitindo a utilização de equipamentos mais simples para recepção dos sinais e robustez à atenuação atmosférica. As constelações de satélites GNSS geralmente são posicionadas em órbitas terrestres de média altitude (do inglês, medium-altitude earth orbit - MEO), geossíncronas inclinadas (do inglês, inclined  $q\acute{e}osysnchronous\ orbit - \text{IGSO}$  e geoestacionárias (do inglês,  $q\acute{e}esitationary\ orbits - \text{GEO}$ ). Os principais sistemas de posicionamento regional ou global, desenvolvidos por alguns países que buscam com isso a independência e autonomia na aquisição de dados georreferenciados, são GPS (do inglês, *global positioning system*), GLONASS (do russo, *global'naya* navigatsionnaya sputnikovaya sistema), BeiDou (do inglês, big dipper) e Galileo [\[2\]](#page-122-2). A Tabela [1](#page-23-0) sintetiza as características gerais destes sistemas.

No Brasil, o interesse pela exploração do espaço se oficializou em 1965, quando o Ministério da Aeronáutica instalou uma base de lançamento de foguetes no Rio Grande do Norte. Em 1980, estudos realizados por engenheiros do Centro Tecnológico de Aeronáutica (CTA) e do Instituto Nacional de Pesquisas Espaciais (INPE) motivaram o governo brasileiro a investir em projetos para capacitação tecnológica. Esta iniciativa recebeu o nome de Miss˜ao Espacial Completa Brasileira (MECB) e teve como objetivo principal desenvolver um veículo lançador (foguete de propelente sólido) e quatro satélites com aplicações ambientais: dois para coleta de dados ambientais e dois para sensoriamento remoto da Terra [\[1\]](#page-122-1). Neste contexto, surgiu-se o projeto CONASAT, que visa o desenvolvimento de uma constelação de satélites de pequeno porte e baixo custo no padrão CubeSat, de forma a reforçar e modernizar o Sistema Brasileiro de Coleta de Dados Ambientais (SBCDA) [\[3\]](#page-122-3).

Os CubeSats são satélites de pequeno porte que ganharam um grande destaque no

| Sistema        | Órbita      | Constelação  | Regiões | Frequência central      |
|----------------|-------------|--------------|---------|-------------------------|
| <b>GPS</b>     | <b>MEO</b>  | 24 satélites | EUA     | $L1: 1,575 \text{ GHz}$ |
|                |             |              |         | L2: $1,227$ GHz         |
|                |             |              |         | L5: 1,117 GHz           |
| <b>GLONASS</b> | <b>MEO</b>  | 24 satélites | Rússia  | L1: 1,602 GHz           |
|                |             |              |         | L2: $1,246$ GHz         |
|                |             |              |         | L3: 1,202 GHz           |
| BeiDou         | <b>MEO</b>  | 27 satélites | China   | B1: 1,561 GHz           |
|                | <b>GEO</b>  | 3 satélites  |         | B2: 1,207 GHz           |
|                | <b>IGSO</b> | 5 satélites  |         | B3: 1,268 GHz           |
| Galileo        | MEO         | 30 satélites | Europa  | $E1: 1,575 \text{ GHz}$ |
|                |             |              |         | E5a: 1,176 GHz          |
|                |             |              |         | E5b: 1,207 GHz          |
|                |             |              |         | E6: 1,278 GHz           |

<span id="page-23-0"></span>Tabela 1 – Características dos sistemas regionais GNSS.

Fonte: Adaptado de [\[2\]](#page-122-2) .

cenário mundial, dada a sua estrutura compacta, que diminui os custos para lançamento. Entretanto, em virtude do tamanho físico reduzido, surgiram vários desafios relacionados à implementação dos sistemas embarcados, principalmente das antenas. Como a transmissão dos dados da Terra para o nanossatélite (uplink) é realizada na faixa de UHF (do inglês, ultra high frequency), as dimensões físicas do *CubeSat* apresentam mesma ordem de grandeza do comprimento de onda de operação, que varia de 1 m a 10 cm nesta faixa [\[4\]](#page-122-4). Portanto, faz-se necessário o uso de técnicas de miniaturização para reduzir o tamanho físico das antenas. Além de atender as características físicas, as antenas devem apresentar características operacionais que atendam as especificações do enlace, como formato do diagrama de irradiação, possibilidade de apontamento de feixe, controle do nível de lóbulos secundários, ganho, polarização, entre outros [\[5\]](#page-122-5).

No Laboratório de Eletromagnetismo, Micro-ondas e Antenas (LEMA) da Universidade Federal do Pampa (UNIPAMPA), são desenvolvidos projetos de pesquisa para desenvolvimento de redes de antenas no contexto do projeto CONASAT. Em [\[6\]](#page-122-6) e [\[7\]](#page-122-7), abordam-se antenas de microfita, na faixa de UHF, para operar no enlace de subida do SBCDA. Em [\[8\]](#page-122-8), é abordado o estudo de antenas em fenda e desenvolvimento de uma rede de antenas compostas por estes elementos para operação na faixa de UHF, especificamente na frequência de 401 MHz, de forma a operar no enlace de subida (uplink) do SBCDA. Nos trabalhos [\[9\]](#page-122-9) e [\[10\]](#page-122-10), são desenvolvidas redes de antenas para operar no canal de descida (downlink) em Banda S do SBCDA. Um transceptor de frequências para integração dos enlaces de subida e descida ´e apresentado em [\[11\]](#page-122-11). Em [\[12\]](#page-122-12), aborda-se a modelagem matemática de uma antena dielétrica ressoadora cilíndrica para operação no canal de subida do SBCDA.

Como mencionado anteriormente, além de compactar as dimensões das antenas,

devem-se garantir as características operacionais que atendam as especificações do enlace. Em sistemas de comunicação via satélite, costuma-se conformar o diagrama de irradiação das antenas para aumentar a eficiência do enlace. Métodos para a síntese de diagramas de irradiação são fundamentais no projeto de arranjos de antenas que requerem beamforming, beamshaping ou controle de nível de lóbulos laterais [\[13\]](#page-122-13), uma vez que as amplitudes e as fases impostas nos terminais dos elementos que compõem a rede não podem ser calculadas analiticamente. Vários métodos podem ser encontrados na literatura para essas aplicações, como a otimização por enxame de partículas (PSO) [\[14\]](#page-123-0), o algoritmo do vaga-lume (FA) [\[15\]](#page-123-1), a otimização de colônias de formigas (ACO) [\[16\]](#page-123-2), entre outros.

Um algoritmo heurístico que vem sendo bastante utilizado na literatura foi proposto por Rainer Storn e Kenneth Price em 1996 e é conhecido como Evolução Diferencial (do inglês, *differential evolution* - DE) [\[17\]](#page-123-3). O método proposto consiste em um algoritmo de otimização global. Dada a sua eficiência e facilidade de implementação, o método tornou-se um dos algoritmos mais utilizados entre os pesquisadores para solução e otimização de problemas. Desde o seu surgimento, o número total de citações do DE registrados, de acordo com o Google Acadêmico, são de 20.366, sendo que sete de suas variações apresentam mais de 500 citações  $[18]$ .

Antenas são de grande importância prática na área da Engenharia Elétrica e Eletrônica. Sendo assim, seu projeto é um dos focos das aplicações do DE [\[19\]](#page-123-5). Em [\[20\]](#page-123-6), o m´etodo foi aplicado para sintetizar uma antena corneta piramidal e, como resultado, foram obtidas ótimas dimensões de abertura para aumento do ganho. Nas referências  $[21-23]$  $[21-23]$ , o algoritmo é aplicado para síntese e otimização de antenas de microfita. A síntese de redes de antenas é outro tópico com aplicação do DE. Geralmente, há duas abordagens para otimização das redes: uma delas é desconsiderar o acoplamento mútuo entre as antenas, o que facilita a análise e solução do problema. Entretanto, na prática, os efeitos de acoplamento mútuo entre as antenas são inevitáveis e, dependendo da sua intensidade, degradam significativamente o desempenho da rede [\[19\]](#page-123-5). Em [\[24\]](#page-123-9), o DE ´e utilizado para compensar o efeito do acoplamento mútuo em uma rede linear de antenas. Já em [\[25\]](#page-123-10), o algoritmo é aplicado para otimização de uma rede planar uniforme de antenas isotrópicas visando reduzir o nível dos lóbulos secundários.

Neste trabalho, prop˜oe-se o projeto de uma rede de antenas operando em 2*,*26 GHz e uma outra para operação na Banda L1 do GPS (1,575 GHz), ambas compostas por antenas dielétricas ressoadoras miniaturizadas. Além disso, o método da Evolução Diferencial para otimização de parâmetros de uma rede linear de antenas de microfita será empregado, buscando um diagrama de irradiação reconfigurável.

O presente trabalho é organizado da seguinte forma: no Capítulo [2,](#page-26-0) são apresentados os conceitos teóricos envolvidos para desenvolvimento da proposta de estudo. No Capítulo [3,](#page-41-0) a heurística de otimização, Evolução Diferencial, é apresentada e validada para o caso de uma rede linear de antenas de microfita. No Cap´ıtulo [4,](#page-52-0) as etapas para desenvolvimento de uma antena dielétrica ressoadora de um quarto de cilindro são apresentadas. Ainda neste capítulo, analisa-se o desempenho da antena projetada para síntese de redes planares de antenas em Banda S e Banda L. No Capítulo [5,](#page-107-0) os protótipos desenvolvidos para validação experimental são apresentados e discutidos. Por fim, no Capítulo [6,](#page-120-0) as considerações finais a respeito do trabalho são apresentadas.

# <span id="page-26-0"></span>2 REVISÃO BIBLIOGRÁFICA

Neste capítulo, serão abordados os conceitos teóricos envolvidos para o desenvolvimento deste trabalho. O capítulo apresenta uma breve introdução à teoria de antenas, o conceito de antenas dielétricas ressoadoras, descrição do projeto CONASAT e do Sistema de Posicionamento Global.

#### <span id="page-26-1"></span>2.1 Teoria de Antenas

Segundo [\[26\]](#page-123-11), uma antena é definida como "um dispositivo para a irradiação ou a recepção de ondas de rádio". Basicamente, são elementos utilizados para comunicação sem fio. Com o avanço da tecnologia, os sistemas de comunicação tornaram-se mais complexos, exigindo otimização das antenas, de forma que estas concentrem energia em determinadas direções e suprimam em outras. Sendo assim, a antena deve atuar também como um dispositivo direcional, assumindo diferentes geometrias para atender uma determinada aplica¸c˜ao [\[27\]](#page-124-0). Os tipos mais comuns s˜ao: filamentares, microfita, helicoidais e refletoras. Os principais parˆametros de projeto que descrevem o desempenho das antenas s˜ao: coeficiente de reflexão, impedância de entrada, largura de banda, diagrama de irradiação, diretividade, ganho e polarização. Vale ressaltar que estas figuras de mérito são funções da frequência de operação da antena.

#### <span id="page-26-2"></span>2.1.1 Impedância de Entrada e Coeficiente de Reflexão

A impedância de entrada de uma antena pode ser definida como a razão entre tensão e corrente que se estabelecem nos seus terminais [\[27\]](#page-124-0). Segundo o teorema da máxima transferência de potência, para que a antena apresente um bom funcionamento, o sistema de alimentação conectado a esta deve estar casado com a estrutura. Ou seja, a impedância do sistema de alimentação deve ser igual à impedância de entrada da antena. Uma figura de mérito que indica o quanto uma onda eletromagnética é refletida devido à diferença entre a impedância da antena e o seu sistema de alimentação é o coeficiente de reflexão (Γ), expresso por

<span id="page-26-3"></span>
$$
\Gamma = \frac{Z_{in} - Z_{ant}}{Z_{in} + Z_{ant}},\tag{2.1}
$$

onde  $\mathbb{Z}_{in}$  é a impedância do sistema de alimentação e  $\mathbb{Z}_{ant}$  é a impedância de entrada da antena. O coeficiente de reflexão calculado através da expressão  $(2.1)$  é uma grandeza adimensional. Por praticidade, Γ pode ser expresso em decibel (dB), de acordo com a seguinte relação

$$
\Gamma_{dB} = 20 \log_{10} |\Gamma|.
$$
\n
$$
(2.2)
$$

Quanto mais próximo de zero for o valor de Γ<sub>dB</sub>, pior é o casamento de impedância. Para fins de projeto de antenas, considera-se um casamento aceitável quando  $\Gamma_{dB} \leq -10 \text{ dB}$ . Convertendo este valor para valores absolutos utilizando a relação

$$
|\Gamma| = 10^{\Gamma_{dB}/20},\tag{2.3}
$$

obt´em-se |Γ| = 0*,*333. Pode-se escrever que o n´ıvel de potˆencia refletida nos terminais de entrada da antena é calculado a partir da potência incidente por

$$
P_r = |\Gamma|^2 P_{inc},\tag{2.4}
$$

ou seja, o casamento de impedˆancia aceit´avel ocorre quando a potˆencia refletida na entrada  $\acute{\text{e}}$  inferior a 10% da potência incidente nos terminais da antena.

A Figura [1](#page-27-0) apresenta exemplos da curva de casamento de impedância de uma antena. Pode-se observar que a curva preta pontilhada apresenta um valor m´ınimo superior a -10 dB; logo, a potência refletida nos terminais da antena é superior a 10%, indicando um alto descasamento de impedância. Já a curva em vermelho apresenta um valor mínimo bem abaixo de -10 dB, indicando que a maior parte da potência é transferida para a antena na faixa de frequências na qual a condição  $\Gamma_{dB} \leq -10$  dB é satisfeita.

<span id="page-27-0"></span>Figura 1 – Exemplo da curva de casamento de impedância.

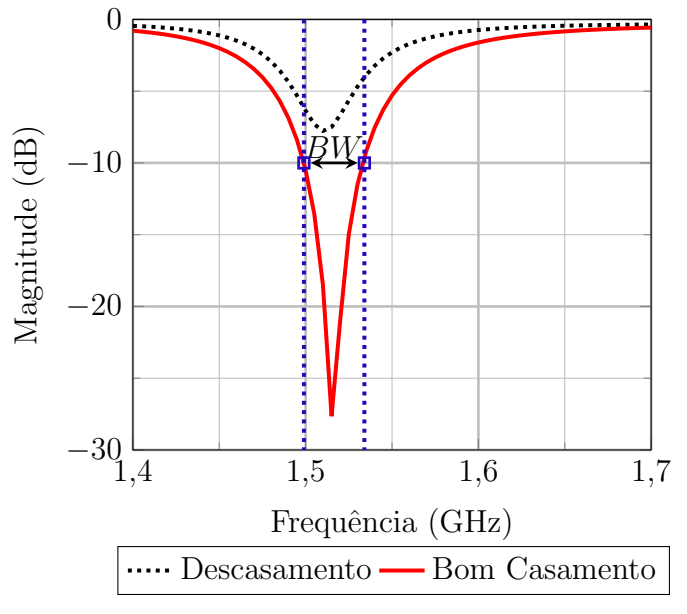

Fonte: Autoria própria.

#### <span id="page-27-1"></span>2.1.2 Diagramas de Irradiação

O diagrama de irradiação de uma antena é uma das figuras de mérito de maior importância. Este diagrama ilustra a forma como a antena irradia potência no espaço, podendo ser expresso em termos de ganho e diretividade, que s˜ao relacionados por

<span id="page-27-2"></span>
$$
G(\theta, \phi) = \varepsilon_{rad} D(\theta, \phi), \qquad (2.5)
$$

sendo  $G(\theta, \phi)$  a função ganho da antena em coordenadas esféricas,  $\varepsilon_{rad}$  a eficiência de irradia¸c˜ao da antena, expressa por

$$
\varepsilon_{rad} = \frac{P_{rad}}{P_{in}},\tag{2.6}
$$

onde  $P_{rad}$  é a potência irradiada pela antena e  $P_{in}$  é a potência entregue aos terminais da antena. O termo  $D(\theta, \phi)$  da expressão [\(2.5\)](#page-27-2) corresponde à função diretividade da antena e está relacionado à capacidade desta de concentrar energia em uma determinada direção em comparação com a média da potência irradiada em todas as direções do espaço. Quanto mais diretiva, maior a capacidade de concentração de energia. Matematicamente, a diretividade pode ser obtida por

$$
D(\theta, \phi) = \frac{4\pi U(\theta, \phi)}{P_{rad}},
$$
\n(2.7)

onde  $U(\theta, \phi)$  representa a intensidade de irradiação. Os termos  $U(\theta, \phi)$  e  $P_{rad}$  são obtidos, respectivamente, pelas seguintes expressões

<span id="page-28-1"></span>
$$
U(\theta, \phi) = r^2 W_{rad} \tag{2.8}
$$

e

$$
P_{rad} = \int_0^{2\pi} \int_0^{\pi} U(\theta, \phi) \text{sen}(\theta) d\theta d\phi.
$$
 (2.9)

Em [\(2.8\)](#page-28-1),  $W_{rad}$  consiste na densidade de potência irradiada e é obtida através da relação entre campos elétrico e magnético, descrita por [\[27\]](#page-124-0)

$$
W_{rad} = \frac{1}{2} \operatorname{Re}[\vec{E} \times \vec{H}^*]. \tag{2.10}
$$

#### <span id="page-28-0"></span>2.1.3 Polarização

De acordo com [\[27\]](#page-124-0), a polarização de uma onda irradiada é definida como a propriedade de uma onda eletromagnética que descreve a orientação e a amplitude, variantes no tempo, do vetor campo elétrico. A polarização da onda irradiada por uma antena assume três possíveis classificações

- Polarização linear;
- Polarização circular;
- Polarização elíptica.

Considerando uma onda plana e uniforme propagando-se no sentido negativo do eixo *z*, seu campo elétrico pode ser descrito no domínio do tempo por

$$
\vec{\mathcal{E}}(z,t) = \hat{x}\,\mathcal{E}_x(z,t) + \hat{y}\,\mathcal{E}_y(z,t),\tag{2.11}
$$

com a componente  $\mathscr{E}_x(z,t)$  e  $\mathscr{E}_y(z,t)$  expresses por

$$
\mathcal{E}_x(z,t) = E_x \cos(\omega t + kz + \phi_x)
$$
\n(2.12)

e

$$
\mathcal{E}_y(z,t) = E_y \cos(\omega t + kz + \phi_y),\tag{2.13}
$$

onde  $E_x$  e  $E_y$  correspondem às amplitudes dos campos elétricos nas respectivas componentes,  $\omega$  corresponde à frequência angular com que a onda se propaga,  $t$  representa o tempo,  $k$  é a constante de propagação e, por fim,  $\phi_x$  e  $\phi_y$  correspondem às fases das componentes  $\mathscr{E}_x$  e  $\mathscr{E}_y$ , respectivamente.

Para que uma onda apresente polarização linear, a diferença de fase entre as componentes deve seguir a seguinte regra

$$
\Delta \phi = \phi_y - \phi_x = n\pi \text{ sendo } n = 0, 1, 2, 3... \tag{2.14}
$$

ou uma das amplitudes  $E_x$  ou  $E_y$  deve ser nula. Neste caso, o vetor campo elétrico descreverá uma linha reta com o passar do tempo. Sendo assim, a onda é dita *linearmente* polarizada.

A *polarização circular*, por sua vez, apresenta mais de uma condição simultânea para que seja obtida: as amplitudes  $E_x$  e  $E_y$  devem apresentar valores iguais e a diferença de fase entre estas devem ser um múltiplo ímpar de  $\pm \pi/2$ . Matematicamente,

$$
E_x = E_y \tag{2.15}
$$

e

$$
\Delta \phi = \phi_y - \phi_x = \pm \frac{\pi}{2}.
$$
\n(2.16)

O campo elétrico pode traçar um círculo no sentido horário (CW - clockwise), quando Δφ for positivo, ou no sentido anti-hor´ario (CCW - counterclockwise), quando ∆*φ* for negativo. Entretanto, se o sentido de propagação da onda for invertido, ou seja, a propagação for no sentido positivo do eixo z, CW ocorre quando  $\Delta \phi$  é negativo e CCW ocorre quando  $\Delta \phi$  é positivo. Quando se observa a onda propagando-se de forma a se afastar do observador, a rotação no sentido horário é classificada como *polarização circular à direita* (do inglês, *right*handed circular polarization - RHCP) e, com rotação no sentido anti-horário, é classificada como polarização circular à esquerda (do inglês, *left-handed circular polarization* - LHCP).

A polarização elíptica é obtida somente quando as componentes  $\mathscr{E}_x$  e  $\mathscr{E}_y$  apresentarem amplitudes diferentes, porém não nulas, e/ou a diferença de fase entre estas for diferente de  $\pm \pi/2$ . Matematicamente,

$$
E_x \neq E_y \neq 0 \tag{2.17}
$$

ou

$$
\Delta \phi = \phi_y - \phi_x \neq \pm \frac{n\pi}{2}
$$
 sendo  $n = 1, 3, 5...$  (2.18)

A caracterização dos sentidos de rotação CW e CCW continuam as mesmas para os casos da polarização elíptica. Para esta polarização, é possível calcular a razão axial (do inglês, *axial ratio* -  $AR$ ), dada por

<span id="page-30-2"></span>
$$
AR = \frac{|\vec{E}|_{eixo\;maior}}{|\vec{E}|_{eixo\;menor}},\tag{2.19}
$$

sendo  $|E|_{eixo\ main}$  e  $|E|_{eixo\ menor}$  os valores de campo elétrico ao longo dos eixos maior e menor da elipse de polarização. Analisando a expressão  $(2.19)$ , pode-se observar que a razão axial para uma onda circularmente polarizada é unitária. Já para polarização linear, ela tende a infinito. Ou seja, a partir da análise da razão axial, é possível estimar a polarização da onda.

## <span id="page-30-0"></span>2.2 Redes de Antenas

Uma única antena geralmente apresenta baixo ganho, um diagrama de irradiação com baixa diretividade. Sendo assim, em algumas aplicações com requisitos tais como alto ganho, elevada diretividade e polarização circular, faz-se necessária a construção de um conjunto com várias antenas.

Por definição, uma rede de antenas é um conjunto composto de elementos irradiantes, dispostos em alguma forma organizada. O campo total irradiado por uma rede é obtido atrav´es da soma vetorial dos campos irradiados por cada elemento. Em caso de soma construtiva, formam-se os lóbulos de irradiação, classificados como lóbulos principais e secundários. Em caso de soma destrutiva, formam-se as regiões de nulos no diagrama de irradiação.

Na maioria dos casos, os elementos que constituem a rede são idênticos, dada a facilidade de análise e praticidade. A forma como os elementos são dispostos caracteriza a geometria da rede, sendo as mais comuns as configurações lineares e planares [\[27\]](#page-124-0).

## <span id="page-30-1"></span>2.2.1 Redes Lineares

A formação de redes lineares de antenas é estabelecida através da disposição colinear dos elementos irradiantes. A Figura [2](#page-31-0) apresenta uma rede linear com N elementos colineares, representados pelos pontos vermelhos dispostos ao longo do eixo *z*.

Considerando que os elementos sejam idênticos, alimentados por correntes de mesma amplitude e que apresentem uma defasagem progressiva *β*, o campo total irradiado pela geometria exposta na Figura [2](#page-31-0) pode ser obtido aproximadamente através da multiplicação do campo elétrico do elemento único pelo fator de rede (do inglês, Array Factor -AF). Matematicamente,

<span id="page-30-3"></span>
$$
\vec{E}_{total} = \vec{E}_{elemento} \, AF,\tag{2.20}
$$

sendo  $\vec{E}_{elemento}$  o campo elétrico irradiado por um único elemento da rede. O fator de rede para uma rede linear ao longo de *z* é expresso por

$$
AF_z = \sum_{n=1}^{N} e^{j(n-1)(kd\cos\theta + \beta_z)},
$$
\n(2.21)

onde *N* é o número de elementos da rede, *d* é a distância uniforme entre os elementos e  $\theta$  $\acute{\text{e}}$  o ângulo entre o eixo da rede e um ponto de observação  $F$  em campo distante.

<span id="page-31-0"></span>Figura 2 – Rede Linear.

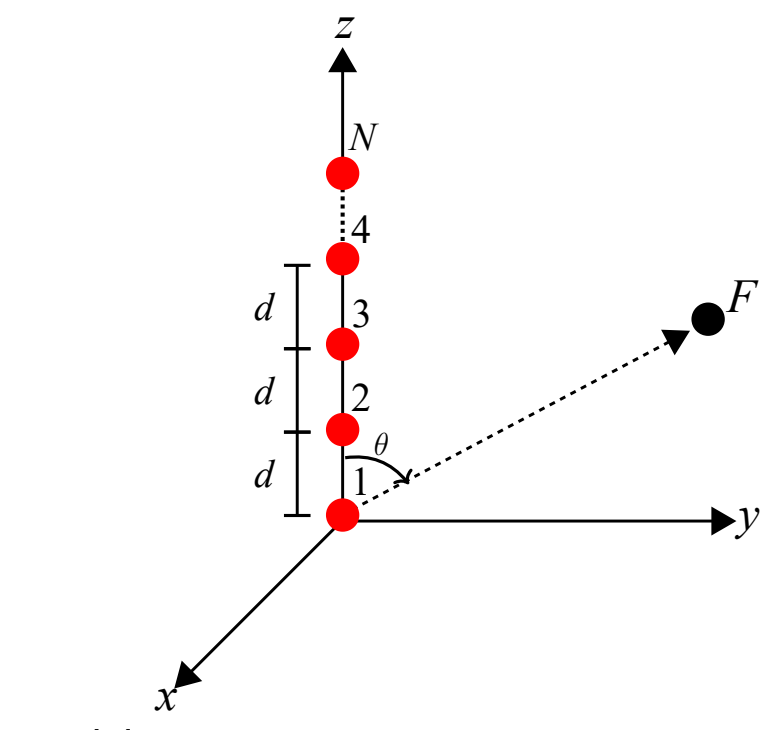

Fonte: Adaptado de [\[27\]](#page-124-0).

## <span id="page-31-1"></span>2.2.2 Redes Planares

A formação de redes planares de antenas constitui-se na disposição em forma matricial dos elementos irradiantes. A Figura [3](#page-32-0) apresenta uma rede planar com *N* x *M* elementos, dispostos no plano xy. A disposição dos elementos ao longo de dois eixos permite algumas vantagens adicionais para o controle do diagrama de irradiação da rede, como aumento da diretividade, polarização circular e realização de varredura de feixe principal nas direções  $\theta$  e  $\phi$  [\[27\]](#page-124-0).

Considerando que os elementos sejam idênticos, alimentados por correntes de mesma amplitude e que apresentem defasagens progressivas $\beta_x$ e $\beta_y$ ao longo das direções x e y, respectivamente, o campo total irradiado pela geometria exposta na Figura [3](#page-32-0) pode ser obtido através da expressão [\(2.20\)](#page-30-3). Entretanto, o fator de rede para estruturas planares consiste na multiplica¸c˜ao do fator de rede ao longo de *x* pelo fator de rede ao longo de *y*.

#### Matematicamente

onde

$$
AF_x = \sum_{m=1}^{M} I_m e^{j(m-1)(kd_x \operatorname{sen}\theta \cos\phi + \beta_x)}, \tag{2.23}
$$

 $AF = AF_x AF_y$ , (2.22)

e

$$
AF_y = \sum_{n=1}^{N} I_n e^{j(n-1)(kd_y \operatorname{sen}\theta \operatorname{sen}\phi + \beta_y)}, \tag{2.24}
$$

sendo  $I_m$  e  $I_n$  os coeficientes de excitação dos elementos dispostos nos eixos  $x \in y$ ,  $d_x \notin$ o espaçamento uniforme entre os elementos no eixo  $x$ . Similarmente,  $d_y$  corresponde ao espaçamento uniforme ao longo do eixo *y*.

<span id="page-32-0"></span>Figura 3 – Rede Planar.

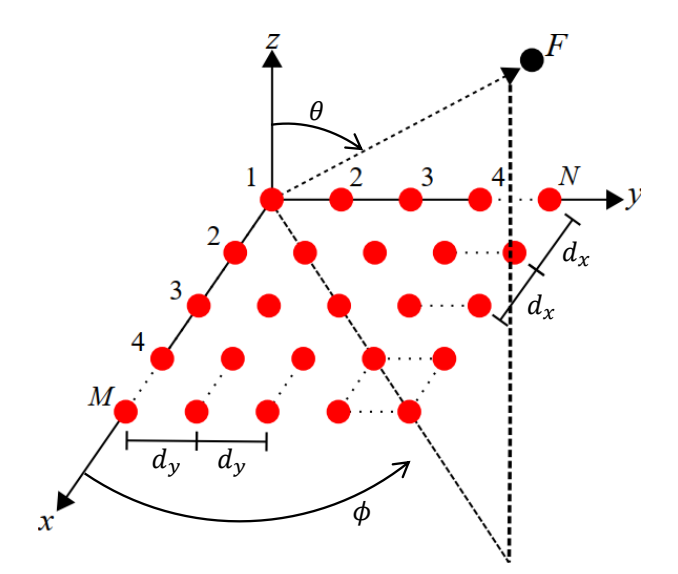

Fonte: Adaptado de [\[27\]](#page-124-0).

## <span id="page-32-1"></span>2.3 Antenas Dielétricas Ressoadoras

O conceito de antenas dielétricas ressoadoras (do inglês, *dielectric resonator an*tennas - DRA) surgiu por volta de 1939 quando Ricthmyer [\[28\]](#page-124-1) comprovou que ressoadores dielétricos irradiam no espaço livre. Este tipo de antena apresenta características atrativas para a operação na faixa de micro-ondas: pelo fato de utilizar poucos materiais condutores na sua construção física, não há excitação de ondas de superfície, o que resulta em baixas perdas e, por consequência, eleva a eficiência de irradiação da antena. Outras características relevantes se encontram na simplicidade de acoplamento elétrico, maior largura de banda de operação (do inglês, *bandwidth* -  $BW$ ) e dimensões físicas compactas [\[29\]](#page-124-2).

As propriedades constitutivas do material dielétrico que compõe a antena apresentam grande influência em seu desempenho. Preferencialmente, opta-se por utilizar

materiais que apresentem baixas perdas, devido ao fator de qualidade da antena ser dado por

$$
Q \approx \frac{1}{\tan \delta},\tag{2.25}
$$

onde tan  $\delta$  é a tangente de perdas do material. O fator  $Q$  é uma figura de mérito importante para circuitos ressonantes, pois relaciona a quantidade de energia armazenada em comparação a energia dissipada. A largura de banda é inversamente proporcional ao fator *Q*. Logo, antenas que apresentam fator de qualidade elevado possuem largura de banda estreita [\[30\]](#page-124-3).

As dimensões físicas de antenas dielétricas são proporcionais à razão  $\lambda_0/\sqrt{\varepsilon_r}$ , sendo  $\lambda_0$  o comprimento de onda no espaço livre e  $\varepsilon_r$  a constante dielétrica do material. Assim, observa-se que a constante dielétrica influencia diretamente no tamanho físico da antena de forma inversamente proporcional. Portanto, altos valores de *ε<sup>r</sup>* (tipicamente 10  $\leq \varepsilon_r \leq 100$ ) são comumente utilizados para se obter antenas na faixa de micro-ondas [\[31\]](#page-124-4).

As DRAs podem ser construídas em diversas formas geométricas, como por exemplo retangular, cilíndrica e hemisféricas. Na Figura [4,](#page-33-0) é apresentada uma antena dielétrica com geometria cilíndrica caracterizada por altura *h*, raio *a* e constante dielétrica  $\varepsilon_r$ , que será o alvo de estudo para este trabalho.

<span id="page-33-0"></span>Figura  $4$  – Antena dielétrica ressoadora cilíndrica.

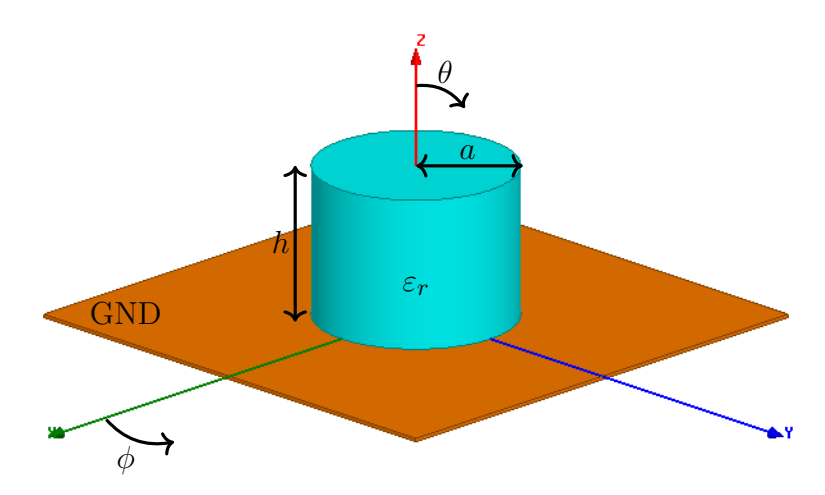

Fonte: Autoria própria.

A excitação deste tipo de antena pode ser realizada por diferentes métodos de alimentação. Em [\[12\]](#page-122-12), a antena é excitada através de provas coaxiais posicionadas em suas bordas, sendo a vantagem principal deste tipo de alimentação relacionada ao acoplamento eletromagnético. Neste trabalho, estudos paramétricos com relação à prova coaxial foram realizados, com o intuito de analisar os motivos de degradação do casamento de impedância na construção física da antena. Em [\[32\]](#page-124-5), utiliza-se a técnica de alimentação por linha de transmissão impressa no substrato para alimentação de uma DRA retangular. Segundo os autores, o acoplamento é mais intenso quando o comprimento da linha é ligeiramente menor que um quarto do comprimento de onda da frequência de ressonância. Em [\[33\]](#page-124-6), utilizam-se técnicas de fendas cruzadas para acoplamento eletromagnético de energia em uma DRA hemisférica. A onda eletromagnética que se propaga ao longo da linha de transmissão é acoplada à antena através da fenda no plano de terra. A principal vantagem deste método, segundo apontado pelos autores, é referente à alta isolação eletromagnética entre a linha de alimentação e a antena, melhorando a pureza da polarização.

O maior alvo de estudo de antenas diel´etricas ressoadoras se encontra na compactação de suas formas geométricas, a partir da aplicação de técnicas de miniaturização, como o uso de uma camada metálica cobrindo a superfície superior da DRA [\[34\]](#page-124-7). Em [\[12\]](#page-122-12), esta técnica foi utilizada para redução do tamanho físico de antenas dielétricas cilíndricas para operação em nanossatélites.

Um dos principais pré-requisitos das antenas utilizadas em comunicações via satélite é a garantia de polarização circular. Neste contexto, diversos trabalhos foram desenvolvidos explorando o desempenho da polarização circular em antenas dielétricas. Em [\[35\]](#page-124-8), os autores investigam uma antena dielétrica com geometria elíptica excitada por uma ´unica prova coaxial para opera¸c˜ao em Banda X. Os resultados obtidos demonstram que, para um determinado posicionamento da prova coaxial, a antena projetada apresenta uma largura de banda de polarização equivalente a 350 MHz. Em [\[36\]](#page-124-9), propõe-se uma antena dielétrica com geometria trapezoidal excitada por meio de fenda retangular. Os resultados simulados indicam que a geometria proposta é uma boa candidata para aplicações em Banda S, pois apresenta uma largura de banda de polarização equivalente a 20% da frequência central.

Outra forma de se obter polarização circular é através de redes planares de antenas. Em [\[37\]](#page-124-10), são listados diversos trabalhos que utilizam redes planares e lineares compostas por antenas dielétricas. Os autores afirmam que uma das desvantagens comuns a estas redes, está relacionada à complexidade e custo para sua construção física. Em [\[38\]](#page-124-11), propõe-se uma rede planar composta por duas antenas diel´etricas com geometria cil´ındrica excitadas através de fendas anelares para operação em Banda L. Segundo os autores, a rede é facilmente implementada na prática. Entretanto, as antenas apresentam permissividade elétrica relativa equivalente a  $\varepsilon_r = 79$ , tais laminados com elevada permissividade elétrica tendem a ser mais caros e mais difíceis de serem encontrados no mercado. Em [\[39\]](#page-124-12), propõese uma rede planar composta por quatro antenas dielétricas miniaturizadas excitadas através de duas provas coaxiais para aplicações GNSS. A rede projetada mostra-se uma boa candidata para estas aplicações devido ao seu desempenho para as faixas de frequência L2, E5 e E6.

## <span id="page-34-0"></span>2.4 Projeto CONASAT

A partir dos anos 1980, o Instituto Nacional de Pesquisas Espaciais (INPE) desenvolveu dois satélites para coleta de dados ambientais do território nacional: SCD-1 e

SCD-2. Estes satélites fazem parte do Sistema Brasileiro de Coleta de Dados Ambientais (SBCDA), que tem como objetivo coletar, analisar e divulgar dados sobre o meio ambiente. O SBCDA ´e composto basicamente pelas Plataformas de Coleta de Dados ambientais (PCDs), respons´aveis pelo armazenamento e transmiss˜ao dos dados e o Centro de Miss˜ao de Coleta de Dados (CMCD), plataformas terrestres que recebem os dados transmitidos pelos satélites [\[40\]](#page-124-13). O lançamento do satélite SCD-1 ocorreu em 1993 e apresentava vida ´util estimada em um ano. Entretanto, completou mais de quinze anos de opera¸c˜ao. Em 1998, o SCD-2 foi colocado em órbita, com intuito de reforçar o sistema de coleta de dados. Ao longo dos anos, o satélite CBERS (do inglês, *China-Brazil Earth Resource Satellites*) foi lançado para reforçar o sistema. Este satélite foi desenvolvido em uma parceria entre Brasil e China [\[3\]](#page-122-3). Dada a importância do SBCDA e o tempo que os satélites estão em órbita, é notória a necessidade de atualização da rede de satélites para garantir a continuidade do SBCDA, visando atender novas demandas de monitoramento ambiental e fornecer novos serviços, ampliando o desempenho do sistema [\[3\]](#page-122-3).

O projeto CONASAT consiste no desenvolvimento de satélites de pequeno porte para operar no Sistema Brasileiro de Coleta de Cados Ambientais (SBCDA), com custos reduzidos e melhoras na tecnologia embarcada. Um dos modelos de satélites de pequeno porte utilizados como base para o projeto CONASAT é o *CubeSat 8U*, ilustrado na Figura [5.](#page-36-0) As abas articuláveis permitem que o satélite apresente uma forma compacta no lançamento e, ao ser colocado em órbita, essas abas sejam abertas, de forma a ampliar a área de painéis solares para alimentação da carga útil [\[3\]](#page-122-3). Basicamente, o funcionamento do SBCDA ocorre da seguinte forma: os sat´elites em ´orbita retransmitem a mensagem proveniente das plataformas terrestres (PCDs) espalhadas pelo território nacional para o CMCD, que armazenam e analisam os dados recebidos. O enlace de subida (uplink), realizado das PCDs para os satélites, ocorre em duas faixas de frequências UHF:  $401,62$  MHz e  $401,65$  MHz. O enlace de descida (*downlink*), realizado do satélite para as estações terrenas CMCD, em Banda S em torno da frequência de 2,26 GHz [\[41\]](#page-125-0). Uma ilustração do cenário de funcionamento do SBCDA é apresentado na Figura [6.](#page-37-0)

As antenas apresentam um papel fundamental para o funcionamento da missão, pois são responsáveis pela interface entre o espaço livre e os dispositivos eletrônicos, realizando o enlace de comunicação através de ondas eletromagnéticas. A escolha do tipo de antena a ser utilizada para os enlaces de comunicação é realizada de acordo com a frequência de operação. Preferencialmente, opta-se por antenas que apresentam diagramas de irradiação com um largo ângulo de meia-potência, de forma a garantir uma boa cobertura. Antenas omnidirecionais não são recomendadas para esta aplicação, pois deseja-se estabelecer o enlace em uma única direção [\[40\]](#page-124-13). Dadas as restrições relacionadas ao peso e massa do nanossatélite para o projeto CONASAT, as antenas devem apresentar dimensões compactas. Neste trabalho, será apresentado o projeto de uma rede de antenas dielétricas ressoadoras para operar no enlace de descida do SBCDA, cujas especificações
#### Figura 5 – Modelo CubeSat 8U.

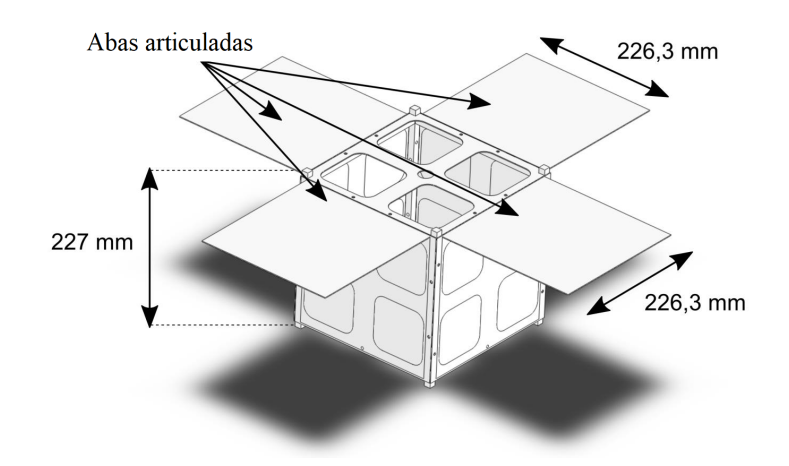

Fonte: Disponível em [\[12\]](#page-122-0).

s˜ao apresentadas na Tabela [2.](#page-36-0)

<span id="page-36-0"></span>Tabela 2 – Especificações projeto CONASAT.

| Especificações                     |             |  |  |
|------------------------------------|-------------|--|--|
| Largura de Banda $(B\overline{W})$ | 50 MHz      |  |  |
| Frequência central de operação     | $2,26$ GHz  |  |  |
| Polarização                        | <b>RHCP</b> |  |  |
| Isolação entre polarizações        | $>15$ dB    |  |  |

Fonte: Adaptado de [\[40\]](#page-124-0) .

#### 2.5 Sistema de Posicionamento Global (GPS)

O Sistema de Posicionamento Global (do inglês, Global Positioning System -GPS) foi, inicialmente, desenvolvido apenas para aplicações militares na década de 1970. Entretanto, devido a sua funcionalidade, o serviço de GPS tornou-se acessível para o público civil. O sistema GPS fornece informações contínuas de posicionamento e tempo em qualquer região do mundo; isto é possível devido à primeira constelação de 24 satélites posicionados a 26.559 km da terra [\[2\]](#page-122-1). Quatro destes satélites estão contidos em cada um dos seis planos orbitais A, B, C, D, E e F (Figura [7\)](#page-38-0), igualmente espaçados em relação a sua orientação ao eixo de rotação da Terra. Esta geometria da constelação permite que de 4 a 10 satélites apresentem visibilidade em qualquer ponto sobre a superfície da Terra, garantindo a cobertura de sinal aos usuários [\[42\]](#page-125-0).

O sistema de GPS consiste de 3 segmentos: espacial, controle e usuário (Figura [8\)](#page-38-1). O segmento espacial é composto atualmente por 31 satélites responsáveis pela transmissão

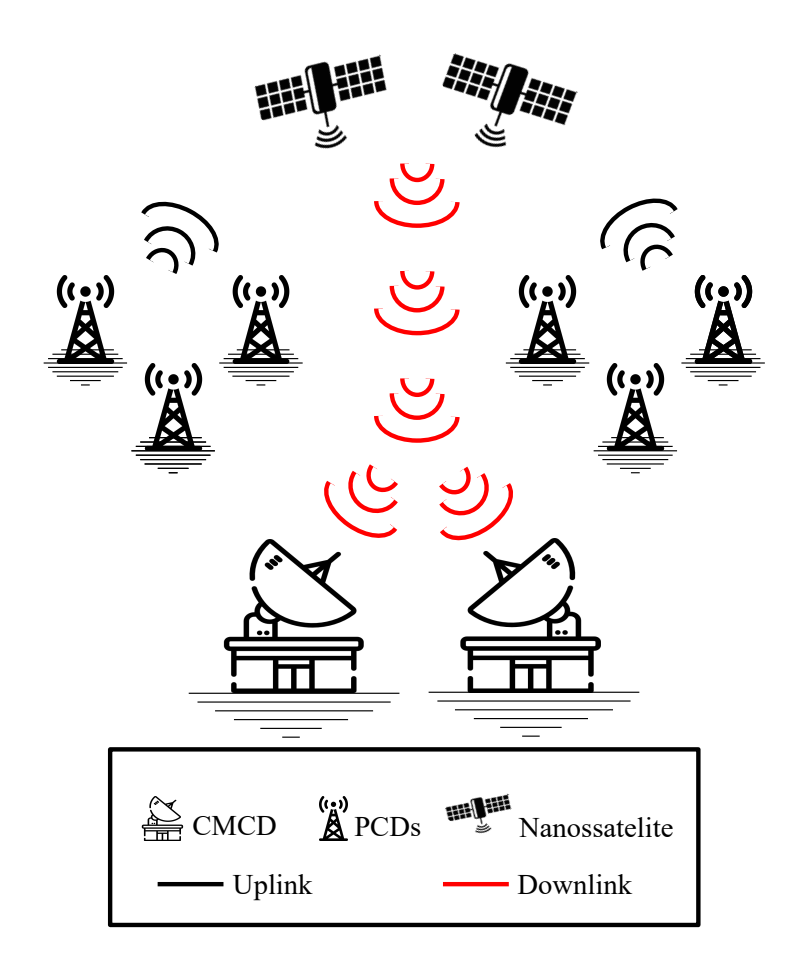

Figura 6 – Esquemático de transmissão e recepção de dados SBCDA.

Fonte: Adaptado de [\[40\]](#page-124-0).

dos sinais. O segmento de controle consiste de uma rede de estações de rastreamento localizadas em Colorado Springs nos Estados Unidos. Este segmento tem como principais objetivos determinar a localização dos satélites no espaço, monitorar o comportamento dos relógios atômicos dos satélites e coletar dados atmosféricos, garantindo a integridade e funcionalidade do sistema. Por fim, o segmento de usuário inclui tanto os usuários militares e civis que possuem um receptor GPS [\[42\]](#page-125-0).

A troca de informação entre os satélites e as estações de rastreamento é realizada através de transmissão de ondas eletromagnéticas na Banda L (downlink) e Banda S  $(uplink)$ , correspondentes às faixas de 1 a 2 GHz e 2 a 4 GHz, respectivamente [\[2\]](#page-122-1). O downlink, realizado dos satélites para as estações, é composto por duas portadoras: uma na frequência de 1.575,42 MHz (Banda L1) e outra na frequência 1.227,6 MHz (Banda L2). A utilização de duas portadoras permite realizar a correção de erros gerados por atrasos ocasionados pela refração ionosférica [\[43\]](#page-125-1). Essas portadoras transmitem dois tipos de códigos:  $C/A$ -code (código de aquisição, do inglês *coarse aquisition code*) e P-code (código de precisão, do inglês *precision code*). A portadora da Banda L1 modula o código

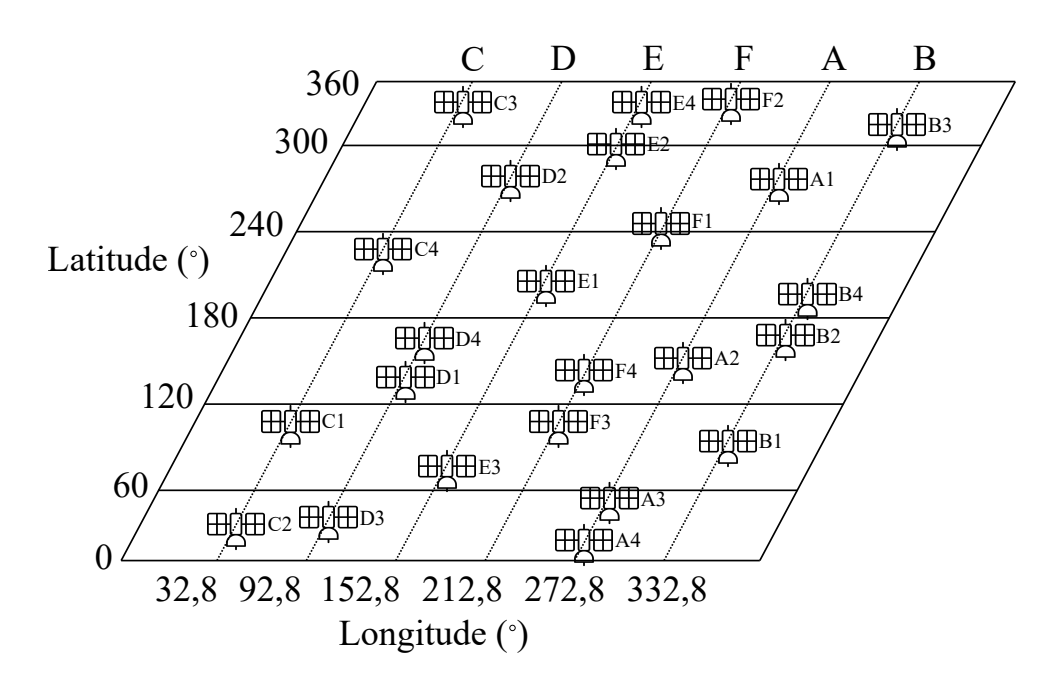

<span id="page-38-0"></span>Figura 7 – Esquemático da constelação de satélites do sistema GPS.

Fonte: Adaptado de [\[2\]](#page-122-1).

<span id="page-38-1"></span>Figura 8 – Segmentos do sistema GPS.

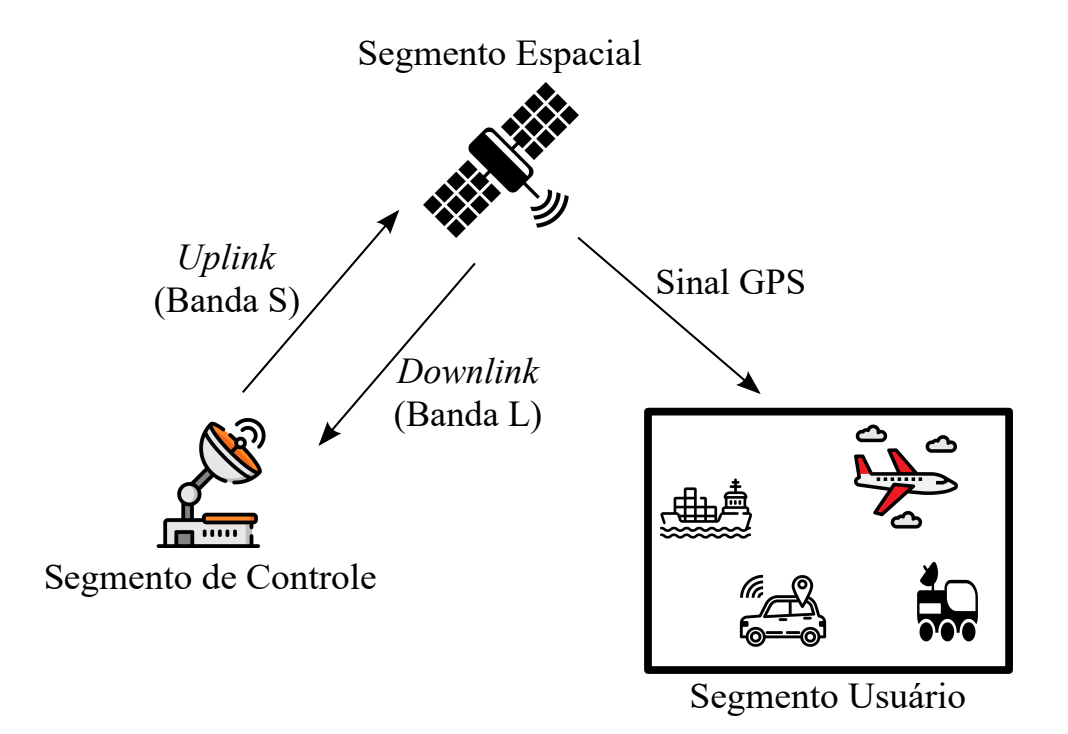

Fonte: Adaptado de [\[42\]](#page-125-0).

de aquisição disponível para os usuários civis, enquanto o código de precisão é modulado por ambas as portadoras L1 e L2. Este último, porém, está disponível apenas para os usuários militares  $[2]$ .

Dado o crescimento e difusão da utilização do sistema GPS, novas faixas de frequência foram adicionadas ao espectro da Banda L, para suprir a demanda de serviços. Entre 2005 e 2009, novos códigos foram adicionados: para aplicações militares, nomeados M-codes, e um novo sinal para aplicações civis na Banda L2, nomeado L2C. Em 2010, introduziu-se uma terceira faixa para aplicações civis com uma nova frequência de portadora nomeada L5 na faixa de 1*.*176*,*45 MHz. Em 2017, introduziu-se um quarto sinal para aplicações civis nomeado L1C [\[2\]](#page-122-1).

### 2.5.1 Especificações para Antenas Receptoras

O papel principal da antena receptora nos sistemas de comunicação em geral é receber uma onda eletromagnética e convertê-la em um sinal elétrico. A antena necessária para receber sinais provenientes dos satélites que compõem o sistema de GPS deve apresentar polarização circular, diagrama de irradiação com elevado ângulo de meia potˆencia e baixo ganho [\[44\]](#page-125-2).

Como o sistema de GPS atual deve ser capaz de receber sinais mesmo que o satélite não esteja em um bom plano de elevação em relação à antena receptora, esta deve apresentar um diagrama de irradiação hemisférico com um ganho significativo nas regiões de baixa elevação do diagrama, visto que os sinais provenientes de baixas elevações sofrem maiores atenuações por perdas no espaço livre e atenuações atmosféricas [\[2\]](#page-122-1). Um diagrama de irradiação típico de uma antena para operação em sistemas de GPS é exposto na Figura [9.](#page-40-0) Na Tabela [3,](#page-39-0) são descritas as especificações para que a antena receba os sinais do sistema GPS.

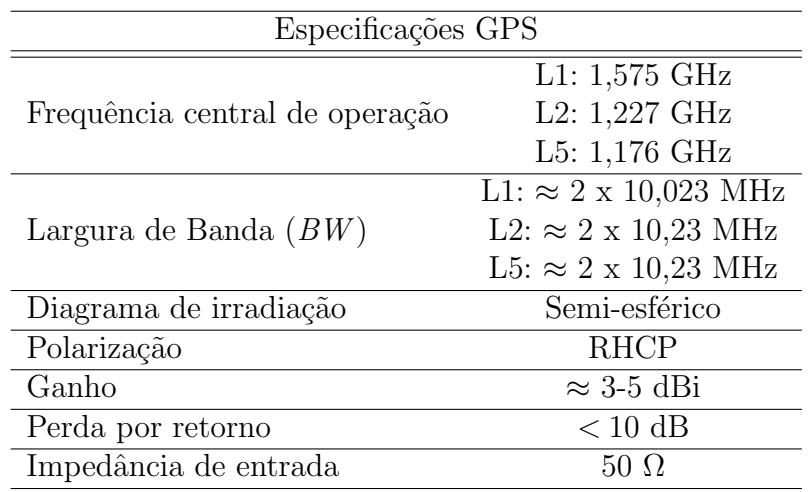

<span id="page-39-0"></span>Tabela 3 – Especificações da antena para GPS.

Fonte: Adaptado de [\[2\]](#page-122-1) .

<span id="page-40-0"></span>Figura 9 – Diagrama de irradiação  $broadside$ de uma rede de antenas  $2x2$ com rotação sequencial para operação em Banda L.

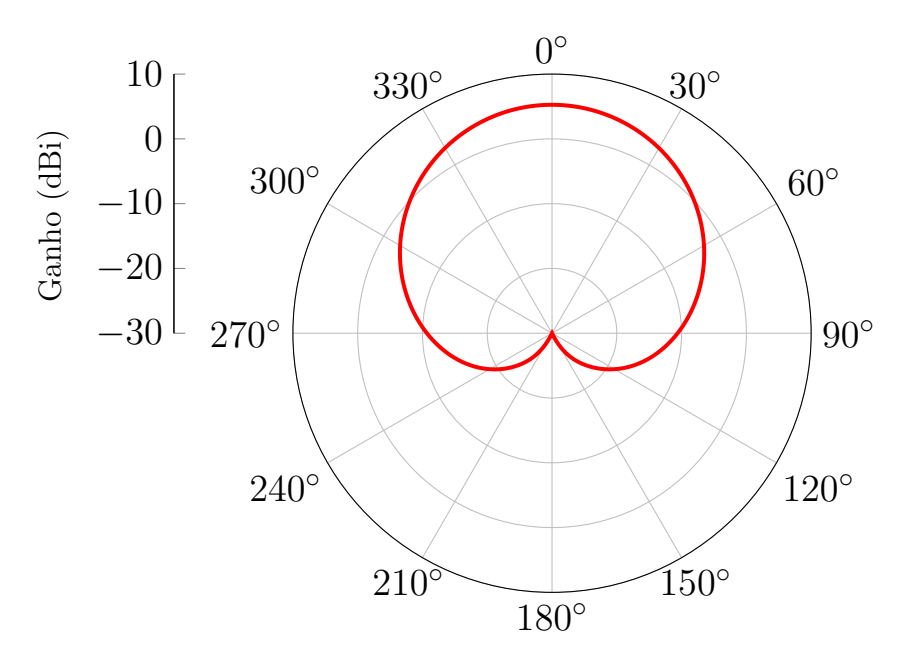

Fonte: Autoria própria.

# 3 MÉTODO HEURÍSTICO DE OTIMIZAÇÃO POR EVOLUÇÃO DIFE-RENCIAL

O método da evolução diferencial (do inglês, *differential evolution - DE*), proposto por R. Storn e K. Price em 1996, é uma heurística de otimização de busca global estocástica, que surgiu a partir de tentativas de solucionar um problema de ajuste polinomial de Chebychev [\[45\]](#page-125-3). Este método visa a solução de problemas por meio de iterações consecutivas e diferenças entre vetores buscando em uma população de *indivíduos* uma possível solução.

O método de otimização se inicia a partir da geração de uma população inicial, que consiste em um vetor de  $N_P$  posições  $\bar{x}_{i,G}$  com  $i = 1, 2, ..., N_P$ , sendo *G* o número da geração (inicialmente,  $G = 1$ ) e *i* o índice da posição do indivíduo. A Figura [10](#page-42-0) apresenta um fluxograma do funcionamento da técnica. Cada elemento do vetor  $\bar{x}_{i,G}$  é selecionado de forma randômica utilizando uma distribuição uniforme. Posteriormente, novas populações são criadas através da combinação entre os indivíduos, de acordo com parâmetros específicos, até que o critério de convergência seja satisfeito, encerrando o processo de otimiza¸c˜ao. Estas novas popula¸c˜oes s˜ao geradas a partir dos processos de mutação, *crossover* e seleção, que serão detalhados nas subseções a seguir.

#### 3.1 Mutação

<span id="page-41-0"></span>Este processo consiste em adicionar uma pertubação na população inicial por meio da diferença entre os indivíduos. Desta forma, a nova população é obtida de acordo com a expressão

$$
\bar{m}_{i,G+1} = \bar{x}_{r_1,G} + F(\bar{x}_{r_2,G} - \bar{x}_{r_3,G}),\tag{3.1}
$$

onde  $r_1$ ,  $r_2$  e  $r_3$  são indivíduos selecionados aleatoriamente da população inicial e obrigatoriamente diferentes  $(r_1 \neq r_2 \neq r_3)$ . Portanto, para que seja possível a realização da etapa de mutação, N<sub>P</sub> deve ser maior ou igual a quatro e não é alterado ao longo de todo o processo de otimização. O fator *F* controla a intensidade da mutação e pode ser escolhido em um intervalo de [0*,* 2] [\[17\]](#page-123-0). A Figura [11](#page-43-0) exemplifica o funcionamento desta etapa.

#### 3.2 Crossover

Com intuito de aumentar a diversidade entre as populações, a etapa de *crossover* é incluída no algoritmo. Este processo consiste na combinação entre os "genes" da população inicial e a população mutante por meio de um critério de seleção  $C_r$  que pode ser escolhido no intervalo [0,1]. A população cruzada é formada através da seguinte expressão

<span id="page-41-1"></span>
$$
\bar{c}_{i,G+1} = \begin{cases} \bar{m}_{i,G+1}, & \text{se rand}(j) < C_r \text{ ou } j = k(i) \\ \bar{x}_{i,G}, & \text{se rand}(j) \ge C_r \text{ ou } j \neq k(i) \end{cases} \tag{3.2}
$$

onde  $j = 1, 2, ..., D$ ,  $D$  é o número total de elementos de  $\bar{c}_{ji,G+1}$ , rand $(j)$  é um valor aleatório no intervalo  $[0,1]$  e  $k(i)$  é um valor inteiro no intervalo  $[1,D]$ , inserido na expressão, de

<span id="page-42-0"></span>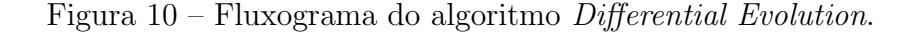

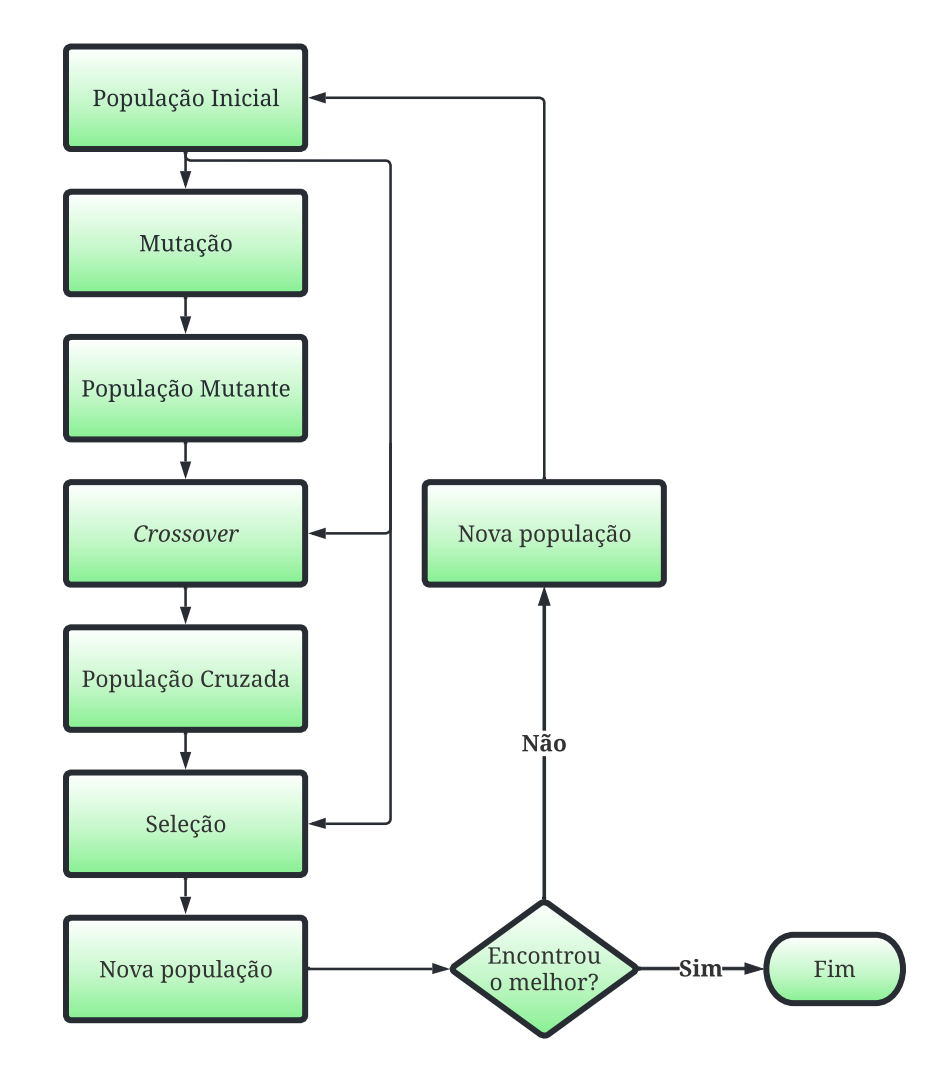

Fonte: Autoria própria.

forma a garantir que pelo menos um indivíduo da população mutante passe adiante para a população cruzada. Este método de cruzamento, apresentado por Storn e Price [\[46\]](#page-125-4), é denominado cruzamento binomial, sendo executado a cada posição do vetor sempre que rand $(j)$  for menor que o critério  $C_r$ . A Figura [12](#page-43-1) ilustra o funcionamento desta nova etapa.

Em estudos posteriores, Storn e Price [\[17\]](#page-123-0) desenvolveram um novo método de cruzamento denominado cruzamento exponencial, que consiste em realizar o cruzamento enquanto o número aleatório rand $(j)$  for inferior a critério  $C_r$ . No primeiro momento em que o valor do critério for superior ao número aleatório, nenhum cruzamento é realizado e as variáveis restantes permanecem as mesmas; ou seja,

$$
\bar{c}_{i,G+1} = \begin{cases} \bar{m}_{i,G+1}, & \text{se rand}(j) < C_r \\ \bar{x}_{i,G}, & \text{se rand}(j) \ge C_r \end{cases} \tag{3.3}
$$

A Figura [13](#page-44-0) ilustra o funcionamento desta nova técnica de cruzamento.

<span id="page-43-0"></span>Figura 11 – Processo de mutação.

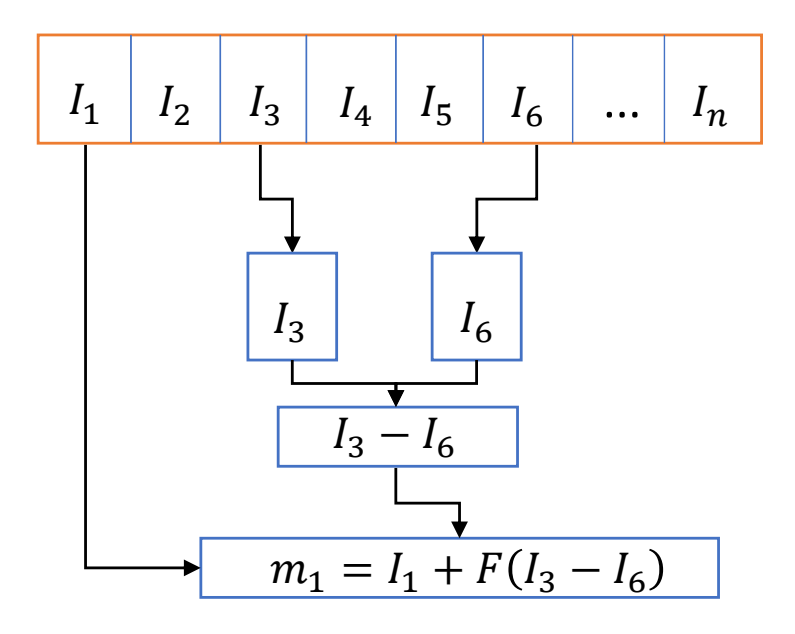

Fonte: Adaptado de [\[17\]](#page-123-0).

<span id="page-43-1"></span>Figura 12 – Processo de crossover binomial.

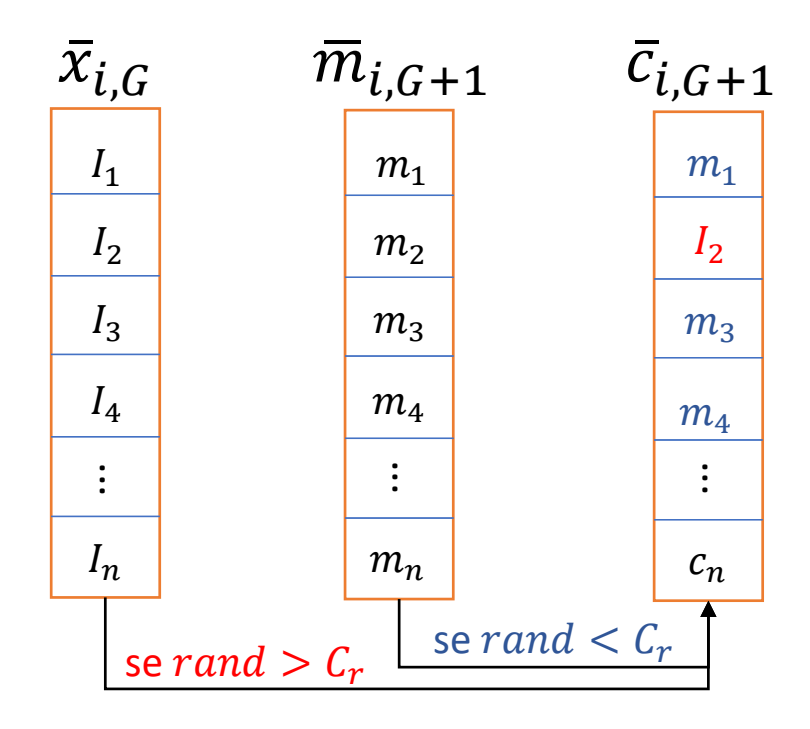

Fonte: Adaptado de [\[17\]](#page-123-0).

## 3.3 Seleção

Nesta etapa, a população inicial  $\bar{x}_{i,G+1}$  é comparada com a população cruzada  $\bar{c}_{ji,G+1}.$  Utilizando o critério de  $greedy,$ realiza-se a seleção de quais indivíduos irão constituir

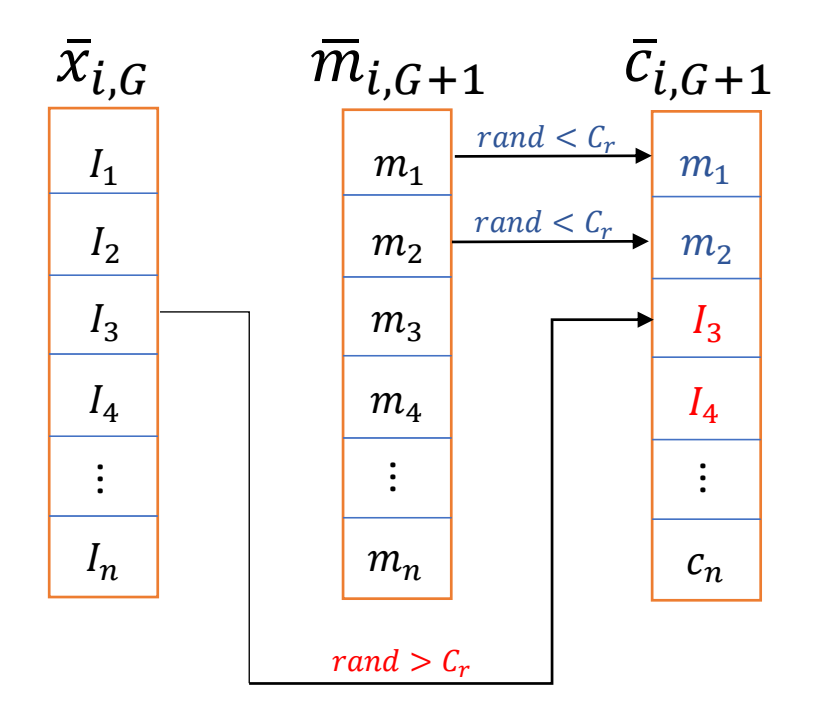

<span id="page-44-0"></span>Figura 13 – Processo de crossover exponencial.

Fonte: Adaptado de [\[17\]](#page-123-0).

a nova população  $\bar{n}_{i,G+1}$ . Desta forma,

$$
\bar{n}_{i,G+1} = \begin{cases}\n\bar{x}_{i,G}, & \text{se } f(\bar{c}_{i,G+1}) > f(\bar{x}_{i,G}) \\
\bar{c}_{i,G+1}, & \text{se } f(\bar{c}_{i,G+1}) < f(\bar{x}_{i,G})\n\end{cases} \tag{3.4}
$$

sendo  $f(\bar{c}_{i,G+1})$  e  $f(\bar{x}_{i,G})$  o valor da função *fitness* de cada indivíduo da população. Esta função está relacionada à aptidão do indivíduo para solução do problema, ou seja, quanto melhor a *fitness* do indivíduo, maior a chance de este ser uma boa solução.

O método de evolução diferencial apresenta uma versatilidade em relação ao modo de realização das etapas de mutação e cruzamento. Diferentes estratégias podem ser utilizadas resultando na notação  $DE/x/y/z$ , para classificação da estratégia de otimização, onde

- $x$  especifica o indivíduo a ser selecionado para mutação. Se o indivíduo for selecionado randomicamente, atribui-se " $x = rand$ "; se caso for selecionado o melhor indivíduo da população, indica-se " $x = best$ ".
- $y -$ determina a quantidade de vetores diferença a serem utilizados para gerar o processo de mutação. Por exemplo, na equação  $(3.1)$ , utiliza-se apenas um vetor de diferença. Portanto, " $y = 1$ ".
- $z$  representa o tipo de operação para realização do processo de *crossover*. Se for utilizado cruzamento binomial, atribui-se o parâmetro " $z = bin$ "; caso seja utilizado cruzamento exponencial, atribui-se o parâmetro " $z = exp$ ".

Utilizando esta notação e adotando-se um cruzamento binomial exposto na equação  $(3.2)$ , o processo descrito anteriormente recebe a classificação  $DE/rand/1/bin$ . Supondo que para o processo de mutação a equação  $(3.1)$  seja modificada para

<span id="page-45-0"></span>
$$
\bar{m}_{i,G+1} = \bar{x}_{best,G} + F(\bar{x}_{r_2,G} - \bar{x}_{r_3,G}),\tag{3.5}
$$

a pertubação foi aplicada ao melhor indivíduo da população inicial  $\bar{x}_{best,G}$ ; sendo assim, a classificação adequada corresponde a  $DE/best/1/bin$ . Caso a população seja suficientemente grande, pode-se aumentar a diversificação do processo, incluindo duas pertubações para formação da população mutante e selecionando-se cinco indivíduos da população inicial. Assim, a equação para obtenção da população mutante deve ser alterada para

$$
\bar{m}_{i,G+1} = \bar{x}_{r_1,G} + F(\bar{x}_{r_2,G} - \bar{x}_{r_3,G}) + F(\bar{x}_{r_4,G} - \bar{x}_{r_5,G})
$$
\n(3.6)

<span id="page-45-1"></span>ou

$$
\bar{m}_{i,G+1} = \bar{x}_{best,G} + F(\bar{x}_{r_2,G} - \bar{x}_{r_3,G}) + F(\bar{x}_{r_4,G} - \bar{x}_{r_5,G}).
$$
\n(3.7)

Sendo os índices  $r_1 \neq r_2 \neq r_3 \neq r_4 \neq r_5$ , supondo que a seleção destes seja feita de forma aleatória e o cruzamento adotado seja expresso em  $(3.2)$ , a equação  $(3.6)$  representa a estratégia *DE/rand/2/bin.* De maneira similar, a equação [\(3.7\)](#page-45-1) representa a estratégia *DE/*best*/*2*/*bin.

Existem ainda outras duas estratégias em que a população mutante recebe contribuições do melhor indivíduo da população ( $x_{best}$ ) e de algum indivíduo da geração anterior ( $x_{old}$ ). Desta forma, a equação para formação da população mutante é dada por

<span id="page-45-2"></span>
$$
\bar{m}_{i,G+1} = \bar{x}_{old,G} + F(\bar{x}_{best,G} - \bar{x}_{old,G}) + F(\bar{x}_{r_4,G} - \bar{x}_{r_5,G}).
$$
\n(3.8)

Dependendo do tipo de cruzamento adotado, a equação [\(3.8\)](#page-45-2) pode representar a estratégia *DE/rand-to-best/2/bin* ou *DE/rand-to-best/2/exp*. A partir destas classificações, a Tabela [4](#page-46-0) apresenta 10 estratégias de otimização com a DE.

#### 3.4 Otimização de Rede Linear de Antenas de Microfita utilizando DE

Nesta seção, o método da evolução diferencial, implementado em MATLAB, é utilizado para sintetizar o diagrama de irradia¸c˜ao de uma rede linear de antenas. O algoritmo é utilizado para obter os coeficientes complexos (amplitudes e fase) necessários para a síntese de diagramas de irradiação com direção de apontamento do lóbulo principal  $(beamsteering)$  e controle do nível dos lóbulos secundários (do inglês, side lobe level - SLL).

A rede linear de antenas a ser otimizada é composta por quatro elementos de microfita em formato E desenvolvidos para operação em 2,4 GHz. A geometria da antena  $\acute{e}$  exposta na Figura [14.](#page-46-1) Os elementos são dispostos ao longo do eixo z, ao longo do plano H, e são espaçados de  $0.5\lambda_0$  centro-a-centro, onde  $\lambda_0$  é o comprimento de onda no espaço livre. Maiores detalhes sobre a geometria podem ser encontrados em [\[48\]](#page-125-5).

| Estratégia                | Equação de mutação                                                                                                 | Classificação           |
|---------------------------|----------------------------------------------------------------------------------------------------|-------------------------|
|                           | $\bar{m}_{i,G+1} = \bar{x}_{r_1,G} + F(\bar{x}_{r_2,G} - \bar{x}_{r_3,G})$                                         | DE/rand/1/bin           |
| 2                         | $\bar{m}_{i,G+1} = \bar{x}_{best,G} + F(\bar{x}_{r_2,G} - \bar{x}_{r_3,G})$                                        | DE/best/1/bin           |
| 3                         | $\bar{m}_{i,G+1} = \bar{x}_{r_1,G} + F(\bar{x}_{r_2,G} - \bar{x}_{r_3,G}) + F(\bar{x}_{r_4,G} - \bar{x}_{r_5,G})$  | DE/rand/2/bin           |
| 4                         | $\bar{m}_{i,G+1} = \bar{x}_{best,G} + F(\bar{x}_{r_2,G} - \bar{x}_{r_3,G}) + F(\bar{x}_{r_4,G} - \bar{x}_{r_5,G})$ | DE/best/2/bin           |
| 5                         | $\bar{m}_{i,G+1} = \bar{x}_{old,G} + F(\bar{x}_{best,G} - \bar{x}_{old,G}) + F(\bar{x}_{r_4,G} - \bar{x}_{r_5,G})$ | $DE/rand-to-best/2/bin$ |
| 6                         | $\bar{m}_{i,G+1} = \bar{x}_{r_1,G} + F(\bar{x}_{r_2,G} - \bar{x}_{r_3,G})$                                         | DE/rand/1/exp           |
| 7                         | $\bar{m}_{i,G+1} = \bar{x}_{best,G} + F(\bar{x}_{r_2,G} - \bar{x}_{r_3,G})$                                        | DE/best/1/exp           |
| 8                         | $\bar{m}_{i,G+1} = \bar{x}_{r_1,G} + F(\bar{x}_{r_2,G} - \bar{x}_{r_3,G}) + F(\bar{x}_{r_4,G} - \bar{x}_{r_5,G})$  | DE/rand/2/exp           |
| 9                         | $\bar{m}_{i,G+1} = \bar{x}_{best,G} + F(\bar{x}_{r_2,G} - \bar{x}_{r_3,G}) + F(\bar{x}_{r_4,G} - \bar{x}_{r_5,G})$ | DE/best/2/exp           |
| 10                        | $\bar{m}_{i,G+1} = \bar{x}_{old,G} + F(\bar{x}_{best,G} - \bar{x}_{old,G}) + F(\bar{x}_{r_4,G} - \bar{x}_{r_5,G})$ | $DE/rand-to-best/2/exp$ |
| $\mathbf{A}$ $\mathbf{I}$ | $1 \quad 1 \quad 147$                                                                                              |                         |

<span id="page-46-0"></span>Tabela  $4$  – Resumo das equações de mutação para diferentes formas de aplicação da DE.

Fonte: Adaptado de [\[47\]](#page-125-6) .

<span id="page-46-1"></span>Figura  $14$  – Modelo eletromagnético da rede de antenas de microfita.

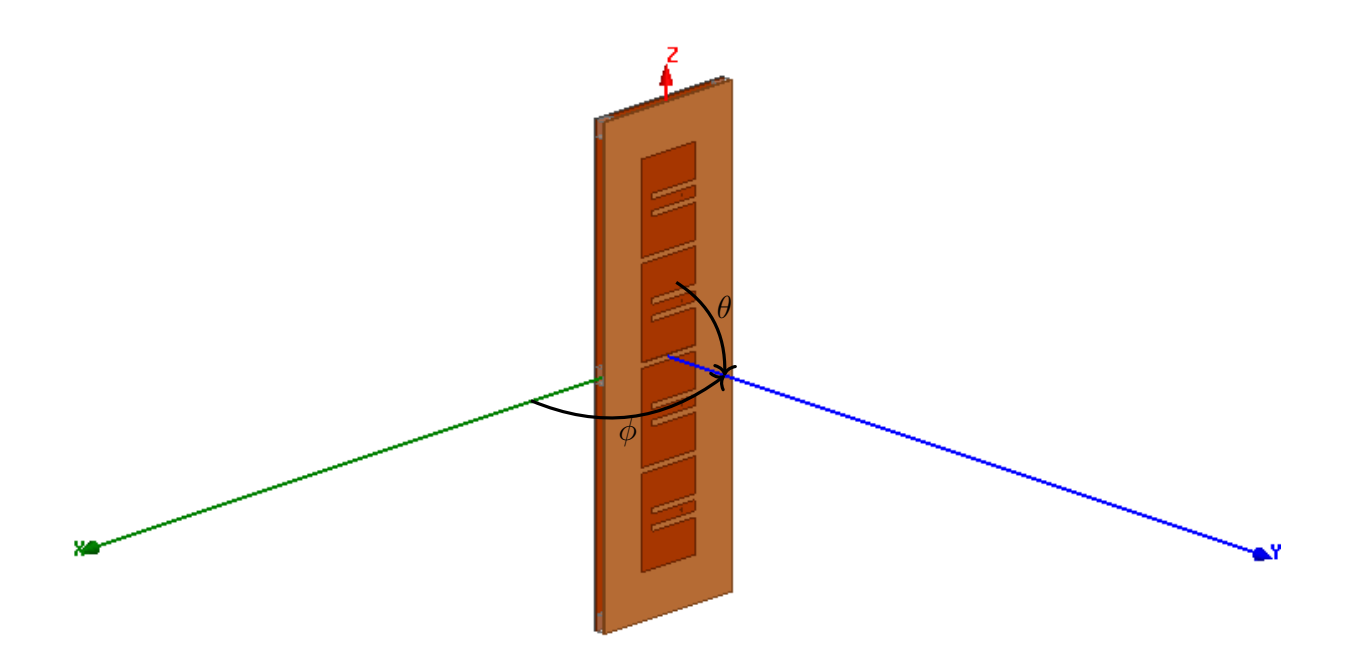

Fonte: Autoria própria.

Com intuito de levar em consideração o acoplamento mútuo entre os elementos da rede, o campo elétrico irradiado por cada elemento foi calculado e extraído utilizando o simulador HFSS (do inglês, *High Frequency Structure Simulator*). Com isso, a expressão  $(2.20)$ , que modela o comportamento do campo elétrico irradiado por uma rede linear de antenas, deve ser modificada, de forma a levar em consideração o diagrama ativo irradiado por cada elemento da rede. Assim, o campo elétrico total irradiado pela rede pode ser descrito por

<span id="page-46-2"></span>
$$
\vec{E}_T(\theta) = \sum_{i=1}^N a_i e^{j\delta_i} \vec{E}_i^{ant}(\theta)
$$
\n(3.9)

onde  $N$  é o número de elementos que compõem a rede,  $\vec{E}^{ant}_i(\theta)$  representa o campo irradiado pelo *i*-ésimo elemento da rede, e  $a_i$  e  $\delta_i$  são, respectivamente, a magnitude e a fase dos coeficientes de excitação que devem ser impostos ao *i*-ésimo elemento.

O principal objetivo do problema de otimização consiste em minimizar o valor da função *fitness* de cada indivíduo. O erro é definido como a diferença absoluta entre o campo total, calculado com  $(3.9)$  para cada indivíduo, e uma máscara especificada, como mostra a Figura [15.](#page-47-0) As regiões hachuradas representam a região de erro computada pelo algoritmo, pois o nível dos lóbulos laterais nessas regiões são superiores à especificação da máscara.

<span id="page-47-0"></span>Figura 15 – Definições de máscara e diagrama de irradiação calculado para casos de apontamento de feixe e controle do nível dos lóbulos secundários.

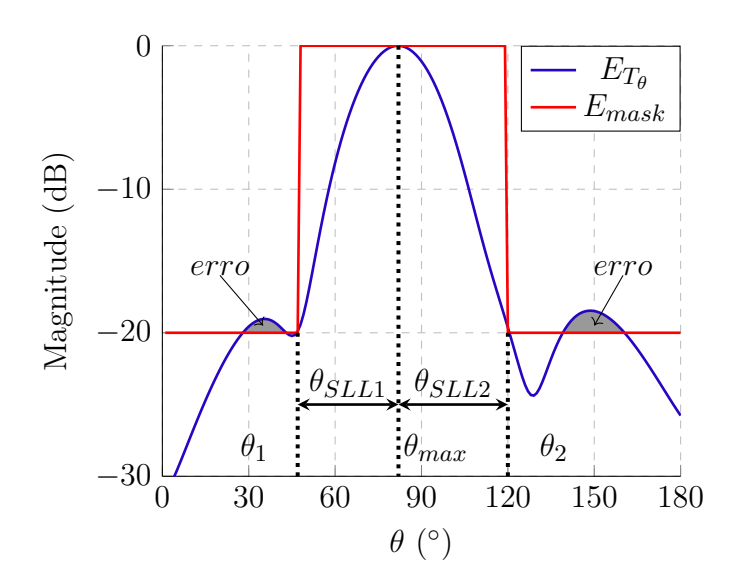

Fonte: Autoria própria.

A máscara é dividida em duas regiões: a primeira define a largura do lóbulo principal e a segunda define o nível máximo permitido aos lóbulos secundários. De modo geral, o lóbulo principal deve seguir o contorno especificado ou ser orientado para uma determinada direção, enquanto a restrição imposta para os lóbulos laterais é normalmente um nível máximo permitido. Com isto, a função *fitness*, que avalia a semelhança entre o diagrama especificado e o desejado (máscara), de cada indivíduo, é dada por

<span id="page-47-2"></span>
$$
fit_i = \sum_{g}^{G} \text{Eiro}(\theta_g), \tag{3.10}
$$

<span id="page-47-1"></span>onde

$$
E_{\text{T}\phi}(\theta_j) = \begin{cases} E_{T_{\phi}}(\theta_j) - E_{mask}(\theta_j), & E_{T_{\phi}}(\theta_j) > E_{mask}(\theta_j) \\ P\cos\left(E_{T_{\phi}}(\theta_j) - E_{mask}(\theta_j)\right), & \theta_j = \theta_{max} \end{cases}
$$
(3.11)

com  $E_{T\phi}(\theta_i)$  e  $E_{mask}(\theta_i)$  devendo ser valores normalizados e em decibel (dB). Desta forma, na região da máscara relacionada ao nível de SLL, a equação [\(3.11\)](#page-47-1) é aplicada apenas

quando  $E_{T\phi}(\theta_i) > E_{mask}(\theta_i)$ ; caso contrário, o erro não deve ser computado. Com intuito de garantir o apontamento, a variável Peso é atribuída na posição do vetor de erro que corresponde à direção de máxima irradiação, visto que a faixa angular referente às regiões dos lóbulos laterais é mais larga que a faixa do lóbulo principal.

Como dito anteriormente, a máscara define as regiões para cálculo do erro, impondo condições restritivas aos lóbulos laterais e ao lóbulo principal. A realização do beamforming consiste em apontar o lóbulo principal para diferentes direções, o que acarreta em aumento do nível dos lóbulos laterais. Na maioria das aplicações práticas, deseja-se que o SLL seja inferior a 20 dB; sendo assim, a máscara deve ser definida de acordo com seguinte expressão

$$
E_{mask}(\theta) = \begin{cases} -20 \text{ dB}, & 0^{\circ} \le \theta < \theta_1 \\ 0 \text{ dB}, & \theta_1 \le \theta < \theta_2 \\ -20 \text{ dB}, & \theta_2 < \theta \le 180^{\circ} \end{cases} \tag{3.12}
$$

sendo  $\theta_1 = \theta_{max} - \theta_{SLL1}$  e  $\theta_2 = \theta_{max} - \theta_{SLL2}$ , com  $\theta_{max}$  indicando a direção de máxima irradiação do lóbulo principal e  $\theta_{SLL1}$  e  $\theta_{SLL2}$  os valores que delimitam a sua largura.

A otimização da rede de antenas exposta anteriormente na Figura [14](#page-46-1) segue o fluxograma da Figura [16.](#page-49-0) Inicialmente, define-se o número de indivíduos da população, o número de elementos da rede, número máximo de iterações e os fatores de mutação e de crossover. Logo em seguida, a população inicial é gerada randomicamente e os processos de mutação e *crossover* são realizados pelo algoritmo. Posteriormente, o diagrama de irradiação para cada indivíduo da população cruzada e da população inicial são calculados utilizando  $(3.9)$ . No terceiro passo, efetua-se o cálculo da função *fitness* para cada indivíduo aplicando-se  $(3.10)$ . A seleção é realizada a partir da análise dos valores de *fitness* e os melhores indivíduos constituirão a nova população, de forma a refinar as soluções ao longo das iterações. Este processo é realizado *n* vezes, até se atingir o número máximo de iterações ou o valor de *fitness* abaixo de um máximo tolerado. Por fim, os coeficientes otimizados são obtidos como saída do algorítimo.

No presente trabalho, foi atribuída uma população composta por 50 indivíduos  $(N_P = 50)$ , um número máximo de iterações igual a 200, fator de mutação  $F = 0.1$  e o fator de cruzamento  $C_r = 0.5$  para todas as simulações. Na Tabela [5,](#page-49-1) são apresentadas as especificações da máscara utilizada para cada direção de apontamento testado no algoritmo. Na Figura [17,](#page-50-0) são exibidos os diagramas de irradiação normalizados resultantes após a otimiza¸c˜ao para os cinco ˆangulos de apontamentos testados. Nota-se que, para todos os casos, o nível dos lóbulos laterais satisfaz as condições impostas pela máscara, assim como as direções de apontamento do lóbulo principal, validando o método implementado. A Tabela [6](#page-51-0) apresenta os coeficientes de excitação de otimizados para obtenção dos diagramas de irradiação especificados.

Na Figura [18,](#page-50-1) a curva de evolução do método no decorrer do processo de otimização  $\acute{\text{e}}$  apresentada. Pode-se observar que, apesar de se utilizarem 200 iterações, todos os casos

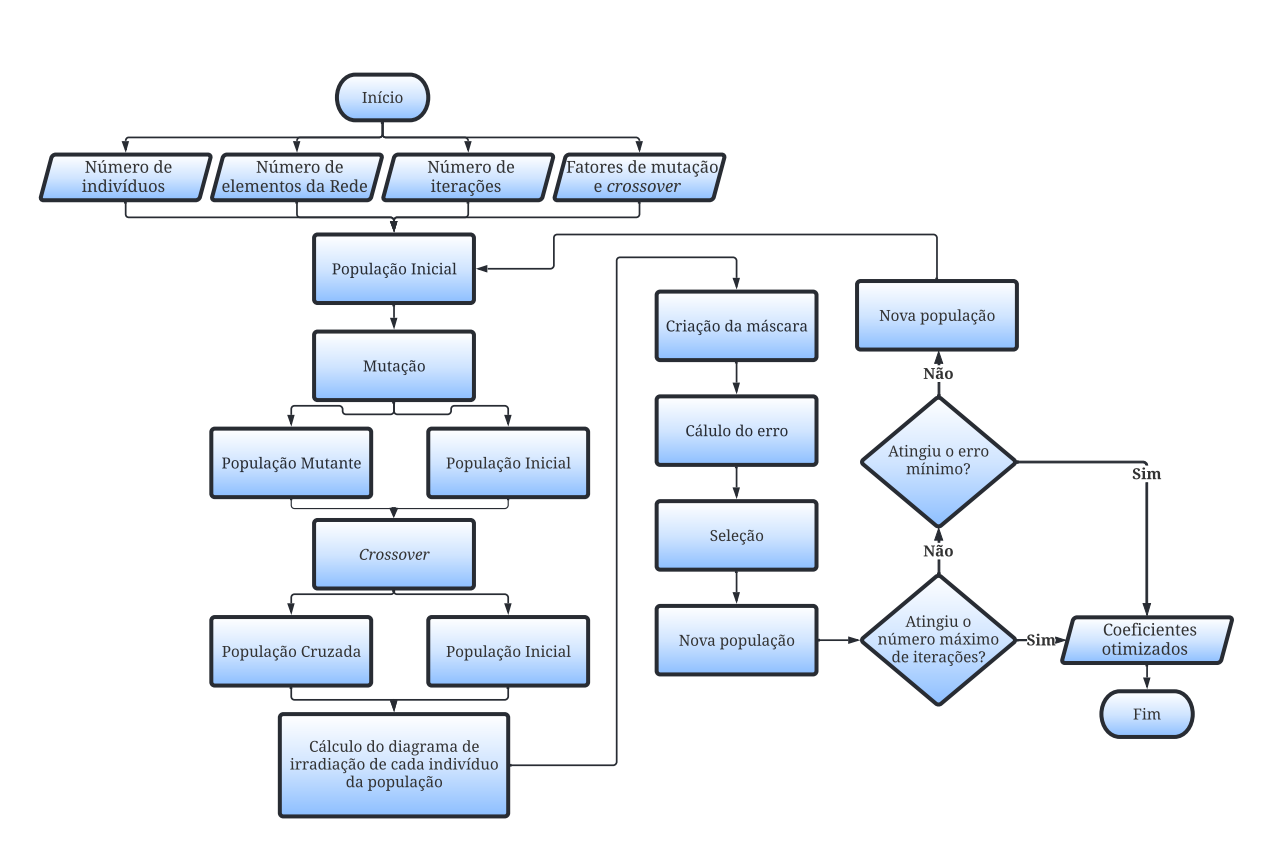

<span id="page-49-0"></span>Figura 16 – Fluxograma do algoritmo *Differential Evolution* para otimização da rede de antenas.

Fonte: Autoria própria.

<span id="page-49-1"></span>Tabela 5 – Especificações da máscara para otimização em diferentes cenários de beamforming.

| $\theta_{max}$ | Região do lóbulo principal          |
|----------------|-------------------------------------|
| $63^\circ$     | $18^{\circ} < \theta < 93^{\circ}$  |
| $75^{\circ}$   | $31^{\circ} < \theta < 105^{\circ}$ |
| $90^{\circ}$   | $55^{\circ} < \theta < 125^{\circ}$ |
| $105^{\circ}$  | $70^{\circ} < \theta < 150^{\circ}$ |
| $117^\circ$    | $82^{\circ} < \theta < 162^{\circ}$ |

Fonte: Autoria própria.

convergiram com menos de 40 iterações. É importante ressaltar que o tempo médio para atingir o número máximo de iterações foi de 6 segundos em um computador pessoal com capacidade de processamento limitada. Nota-se que o número de iterações e o tempo de processamento são diretamente relacionados à diferença de ângulo de apontamento com a direção broadside da rede: quanto mais afastado da direção broadside estiver o ângulo de apontamento, maior a dificuldade do controle dos l´obulos, acarretando em maior tempo de processamento e maior número de iterações.

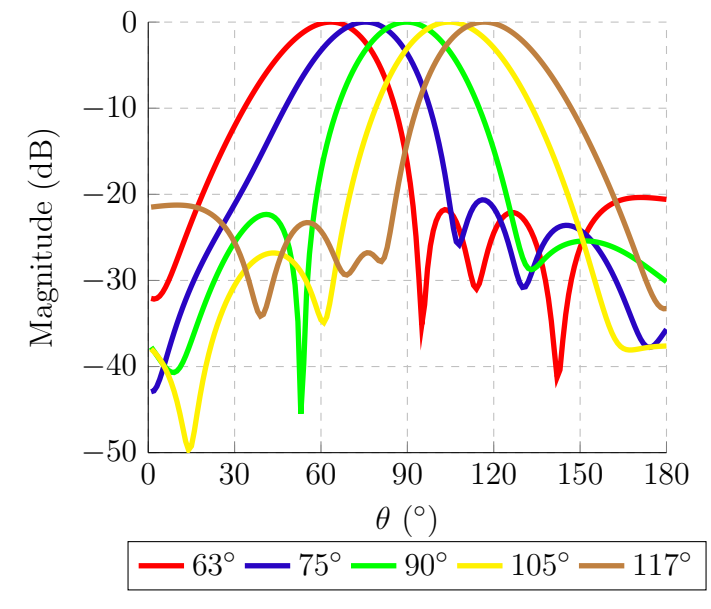

<span id="page-50-0"></span>Figura 17 – Diagramas de irradiação obtidos com os coeficientes de excitação otimizados para os casos especificados na Tabela [5.](#page-49-1)

Fonte: Autoria própria.

<span id="page-50-1"></span>Figura 18 – Evolução do valor da função *fitness* para o melhor indivíduo para os casos especificados na Tabela [5.](#page-49-1)

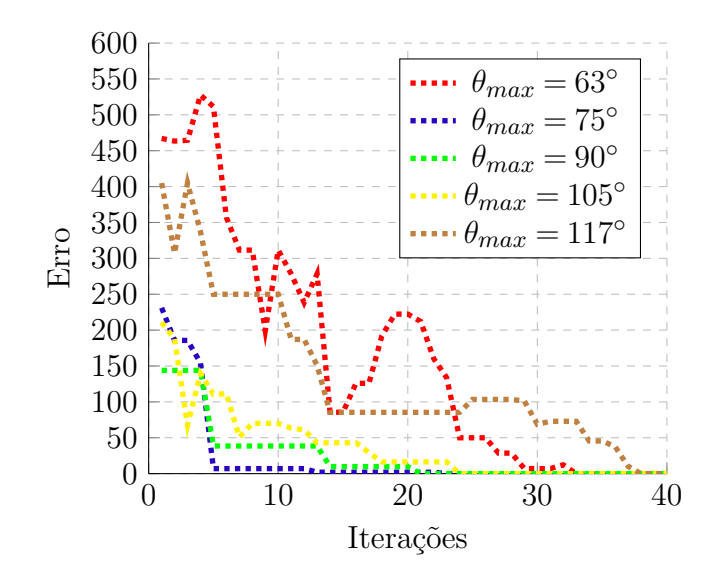

Fonte: Autoria própria.

<span id="page-51-0"></span>Tabela – Coeficientes otimizados para os casos especificados na Tabela [5.](#page-49-1)  $\,$ 

| Coeficientes   |                 |                 | $\theta_{max}$  |                 |                 |
|----------------|-----------------|-----------------|-----------------|-----------------|-----------------|
|                | $63^\circ$      | $75^{\circ}$    | $90^\circ$      | $105^\circ$     | $117^\circ$     |
| $a_1$          | 0,438           | 0,380           | 0,533           | 0,524           | 0,387           |
| $\delta_1$     | $48,25^{\circ}$ | $35,16^{\circ}$ | $49,35^{\circ}$ | $42,32^{\circ}$ | $46,03^{\circ}$ |
| a <sub>2</sub> | 0,939           | 0,633           | 0,804           | 0,753           | 0,727           |
| $\delta_2$     | $5,75^\circ$    | $40,32^{\circ}$ | $51,10^{\circ}$ | $34,61^{\circ}$ | $31,20^{\circ}$ |
| $a_3$          | 0,948           | 0,802           | 0,843           | 0,570           | 0,757           |
| $\delta_3$     | $20,84^{\circ}$ | 49,07°          | 49.87°          | 27,78°          | $17,53^{\circ}$ |
| $a_4$          | 0,564           | 0,493           | 0,372           | 0,166           | 0,321           |
| $\delta_4$     | $36,54^{\circ}$ | $2,61^\circ$    | $52,40^{\circ}$ | $20,10^{\circ}$ | $3,61^\circ$    |

Fonte: Autoria própria.

# 4 PROJETO DO ELEMENTO IRRADIANTE E S´INTESE DE REDES DE ANTENAS EM BANDA S E BANDA L

Para atingir as proposições descritas no Capítulo [1,](#page-22-0) será necessário projetar redes de antenas compostas por antenas dielétricas ressoadoras de quarto de cilindro (do inglês, quarter-cylinder dielectric resonator antenna - QCDRA). Assim, neste capítulo, serão apresentadas as etapas realizadas, a fim de atingir tais propósitos. Inicialmente, com o intuito de entender o comportamento físico de uma antena dielétrica ressoadora cilíndrica (do inglês, *cylindrical resonator antenna - CDRA*), foram realizadas análises paramétricas de uma CDRA com uma superfície de topo metálica, variando-se o raio da estrutura e o posicionamento da ponta de prova coaxial utilizada para excitação da antena. Em seguida, analisando-se a distribuição do campo magnético no interior da CDRA com superfície de topo metálica e aplicando as devidas condições de contorno à estrutura, duas geometrias derivadas da CDRA foram obtidas: antena dielétrica ressoadora de meio cilindro (do inglês, half-cylinder dielectric resonator antenna - HCDRA) e uma antena dielétrica ressoadora de quarto de cilindro. Ao longo do cap´ıtulo, projetos de QCDRAs operando em 2*,*26 GHz e 1,575 GHz para síntese de redes planares de antenas são apresentados.

### <span id="page-52-1"></span>4.1 Antena Dielétrica Ressoadora Cilíndrica - CDRA

Antenas dielétricas ressoadoras são projetadas utilizando-se materiais de baixas perdas e altos valores de permissividade relativa *εr*. Isto permite obter uma antena compacta, com alta eficiência de irradiação e sem excitação de ondas de superfície. Entretanto, altos valores de  $\varepsilon_r$  limitam a largura de banda de operação da antena [\[49\]](#page-125-7).

Outro método que pode ser utilizado para reduzir o tamanho da antena é adicionar uma camada metálica no topo da DRA [\[34\]](#page-124-1). Considerando uma CDRA eletricamente fina  $(h < \lambda_0/20)$  [\[27\]](#page-124-2), a introdução desta camada metálica reduz o número de onda na direção axial para zero; ou seja, o campo elétrico não varia ao longo da direção axial do cilindro. Esta nova geometria, apresentada na Figura [19,](#page-53-0) será denominada antena dielétrica ressoadora com carregamento metálico (CDRA-CM).

Em [\[12\]](#page-122-0), a modelagem matemática completa para obtenção da frequência de ressonância de uma CDRA-CM para modos TE<sup> $z$ </sup> e TM<sup> $z$ </sup> é descrita. Utilizando o modelo da cavidade ressonante, a frequência de ressonância para o modo TM<sup>z</sup> é dada por

<span id="page-52-0"></span>
$$
f_r = \frac{1}{2\pi\sqrt{\mu\varepsilon}}\sqrt{\left(\frac{X'_{mn}}{a}\right)^2 + \left(\frac{p\pi}{h}\right)^2},\tag{4.1}
$$

onde  $\mu$  é a permeabilidade magnética ( $\mu = \mu_0 \mu_r$ ),  $\varepsilon$  é a permissividade elétrica ( $\varepsilon = \varepsilon_0 \varepsilon_r$ ),  $X^\prime_{mn}$  corresponde à  $mn$ -ésima raiz da derivada da função Bessel,  $a$  e  $h$ são, respectivamente, o raio e a altura do cilindro e, por fim, p é o índice relacionado à variação do campo elétrico

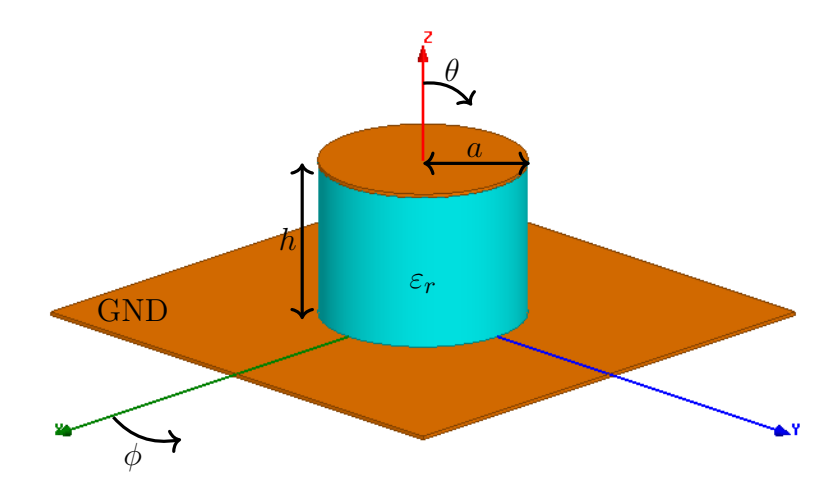

<span id="page-53-0"></span>Figura  $19$  – Antena dielétrica ressoadora cilíndrica com carregamento metálico.

Fonte: Autoria própria.

na direção *z*, descrito por

$$
k_z = \frac{p\pi}{h}.\tag{4.2}
$$

Como a inserção da camada metálica reduz o número de onda na direção axial da antena para zero, então  $p = 0$ . Assim, a frequência de ressonância da antena passa a depender somente do raio *a* do cilindro, da constante dielétrica *ε*<sup>*r*</sup> do material e da raiz  $X'_{mn}$ . Desta forma, [\(4.1\)](#page-52-0) pode ser reescrita como

<span id="page-53-1"></span>
$$
f_r = \frac{1}{2\pi\sqrt{\mu\varepsilon}} \left(\frac{X'_{mn}}{a}\right). \tag{4.3}
$$

De  $(4.3)$ , é possível concluir que a frequência de ressonância do modo dominante, mantendo-se o raio da CDRA-CM fixo, será obtida utilizando o menor valor das raízes  $X'_{mn}$ , que corresponde ao caso em que  $m = n = 1$ ; ou seja,  $X'_{11} = 1,8412$ . Portanto, o modo de ressonância dominante de uma CDRA-CM é o $\text{TM}_{110}^z$ 

Após realizar pesquisas bibliográficas, e considerando a disponibilidade de laminados de micro-ondas no LEMA, optou-se por utilizar o laminado CER-10 [\[50\]](#page-125-8), cuja constante dielétrica corresponde a  $\varepsilon_r = 10$ . Para excitação da estrutura, optou-se por utilizar uma ponta de prova coaxial, pois esta técnica apresenta certos benefícios tanto no aspecto de construção quanto na otimização da antena. Neste método de alimentação, a antena  $\acute{e}$  posicionada sobre um plano de terra e  $\acute{e}$  excitada pelo pino central de um conector SMA (do inglês, *sub-miniature version A*) do tipo fêmea. Na Figura [20,](#page-54-0) é apresentada a CDRA-CM com a via de excitação no interior do dielétrico. Os principais benefícios dessa técnica de alimentação estão associados ao alto acoplamento eletromagnético à DRA, resultando em uma eficiência de irradiação elevada, e ao posicionamento preciso da ponta de prova coaxial. Como desvantagem, essa técnica exige que a DRA seja perfurada. As dimensões deste furo devem corresponder às dimensões da via central do conector SMA, caso contrário, a constante dielétrica efetiva da DRA será afetada, causando alteração na frequência de ressonância da antena [\[51\]](#page-125-9).

<span id="page-54-0"></span>Figura 20 – CDRA-CM com excitação através de uma ponta de prova coaxial.

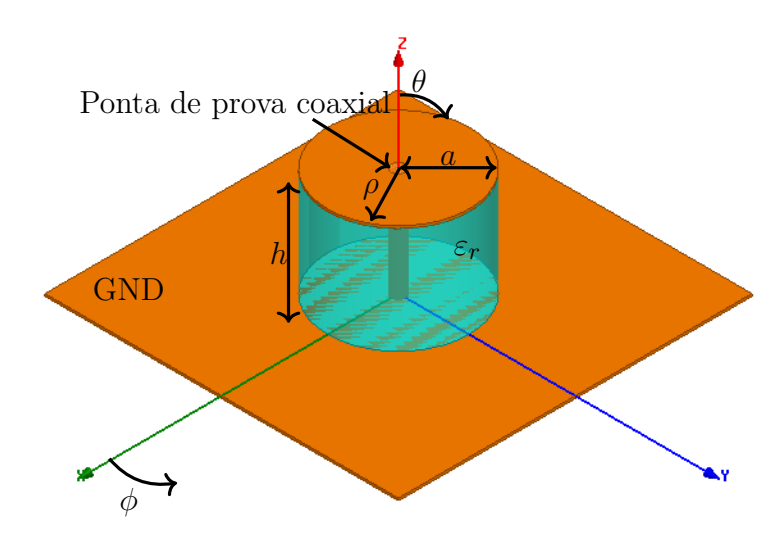

Fonte: Autoria própria.

Com intuito de verificar a influência do raio do cilindro e o posicionamento da ponta de prova coaxial, an´alises param´etricas foram realizadas sobre a estrutura cil´ındrica, considerando  $h = 6,36$  mm e a ponta de prova coaxial posicionada em  $\rho = 3$  mm e  $\phi = 0^{\circ}$ . Na Figura [21,](#page-55-0) é apresentada a curva do coeficiente de reflexão (Γ) da CDRA com superfície metálica em função da frequência. Verifica-se que valores menores de *a* resultam em frequências de ressonância mais elevadas. Esse parâmetro deve ser utilizado durante as etapas de projeto para ajustar a frequência de ressonância da antena. Neste contexto, entende-se por frequência de ressonância o ponto no qual o coeficiente de reflexão exibe menor magnitude.

Na Figura [22,](#page-55-1) é apresentada a curva do coeficiente de reflexão da CDRA-CM em função da frequência para diferentes posicionamentos da ponta de prova coaxial. Para estas análises, a excitação foi posicionada em  $\phi = 0^{\circ}$  e variou-se a sua coordenada  $\rho$ . O raio da antena foi mantido fixo em 19 mm e a altura em 6*,*36 mm. Observa-se que o n´ıvel do coeficiente de reflex˜ao atinge n´ıveis abaixo de −10 dB para 2*,*5 mm ≤ *ρ* ≤ 4 mm, representando bom casamento de impedância. Além disso, verifica-se que a alteração do posicionamento da ponta de prova coaxial, afeta tanto a frequência de ressonância como o casamento de impedância, uma vez que valores superiores a 4 mm degradam fortemente a magnitude de Γ.

#### 4.2 Antena Dielétrica Ressoadora de Meio Cilindro - HCDRA

Na seção anterior, foi abordada a técnica de miniaturização utilizando uma camada metálica no topo da geometria cilíndrica. Em [\[52\]](#page-125-10), é proposto outro método para compactar

<span id="page-55-0"></span>Figura 21 – Influência da variação do raio no coeficiente de reflexão em função da frequência para CDRA com superfície metálica.

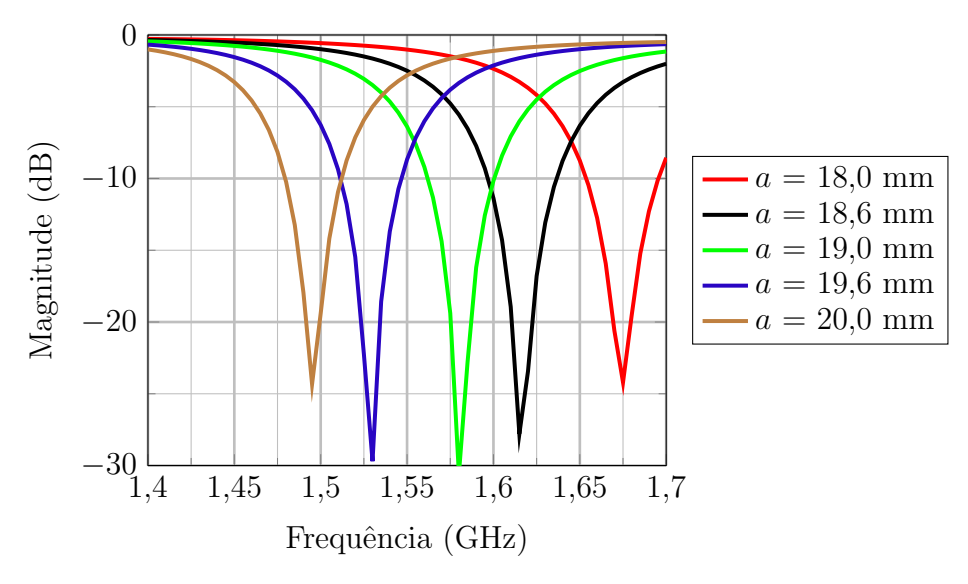

Fonte: Autoria própria.

<span id="page-55-1"></span>Figura 22 – Influência do posicionamento da ponta de prova coaxial no coeficiente de reflexão em função da frequência para CDRA com superfície metálica.

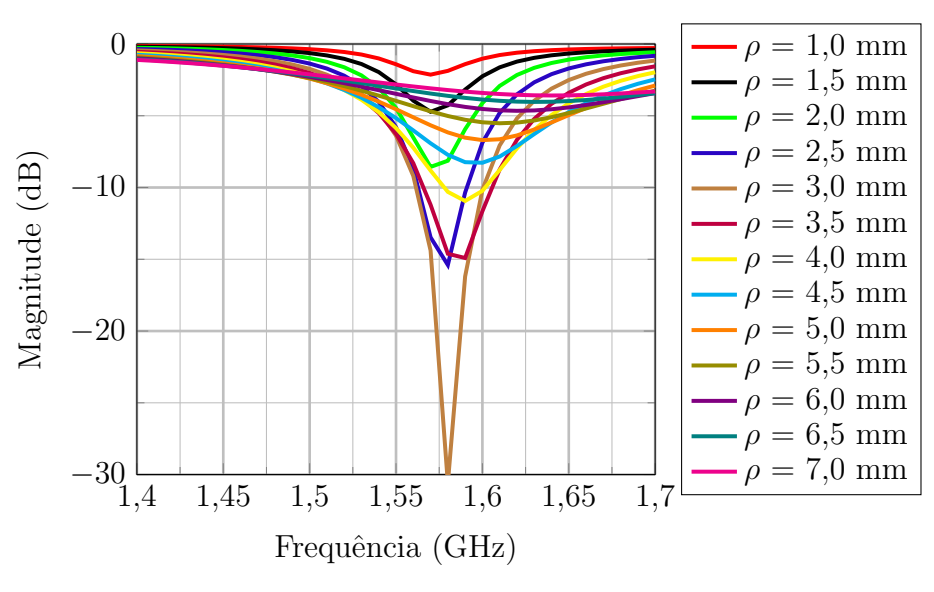

Fonte: Autoria própria.

a antena através da remoção de partes do dielétrico. Neste trabalho, diversas análises foram realizadas sem a camada metálica no topo da estrutura da antena. Em [\[53\]](#page-125-11), o autor demonstra que, através da inclusão de uma parede elétrica, é possível reduzir pela metade o volume da antena. Analisando a distribuição do campo magnético no interior do dielétrico (Figura [23\)](#page-56-0) e de acordo com a condição de contorno de Dirichlet, a inclusão de uma parede elétrica ao longo da linha  $\overline{AB}$  e tangente ao campo magnético neste plano não impacta em sua distribuição. Consequentemente, uma porção do dielétrico pode ser retirado, obtendo-se uma antena com metade do volume de uma CDRA.

<span id="page-56-0"></span>Figura 23 – Distribuição do campo magnético no interior da CDRA com superfície metálica.

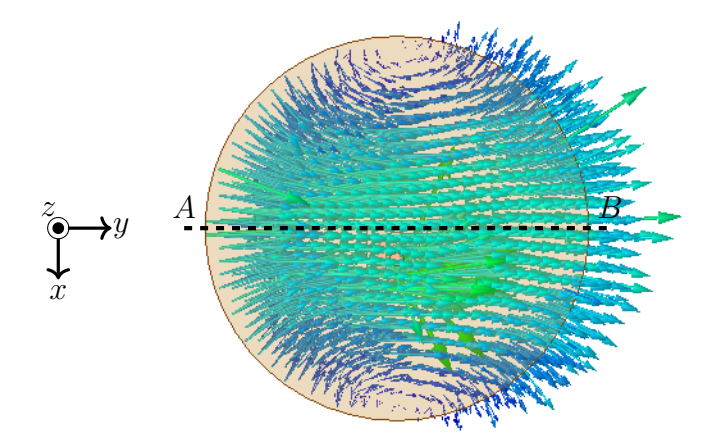

Fonte: Autoria própria.

Uma parede elétrica geralmente é sintetizada através da inserção de uma camada metálica no interior do dielétrico. Entretanto, inserir um material espesso no interior do dielétrico pode vir a alterar as suas propriedades eletromagnéticas, além de trazer maiores complexidades para construção da estrutura. Sendo assim, neste trabalho, opta-se por sintetizar esta parede utilizando tecnologia SIW (do inglês, *substrate integrated waveguide*). A tecnologia SIW consiste na inserção de vias metálicas no interior do substrato, espaçadas de forma a sintetizar um condutor elétrico perfeito (do inglês, *perfect electric conductor* -PEC). Em [\[54\]](#page-125-12), esta tecnologia foi utilizada para sintetizar cavidades ressonantes e, em [\[55\]](#page-126-0), sintetizaram-se dispositivos para operação em radiofrequência (do inglês, *radio-frequency* -RF).

Na Figura [24,](#page-57-0) é apresentada a geometria resultante após a remoção de parte do dielétrico e a inserção das vias metálicas que curto-circuitam a metalização de topo da antena com o plano de terra, sintetizando uma parede metálica naquela região. Na Figura [25,](#page-57-1) é apresentada a distribuição interna do campo magnético. Nota-se que esta distribuição permanece a mesma que a da CDRA no interior do dielétrico.

Com intuito de avaliar a influência do número de vias no casamento de impedância da antena, análises paramétricas foram realizadas. Dada a relação entre o raio e a frequência de ressonância expressa em  $(4.3)$ , aplica-se a seguinte regra de ajuste de projeto, para que a antena ressoe na frequência desejada

<span id="page-56-1"></span>
$$
f_r = a_{atual} \frac{f_{r_{atual}}}{f_{r_{desejada}}},\tag{4.4}
$$

onde *a<sub>atual</sub>* e  $f_{r_{atual}}$  correspondem ao raio e frequência de ressonância, respectivamente, antes do ajuste e  $f_{r_{des^-}$ <sub>ada</sub> é a frequência de ressonância desejada para o projeto. Nestas an´alises, o raio da antena foi ajustado aplicando [\(4.4\)](#page-56-1) em cada um dos casos, para

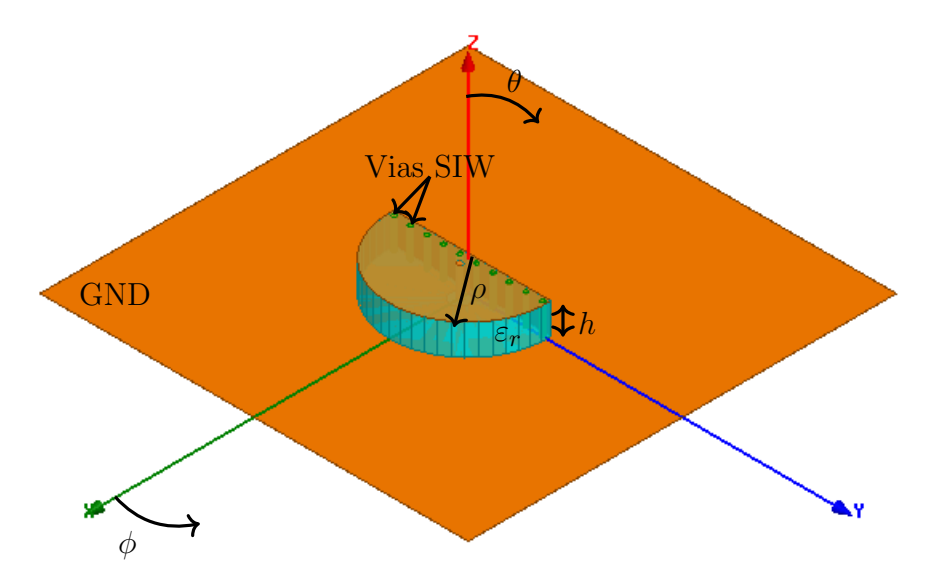

<span id="page-57-0"></span>Figura 24 – Geometria reduzida para meio cilindro com superfície de topo metálica.

Fonte: Autoria própria.

<span id="page-57-1"></span>Figura 25 – Distribuição do campo magnético no interior da HCDRA com superfície de topo metálica.

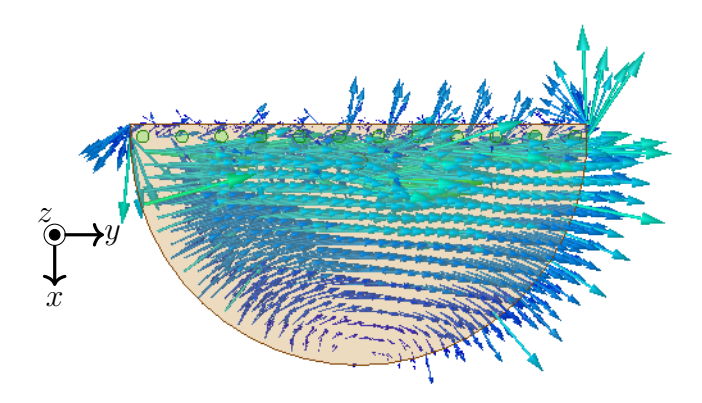

Fonte: Autoria própria.

que a antena ressoe na frequência de 1,575 GHz. Para simulação das vias, inicialmente, consideram-se cilindros de cobre com diâmetro de 1 mm. Na Figura [26,](#page-58-0) são apresentadas as curvas do coeficiente de reflexão em função da frequência para diferentes números de vias. Verifica-se que o aumento do n´umero de vias tende a melhorar o casamento de impedâncias da estrutura, visto que o espaçamento entre as vias diminui, fazendo com que uma parcela maior do campo fique confinada no interior da cavidade. Entretanto, o aumento do número de vias acarreta em maiores dificuldades para construção física da antena, pois o espaçamento entre vias é reduzido, dificultando o processo de soldagem na camada metálica no topo e no plano de terra da antena.

<span id="page-58-0"></span>Figura 26 – Influência do número de vias SIW no coeficiente de reflexão em função da frequência para a HCDRA com superfície de topo metálica.

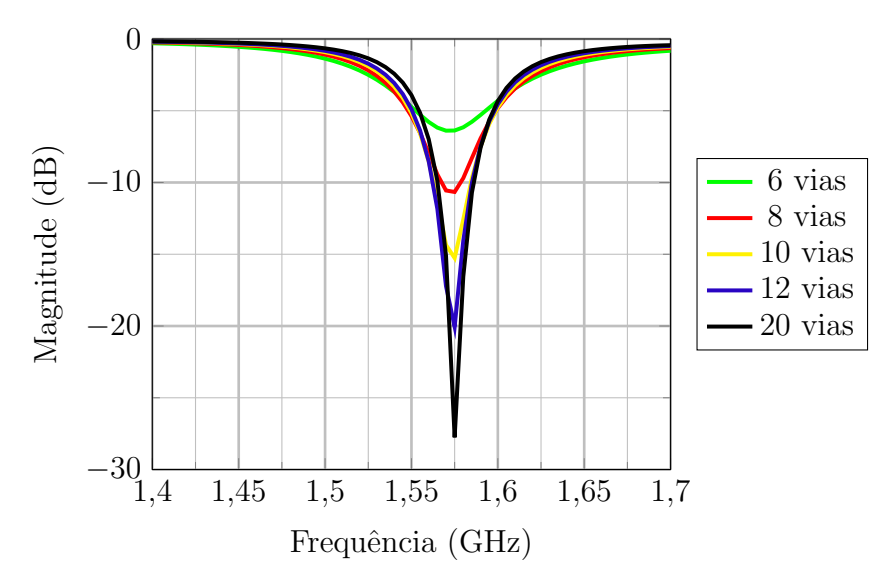

Fonte: Autoria própria.

#### 4.3 Antena Dielétrica Ressoadora de Quarto de Cilindro - QCDRA

Analisando a distribuição do campo magnético na Figura [25,](#page-57-1) observa-se simetria com relação ao plano xz. Em vista disso, de acordo com a condição de contorno de Neumann, é possível inserir uma parede condutora magnética perfeita (do inglês, perfect magnetic conductor - PMC) perpendicular ao fluxo do campo magnético. Assim, é obtida uma geometria reduzida sem alterar a distribuição de campo. Vale ressaltar que esta teoria será valida somente para dielétricos com constante dielétrica elevada, pelo fato de que o aumento da diferença entre a constante dielétrica do material e a constante dielétrica do ar na interface dielétrico-ar resulta em reflexões internas, sintetizando um PMC equivalente e, com isso, garantindo confinamento do campo no interior da estrutura. Matematicamente, este efeito é modelado por

$$
\Gamma = \frac{\eta_0 - \eta}{\eta_0 + \eta} = \frac{\sqrt{\frac{\mu_0}{\varepsilon_0}} - \sqrt{\frac{\mu_0}{\varepsilon}}}{{\sqrt{\frac{\mu_0}{\varepsilon_0}}} + \sqrt{\frac{\mu_0}{\varepsilon}}} = \frac{\sqrt{\frac{\varepsilon}{\varepsilon_0}} - 1}{{\sqrt{\frac{\varepsilon}{\varepsilon_0}}} + 1} = \frac{\sqrt{\varepsilon_r} - 1}{{\sqrt{\varepsilon_r} + 1}}\Big|_{{\sqrt{\varepsilon_r} > 1}} \simeq 1,
$$
\n(4.5)

onde  $\eta_0$  e  $\eta$  são as impedâncias intrínsecas do ar e do dielétrico, respectivamente. Nestas condições, a interface pode ser aproximada como um PMC [\[56\]](#page-126-1).

Aplicando-se esta condição na HCDRA com superfície de topo metálica, a geometria resultante é uma antena de quarto de cilindro, cuja geometria é apresentada na Figura [27.](#page-59-0) Na Figura [28,](#page-59-1) verifica-se que a distribuição do campo magnético no interior da geometria reduzida para um quarto de cilindro permanece a mesma para a metade direita da distribuição de campo apresentada na Figura [25.](#page-57-1)

<span id="page-59-0"></span>Figura 27 – Geometria reduzida para um quarto de cilindro com superfície de topo metálica.

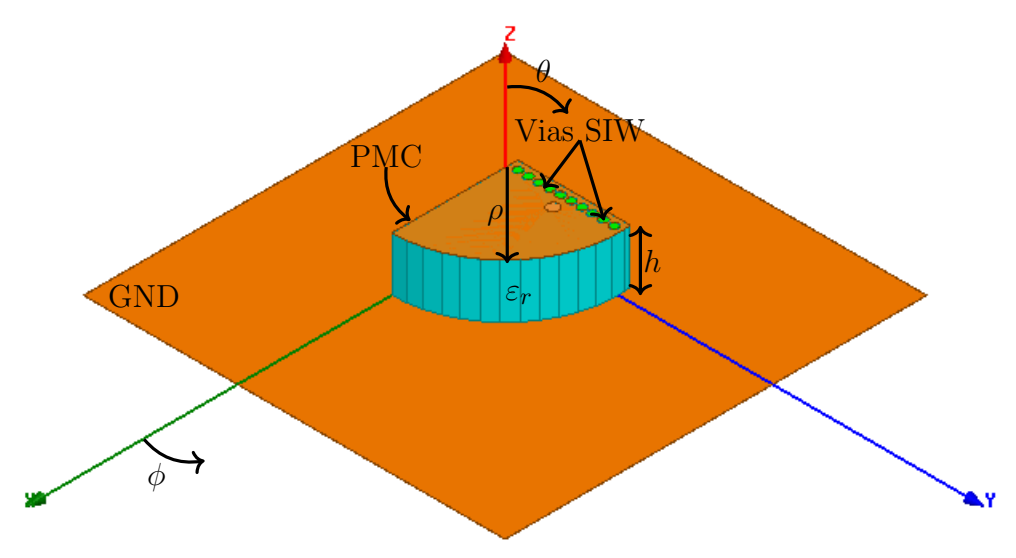

Fonte: Autoria própria.

<span id="page-59-1"></span>Figura 28 – Distribuição do campo magnético no interior da QCDRA com superfície de topo metálica.

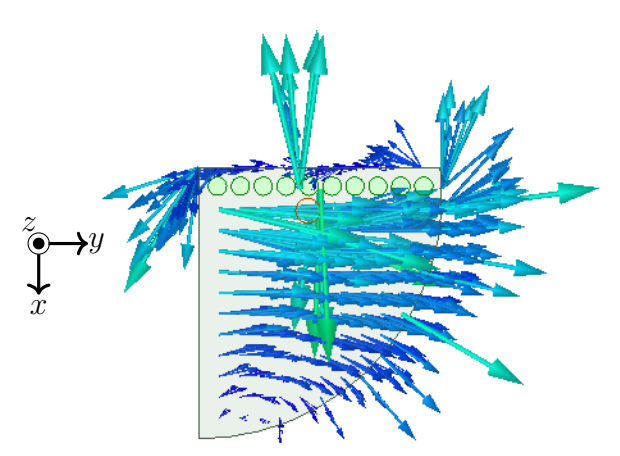

Fonte: Autoria própria.

## 4.4 Projeto de Rede de Antenas em Banda S

Na seção anterior, foram descritos os processos para obtenção de uma antena dielétrica com geometria compacta a partir de uma CDRA. Agora, serão apresentados os resultados simulados do projeto de uma QCDRA operando em 2*,*26 GHz (Banda S). Esta antena foi simulada sobre um plano de terra com dimensões  $100 \times 100$  mm<sup>2</sup>. Para que a antena opere na frequência de projeto e no modo fundamental  $(\text{TM}_{110}^z)$ , o raio estimado por [\(4.3\)](#page-53-1) é de 12,29 mm. Considerando uma antena com 10 vias SIW, após simulações computacionais utilizando o HFSS, constatou-se que o raio necess´ario para que antena ressoe na frequência de 2,26 GHz corresponde a 13,44 mm. Vale ressaltar que esta diferença entre o raio obtido pela expressão [\(4.1\)](#page-52-0) e o HFSS pode ser atribuída ao fato de que o modelo da cavidade ressonante não leva em consideração a presença de fontes de energia.

#### 4.4.1 Projeto do Elemento Simples para Banda S

Como apresentado na seção [4.1,](#page-52-1) o posicionamento da ponta de prova coaxial apresenta grande influência no nível do casamento de impedância da antena. Na Figura [29,](#page-60-0) são apresentadas a influência da variação do posicionamento da ponta de prova coaxial no interior do dielétrico para QCDRA. Esta análise consiste em avaliar a região da geometria que apresenta melhor casamento de impedˆancia. Desta forma, variaram-se a coordenada *ρ* da ponta de prova coaxial no intervalo 4 mm a 10 mm e a coordenada *φ* no intervalo 50◦ a 80°. Verifica-se que as regiões de melhor casamento de impedância se encontram próximas `a parede de SIW.

<span id="page-60-0"></span>Figura 29 – Coeficientes de reflexão em função da freguência para diferentes posicionamentos da ponta de prova coaxial na QCDRA com superfície metálica.

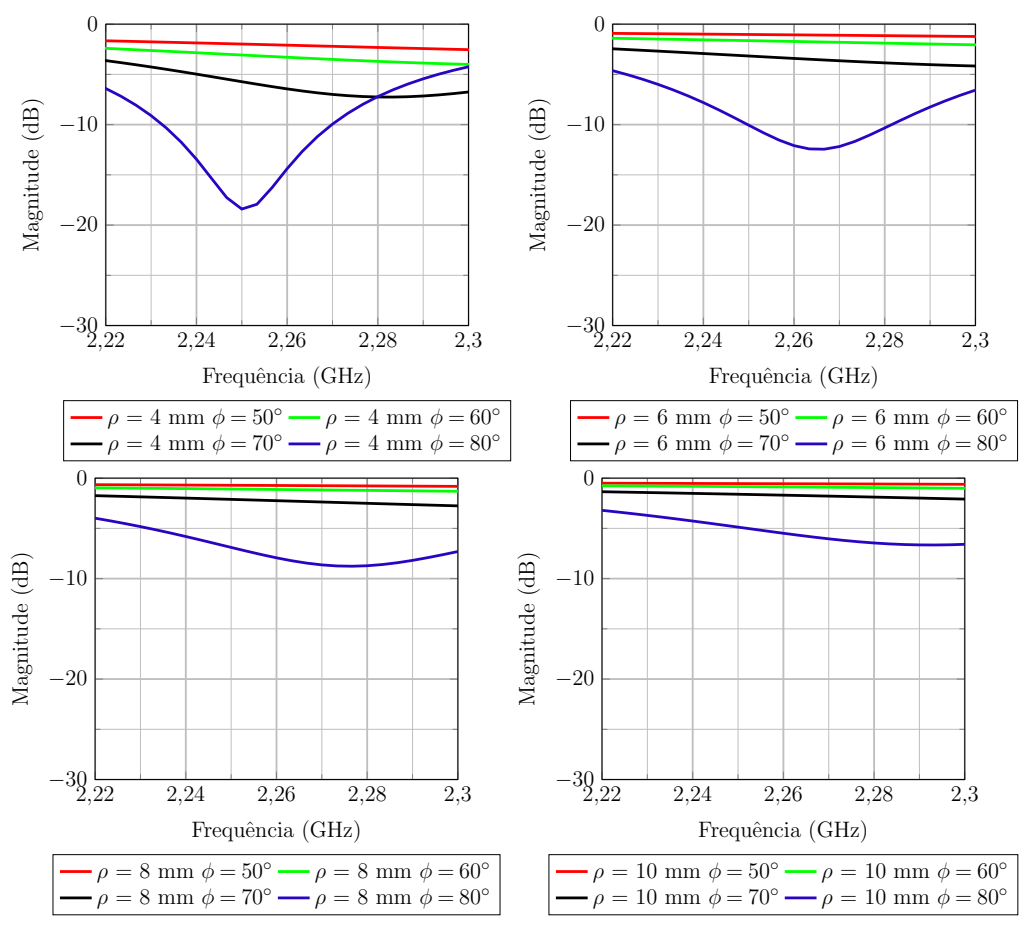

Fonte: Autoria própria.

Dados os resultados obtidos com estas análises paramétricas, constatou-se que a posição da ponta de prova coaxial em  $\rho = 4$  mm e  $\phi = 80^\circ$  apresenta um bom nível de casamento de impedância. Entretanto, como mostra a Figura [30,](#page-61-0) este posicionamento resulta em um distanciamento de aproximadamente 0*,*044 mm entre o pino central do conector coaxial e a parede SIW, dificultando a construção física da antena.

<span id="page-61-0"></span>Figura 30 – Vista superior do posicionamento da ponta de prova coaxial em  $\rho = 4$  mm e  $\phi = 80^\circ.$ 

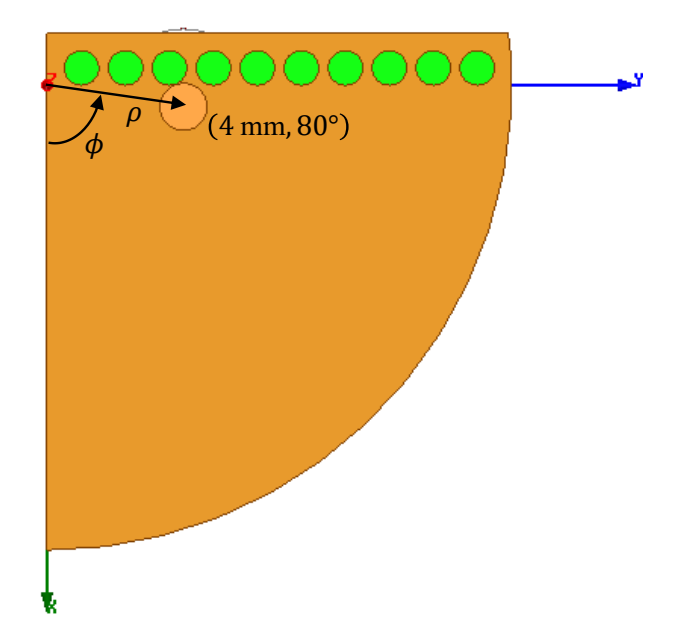

Fonte: Autoria própria.

## 4.4.1.1 Aplicação de Técnica de Casamento de Impedância utilizando elemento discreto na Superfície Metálica da Antena

Devido `a dificuldade de posicionar fisicamente a ponta de prova coaxial muito pr´oxima da parede SIW, um novo estudo param´etrico variando-se a coordenada *ρ* no intervalo de 6 mm a 8 mm e a coordenada *φ* no intervalo de 40◦ a 70◦ foi realizado. Pelos resultados dos coeficientes de reflexão  $(S_{11})$  exibidos nas cartas de Smith nas Figuras [31,](#page-62-0) [32](#page-62-1) e [33,](#page-63-0) pode-se observar que o afastamento da ponta de prova coaxial da parede SIW resulta em um aumento da reatância capacitiva, dado o deslocamento das curvas para a região inferior da carta, à medida que a ponta de prova coaxial é afastada da parede SIW. Sendo assim, uma estratégia adotada para compensar este efeito capacitivo corresponde à inserção de um indutor no topo da camada metálica em série com a ponta de prova coaxial. O cálculo utilizado para estimar o valor nominal do indutor é dado por

<span id="page-61-1"></span>
$$
L_{ind} = \frac{|X_p|}{2\pi f_{op}},\tag{4.6}
$$

sendo  $|X_p|$  a reatância sintetizada pelo posicionamento da ponta de prova coaxial e  $f_{op}$  a frequência de operação da antena. Como o indutor a ser utilizado deve operar na frequência

<span id="page-62-0"></span>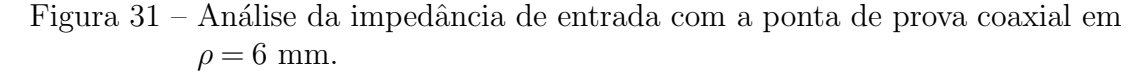

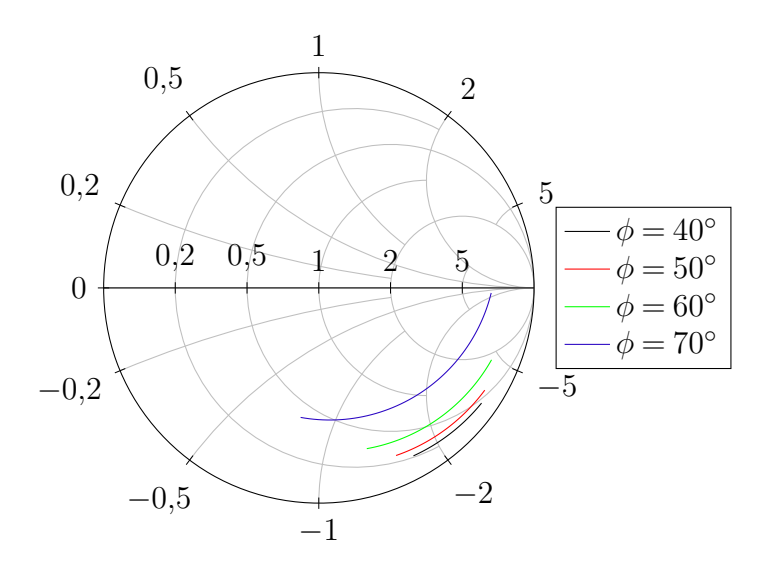

Fonte: Autoria própria.

<span id="page-62-1"></span>Figura 32 – Análise da impedância de entrada com a ponta de prova coaxial em  $\rho = 7$  mm.

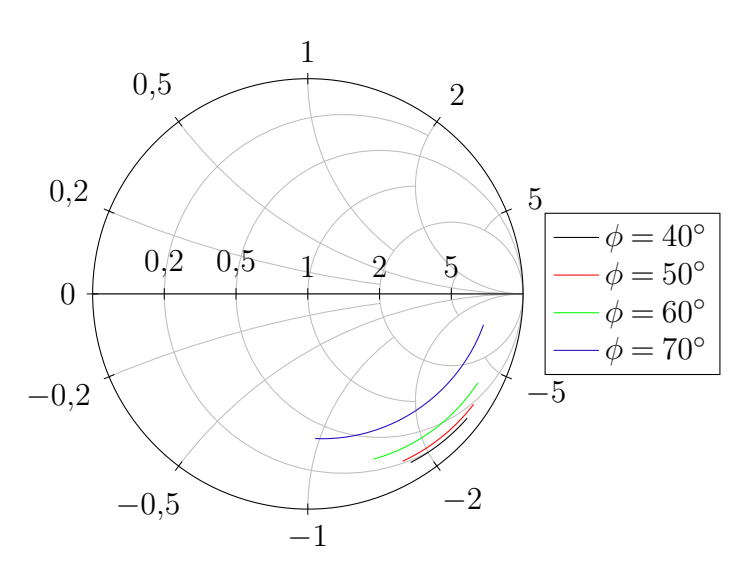

Fonte: Autoria própria.

de 2,26 GHz, um fator importante a ser levado em consideração para sua utilização prática é a frequência de ressonância própria do dispositivo (do inglês, self-resonant frequency -SRF). Dado o modelo do indutor em alta frequência apresentado na Figura [34,](#page-63-1) observa-se que a impedância de entrada é dada por

$$
Z_{in} = \frac{R + jwL}{-w^2LC + jwRC + 1}.\tag{4.7}
$$

Sendo assim, pode-se traçar a curva característica do comportamento da impedância de entrada em função da frequência. Na Figura [35,](#page-64-0) são apresentadas as curvas para

<span id="page-63-0"></span>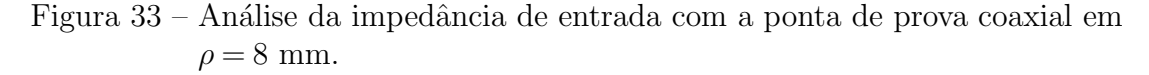

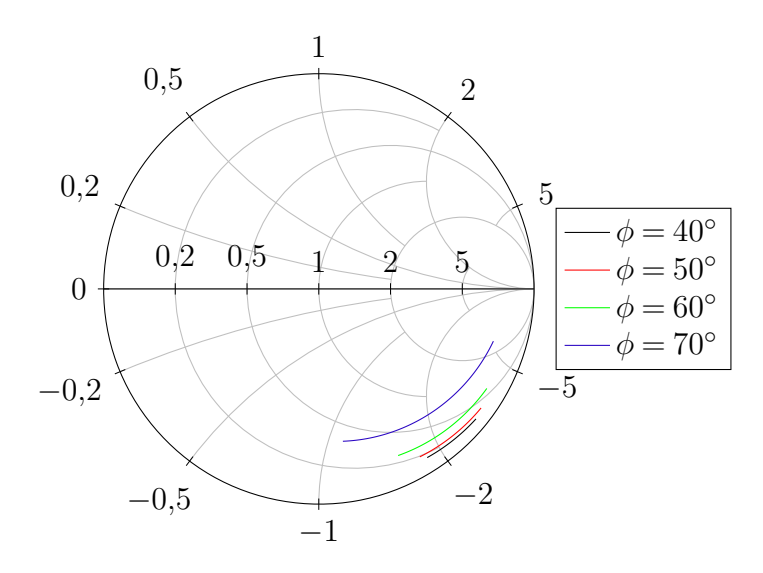

Fonte: Autoria própria.

<span id="page-63-1"></span>diferentes valores de indutância considerando  $R = 2 \Omega$  e  $C = 1$  pF. Nota-se que para Figura  $34$  – Modelo do indutor em alta frequência.

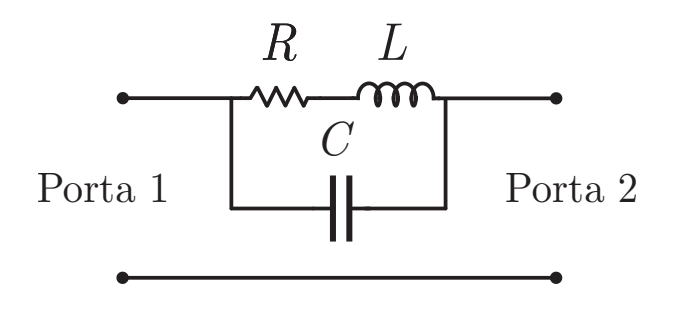

Fonte: Adaptado de [\[57\]](#page-126-2).

frequências superiores a 1 GHz a impedância de entrada deixa de acompanhar a curva de comportamento ideal do componente. Os picos das curvas contínuas representam a frequência de ressonância própria do dispositivo. Verifica-se que quanto maior o valor nominal do indutor, menor a sua SRF. Logo, este fator também influencia na escolha do posicionamento da ponta de prova coaxial, pois uma reatância elevada necessita de valores maiores de indutores para compensá-la, podendo tornar o dispositivo indisponível comercialmente para operação em 2,26 GHz.

Analisando o posicionamento físico da ponta de prova coaxial, e levando-se em consideração o valor da reatância sintetizada, constatou-se que a região em torno de  $\rho = 7$  mm apresenta um bom compromisso entre a reatância sintetizada pela ponta de prova coaxial e o distanciamento desta com a parede SIW. Tomando como exemplo as curvas

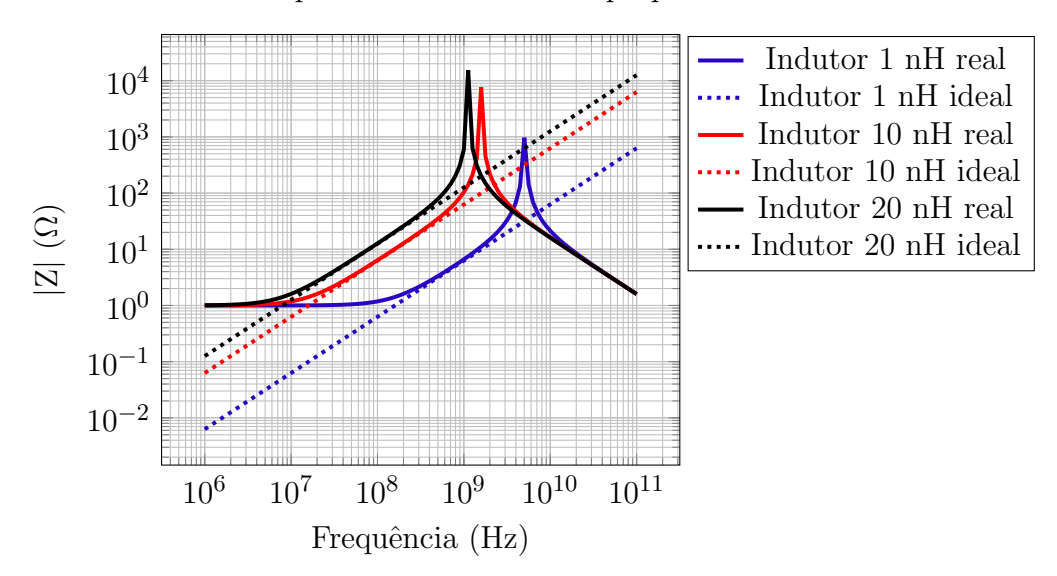

<span id="page-64-0"></span>Figura 35 – Análise da frequência de ressonância própria de um indutor.

Fonte: Autoria própria.

para  $\phi = 60^{\circ}$  e  $\phi = 70^{\circ}$ , as impedâncias sintetizadas em 2,26 GHz são, respectivamente,  $23,02-j111 \Omega$  e 46,10−107,5  $\Omega$ . Substituindo as respectivas reatâncias na equação [\(4.6\)](#page-61-1), obtˆem-se os indutores conforme exposto na Tabela [7.](#page-64-1)

<span id="page-64-1"></span>Tabela 7 – Indutores calculados.

| Posição             | $ X_p $        | Indutor    |
|---------------------|----------------|------------|
| $\phi = 60^{\circ}$ | 111 $\Omega$   | $7.81$ nH  |
| $\phi = 70^{\circ}$ | $107.5 \Omega$ | $7.5\;$ nH |

Fonte: Autoria própria.

Para simulação da estrutura com indutor na superfície de topo metálica, realiza-se um desbaste do cobre ao redor do pino central de forma a criar uma "ilha" para solda do componente. O encapsulamento do indutor escolhido para essa aplicação corresponde ao 0402 imperial, cuja as dimensões físicas são  $1 \text{ mm} \times 0.5 \text{ mm} \times 0.5 \text{ mm}$ , maiores detalhes podem ser encontrados em [\[58\]](#page-126-3). A Figura [36](#page-65-0) apresenta a vista superior da estrutura simulada no HFSS. O espaçamento entre a ilha e a camada metálica  $(qap)$  é de 0,5 mm e o raio da ilha (*rilha*) corresponde a 1*,*5 mm.

Na Figura [37,](#page-65-1) é apresentado o resultado do coeficiente de reflexão na carta de Smith para a ponta de prova coaxial posicionada em  $\rho = 7$  mm e  $\phi = 60^{\circ}$  (curva verde) e um indutor de 7,81 nH. Pode-se observar que a curva foi deslocada para uma região mais próxima ao centro da carta, obtendo-se uma impedância de  $87 + j13,93 \Omega$ , em 2,26 GHz. Ainda na Figura [37,](#page-65-1) é apresentado o resultado do coeficiente de reflexão para ponta de prova coaxial posicionada em  $\rho = 7$  mm e  $\phi = 70^{\circ}$  (curva azul) e um indutor de 7,5 nH. Observa-se que a curva apresenta um comportamento semelhante `a anterior, deslocando-se para uma região mais próxima ao centro da carta. A impedância sintetizada em 2,26 GHz

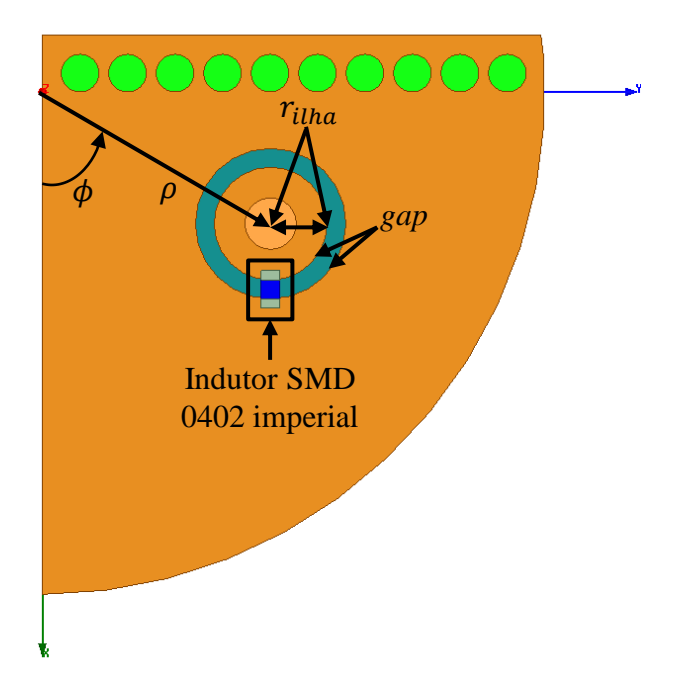

<span id="page-65-0"></span>Figura 36 – QDCRA em Banda S com indutor na superfície de topo metálica.

Fonte: Autoria própria.

equivale a 42,24 – *j*6,94 Ω. Das análises realizadas, constata-se que a inserção do indutor resulta em uma diminuição da reatância capacitiva, aumentando a flexibilidade para escolha do posicionamento da ponta de prova coaxial, e consequentemente, facilitando a construção física da antena.

<span id="page-65-1"></span>Figura 37 – Análise da impedância de entrada com a ponta de prova coaxial em  $\rho = 7$  mm e com indutor na superfície de topo metálica.

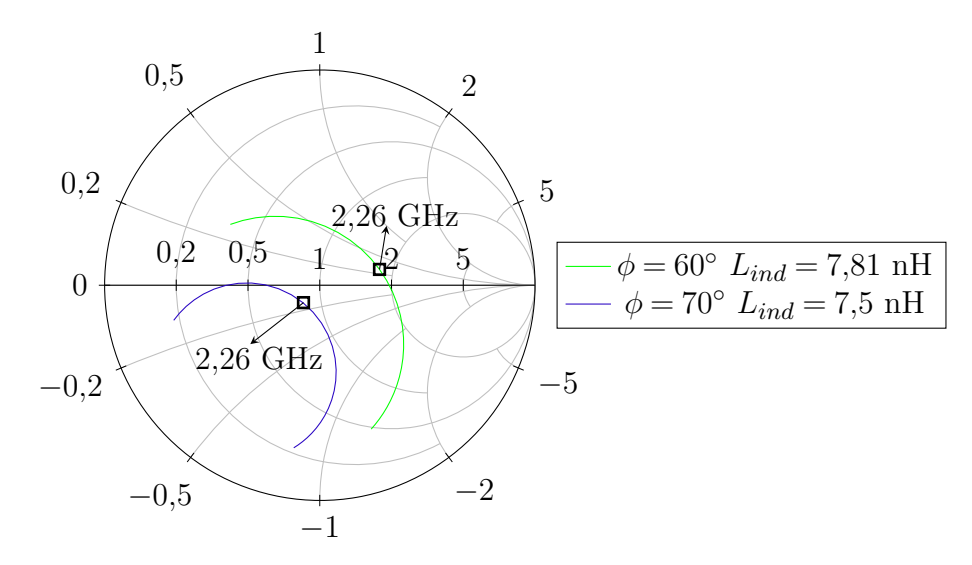

Fonte: Autoria própria.

#### 4.4.1.2 Influência do Raio da Ilha de Solda

A fim de avaliar a influência do raio da ilha de solda do componente para ajuste do casamento de impedˆancia, um novo estudo considerando um aumento do raio da ilha  $\acute{\text{e}}$  realizado. Para esta análise, a ponta de prova coaxial é posicionada em  $\rho = 7$  mm e *φ* = 61◦ . O raio da ilha de solda foi variado para os seguintes valores: 1*,*5 mm; 1*,*9 mm e 2,3 mm. Na Figura [38,](#page-66-0) são apresentados os resultados do coeficiente de reflexão em função da frequência. Vale ressaltar que, para cada caso, o raio da antena foi alterado com intuito de ajustar a ressonˆancia da estrutura em 2*,*26 GHz. Os resultados obtidos a partir desta simulação paramétrica são sumarizados na Tabela [8.](#page-66-1) Verifica-se que o aumento da ilha

<span id="page-66-0"></span>Figura 38 – Coeficientes de reflexão em função da frequência para diferentes tamanhos de ilha.

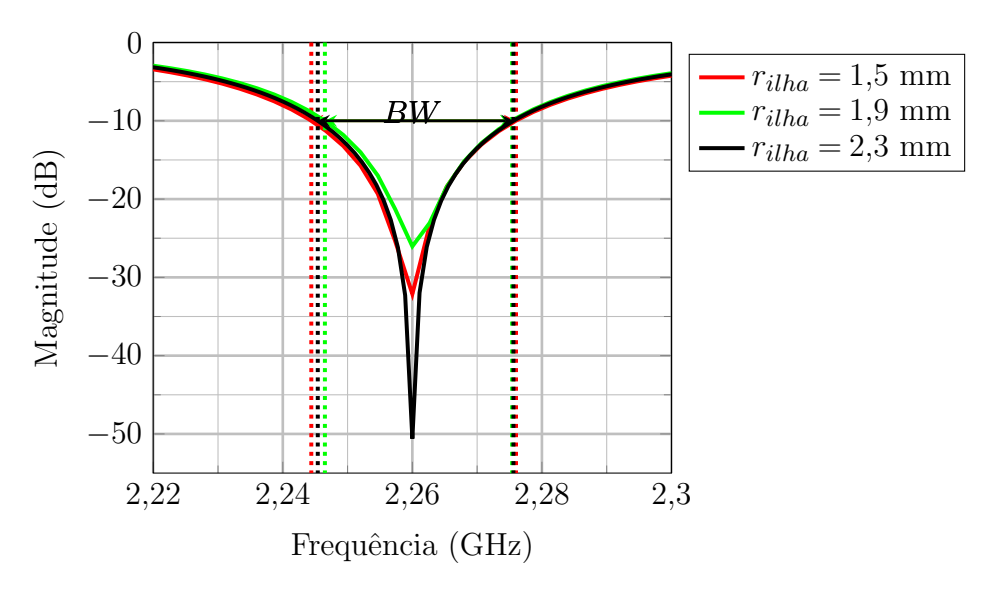

Fonte: Autoria própria.

<span id="page-66-1"></span>Tabela 8 – Resultados obtidos para cada tamanho de ilha.

| (mm)<br>$r_{ilha}$ | Raio da antena (mm) Indutor (nH) BW (MHz) |     |      |
|--------------------|-------------------------------------------|-----|------|
|                    | 13,43                                     | 5.8 | 31.6 |
|                    | 13.48                                     |     |      |
| 2.3                | 13.48                                     |     |      |

Fonte: Autoria própria.

de cobre tende a reduzir o valor nominal indutor para casamento de impedância. Com relação ao raio da antena, nota-se que não há grande influência dada a variação de apenas 0*,*05 mm. Por fim, observa-se que a largura de banda da antena apresenta uma pequena variação, porém mantém-se em torno de 30 MHz. Segundo [\[59\]](#page-126-4), a SRF do indutor de 4*,*5 nH corresponde a cerca de 6 GHz, resultando em uma margem de 62*,*33% da frequˆencia de projeto. Sendo assim, optou-se por manter o raio da ilha de solda em 2*,*3 mm.

#### 4.4.1.3 An´alise do Posicionamento do Indutor ao redor da Ilha de Solda

Com intuito de avaliar a influência do posicionamento do indutor ao redor da ilha de solda, um novo estudo foi realizado variando-se a coordenada *φ* do indutor. Nessas análises, a posição da ponta de prova coaxial e o raio da ilha são mantidos, respectivamente, em  $\rho = 7$  mm e  $\phi = 61^{\circ}$ , e  $r_{ilha} = 2.3$  mm ao longo de todas as simulações. Na Figura [39,](#page-67-0) são apresentados as diferentes posições do indutor ao redor da ilha de solda. Na Figura [40,](#page-68-0) as distribuições de corrente, para alguns posicionamentos, são apresentadas. Verifica-se que a distribuição de corrente se mantém a mesma independentemente do posicionamento do indutor ao redor da ilha. Isto significa que irradiação de potência no espaço permanece a mesma para todos os casos. Porém, como mostra a Tabela [9,](#page-68-1) a variação do posicionamento do indutor implica em altera¸c˜oes em seu valor nominal, largura de banda e raio da antena, além do nível do casamento de impedância. Verifica-se que para regiões de posicionamento acima de 90◦ o valor nominal do indutor tende a diminuir, bem como a largura de banda e o raio da antena tendem a reduzir ligeiramente.

<span id="page-67-0"></span>Figura 39 – Variação do posicionamento dos indutores na superfície de topo metálica.

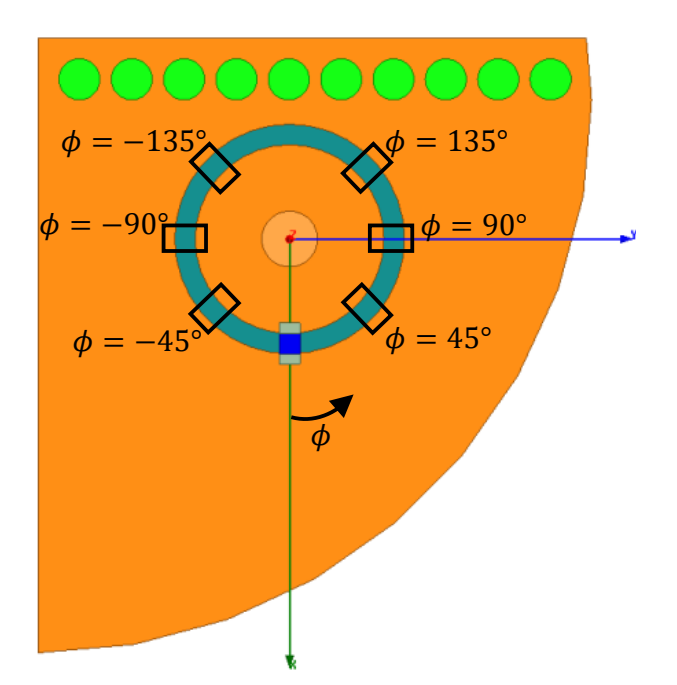

Fonte: Autoria própria.

A fim de avaliar a possibilidade de diminuir o valor nominal do indutor, analisou-se um caso específico com disposição de dois indutores sobre a superfície metálica, conforme apresentado na Figura [41.](#page-69-0) Verifica-se que, novamente, a distribuição de corrente apresenta o mesmo comportamento dos casos analisados anteriormente. Entretanto, para obter um bom n´ıvel de casamento de impedˆancia (−21*,*18 dB), o valor nominal do indutor subiu para 9 nH, ou seja, os indutores dispostos na superfície metálica acabam se associando em

<span id="page-68-0"></span>Figura 40 – Densidade de corrente superficial. a) Indutor em  $\phi = 0^{\circ}$ . b) Indutor em  $\phi = 45^\circ$ . c) Indutor em  $\phi = 90^\circ$ . d) Indutor em  $\phi = 135^\circ$ 

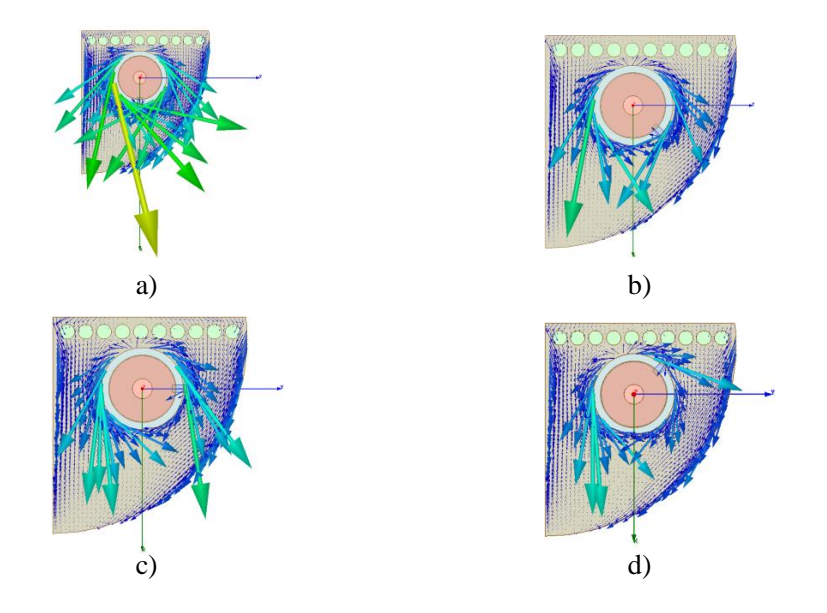

Fonte: Autoria própria.

<span id="page-68-1"></span>Tabela 9 – Sumarização dos resultados obtidos após variação do posicionamento do indutor ao redor da ilha de solda.

| Geometria                     | Indutor $(nH)$ | Nível do casamento<br>$de$ impedância $(dB)$ | BW(MHz) | $Raio$ (mm) |
|-------------------------------|----------------|----------------------------------------------|---------|-------------|
| Indutor $\phi = 0^{\circ}$    | 4,5            | $-30,5$                                      | 31,1    | 13,45       |
| Indutor $\phi = 45^{\circ}$   | 4.3            | $-29,2$                                      | 32,2    | 13,39       |
| Indutor $\phi = 90^{\circ}$   | 3.5            | $-32,8$                                      | 30,9    | 13,29       |
| Indutor $\phi = 135^{\circ}$  | 2.9            | $-37$                                        | 30,3    | 13,19       |
| Indutor $\phi = -45^{\circ}$  | 4.3            | $-36,1$                                      | 31,2    | 13,43       |
| Indutor $\phi = -90^{\circ}$  | 3.7            | $-42,6$                                      | 31,1    | 13,35       |
| Indutor $\phi = -135^{\circ}$ | 3.1            | $-25,6$                                      | 31,4    | 13,19       |

Fonte: Autoria própria.

paralelo. Segundo [\[59\]](#page-126-4), a SRF do indutor de 9 nH corresponde a 3*,*8 GHz aproximadamente, resultando em uma margem de apenas  $40,52\%$  da frequência de projeto. Portanto, esta topologia foi descartada para a construção do elemento simples.

Por fim, após análise dos resultados obtidos, optou-se por escolher a geometria com indutor posicionado em  $\phi = 0^{\circ}$  para confecção do elemento simples, pelo fato de apresentar maior facilidade para construção física e indutor de 4,5 nH, que apresenta uma margem de 62,33% da frequência de projeto.

<span id="page-69-0"></span>Figura 41 – DRA em Banda S com 2 indutores na superfície de topo metálica. a) Geometria. b) Distribuição de corrente.

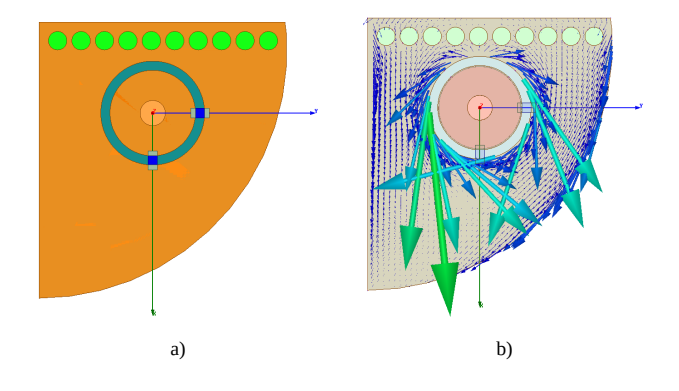

Fonte: Autoria própria.

### 4.4.2 Síntese da Rede em Banda S

Conforme as especificações do SBCDA, as antenas do nanossatélite devem apresentar um largo ângulo de meia-potência e operar com polarização RHCP. Desta forma, optou-se por desenvolver uma rede planar com 4 elementos. O tamanho da rede ´e limitado pelas dimensões do *CubeSat* 8U, que correspondem a cubos de arestas 200 mm×200 mm. Utilizando o *software* de simulação eletromagnética HFSS, analisou-se uma rede planar  $2\times2$  com os elementos dispostos sob mesma orientação, e com espaçamento uniforme correspondente a  $d_x = d_y = 0.5 \lambda_0$ , resultando em um plano de terra com dimensões 132,74 mm x 132,74 mm, como mostra a Figura [42.](#page-70-0) Salienta-se que cada elemento é alimentado através de um conector SMA de forma a diminuir o tempo de simulação, pois, inicialmente, deseja-se apenas avaliar o desempenho da rede. Para o caso de rede de antenas formada por elementos linearmente polarizados, a polarização circular é obtida aplicando-se uma rotação sequencial de 90° entre os elementos. Para satisfazer as condições necessárias para ocorrência de polarização circular, devem-se excitar todas as antenas com mesma amplitude e defasagem progressiva de ±90◦ entre os elementos. Cabe destacar que o sentido de rotação dos irradiadores afeta o sentido de rotação do campo elétrico. Desta forma, a orientação das antenas deve ser definida adequadamente para se obter a polarização RHCP ou LHCP. Adicionalmente, o sentido de rotação do campo também é afetado pelo sinal das fases das correntes de excitação.

Na geometria apresentada na Figura [42,](#page-70-0) as antenas não estão sequencialmente rotacionadas, sendo, somente, aplicada uma defasagem progressiva  $+90°$  na excitação de cada elemento. Vale ressaltar que esta defasagem progressiva foi simulada no HFSS atrav´es da configuração das portas de excitação; ou seja, as análises realizadas desta estrutura, até o momento, não levam em consideração um sistema de alimentação. O diagrama de irradiação resultante dos ganhos RHCP e LHCP, no plano  $\phi = 0^{\circ}$ , é o apresentado na

<span id="page-70-0"></span>Figura 42 – Rede 2  $\times$  2 em Banda S.

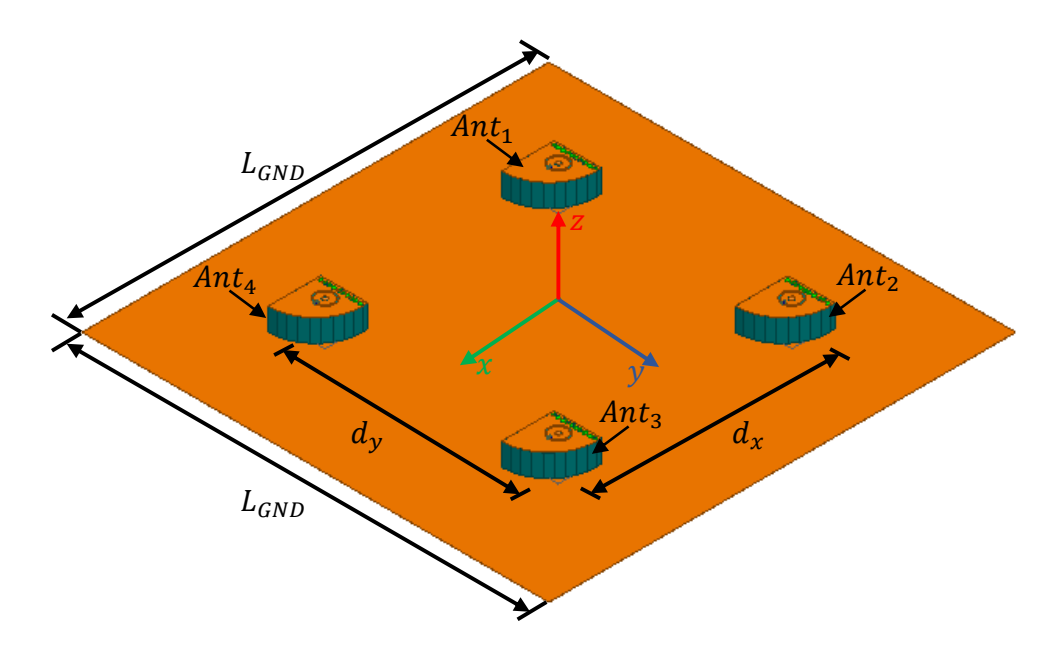

Fonte: Autoria própria.

<span id="page-70-1"></span>Figura [43.](#page-70-1) Observa-se que o nível de ganho obtido na direção broadside é baixo. Isso é dado pelo fato de que, em campo distante, as componentes de campo tendem a se anular. Figura 43 – Ganho RHCP e LHCP da rede 2×2 em Banda S.

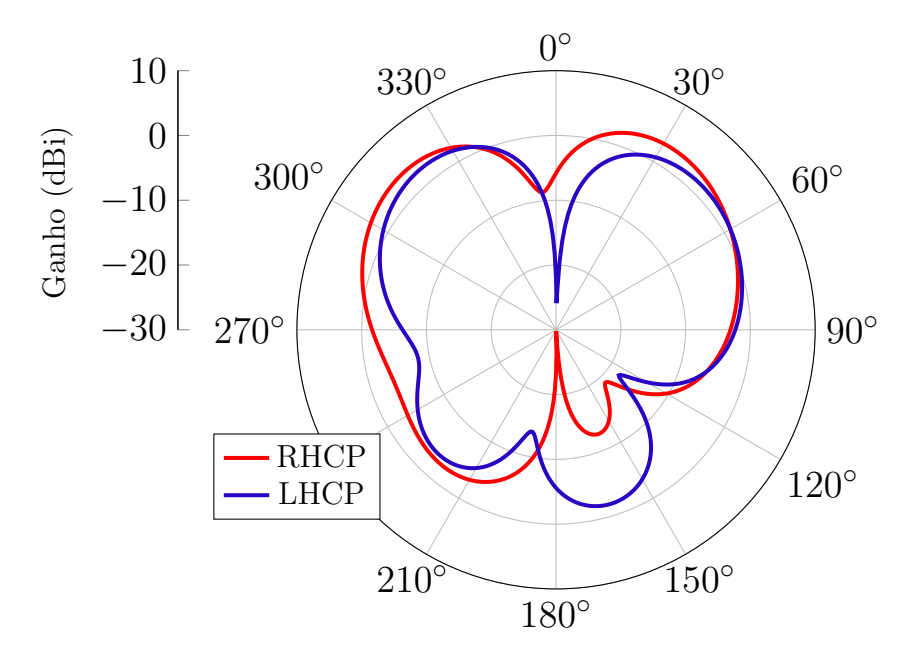

Fonte: Autoria própria.

Agora, aplicando a rotação sequencial entre os elementos, a geometria obtida da rede de antenas é a apresentada na Figura [44.](#page-71-0) Neste caso, para obter a característica de polarização exigida, manteve-se a defasagem progressiva nas portas de excitação de cada <span id="page-71-0"></span>elemento. Na Figura [45,](#page-72-0) são apresentados os resultados dos ganhos RHCP e LHCP para o Figura 44 – Rede  $2\times2$  Banda S com elementos dispostos em rotação sequencial.

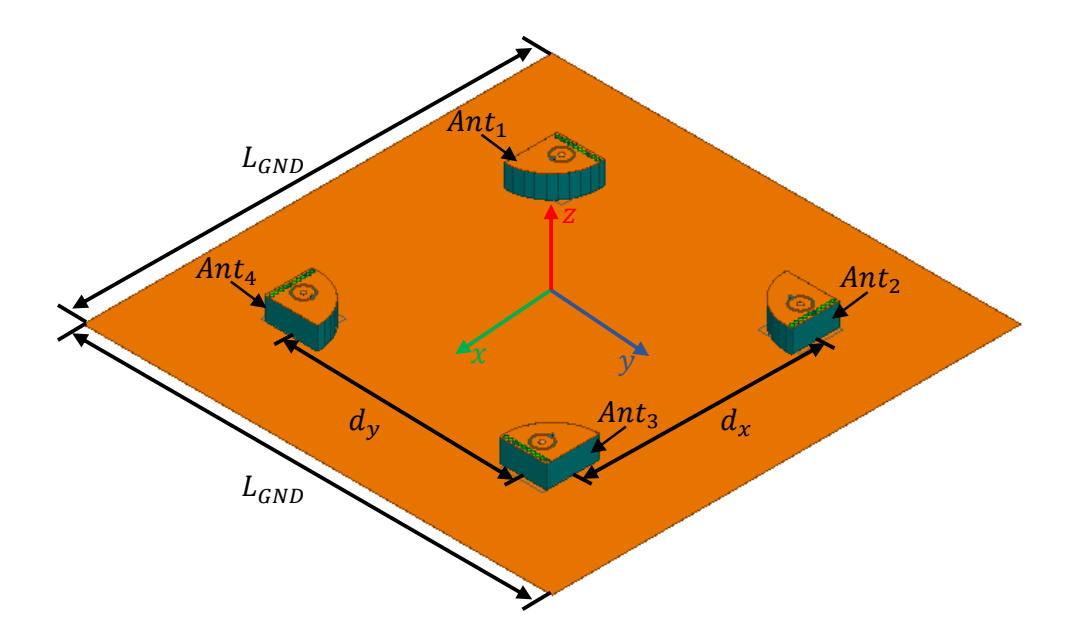

Fonte: Autoria própria.

plano  $\phi = 0^{\circ}$ . Na direção *broadside*, o máximo ganho obtido para polarização RHCP foi de 7,24 dBi. O nível de isolação entre polarizações (do inglês, *cross polarization decoupling -*XPD) obtido foi maior que 30 dB. Entende-se por isolação entre polarizações o módulo da diferença entre os ganhos RHCP e LHCP, dados em dB, em uma determinada direção. Matematicamente,

$$
XPD = |G_{RHCP} - G_{LHCP}|.
$$
\n(4.8)

Logo, verifica-se que há uma melhora considerável na isolação entre polarizações. Con-sequentemente, ao analisar a razão axial para esta geometria, exposta na Figura [46,](#page-72-1) observa-se que o n´ıvel obtido equivale a 0*,*03 dB em 2*,*26 GHz.

#### 4.5 Projeto do Sistema de Alimentação da Rede em Banda S

Nesta seção, serão descritas as etapas para projeto de um sistema alimentador composto por elementos distribuídos responsáveis por atribuir a defasagem progressiva entre as antenas que compõem a rede planar  $2\times 2$  em Banda S.

Basicamente, há duas formas de se projetar este sistema alimentador: uma delas é através de divisores de potência assimétricos e outra é através de acopladores híbridos de 90° e 180°. Em [\[9\]](#page-122-2), utiliza-se um sistema composto por divisores de potência assimétricos, devido à limitação do espaço físico disponível para alocação dos acopladores.

A Figura [47](#page-73-0) apresenta um diagrama esquemático do sistema de alimentação proposto neste trabalho. Pode-se observar que o sistema é composto por duas híbridas de 90°
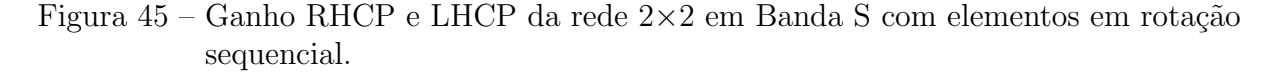

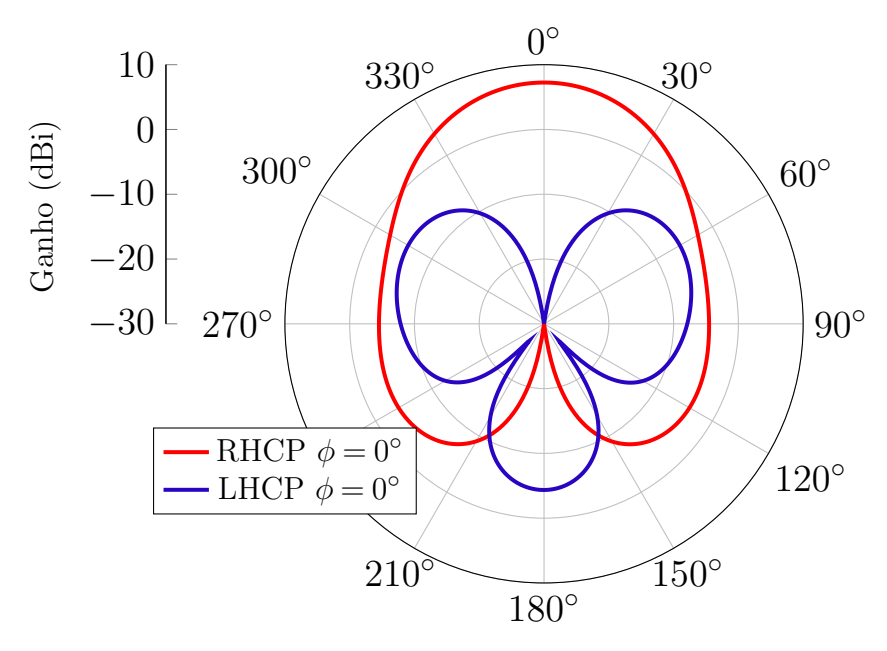

Fonte: Autoria própria.

Figura 46 – Razão axial da rede  $2\times 2$  em Banda S com rotação sequencial.

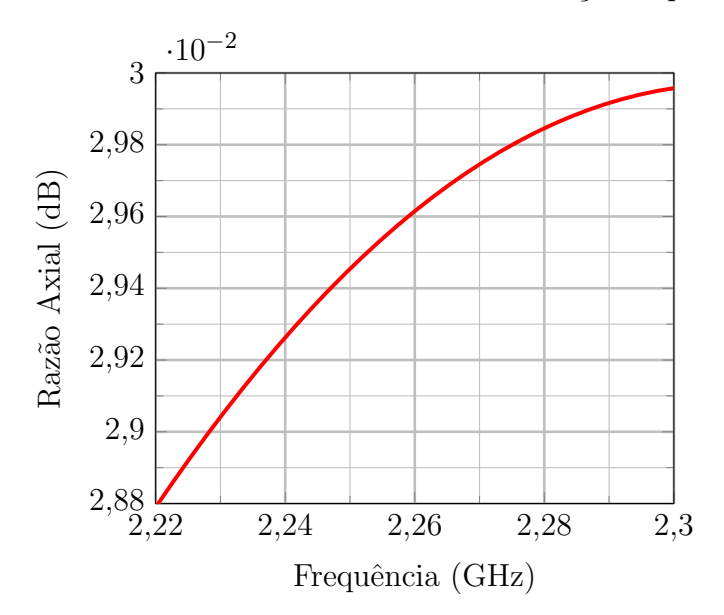

Fonte: Autoria própria.

e uma híbrida de 180<sup>°</sup>. Acopladores híbridos são dispositivos de quatro portas comumente utilizados para divisão ou combinação de potência. O princípio de funcionamento destes dispositivos baseia-se na aplicação de um sinal em uma de suas portas que será decomposto em dois sinais com potências igualmente divididas. Dependendo da porta à qual o sinal for aplicado, os sinais nas portas de saída podem estar em fase ou apresentar uma defasagem relativa [\[60\]](#page-126-0). O processo de construção destes dispositivos apresenta certo grau de flexibilidade, pois os acopladores podem ser construídos utilizando-se elementos concentrados [\[61\]](#page-126-1), linhas de microfita, stripline ou guias de onda. A principal vantagem de se utilizar acopladores híbridos está relacionada à garantia da defasagem em uma ampla faixa de frequências.

Figura 47 – Esquemático do sistema de alimentação da rede  $2\times 2$  em Banda S.

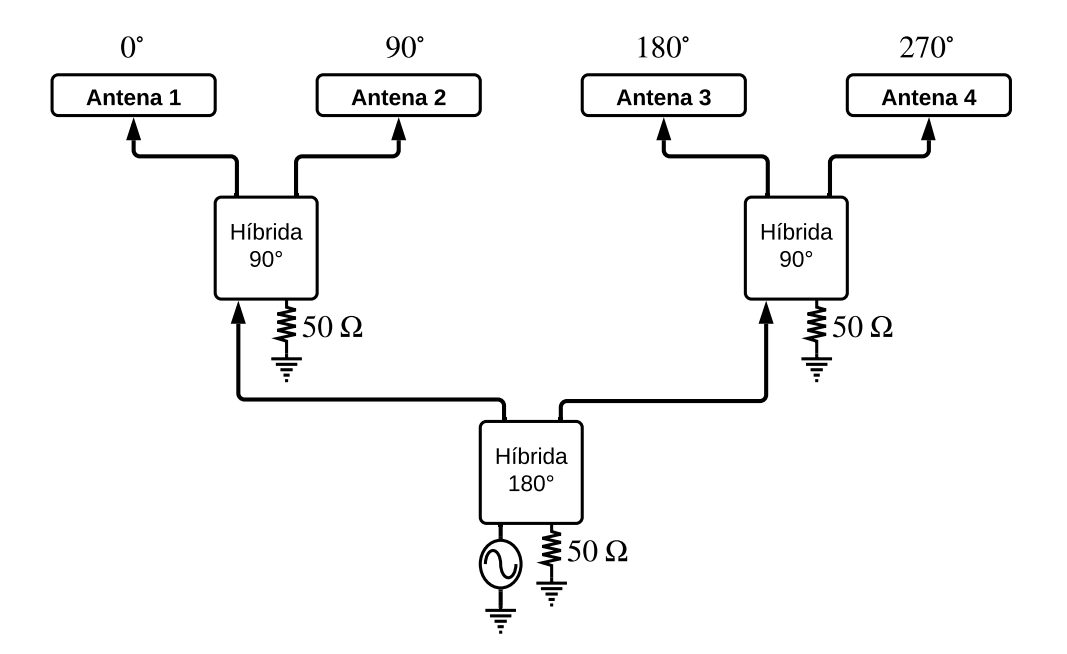

Fonte: Autoria própria.

# 4.5.1 Híbrida de  $90°$  em stripline

Uma híbrida de  $90°$  é um dispositivo de quatro portas geralmente construído em tecnologia de microfita ou *striplines* com seções de linhas de transmissão que possuem comprimentos na ordem de *λg/*4, sendo *λ<sup>g</sup>* o comprimento de onda guiado na estrutura. O leiaute utilizado para confecção deste dispositivo é exposto na Figura [48.](#page-74-0) Pode-se observar que as linhas de transmissão apresentam impedâncias  $Z_0$  e  $Z_h$ , onde  $Z_h = Z_0/\sqrt{2}$  e  $Z_0$ √ corresponde à impedância característica do sistema.

Segundo [\[60\]](#page-126-0), a matriz de parâmetros S deste dispositivo apresenta a seguinte configuração

$$
[S] = \frac{-1}{\sqrt{2}} \begin{bmatrix} 0 & j & 1 & 0 \\ j & 0 & 0 & 1 \\ 1 & 0 & 0 & j \\ 0 & 1 & j & 0 \end{bmatrix}.
$$
 (4.9)

A partir destes parˆametros, verifica-se que, ao aplicar um sinal na porta 1, mantendo-se a porta 4 isolada, este se divide em dois sinais com mesma potência e diferença de fase de  $90^\circ$  nas portas 2 e 3.

<span id="page-74-0"></span>Figura  $48$  – Geometria da híbrida de  $90^\circ$ .

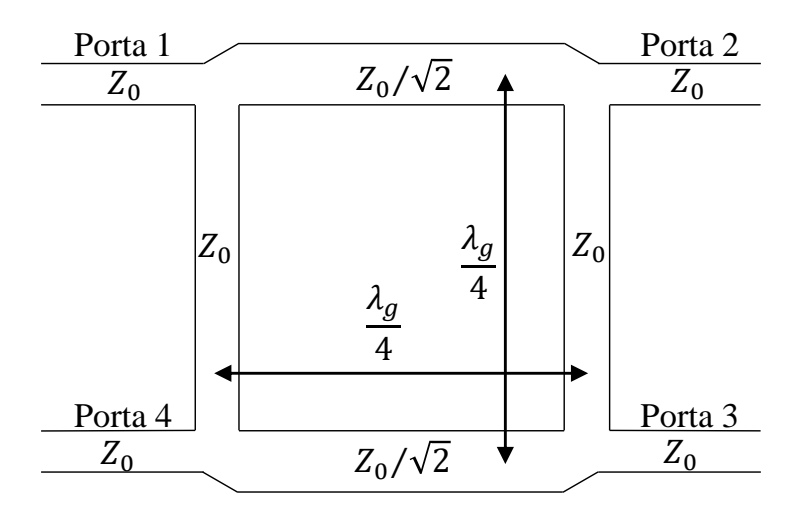

Fonte: Adaptado de [\[60\]](#page-126-0).

Dadas as limitações das dimensões do plano de terra, optou-se por projetar o acoplador híbrido em tecnologia *stripline* que tem como geometria básica uma linha de cobre simetricamente posicionada entre dois planos de terra, separados por um dielétrico de baixas perdas em micro-ondas e com estrutura homogênea. Tal característica permite o estabelecimento de um modo dominante TEM na estrutura. Por outro lado, pode ocorrer a propaga¸c˜ao de modos de placas paralelas (tamb´em TEM) e modos de ordem superior, como os TE e TM. Para solucionar esse problema, podem-se empregar vias para conectar eletricamente os dois planos de terra, impedindo que o modo de placas paralelas se estabeleça na estrutura  $[60]$ . Outra vantagem da tecnologia *stripline* está relacionada à compacta¸c˜ao das dimens˜oes do acoplador, pois o comprimento de onda guiado no interior da estrutura é menor do que em estruturas de microfita. As dimensões das linhas de transmissão que compõem a híbrida foram obtidas utilizando-se o *software* TXline, que, a partir das características constitutivas do dielétrico que compõe a estrutura, calcula as dimensões da linha de transmissão, para que esta sintetize a impedância desejada. Dada a disponibilidade de material no LEMA, o laminado escolhido para construção do acoplador corresponde ao Rogers RO4003C, cujos os parâmetros constitutivos, segundo [\[62\]](#page-126-2), são  $\varepsilon_r = 3.55$ , tan $\delta = 0.0021$  e espessura 1,524 mm. Atribuindo estes parâmetros no TXline, obtiveram-se as dimens˜oes expostas na Tabela [10.](#page-75-0)

Utilizando o HFSS, construiu-se um modelo do acoplador híbrido de 90° em stripline, com intuito de analisar o comportamento da estrutura projetada utilizando-se as dimensões obtidas do TXline. Na Figura [49,](#page-75-1) são apresentadas as vistas superior e isométrica da geometria. Nota-se que incluíram-se os conectores SMAs nas portas de entradas na simulação, visando analisar os efeitos de transição entre conector e linha de transmissão. Para isto, incluíram-se, também, os desbastes nas laterais dos laminados, de

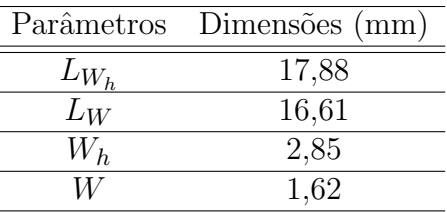

<span id="page-75-0"></span>Tabela 10 – Dimensões dos parâmetros simulados no HFSS.

Fonte: Autoria própria.

forma a possibilitar a solda dos conectores nas linhas de transmissão. Para garantir a união dos laminados, utilizou-se a cola FastRise FR27, que possui espessura de 45 *µ*m, *ε<sup>r</sup>* = 2*,*7 e tan $\delta = 0.0017$ . Parafusos foram alocados nos quatro cantos da estrutura, de forma a garantir o contato elétrico entre os planos de terra superior e inferior, e o alinhamento dos laminados.

<span id="page-75-1"></span>Figura 49 – Híbrida de 90 $\degree$  projetada no HFSS. a) Vista isométrica. b) Vista superior.

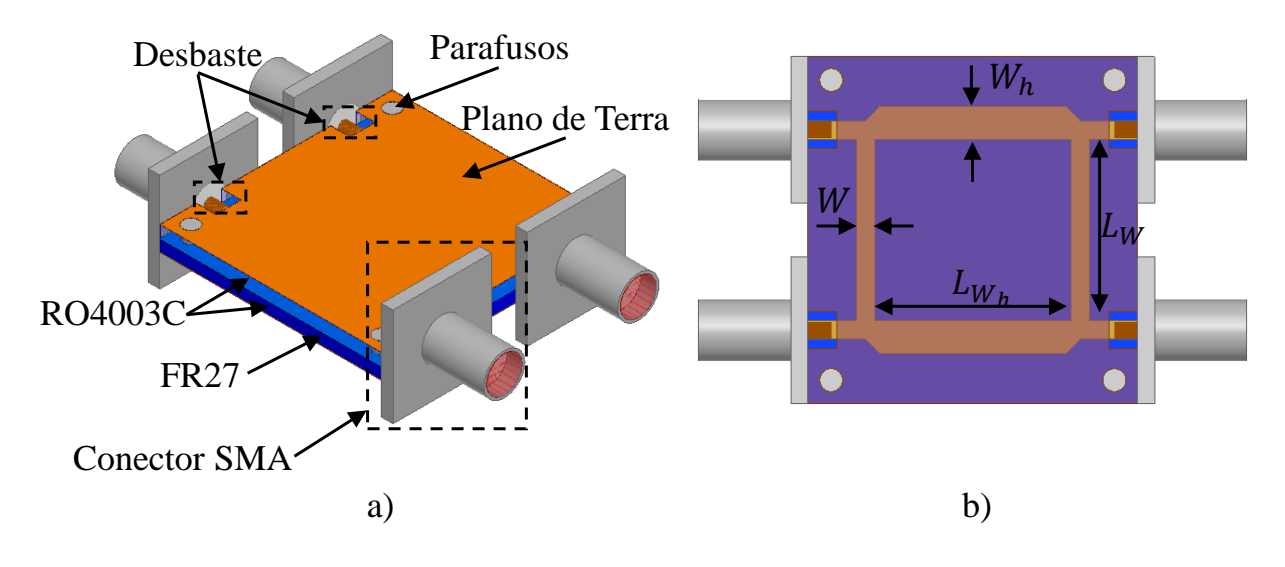

Fonte: Autoria própria.

A Figura [50](#page-76-0) apresenta a magnitude dos parˆametros S simulados para a estrutura. Nota-se que, em 2,26 GHz, os parâmetros de transmissão $\mathcal{S}_{21}$ e $\mathcal{S}_{31}$ apresentam níveis correspondentes a −3,21 dB e −3,10 dB, respectivamente. Os parâmetros de reflexão  $S_{11}$ e isolação  $S_{41}$  exibiram magnitudes inferiores a −22 dB em 2,26 GHz. Com relação à defasagem entre portas, na Figura [51,](#page-76-1) verifica-se que a defasagem relativa corresponde a 90*,*6 ◦ .

# 4.5.2 Híbrida de  $180°$  compacta em stripline

Acopladores híbridos de 180° são dispositivos que apresentam um comportamento semelhante ao acoplador de 90° exposto na seção anterior. Entretanto, estes dispositivos

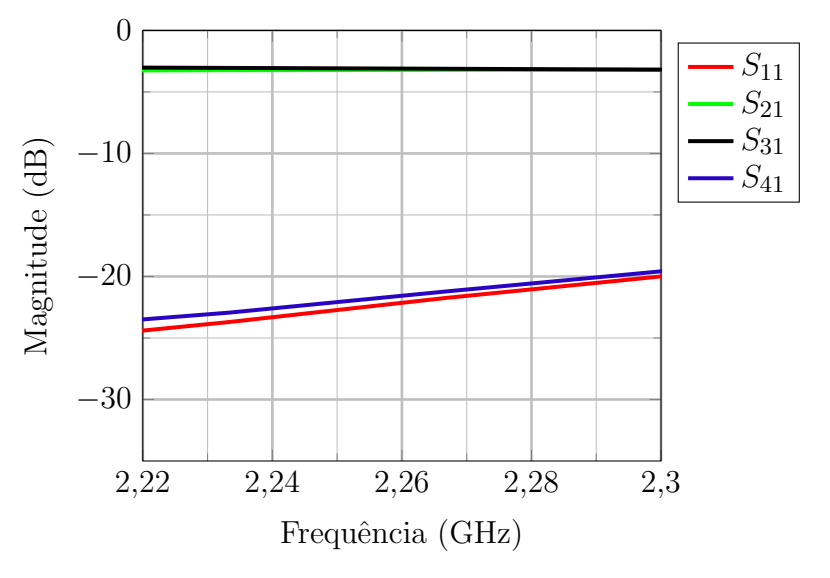

<span id="page-76-0"></span>Figura 50 – Parâmetros S da híbrida de 90° em *stripline* simulados.

Fonte: Autoria própria.

<span id="page-76-1"></span>Figura 51 – Defasagem relativa entre as portas 2 e 3.

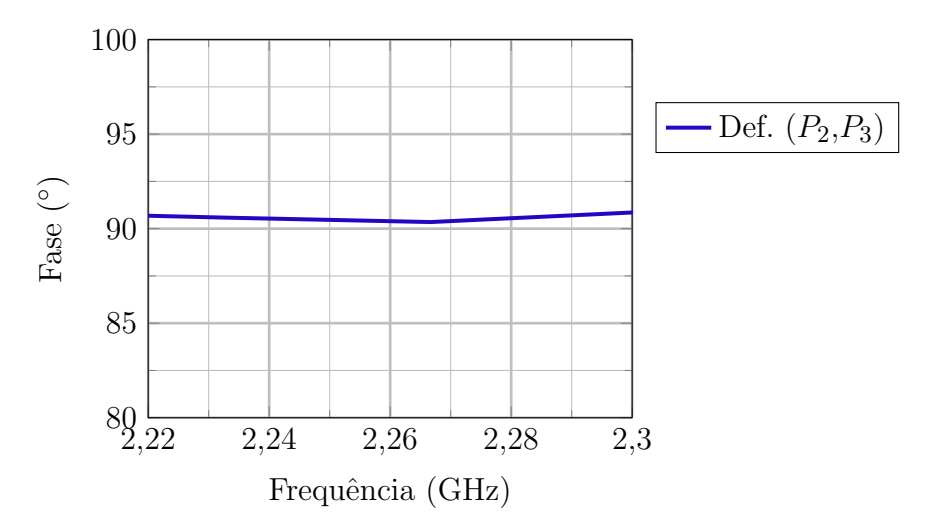

Fonte: Autoria própria.

são construídos com seções de linhas de transmissão de comprimentos  $\lambda_g/4$  e  $3\lambda_g/4$ , que garantem uma defasagem entre portas equivalente a 180◦ . Este tipo de acoplador apresenta uma topologia convencional em anel, conforme ilustrado na Figura [52.](#page-77-0)

Segundo [\[60\]](#page-126-0), a matriz de parâmetros S da híbrida de 180° apresenta a seguinte configuração

$$
[S] = \frac{-j}{\sqrt{2}} \begin{bmatrix} 0 & 1 & 1 & 0 \\ 1 & 0 & 0 & -1 \\ 1 & 0 & 0 & 1 \\ 0 & -1 & 1 & 0 \end{bmatrix}.
$$
 (4.10)

A partir destes parâmetros, verifica-se que, ao se aplicar um sinal à porta 4 mantendo-se a

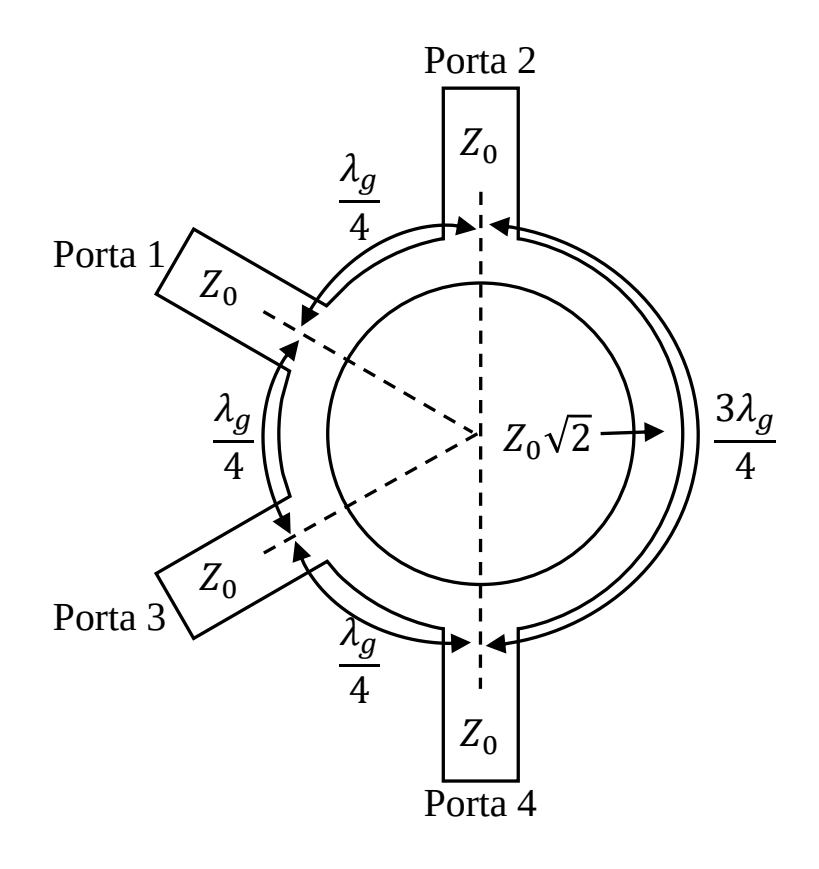

<span id="page-77-0"></span>Figura 52 – Geometria convencional da híbrida de  $180^\circ$ .

Fonte: Adaptado de [\[60\]](#page-126-0).

porta 1 isolada, este se divide em dois sinais com mesma potência e diferença de fase de 180◦ nas portas 2 e 3.

Aplicações espaciais geralmente requerem dispositivos compactos. Entretanto, a topologia convencional da híbrida de 180<sup>°</sup> ocupa uma região considerável do laminado. Desta forma, novas topologias foram propostas, com intuito de compactar a geometria do acoplador [\[63](#page-126-3)[–65\]](#page-126-4). Em [\[66\]](#page-126-5), ´e proposta uma metodologia de projeto para acopladores com linhas dobradas, a fim de compactar a estrutura. Um protótipo de uma híbrida de  $90°$ empregando esta técnica foi construída e os resultados obtidos validaram a metodologia proposta. Em [\[67\]](#page-126-6), a técnica é empregada no projeto de uma híbrida de 180° para operar em 1,5 GHz. Utilizando a técnica proposta, neste trabalho optou-se por projetar um acoplador híbrido de 180<sup>°</sup> compacto em tecnologia de *stripline* para operação na frequência de 2,26 GHz. Utilizando o HFSS, projetou-se um modelo do acoplador híbrido de 180<sup>°</sup>, conforme apresentado na Figura [53.](#page-78-0) Verifica-se que a borda das linhas de transmissão apresentam formato curvilíneo ao invés de cantos quadrados. Isto se deve em razão do aumento da parte reativa do campo ao se utilizar cantos quadrados, devido à mudança abrupta no sentido da densidade de corrente [\[60\]](#page-126-0). Sendo assim, optou-se por utilizar bordas curvil´ıneas, com intuito de suavizar e mitigar os efeitos de campos reativos.

Na Figura [54,](#page-79-0) a geometria completa em *stripline* é apresentada. O laminado

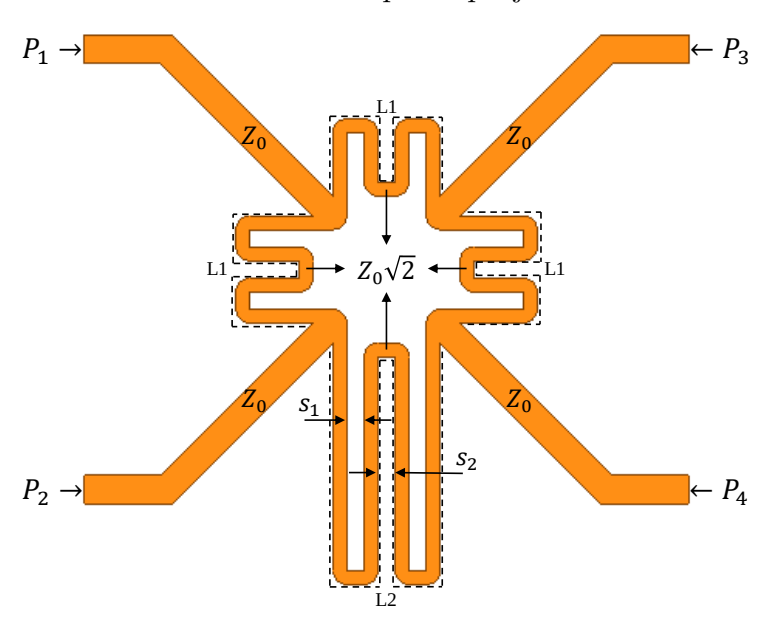

<span id="page-78-0"></span>Figura 53 – Modelo da híbrida de 180° compacta projetada no HFSS.

Autoria prórpria.

utilizado para simulação da estrutura corresponde ao Rogers RO4003C, o mesmo empregado para o projeto da híbrida de 90°. As linhas que formam a híbrida foram construídas no laminado inferior. Para excitação correta do modo de propagação em *stripline*, i.e., para a conex˜ao fact´ıvel da flange externa do conector SMA nos planos de terra e, simultaneamente, do pino central do conector à linha, pequenas porções foram removidas das bordas do laminado superior, conforme indicado na Figura [54.](#page-79-0) Os laminados foram colados empregando-se o material  $FastRise$  FR27. Na Figura [55,](#page-79-1) é apresentada uma vista lateral detalhada da estrutura em stripline. Parafusos foram colocados nos quatro cantos da estrutura, de forma a garantir o alinhamento dos laminados durante o processo de colagem, que envolve prensagem e aquecimento da estrutura.

Para o cálculo das dimensões iniciais das linhas de transmissão, o software TXline foi utilizado. Os valores obtidos para os comprimentos L1 e L2 correspondem, respectivamente, a 17,61 mm e 52,8 mm. O valor da largura da linha que sintetiza uma impedância característica  $Z_0 = 50 \Omega$  equivale a 1,62 mm. Os trechos de linha com impedância de  $Z_0 \sqrt{2}$ √ têm largura de 0,78 mm. Para mitigar os efeitos de acoplamento entre as linhas, os trechos retos dos meandros devem ser posicionados a uma distância, de forma a assegurar que o franjamento do campo eletromagnético interfira apenas minimamente no trecho de linha adjacente. Após algumas simulações, verificou-se que tal condição fora obtida adotando-se  $s_1 = s_2 = 1$  mm.

Para fins de comparação, uma híbrida de 180° convencional foi projetada em stripline. A Figura [56](#page-80-0) mostra uma sobreposição, para fins de comparação, de ambas as geometrias. A híbrida em anel possui raio de 1,68 cm, resultando em uma área ocupada de 8,87 cm<sup>2</sup>. A dimensão total da híbrida compacta construída é de 1,72 cm×2,66 cm,

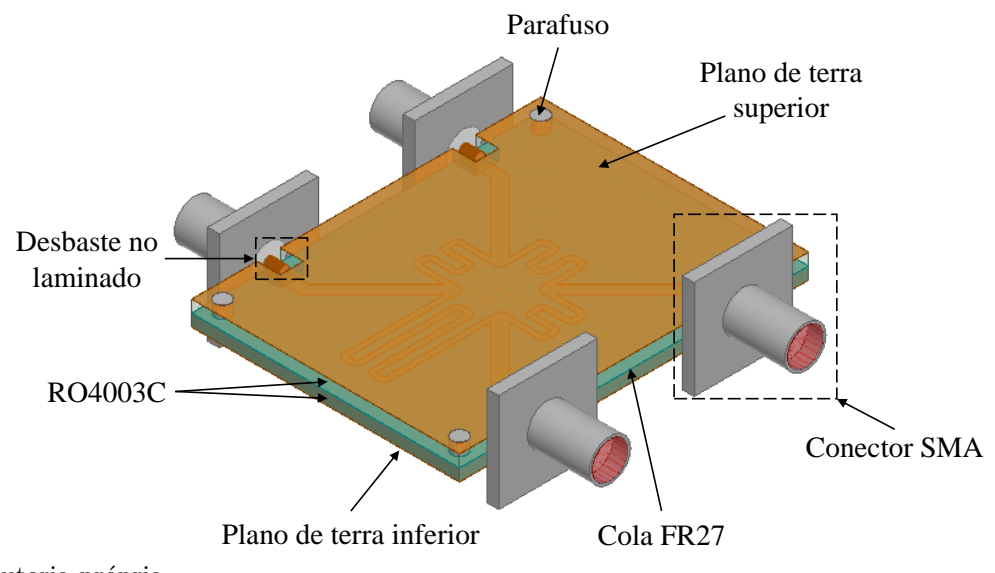

<span id="page-79-0"></span>Figura 54 – Geometria completa da híbrida de 180° simulada no HFSS.

Fonte: Autoria própria.

<span id="page-79-1"></span>Figura 55 – Vista transversal da híbrida de 180° em stripline.

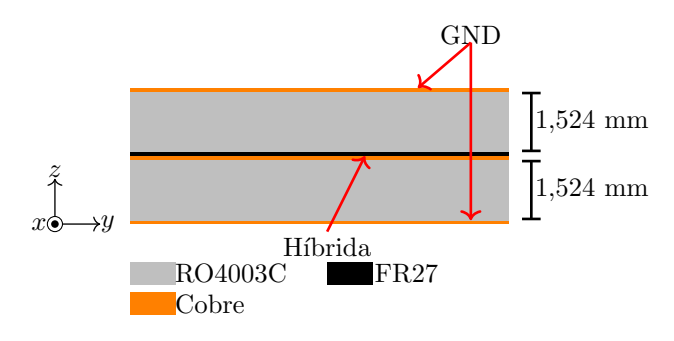

Fonte: Autoria própria.

resultando em uma área de 4,57 cm<sup>2</sup>. Desta forma, obtém-se uma redução de 48,4% na área ocupada pela híbrida de 180° miniaturizada, o que representa uma redução considerável de volume e custos de implementação.

Na Figura [57,](#page-80-1) é apresentado o protótipo construído no LEMA antes do processo de colagem dos laminados. Como exposto na figura, o tamanho horizontal e vertical do acoplador híbrido correspondem, respectivamente, a  $1,72 \text{ cm} \times 2,66 \text{ cm}$ , equivalendo às dimensões elétricas de  $0,13\lambda_0 \times 0,2\lambda_0$ . O plano de terra da estrutura possui dimensões de  $35 \text{ mm} \times 45 \text{ mm}$ , i.e.,  $0,26\lambda_0 \times 0,34\lambda_0$ .

O processo de colagem para garantir a união dos laminados, segundo [\[68\]](#page-126-7), consiste em pré-aquecer o ambiente em 107°C e, posteriormente, realizar uma rampa de aquecimento de 107◦C a 216◦C com incremento de 3 ◦C por minuto. Ao longo de todo o processo, devese garantir que a estrutura esteja pressionada, para impedir possíveis desalinhamentos conforme a cola começa a derreter e evitar que bolhas de ar permaneçam no interior da estrutura. Em vista disso, construiu-se um aparato para pressionar os laminados, o qual

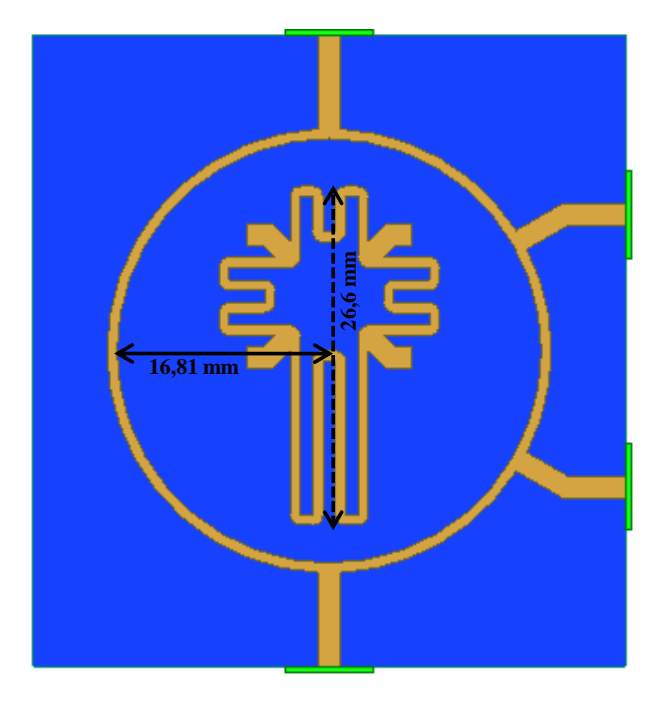

<span id="page-80-0"></span>Figura 56 – Comparação entre a topologia convencional e compacta.

Fonte: Autoria própria.

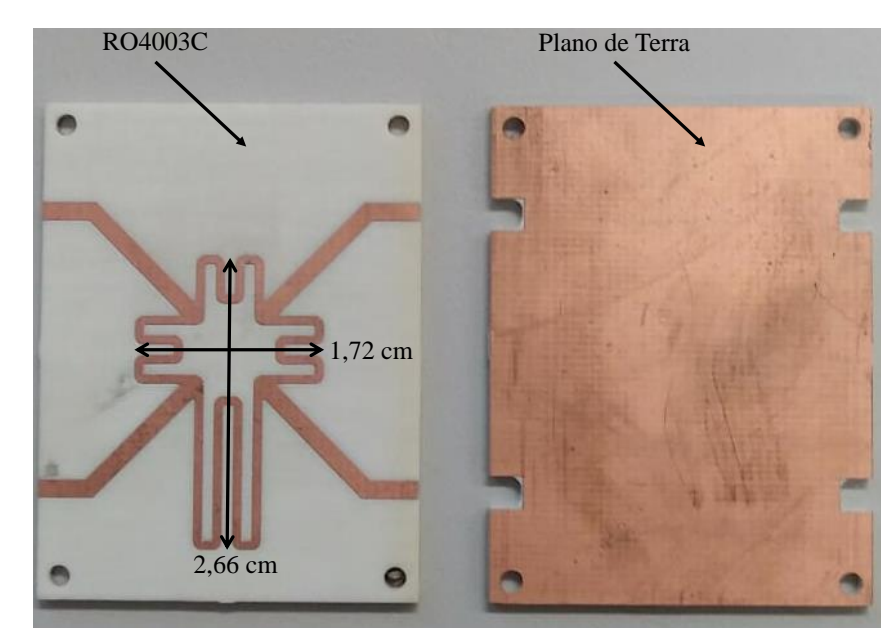

<span id="page-80-1"></span>Figura 57 – Leiaute prototipado da híbrida de 180° em fresa.

Fonte: Autoria própria.

´e apresentado na Figura [58.](#page-81-0) Pode-se observar que o aparato consiste em duas chapas de ferro circulares transpassadas por quatro roscas de 1*/*4 pol. O aquecimento da estrutura foi realizado em um forno mufla industrial disponível no Laboratório de Metalurgia da UNIPAMPA. Inicialmente, garantiu-se o alinhamento da estrutura. Posteriormente a estrutura foi prensada e levada para a mufla, como mostra a Figura [59.](#page-81-1) Após a realização do processo de aquecimento, a estrutura deve ser resfriada naturalmente até a temperatura ambiente. Na Figura [60,](#page-82-0) é apresentada a estrutura final em *stripline* com os conectores SMA soldados às respectivas portas.

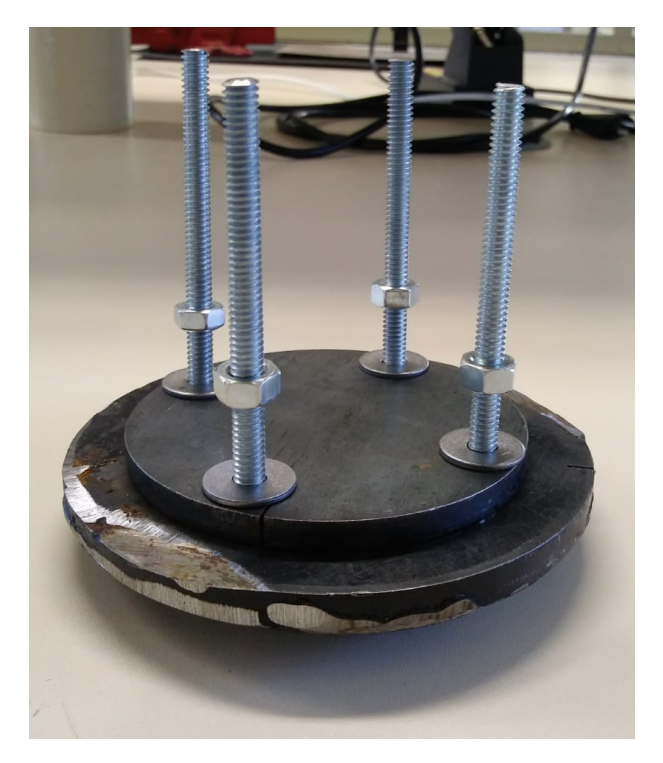

<span id="page-81-0"></span>Figura 58 – Aparato construído para pressionar o protótipo.

Fonte: Autoria própria.

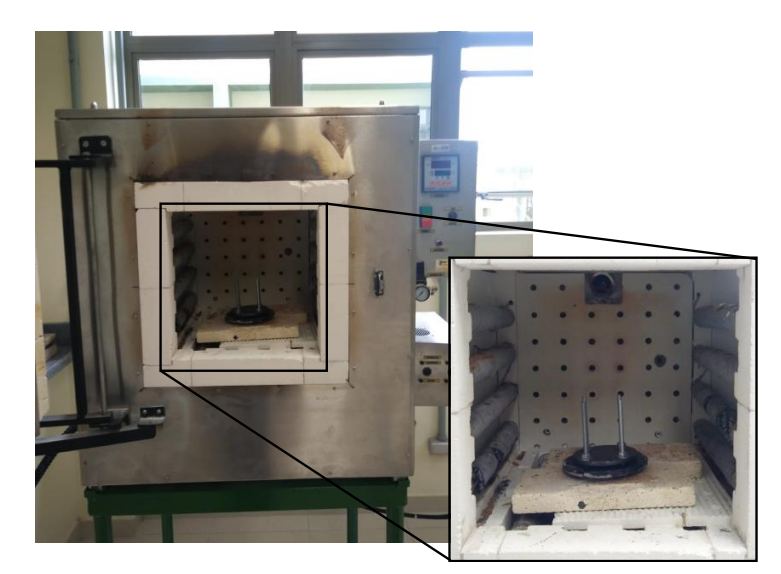

<span id="page-81-1"></span>Figura 59 – Protótipo no interior da mufla.

Fonte: Autoria própria.

Na Figura [61,](#page-83-0) é apresentada a comparação entre os resultados simulados e medidos do protótipo construído. Pode-se notar uma boa concordância entre as curvas em termos de balanço de potência. A diferença do nível da reflexão medido na porta 4 pode ser atribuída

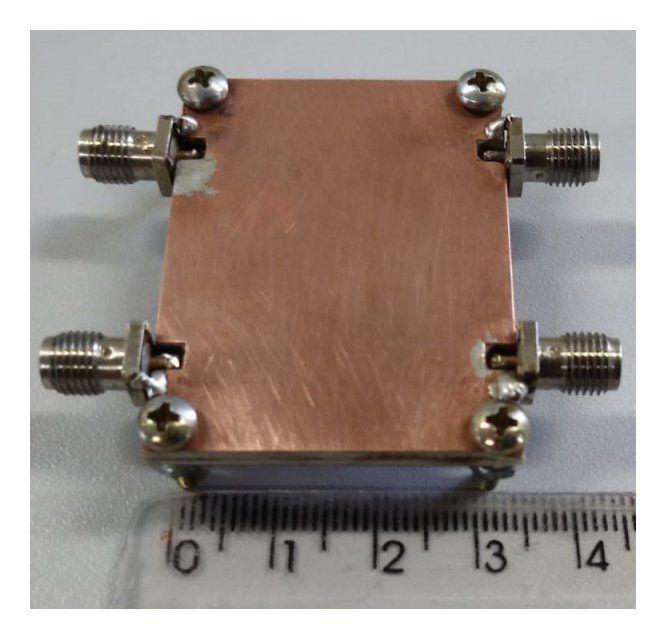

<span id="page-82-0"></span>Figura 60 – Protótipo da híbrida de 180<sup>°</sup> construído.

Fonte: Autoria própria.

à imperfeição do processo de soldagem do conector SMA ao protótipo. Ainda assim, deve-se destacar que o valor de *S*<sub>44</sub> medido na frequência de projeto ficou em torno de −18 dB, o que representa valor de potência refletida na entrada do dispositivo inferior a 2%. Na frequência de 2,26 GHz, os níveis de potência transmitida  $S_{24}$  e  $S_{34}$ , obtidos nos testes de bancada, apresentam magnitudes de −3*,*05 dB e −3*,*36 dB, respectivamente, representando que 49,55% e 46,13% da potência incidente na porta 4 são entregues, respectivamente, às portas 2 e 3. Considerando um nível de potência de até −3,2 dB abaixo do sinal de entrada nas portas de saída, a faixa de operação desta topologia equivale a, aproximadamente, 364 MHz (∼16 % em torno de 2,26 GHz).

Na Figura [62,](#page-83-1) é apresentada a comparação das diferenças de fase entre as portas 2 e 3 para os resultados medidos e simulados. Novamente para este parâmetro, verifica-se boa concordância entre as curvas. Na frequência de 2,26 GHz, a defasagem obtida entre essas portas foi de 183,26<sup>°</sup>, resultando em uma diferença de apenas 2,98<sup>°</sup> da defasagem simulada.

## 4.5.3 Alimentador Completo

Após o projeto dos acopladores híbridos, estes devem ser integrados ao laminado, de forma a atribuir as defasagens para as quatro antenas. A Figura [63](#page-84-0) apresenta a estrutura completa projetada no HFSS. As sa´ıdas do alimentador s˜ao enumeradas conforme a distribui¸c˜ao das antenas sobre o plano de terra. Considera-se a porta 1 (*P*1) como sendo a entrada do sistema de alimentação. As dimensões da estrutura correspondem a 132*,*74 mm ×132*,*74 mm ×3*,*048 mm. Vale ressaltar que as linhas que formam o sistema foram construídas sobre o laminado inferior.

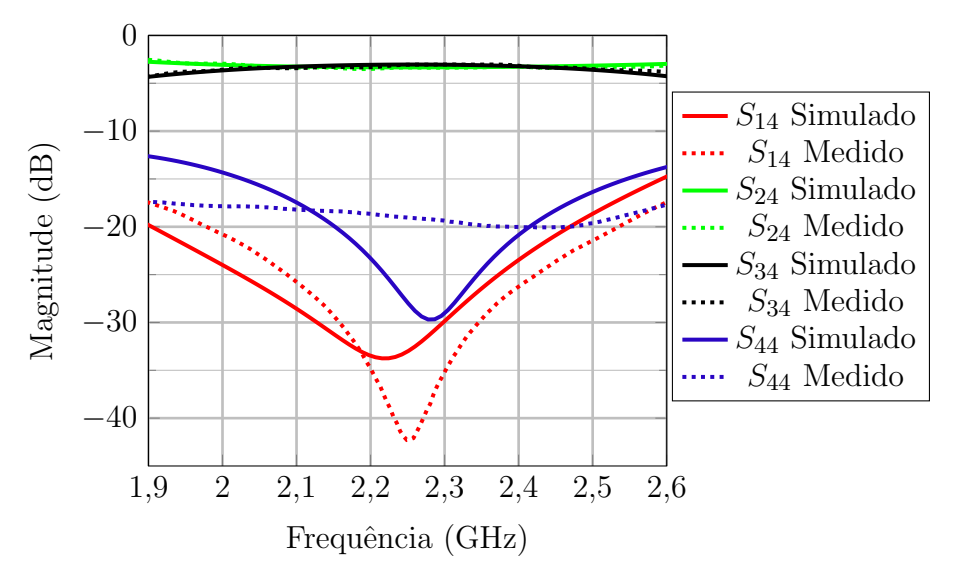

<span id="page-83-0"></span>Figura  $61$  – Comparação dos resultados do balanço de potência.

Fonte: Autoria própria.

<span id="page-83-1"></span>Figura  $62$  – Comparação dos resultados de defasagem relativa entre as portas  $2e3$ simulados e medidos.

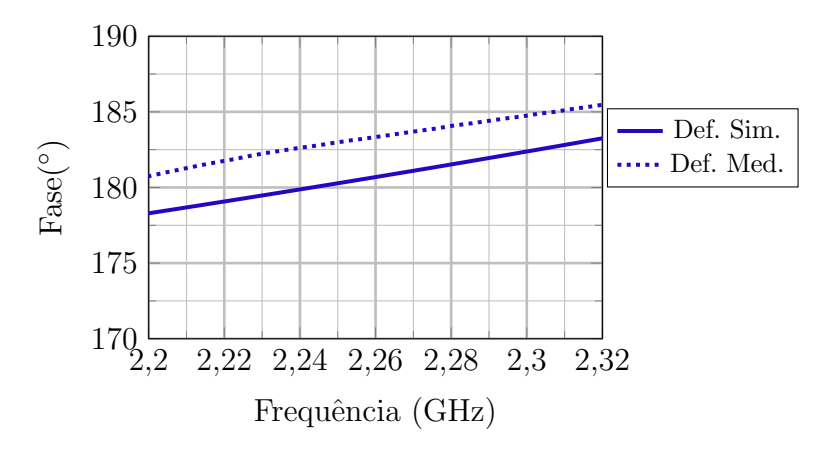

Fonte: Autoria própria.

Como explicado nas seções anteriores, para o funcionamento correto dos acopladores, as portas isoladas devem ser terminadas adequadamente. Geralmente empregam-se resistores SMD com impedância próxima à impedância característica da linha, sendo uma de suas extremidades conectada `a respectiva porta devendo a outra ser aterrada. Na estrutura exposta na Figura [63,](#page-84-0) verifica-se que algumas portas das híbridas apresentam uma geometria em formato de "leque" conectadas às suas saídas. Este tipo de geometria é conhecida como toco radial (do inglês, *radial stub*) e é utilizada para realizar o aterramento do resistor. Em micro-ondas, um curto-circuito pode ser realizado basicamente de três maneiras: a primeira delas é a utilização de um toco com comprimento equivalente a  $\lambda_q/4$ ; a segunda é a utilização de uma via metálica conectando a extremidade do dispositivo ao

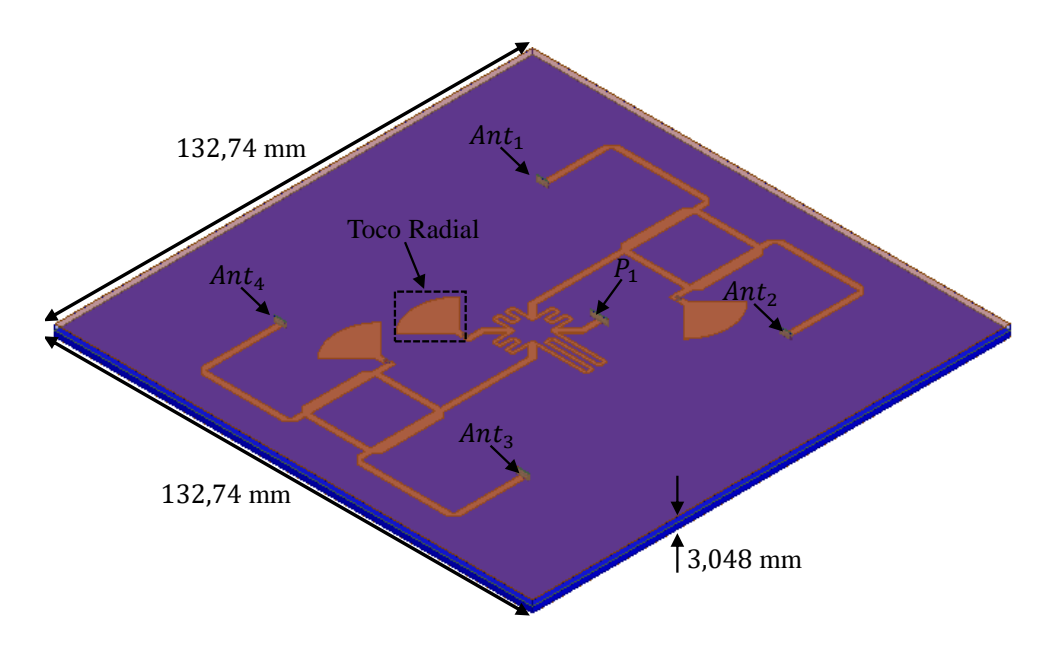

<span id="page-84-0"></span>Figura 63 – Modelo eletromagnético do sistema alimentador completo.

Fonte: Autoria própria.

plano de terra; e a terceira é a utilização de tocos radiais. Como o sistema de alimentação  $\acute{e}$  construído em tecnologia *stripline*, a solda de vias metálicas para sintetizar o curto circuito aumenta a complexidade da construção prática. Já o uso de toco simples facilita a construção prática. Entretanto, uma linha de transmissão com impedância característica muito baixa apresenta uma largura de banda de operação estreita. Desta forma, a terceira op¸c˜ao se torna a mais atrativa para este projeto, pois a principal vantagem do toco radial está relacionada ao aumento da largura de banda para síntese do curto circuito.

A Figura [64](#page-85-0) apresenta uma visão aproximada da conexão entre a porta de saída da híbrida e o toco radial. As dimensões iniciais foram obtidas utilizando-se uma ferramenta online disponível em [\[69\]](#page-126-8). Após alguns ajustes nas dimensões através de simulações no HFSS, obteve-se um toco com  $L_{stab} = 11,38$  mm e  $\alpha = 90^{\circ}$ . O resultado da simulação é apresentado na Figura [65.](#page-85-1) Verifica-se que o parâmetro  $S_{11}$  da estrutura apresenta uma curva na borda esquerda da carta de Smith resultando em uma baixa impedância em uma ampla faixa de frequência na faixa de 1,5 GHz a 3 GHz. Na frequência de projeto, 2*,*26 GHz, a impedˆancia corresponde a 0*,*09−*j*0*,*11 Ω.

Após a configuração das portas de entrada e saída do sistema de alimentação, simulou-se a estrutura completa do alimentador no HFSS. Como a potência excitada na entrada é dividida igualmente entre as portas de saída das híbridas, espera-se que a potência entregue aos terminais das antenas seja equivalente a um quarto da potência de entrada; ou seja, −6 dB. A Figura [66](#page-86-0) apresenta os resultados da magnitude dos parˆametros S da estrutura. Verifica-se que as magnitudes dos parˆametros de transmiss˜ao, em 2*,*26 GHz, equivalem a *SAnt*1*,*<sup>1</sup> = −6*,*27 dB, *SAnt*2*,*<sup>1</sup> = −6*,*32 dB, *SAnt*3*,*<sup>1</sup> = −6*,*42 dB

<span id="page-85-0"></span>Figura 64 – Geometria clássica de um toco radial.

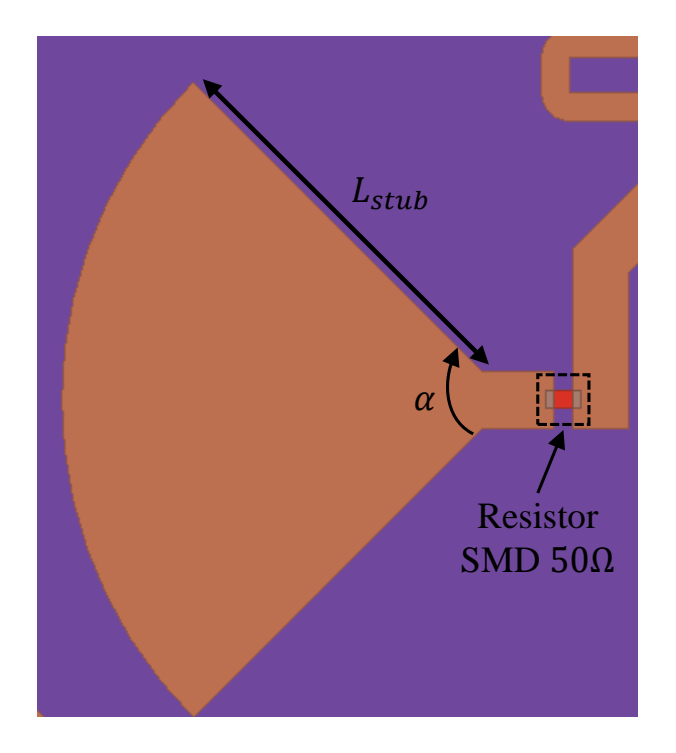

Fonte: Autoria própria.

<span id="page-85-1"></span>Figura  $65$  – Parâmetro  $S_{11}$  do toco radial simulado no HFSS.

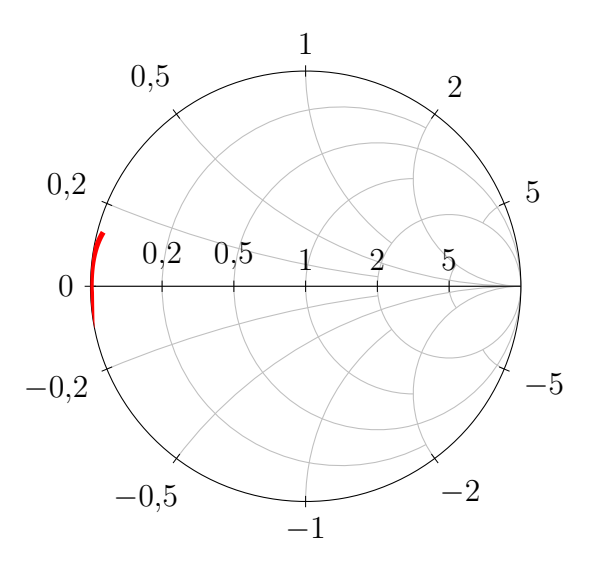

Fonte: Autoria própria.

e  $S_{Ant4,1} = -6{,}52$  dB. Com relação ao parâmetro de reflexão  $S_{11},$ observa-se que este apresenta uma magnitude de −20*,*59 dB em 2*,*26 GHz. Na Figura [67,](#page-86-1) s˜ao apresentadas as defasagens relativas nas portas de saída considerando a antena 1 como referência. Verifica-se que, em 2*,*26 GHz, a defasagem entre a antena 1 e a antena 2 corresponde a 91*,*63◦ ; a defasagem entre a antena 1 e a antena 3 corresponde a 178*,*62◦ ; e a defasagem

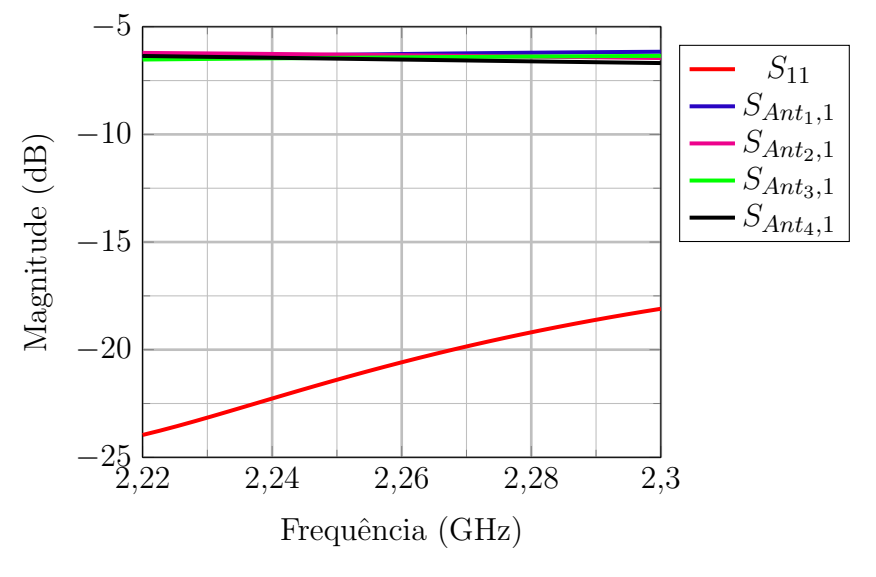

<span id="page-86-0"></span>Figura 66 – Balanço de potência após inserção do conector SMA.

Fonte: Autoria própria.

entre a antena 1 e a antena 4 corresponde a 269,95<sup>°</sup>. Portanto, a defasagem atribuída pelo sistema alimentador atende ao requisito de defasagem progressiva de 90° entre as antenas.

<span id="page-86-1"></span>Figura  $67$  – Defasagem relativa do sistema de alimentação.

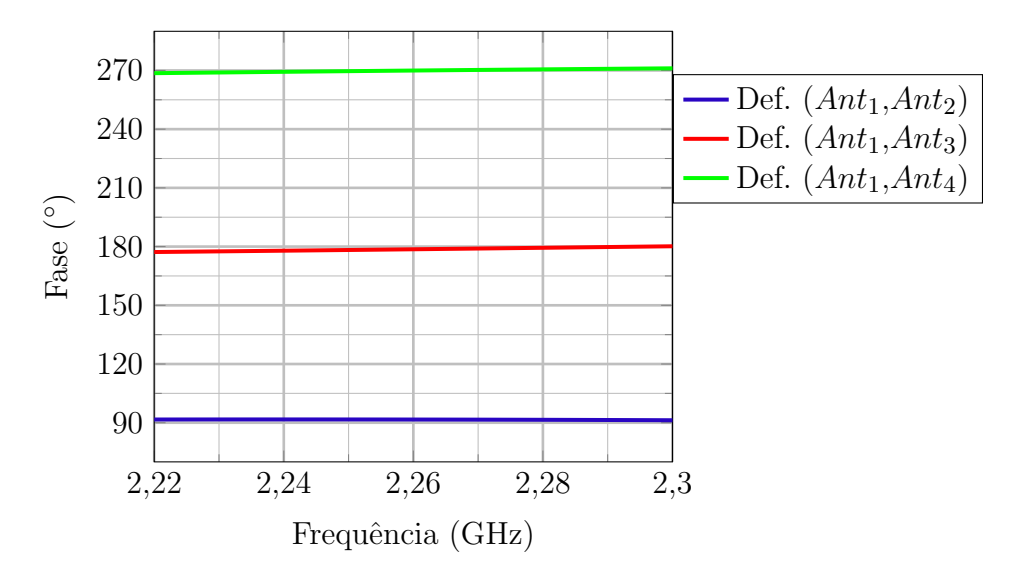

Fonte: Autoria própria.

## 4.5.3.1 Análise de Perdas na Transição entre SMA e stripline

A fim de avaliar os efeitos relacionados à excitação do sistema alimentador por meio de um conector SMA, incluiu-se o conector na entrada do sistema de alimentação posicionado no plano de terra inferior da estrutura, como exposto na Figura [68.](#page-87-0)

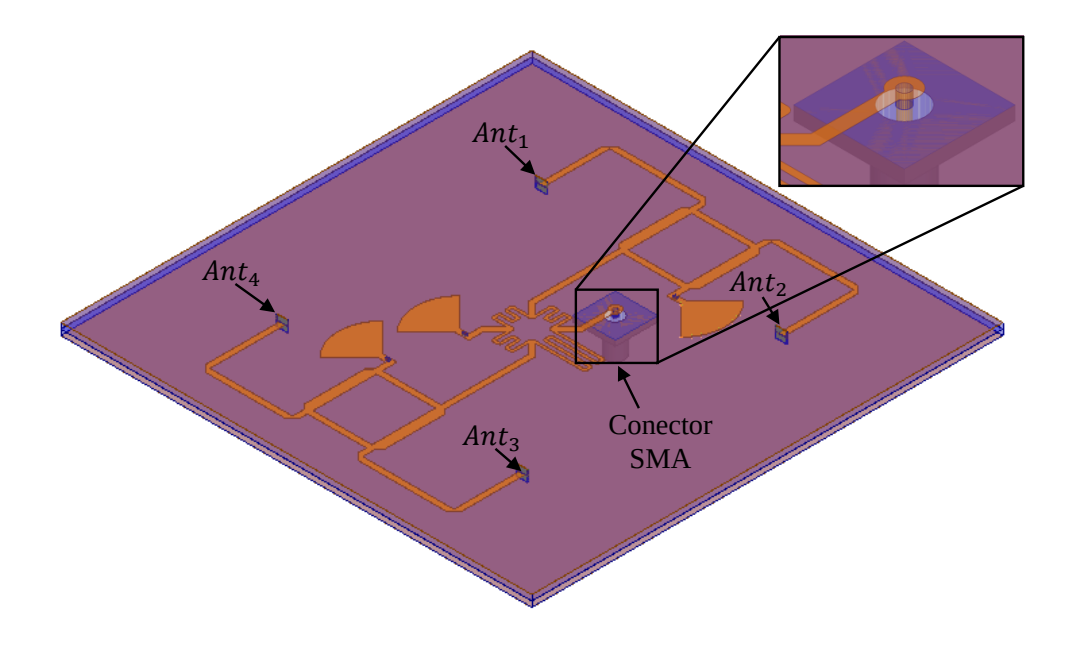

<span id="page-87-0"></span>Figura 68 – Sistema de alimentação com conector SMA.

Fonte: Autoria própria.

O balanço de potência resultante, após a inserção do conector, é apresentado na Figura [69.](#page-88-0) Verifica-se que, em 2,26 GHz, o nível de potência incidente nas portas de saída do sistema de alimenta¸c˜ao, apresenta uma perda superior a −6 dB, sendo −10*,*64 dB nas portas de saída *Ant*<sub>1</sub> e *Ant*<sub>2</sub> e −10,83 dB nas portas de saída *Ant*<sub>3</sub> e *Ant*<sub>4</sub>. Com relação ao nível de casamento de impedância na entrada da linha, observa-se que foi fortemente degradado, atingindo −6,63 dB; ou seja, mais de 10% da potência é refletida para a entrada do conector na frequência de 2,26 GHz. A Figura [70](#page-88-1) apresenta as defasagens relativas das antenas com relação à antena 1. Nota-se que estas não sofreram grandes alterações, comparando-as com a defasagem antes da inserção do conector SMA de entrada.

Com intuito de analisar a causa desta alteração abrupta no balanço de potência, optou-se por simular um novo modelo contendo apenas a linha de entrada e o conector SMA, como mostra a Figura [71-](#page-89-0)a). Para esta análise, a porta 1 corresponde à entrada do conector e a porta 2 corresponde à *waveport* posicionada no final da linha. Utilizou-se a função de pós-processamento *deembed* para deslocar o plano de referência da entrada do SMA para o topo do condutor central (Figura [71-](#page-89-0)b)), enfatizando-se a análise na transição.

Observando os parˆametros S simulados, expostos na Figura [72,](#page-89-1) verifica-se que a transição entre o conector e a linha, insere uma atenuação de −4,87 dB da potência incidente em 2,26 GHz. Por esta razão, a potência entregue às antenas apresenta uma atenua¸c˜ao superior a −6 dB. Para solucionar este problema, optou-se por incluir parafusos nas bordas da estrutura, de forma a garantir o contato elétrico entre os planos de terra, conforme apresentado na Figura [73.](#page-90-0)

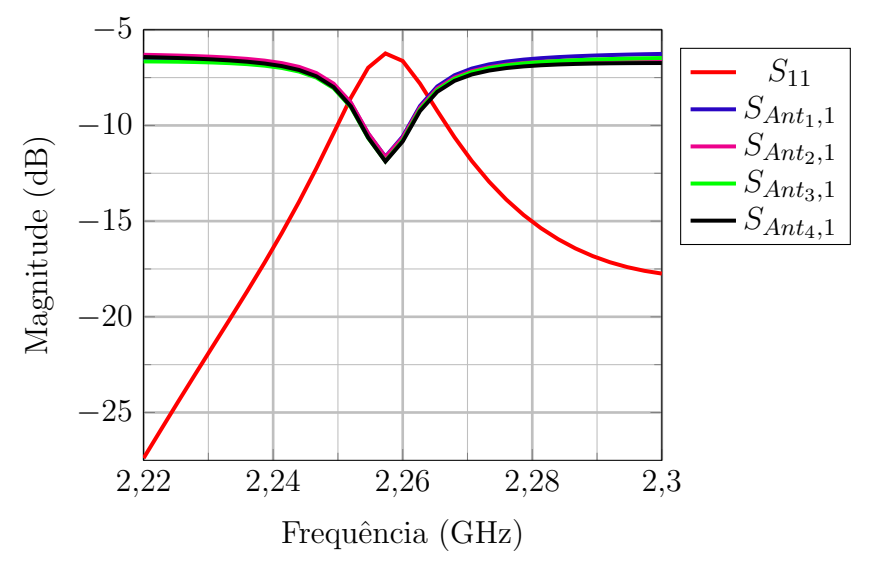

<span id="page-88-0"></span>Figura 69 – Balanço de potência após inserção do conector SMA.

Fonte: Autoria própria.

<span id="page-88-1"></span>Figura 70 – Defasagem relativa após inserção do conector SMA.

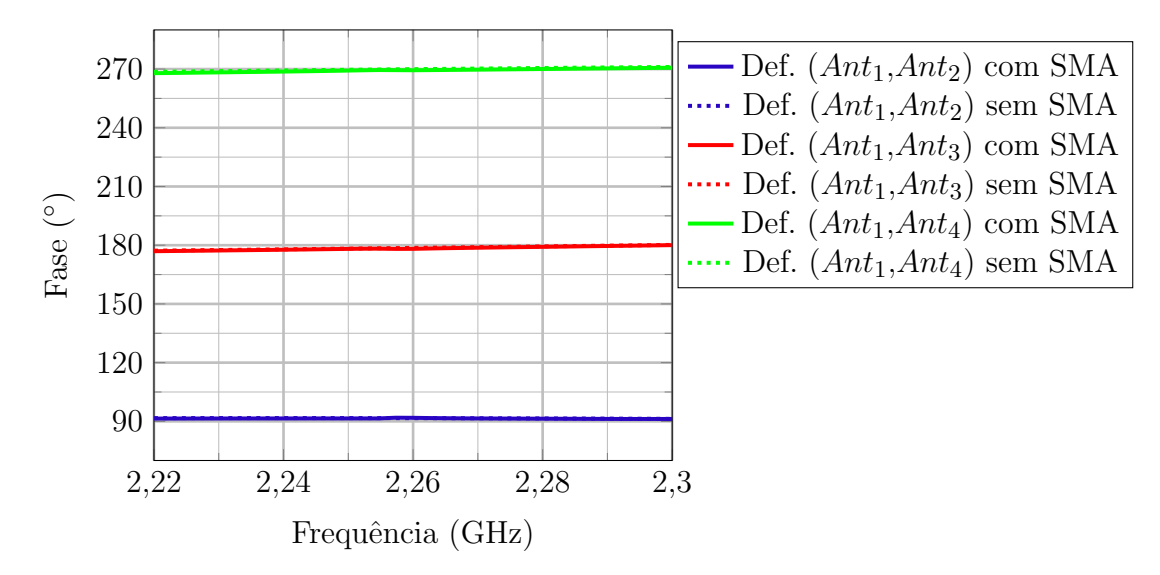

Fonte: Autoria própria.

A Figura [74](#page-90-1) apresenta os parâmetros S simulados após a inserção dos parafusos. Verifica-se que, os parâmetros de transmissão, em 2,26 GHz apresentam magnitudes  $S_{Anti,1} = -6,21$  dB,  $S_{Anti,2,1} = -6,33$  dB,  $S_{Anti,3,1} = -6,40$  dB e  $S_{Anti,4,1} = -6,52$  dB. Com relação ao parâmetro de reflexão  $S_{11}$ observa-se que, em 2,26 GHz, apresenta uma magnitude de −27*,*54 dB.

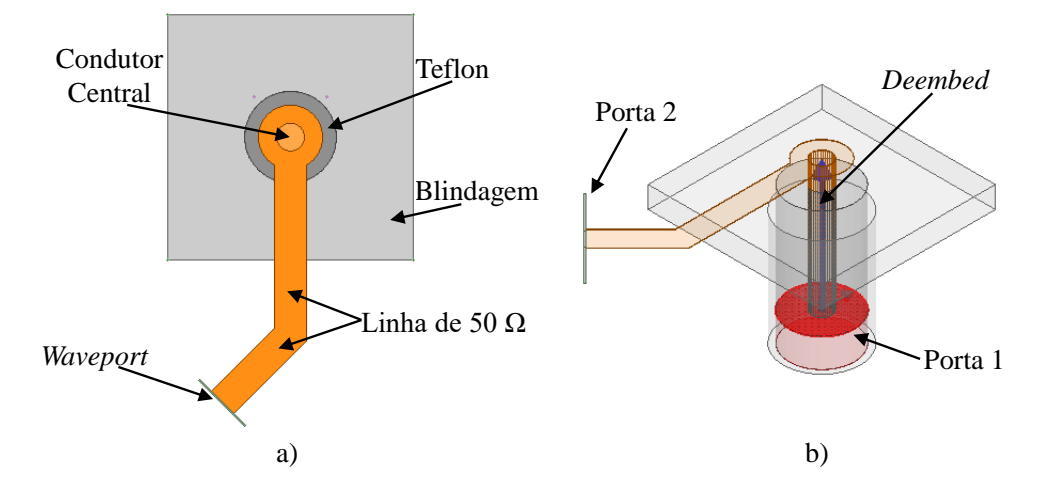

<span id="page-89-0"></span>Figura 71 – Análise da transição entre SMA e Linha.

Fonte: Autoria própria.

<span id="page-89-1"></span>Figura 72 – Análise da transição entre conector SMA e linha.

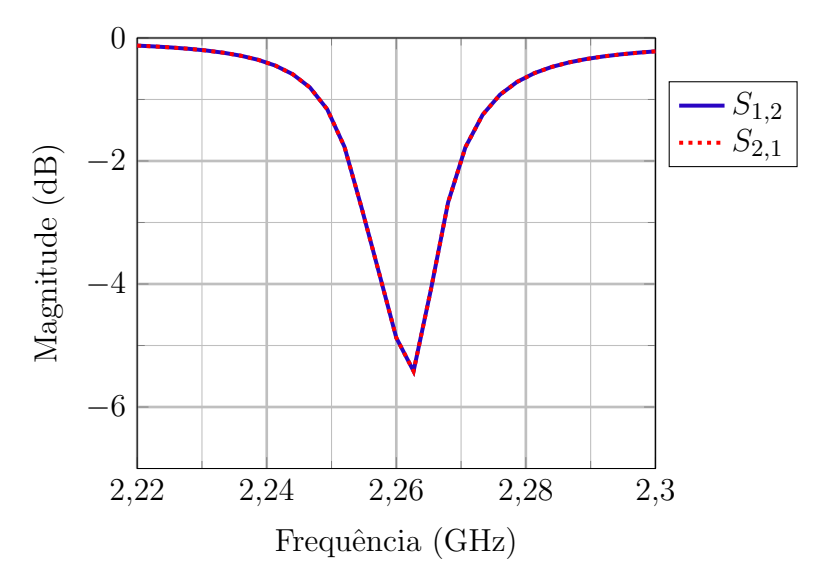

Fonte: Autoria própria.

# 4.6 Sistema de Alimentação Integrado à Rede  $2\times 2$  em Banda S

Após o projeto e simulação do sistema de alimentação completo, este foi integrado  $\alpha$  rede planar  $2\times 2$  em Banda S. Porém, para garantir que a polarização principal seja RHCP, realizou-se uma modificação na geometria do sistema alimentador, de forma a garantir a defasagem progressiva em  $+90^{\circ}$ . A comparação entre a geometria do sistema de alimentação modificada e a geometria padrão é apresentada na Figura [75.](#page-91-0) Verifica-se que, basicamente, o acoplador híbrido de 180° foi rotacionado 180° em relação ao eixo  $z$  e as linhas que chegam aos acopladores híbridos de 90° sofreram modificações para

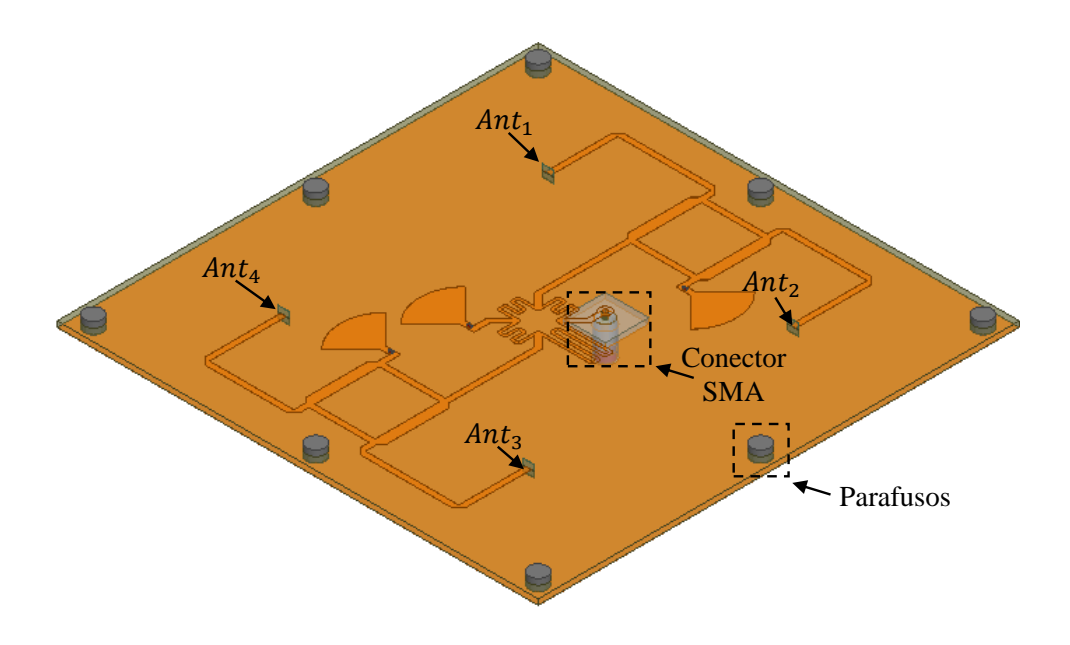

<span id="page-90-0"></span>Figura 73 – Sistema de alimentação com parafusos ao redor da estrutura.

Fonte: Autoria própria.

<span id="page-90-1"></span>Figura 74 – Balanço de potência após inserção dos parafusos.

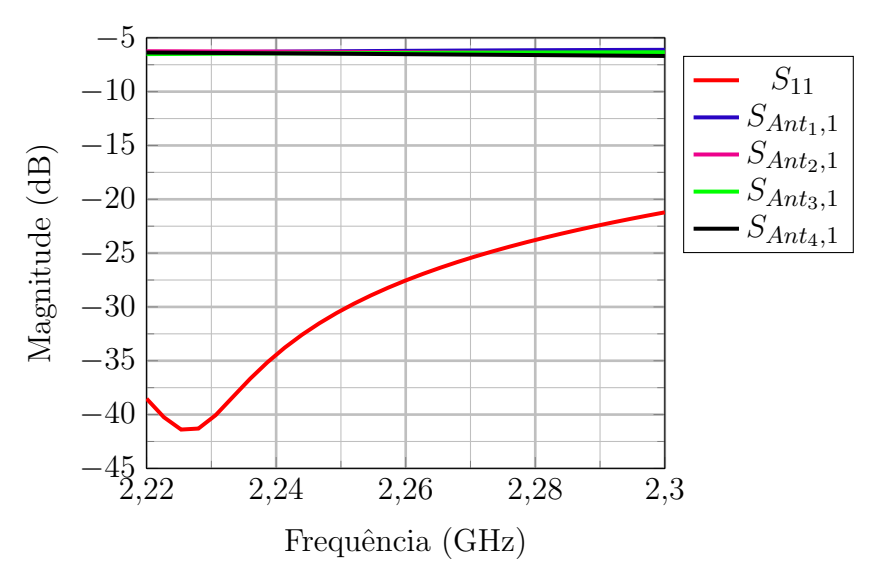

Fonte: Autoria própria.

manter o sentido de rotação à direita. Na Figura [76,](#page-91-1) são apresentados os parâmetros S simulados para estrutura com sistema de alimentação modificado. Pode-se observar que as magnitudes dos parâmetros de transmissão, em 2,26 GHz, equivalem a  $S_{Anti,1} = -6,56$  dB,  $S_{Ant2,1} = -6,82$  dB,  $S_{Ant3,1} = -6,35$  dB e  $S_{Ant4,1} = -6,25$  dB. Com relação ao parâmetro de reflex˜ao *S*11, verifica-se que este apresenta uma magnitude equivalente a −27*,*8 dB em 2,26 GHz. A Figura [77](#page-92-0) apresenta a defasagem relativa entre as antenas com relação a antena 1. Verifica-se que, em 2*,*26 GHz, a defasagem entre a antena 1 e a antena 2

<span id="page-91-0"></span>Figura 75 – Sistema de alimentação com parafusos. a) geometria sem modificação. b) geometria modificada para garantir polarização RHCP.

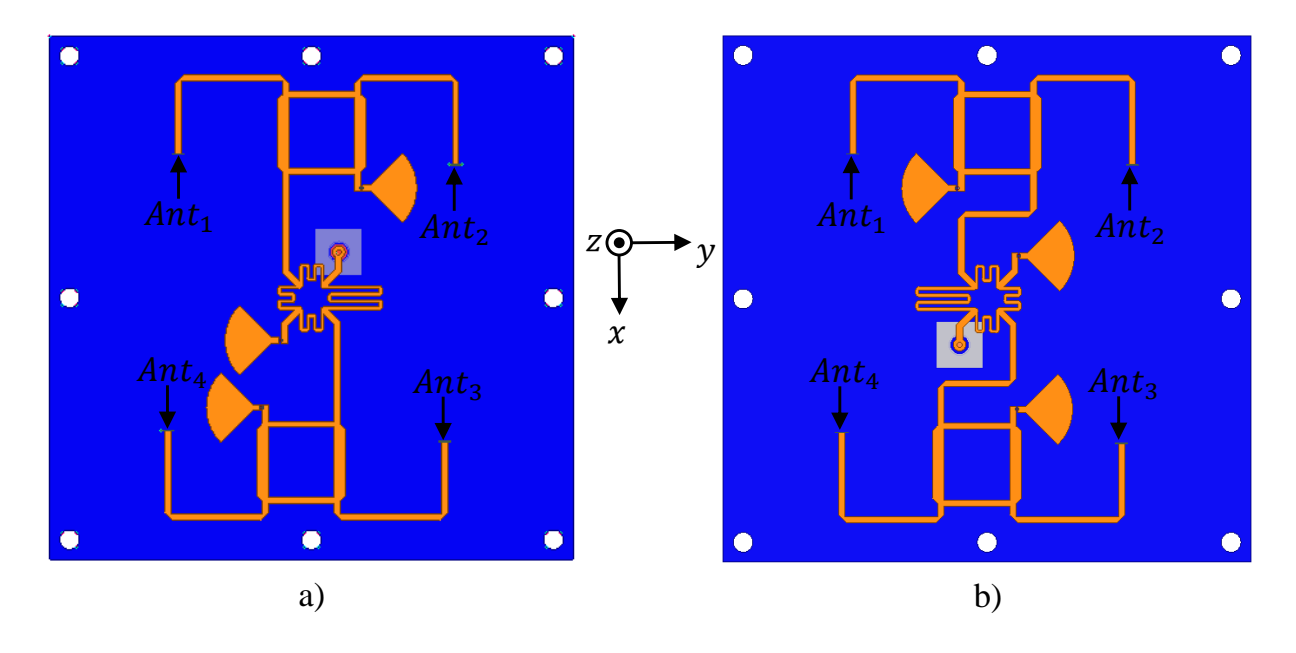

Fonte: Autoria própria.

corresponde a 91*,*22◦ , entre a antena 1 e a antena 3 corresponde a 181*,*19◦ e entre a antena 1 e a antena 4 corresponde a 267,67°. Logo, a modificação da geometria manteve a defasagem progressiva de 90<sup>°</sup> entre as portas de saída.

<span id="page-91-1"></span>Figura 76 – Balanço de potência após modificação do sistema alimentador.

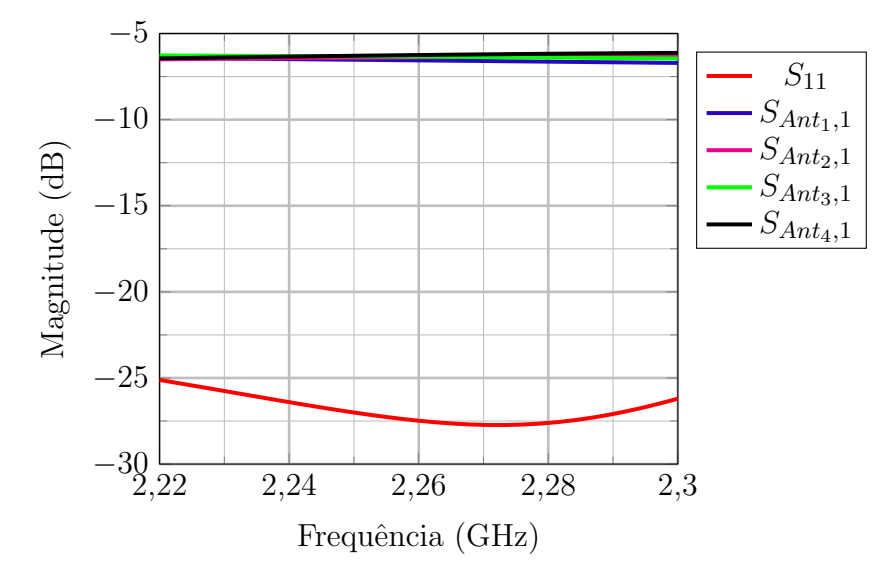

Fonte: Autoria própria.

Após a validação do sistema de alimentação, incluíram-se as antenas sobre o plano de terra acima do sistema alimentador para simulação. A geometria resultante é

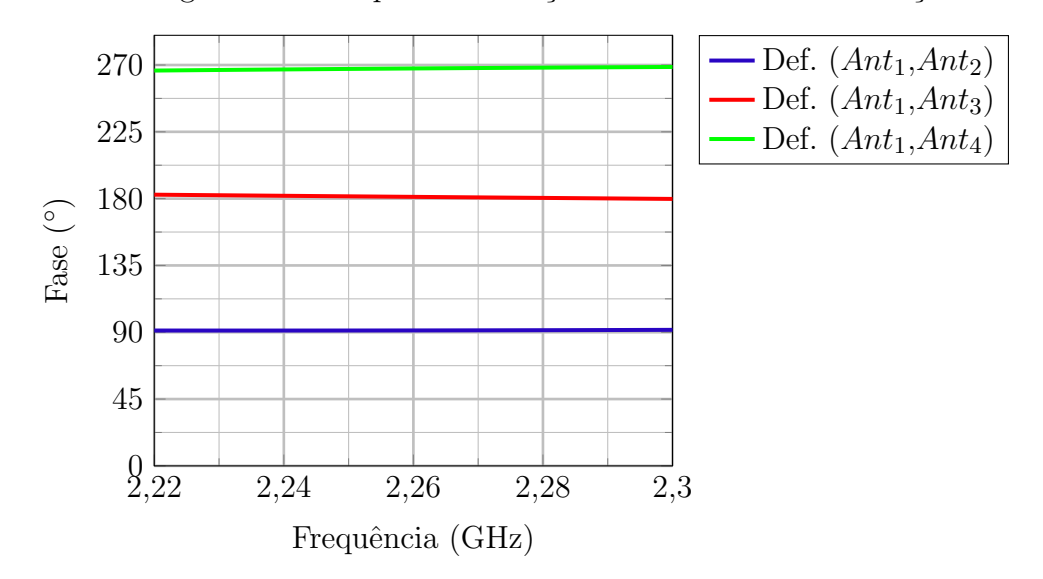

<span id="page-92-0"></span>Figura 77 – Defasagem relativa após modificação do sistema de alimentação.

Fonte: Autoria própria.

apresentada na Figura [78.](#page-93-0) As dimensões do plano de terra desta estrutura permanecem as mesmas da geometria do sistema alimentador. Cada antena é alimentada por uma via metálica, que parte das extremidades das linhas do alimentador até a camada metálica no topo da antena. Sendo assim, realiza-se um desbaste no plano de terra superior, a fim de evitar curto circuito entre a via de alimentação das antenas e o plano de terra. Após simulações paramétricas, constatou-se que o diâmetro do desbaste equivalente a 4,5 mm garante um melhor acoplamento eletromagnético às antenas.

Na Figura [79,](#page-93-1) são apresentados os diagramas dos ganhos RCHP e LHCP simulados para o plano  $\phi = 0^{\circ}$ . Vale ressaltar que o diagrama de irradiação da antena é simétrico em relação ao eixo z. Dessa forma, somente o plano  $\phi = 0^{\circ}$  é apresentado. Verifica-se que o ganho na direção *broadside* para a polarização RHCP equivale a 7,08 dBi. Já para polariza¸c˜ao LHCP, o ganho equivale a −29*,*63 dBi, resultando em XPD = 36*,*71 dB. Na Figura [80,](#page-94-0) é apresentada a razão axial da rede em função da frequência para o plano  $φ = 0°$ . Verifica-se que, em 2,26 GHz, a razão axial equivale a 0,25 dB.

Visando a aplicação da rede de antenas na estrutura do CubeSat 8U, a geometria da rede foi fixada a uma base metálica com dimensões  $200 \text{ mm} \times 200 \text{ mm} \times 3 \text{ mm}$ , como exposto na Figura [81.](#page-94-1)

Os resultados dos diagramas de ganho RHCP e LHCP, para os planos  $\phi = 0^{\circ}$ e  $\phi = 90^{\circ}$ , são apresentados na Figura [82.](#page-95-0) Observa-se que a presença da base metálica influencia no desempenho da rede de antenas. Uma diminuição na irradiação traseira é observada, devido ao aumento da dimens˜ao do plano de terra efetivo da rede de antenas. Porém, o ganho na direção *broadside* também foi afetado, resultando em 6,03 dBi. Outro parâmetro que sofreu degradação foi a isolação entre polarizações, obtendo-se XPD = 27*,*36 dB. Com rela¸c˜ao a raz˜ao axial, a magnitude obtida para este parˆametro, em 2*,*26 GHz, <span id="page-93-0"></span>Figura 78 – Modelo eletromagnético da rede planar  $2\times 2$  em Banda S com o sistema de alimentação.

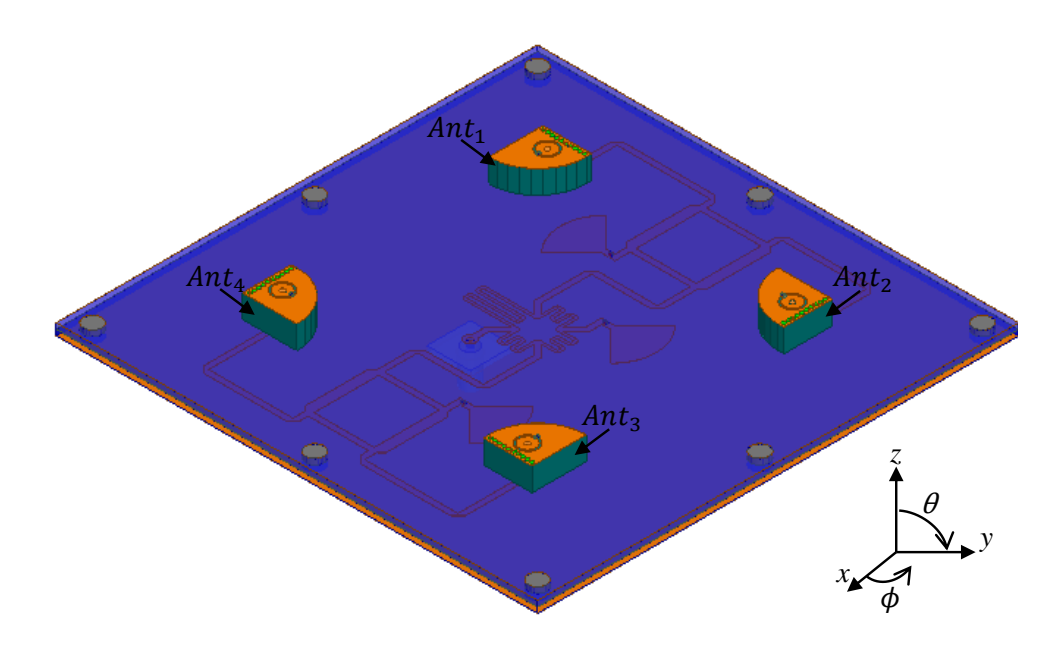

Fonte: Autoria própria.

<span id="page-93-1"></span>Figura 79 – Ganho RHCP e LHCP da rede  $2\times 2$  em Banda S com sistema de alimentação integrado.

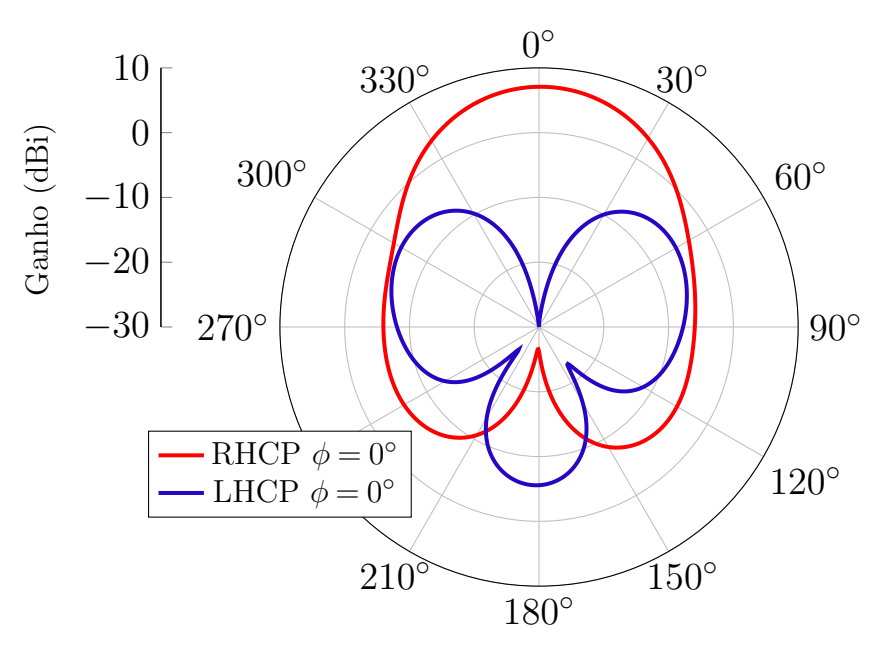

Fonte: Autoria própria.

foi de 0*,*75 dB, conforme exposto na Figura [83.](#page-95-1)

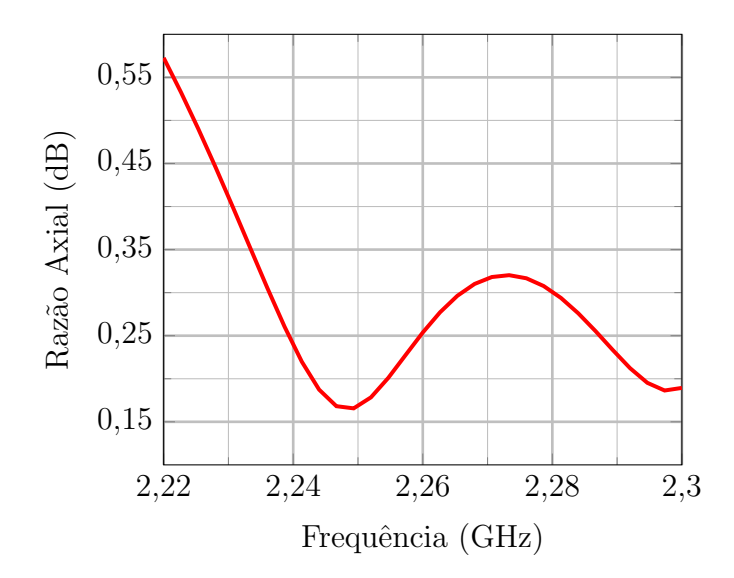

<span id="page-94-0"></span>Figura 80 – Razão axial da rede  $2\times 2$  em Banda S com sistema de alimentação integrado.

Fonte: Autoria própria.

<span id="page-94-1"></span>Figura 81 – Modelo eletromagnético da rede planar  $2\times 2$  em Banda S com plano de terra do CubeSat 8U.

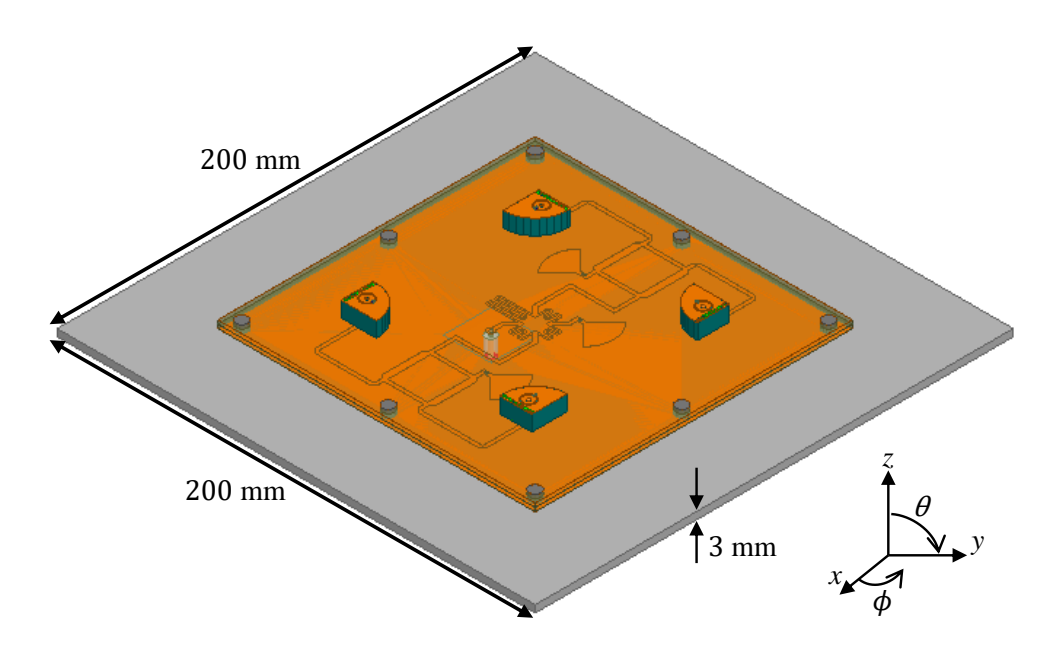

Fonte: Autoria própria.

## 4.7 Projeto de Rede de Antenas para Banda L

Nesta seção, será apresentado o projeto de uma rede planar  $2 \times 2$  de antenas dielétricas de quarto de cilindro para receptores de sinais de GPS na banda L1 (1,575 GHz). A geometria básica dos elementos irradiadores é a apresentada na Figura [84.](#page-96-0) O laminado escolhido para esta antena é o CER-10, que apresenta uma espessura  $h = 6,36$  mm e

<span id="page-95-0"></span>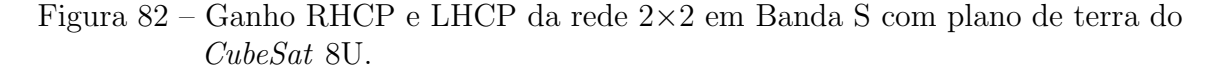

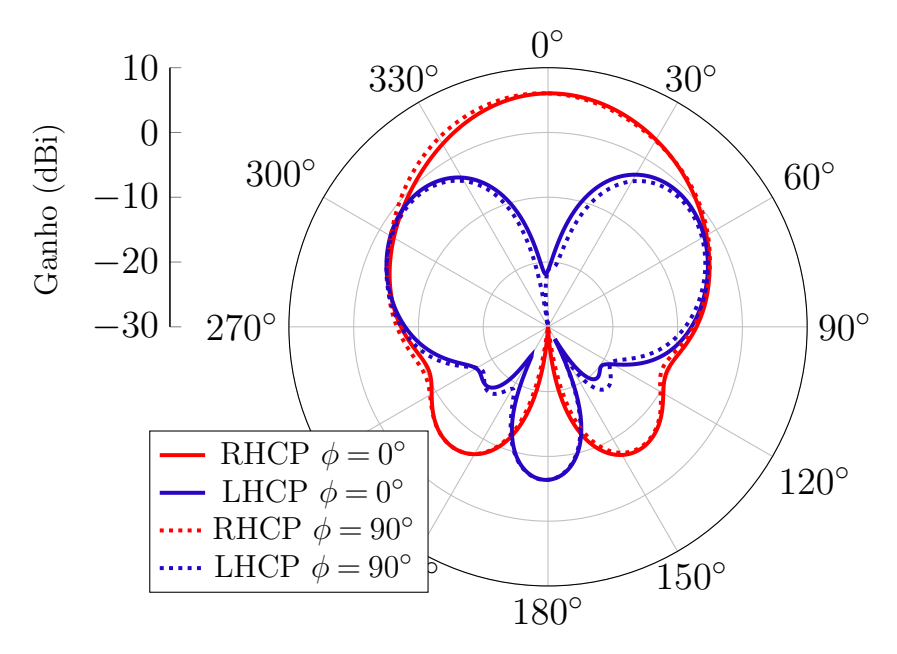

Fonte: Autoria própria.

<span id="page-95-1"></span>Figura 83 – Razão axial da rede  $2\times 2$  em Banda S com plano de terra do *CubeSat* 8U.

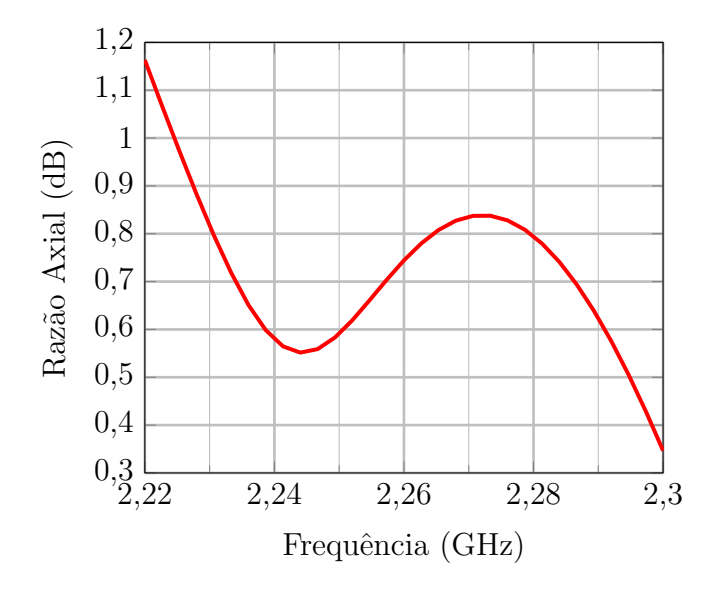

Fonte: Autoria própria.

 $\varepsilon_r = 10$ . Aplicando [\(4.3\)](#page-53-0), a estimativa inicial para o raio desta antena é de 17,64 mm. Para as simulações computacionais, feitas no *software* Ansys HFSS, foram incluídas dez vias metálicas para compor a parede elétrica e foi considerado um plano de terra quadrado medindo  $100 \times 100$  mm<sup>2</sup>. Após a otimização, para que a antena opere na frequência desejada, o raio obtido foi de 19,42 mm. Inicialmente, realizou-se uma análise paramétrica para encontrar a posição da ponta de prova coaxial na qual a estrutura apresente o melhor

casamento de impedância. Para essa análise, variaram-se a posição da ponta de prova coaxial na direção *ρ* no intervalo de 5 mm a 6 mm e na direção φ no intervalo de 40° a 80◦ .

<span id="page-96-0"></span>Figura 84 – Vista isométrica da DRA para Banda L.

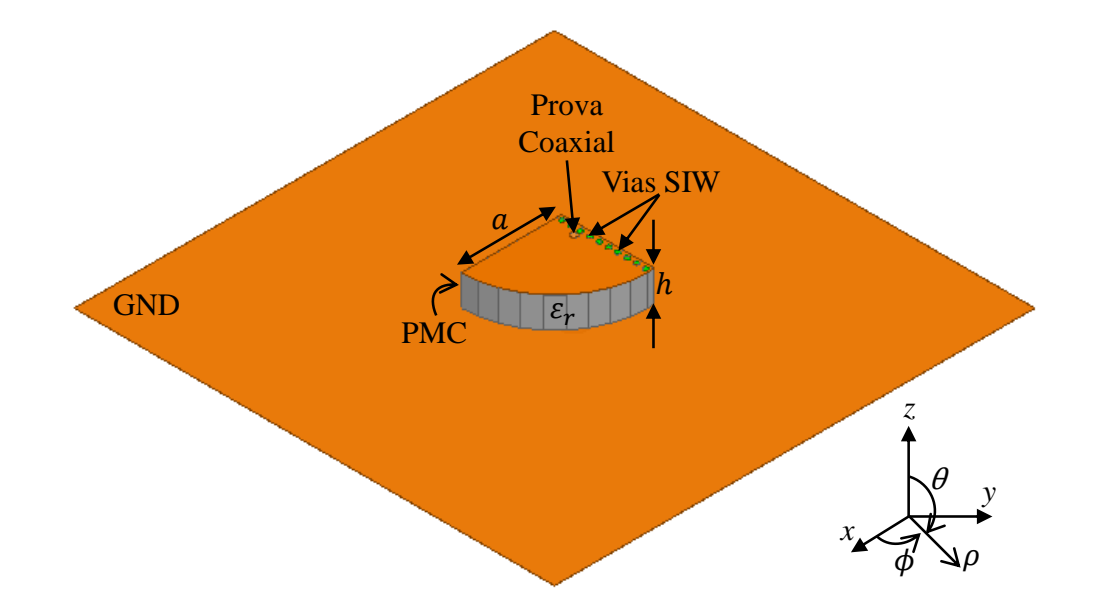

Fonte: Autoria própria.

Nas Figuras [85](#page-97-0) e [86,](#page-97-1) é possível observar que o comportamento da impedância de entrada da antena tem o mesmo comportamento da antena em Banda S; ou seja, conforme a ponta de prova coaxial é afastada da parede metálica, aumenta-se a reatância capacitiva e, consequentemente, a magnitude do coeficiente de reflexão da estrutura é degradada.

Analisando as curvas expostas na Figura [85,](#page-97-0) nota-se que, posicionando-se a ponta de prova coaxial em  $\rho = 5$  mm e  $\phi = 80^{\circ}$  é obtido um bom casamento de impedância. Entretanto, nesta posição, a ponta de prova coaxial apresenta uma distância equivalente a 180 μm da parede metálica, conforme exposto na Figura [87,](#page-98-0) aumentando a complexidade para construção prática do elemento. Essa pequena distância acaba trazendo uma complexidade de aspecto construtivo. Sendo assim, uma nova an´alise foi realizada seguindo a mesma estratégia adotada no projeto da antena em Banda S, descrita na seção [4.4.1.1.](#page-61-0) O procedimento consiste em inserir um indutor na camada metálica no topo da antena, possibilitando posicionar a ponta de prova coaxial em regi˜oes mais afastadas da parede metálica.

A Figura [88](#page-98-1) apresenta a vista superior da geometria simulada no HFSS após a inserção do indutor. Inicialmente, a ponta de prova coaxial é posicionada em  $\rho = 5$  mm e  $\phi = 40^{\circ}$ . Nesta posição, a reatância sintetizada em 1,575 GHz equivale a 160,72 Ω. Aplicando  $(4.6)$ , o valor nominal do indutor necessário para compensar a reatância corresponde a, aproximadamente, 16 nH. O raio da ilha de solda (*rilha*) ao redor da ponta de prova

<span id="page-97-0"></span>Figura 85 – Análise da impedância de entrada com a ponta de prova coaxial em  $\rho = 5$  mm.

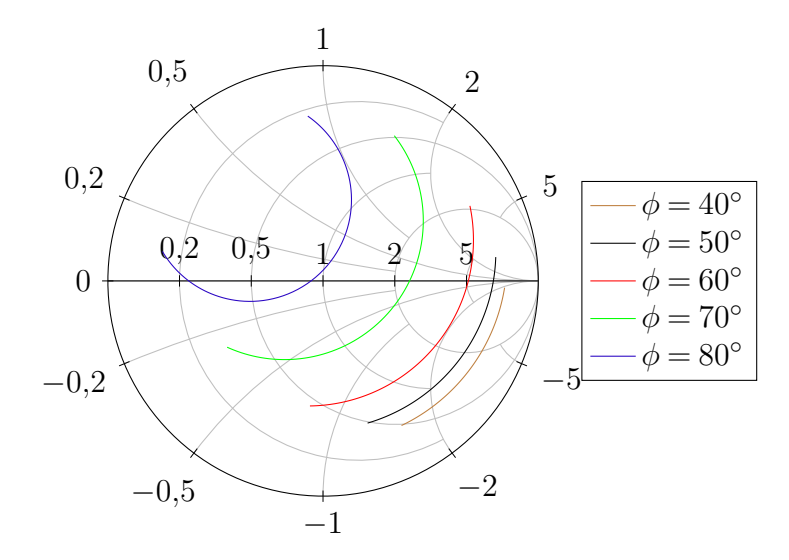

Fonte: Autoria própria.

<span id="page-97-1"></span>Figura 86 – Análise da impedância de entrada com a ponta de prova coaxial em  $\rho = 6$  mm.

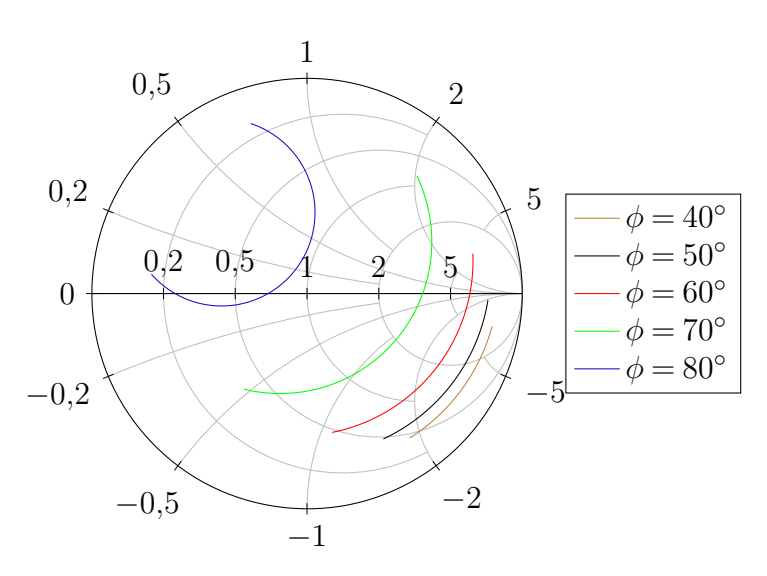

Fonte: Autoria própria.

coaxial corresponde a 2,3 mm, o *gap* é mantido em 0,5 mm e o raio da antena equivale a 19,5 mm. Na Figura [89,](#page-99-0) é possível observar que a inserção do indutor diminui o valor da reatância sintetizada em 1,575 GHz para 70,73 Ω, levando a curva para próximo do centro da carta. Entretanto, o ponto de melhor casamento se encontra deslocado para frequência 1,5457 GHz. Sendo assim, aplica-se  $(4.4)$ , obtendo-se um raio equivalente de 19*,*13 mm. O resultado deste ajuste ´e apresentado na Figura [90.](#page-99-1) Verifica-se que a antena está sintonizada em 1,575 GHz. Porém, como apresentado na seção [4.4.1.1,](#page-61-0) quanto maior o valor nominal do indutor, menor a sua SRF. Segundo [\[59\]](#page-126-9), a SRF do indutor de 15 nH, <span id="page-98-0"></span>Figura 87 – Vista superior do posicionamento da ponta de prova coaxial em *ρ* = 5 mm e  $\phi = 80^{\circ}$ .

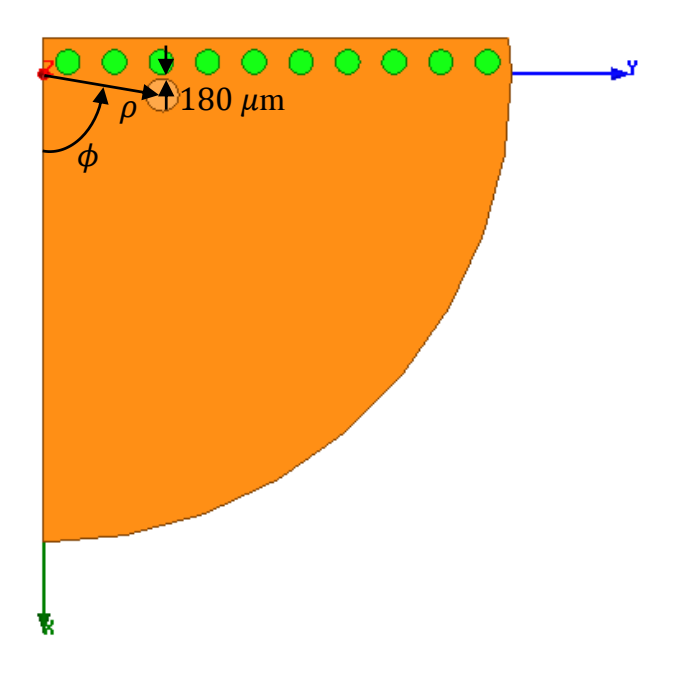

Fonte: Autoria própria.

<span id="page-98-1"></span>Figura 88 – Vista superior da QCDRA em Banda L com indutor.

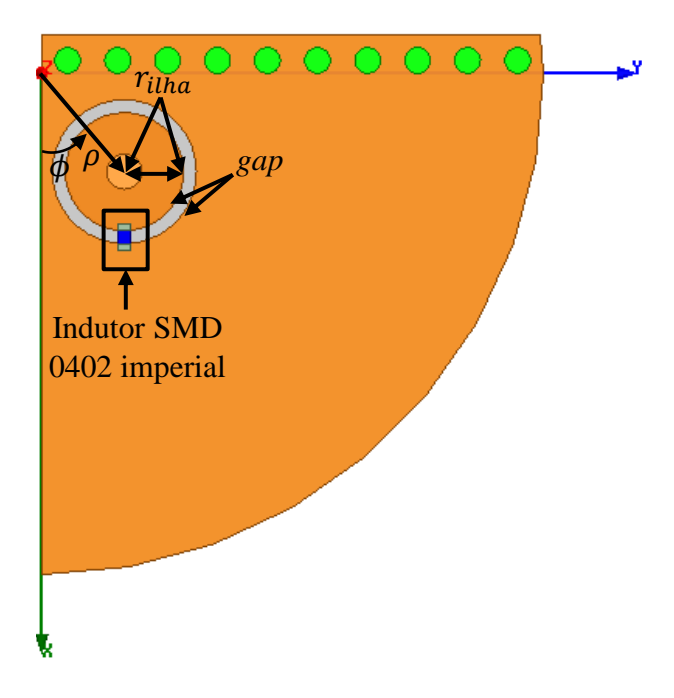

Fonte: Autoria própria.

com tolerância de  $\pm\,0.2\% ,$ equivale a 2500 MHz, resultando em uma margem de apenas 37%. Portanto, com o intuito de reduzir o valor nominal do indutor, investigou-se o efeito <span id="page-99-0"></span>causado pelo aumento do raio da ilha de solda. Alterando o raio da ilha de solda para Figura 89 – Análise da impedância de entrada após inserção do indutor de 16 nH.

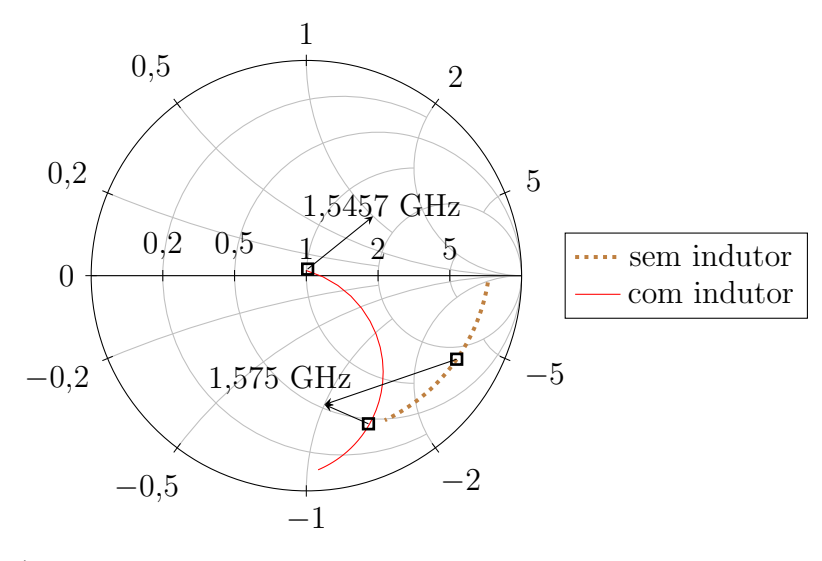

Fonte: Autoria própria.

<span id="page-99-1"></span>Figura 90 – Resultado após ajuste do raio da QCDRA para 19,13 mm.

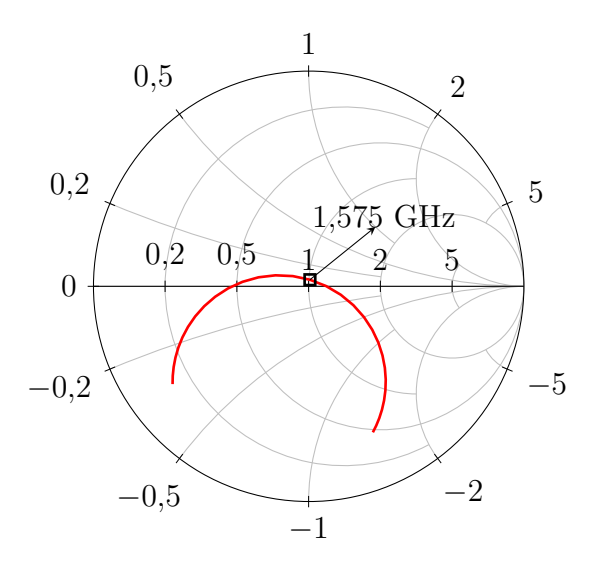

Fonte: Autoria própria.

3 mm e mantendo o raio da estrutura em 19,13 mm, a posição da ponta de prova coaxial passou a ser  $\rho = 5.5$  mm e  $\phi = 45^{\circ}$ , conforme exposto na Figura [91.](#page-100-0) A Figura [92](#page-100-1) apresenta os resultados do parˆametro *S*<sup>11</sup> na carta de Smith simulados para este caso. Verifica-se que, ao se manter o valor nominal do indutor em 16 nH (curva vermelha), a reatância em 1*,*575 GHz aumenta para 71*,*52 Ω, a partir disto, experimentou-se reduzir o valor nominal do indutor. Constatou-se que, com um indutor de 11 nH (curva azul), é possível realizar o casamento de impedância da estrutura.

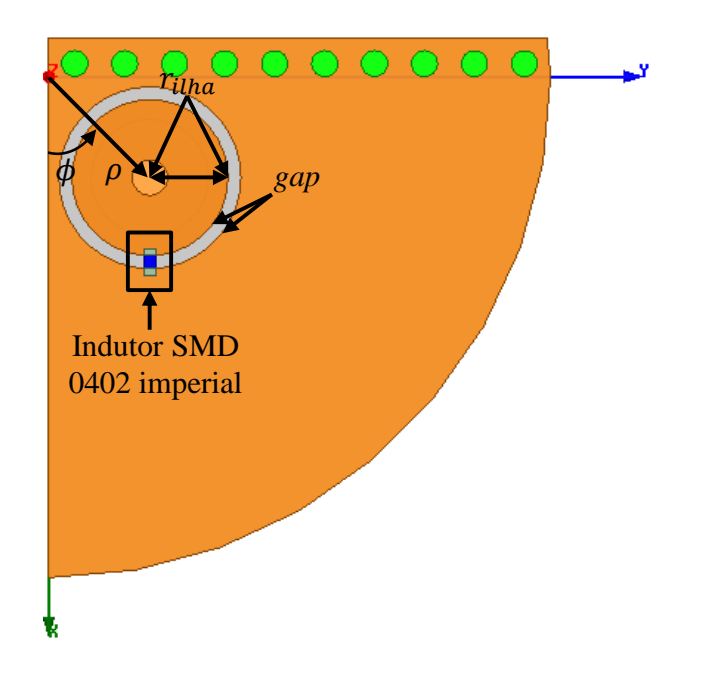

<span id="page-100-0"></span>Figura 91 – Vista superior da QCDRA em Banda L com *rilha* = 3 mm.

Fonte: Autoria própria.

<span id="page-100-1"></span>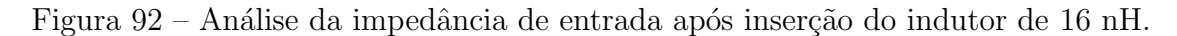

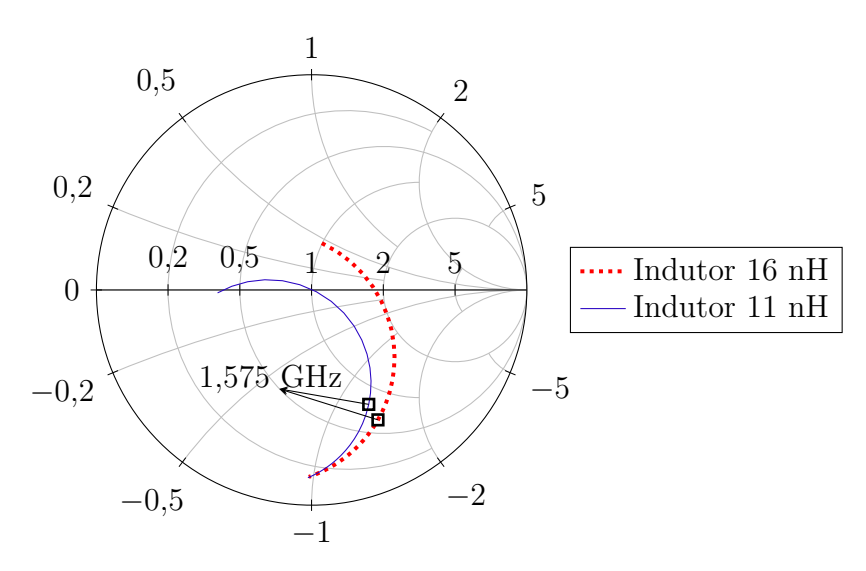

Fonte: Autoria própria.

Partindo destas análises, pode-se observar que o aumento do raio da ilha de solda resulta em um aumento da reatância indutiva, possibilitando que um indutor com menor valor nominal seja utilizado para realizar o casamento de impedância da estrutura. Sendo assim, alterou-se o raio da ilha para 4 mm, resultando em um deslocamento da posição da ponta de prova coaxial para  $\rho = 7$  mm e  $\phi = 45^{\circ}$ , conforme exposto na Figura [93.](#page-101-0) O raio da estrutura permaneceu 19,13 mm. Na Figura [94,](#page-102-0) é apresentado o resultado do parâmetro  $S_{11}$  na carta de Smith simulados para este caso. Nota-se que, ao manter o

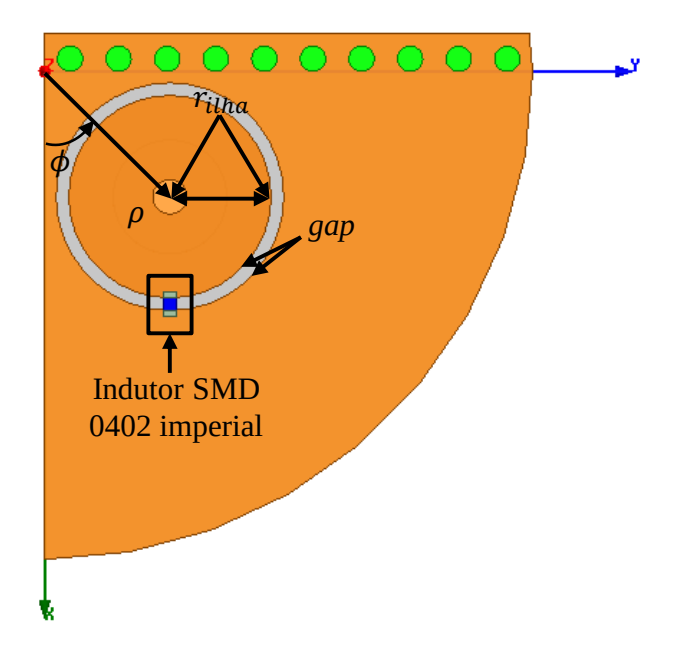

<span id="page-101-0"></span>Figura 93 – Vista superior da QCDRA em Banda L com *rilha* = 4 mm.

Fonte: Autoria própria.

indutor de 11 nH (curva vermelha), a reatância sintetizada em 1,575 GHz aumenta para 85*,*22 Ω. Reduzindo-se o indutor para 6*,*6 nH, observa-se que a estrutura apresenta um bom casamento de impedância na frequência 1,587 GHz. Logo, aplicando  $(4.4)$ , o raio equivalente para que antena ressoe em 1,575 GHz foi alterado para 19,28 mm. Com relação  $\alpha$  frequência de operação do indutor, sua SRF corresponde a 4,5 GHz [\[59\]](#page-126-9), resultando em uma margem de operação de 65%. Desta forma, a Figura [95](#page-102-1) apresenta o coeficiente de reflexão em função da frequência após ajuste do raio desta geometria. Verifica-se que a antena est´a sintonizada em 1*,*575 GHz, apresentando uma magnitude de −26*,*35 dB. Com relação à largura de banda da antena, considerando uma faixa de casamento de impedância de at´e −10 dB, a antena projetada apresenta *BW* = 14*,*8 MHz.

### 4.7.1 Síntese da Rede em Banda L

Em aplicações de comunicação via satélite, é desejável que a antena receptora seja capaz de realizar conformação do diagrama de irradiação para uma determinada direção do espaço tridimensional. Para o GPS, por exemplo, pode-se garantir uma recepção melhor do sinal, desde que a antena esteja alinhada com o satélite no espaço. Sendo assim, a antena deve ser capaz de receber sinais incidentes em regiões de baixa elevação (ou seja, para valores de θ no hemisfério superior e próximos a 90<sup>°</sup>). Como uma única antena apresenta certas limitações com relação à diretividade e ganho, tais aplicações costumam utilizar redes de antenas. Uma vez que redes lineares proporcionam alterações das características de irradiação em um único plano, utiliza-se uma rede planar de antenas com os elementos

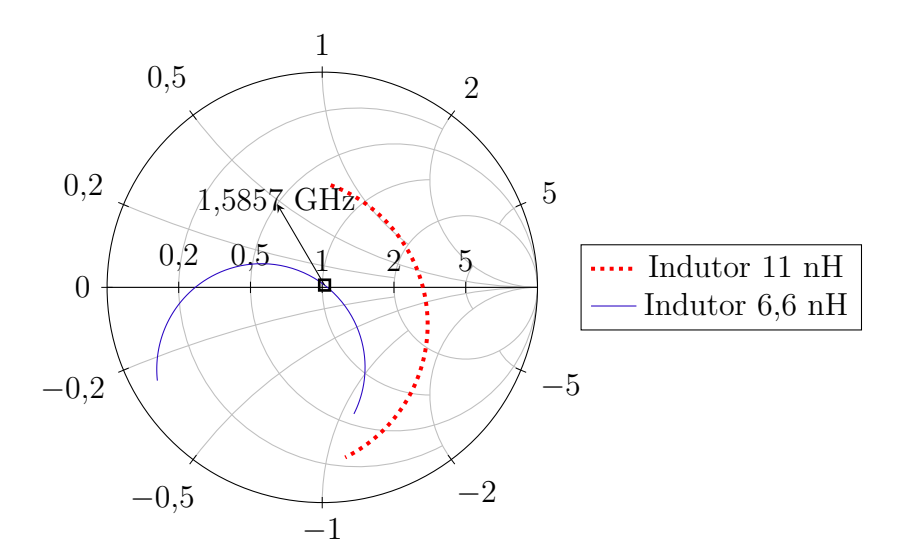

<span id="page-102-0"></span>Figura 94 – Análise da impedância de entrada para  $r_{ilha} = 4$  mm.

Fonte: Autoria própria.

<span id="page-102-1"></span>Figura 95 – Coeficiente de reflexão em função da frequência para a antena projetada em Banda L com indutor de 6*,*6 nH.

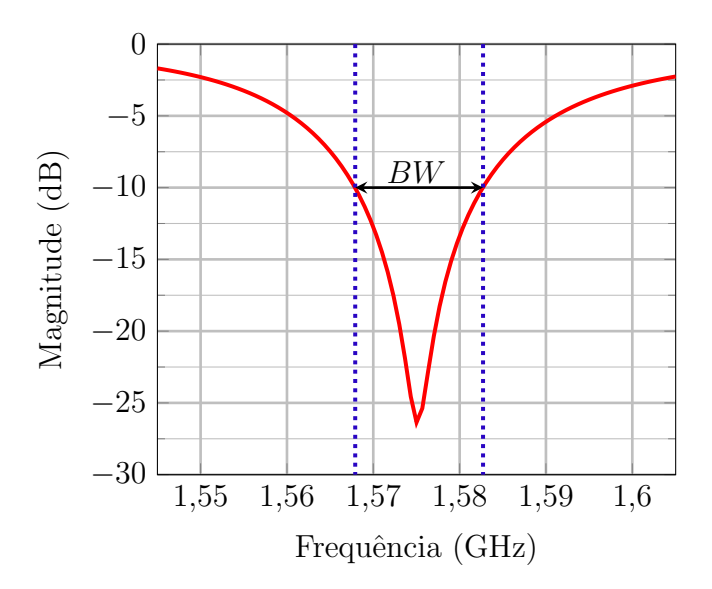

Fonte: Autoria própria.

dispostos ao longo de um determinado plano, possibilitando a conformação do diagrama de irradiação em diferentes regiões do hemisfério [\[27\]](#page-124-0).

Após o projeto do elemento simples em Banda L, propõe-se a análise de uma rede planar  $2 \times 2$ , posicionada no plano *xy*, para recepção de sinais de GPS. Com intuito de atingir as especificações do GPS, os elementos da rede são distribuídos com rotação sequencial, de forma a se obter polarização RHCP. O espaçamento entre os elementos corresponde a  $d_x = d_y = 0.5\lambda_0$ , resultando em um plano de terra com dimensões 190*,*46 mm × 190*,*46 mm. A Figura [96](#page-103-0) apresenta a geometria da rede projetada no HFSS.

<span id="page-103-0"></span>Figura 96 – Rede planar  $2 \times 2$  em Banda L com elementos dispostos em rotação sequencial.

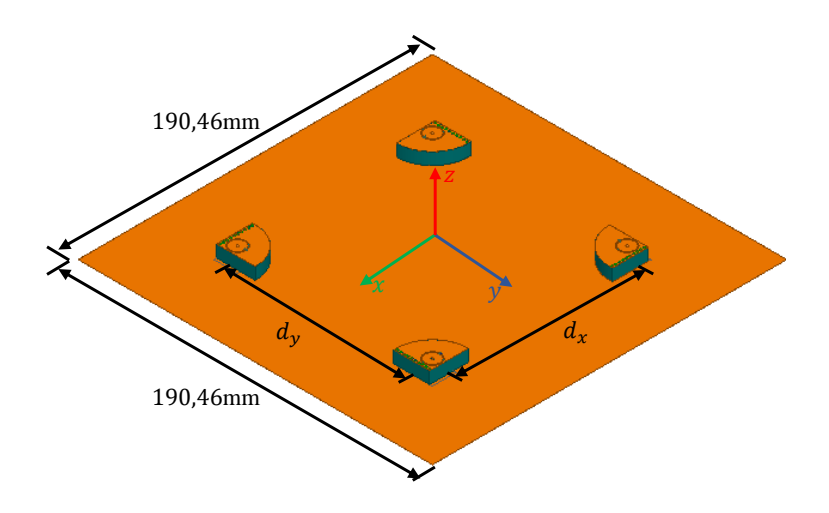

Fonte: Autoria própria.

As antenas que compõem a rede são alimentadas através de uma ponta de prova coaxial. Para a simulação da estrutura, as portas de alimentação de cada antena são defasadas de  $90°$  uma das outras, para garantir a defasagem progressiva entre as excitações de cada elemento. Na Figura [97,](#page-104-0) são apresentados os diagramas de ganho RHCP e LHCP obtidos para o plano  $\phi = 0^{\circ}$ . Verifica-se que o ganho obtido na direção *broadside* corresponde a 7,19 dBi e o nível de isolação entre polarizações resultante é superior a 30 dB. A Figura [98](#page-104-1) apresenta a razão axial da rede em função da frequência. Verifica-se que, para faixa de 40 MHz simulada, a polarização se mantém circular, atingindo os pré-requisitos com relação à banda de operação para GPS.

Para avaliar a capacidade de conformação do feixe principal, nove casos de apontamentos foram testados utilizando defasagem progressiva entre os elementos. Nas Figuras [99](#page-105-0)[-101,](#page-106-0) são apresentados os diagramas de irradiação para os diferentes casos de apontamento avaliados. Verifica-se que a rede projetada apresenta bom desempenho para conformação de feixe em diferentes planos. Entretanto, para casos afastados da direção broadside, a isolação entre polarizações é fortemente degradada. Na Tabela [11,](#page-105-1) as relações de ganho e isolação entre polarizações de cada caso são sumarizadas.

<span id="page-104-0"></span>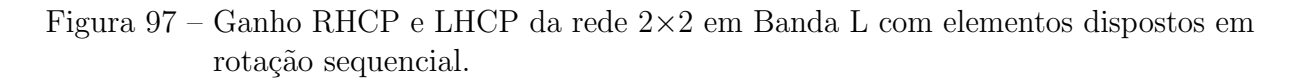

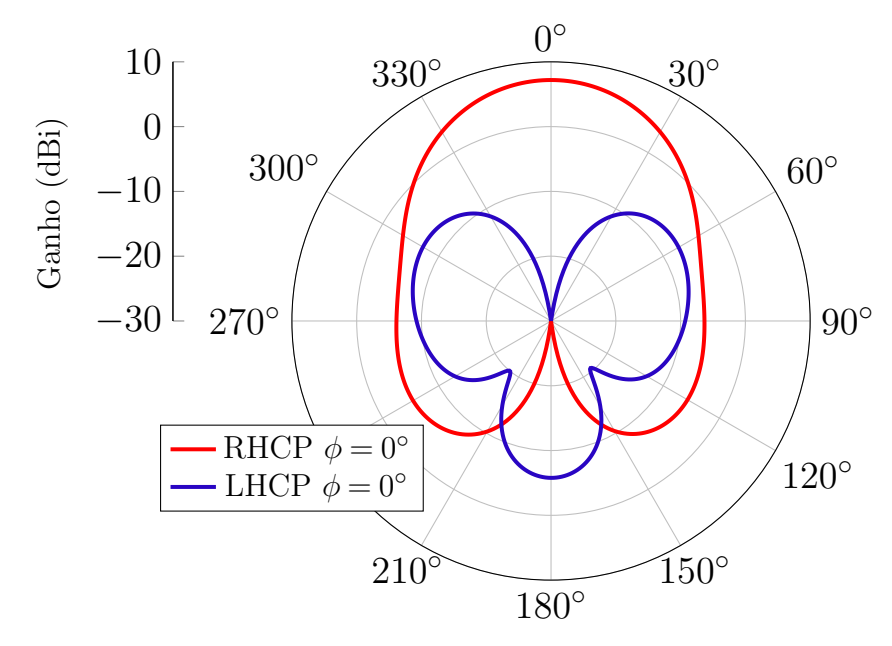

Fonte: Autoria própria.

<span id="page-104-1"></span>Figura 98 – Razão axial da rede  $2\times 2$  em Banda L com elementos dispostos em rotação sequencial.

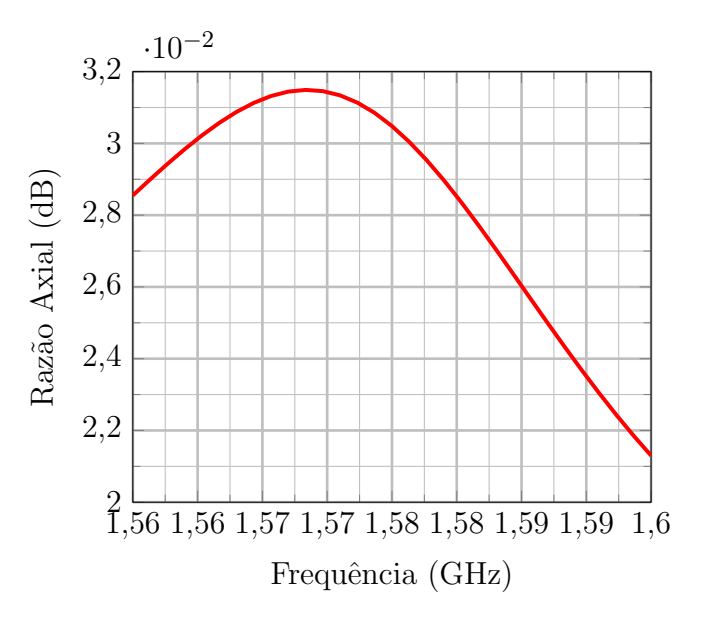

Fonte: Autoria própria.

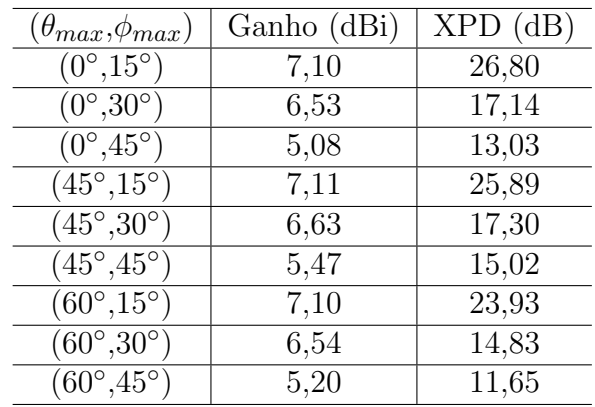

<span id="page-105-1"></span>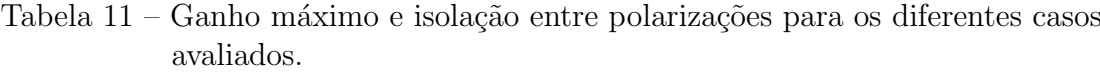

Fonte: Autoria própria.

<span id="page-105-0"></span>Figura 99 – Diagramas de irradiação com apontamento de feixe da rede  $2\times 2$  em Banda L no plano  $\phi = 0^\circ$ . Linhas contínuas: Ganho RHCP. Linhas pontilhadas: Ganho LHCP.

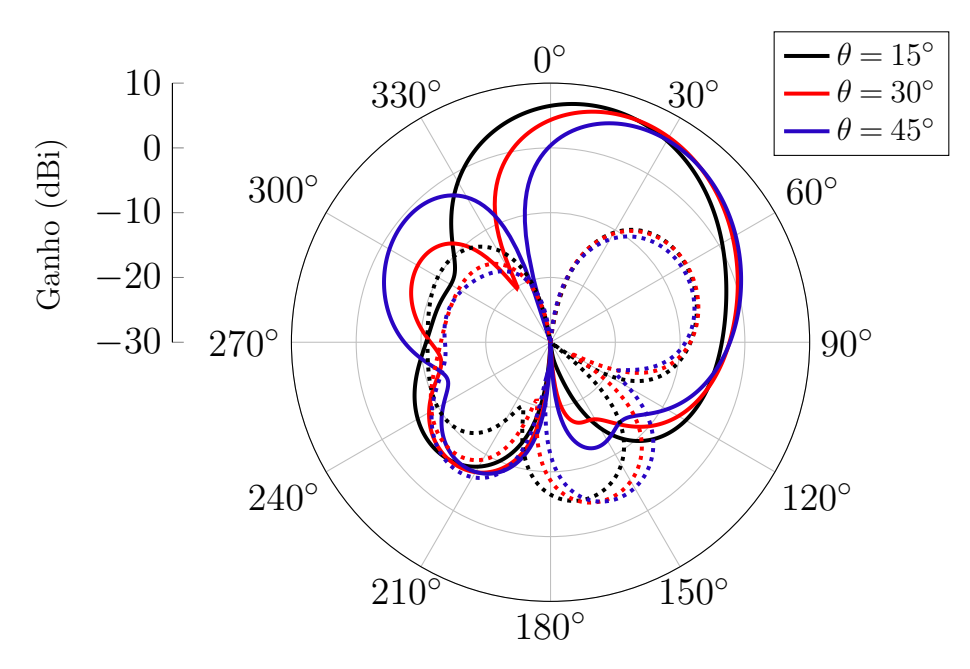

Fonte: Autoria própria.

Figura 100 – Diagramas de irradiação com apontamento de feixe da rede  $2\times 2$  em Banda L no plano  $\phi = 45^{\circ}$ . Linhas contínuas: Ganho RHCP. Linhas pontilhadas: Ganho LHCP.

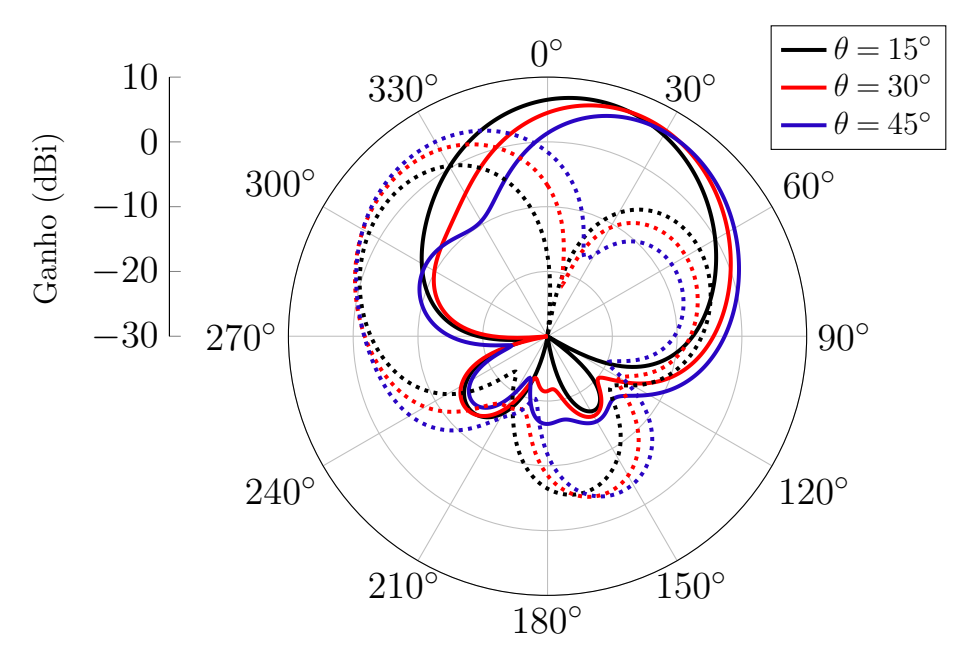

Fonte: Autoria própria.

<span id="page-106-0"></span>Figura 101 – Diagramas de irradiação com apontamento de feixe da rede  $2\times 2$  em Banda L no plano  $\phi = 60^\circ$ . Linhas contínuas: Ganho RHCP. Linhas pontilhadas: Ganho LHCP.

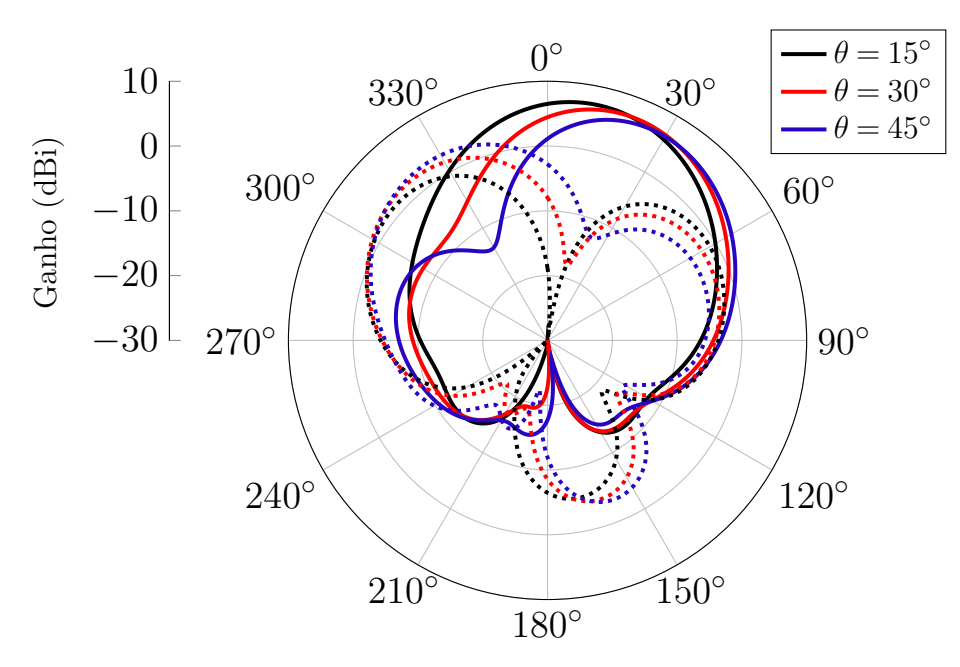

Fonte: Autoria própria.

### 5 RESULTADOS EXPERIMENTAIS

Com intuito de validar os estudos realizados no capítulo [4,](#page-52-0) nesta seção serão descritos os protótipos das antenas em Banda S e Banda L desenvolvidos em laboratório. Inicialmente, é apresentado o desenvolvimento de um kit TRL para caracterização dos indutores que serão utilizados para realização do casamento de impedância das antenas. Em seguida, são apresentados os primeiros protótipos desenvolvidos. Devido à complexidade da estrutura, optou-se por construir um segundo protótipo apenas para o elemento simples em Banda L, que apresenta frequência de ressonância inferior ao elemento simples em Banda S, tornando-se menos susceptível aos efeitos ocasionados por imprecisão do processo construtivo.

#### 5.1 Caracterização dos Indutores

Como apresentado na seção [4.4.1.1,](#page-61-0) utiliza-se um indutor sobre a superfície metálica da antena, para melhorar o casamento de impedância da estrutura. Desta forma, deve-se garantir que o indutor se comporte corretamente na frequência de operação da antena. Foi desenvolvido um kit de caracterização com intuito de avaliar o comportamento em frequência dos indutores disponíveis no LEMA. A caracterização de componentes SMD pode ser realizada através de três métodos de calibração: SOLT (do inglês, short-open-thru), TRL (do inglês, *thru-reflect-line*) e TRM (do inglês, *thru-reflect-match*). O método de calibração SOLT é realizado na maioria dos analisadores de rede vetorial (do inglês, vector network analyser - VNA). Nesse processo, os planos de referência são definidos na porta coaxial de entrada do dispositivo a ser medido. Em alguns modelos de VNAs, é possível efetuar a calibração TRL ou TRM a partir de kits comerciais ou desenvolvidos pelo próprio usuário.

O método TRL tem como objetivo construir padrões de calibração dentro da própria linha de transmissão a ser medida. Com isso, o plano de referência de medida dos parâmetros de espalhamento do dispositivo em teste (do inglês, *device under test* - DUT)  $\acute{\text{e}}$  transferido para dentro da linha de transmissão (do inglês, *in-fixture*), eliminando, assim, a contribuição indesejada da transição conector-linha de transmissão.

Idealmente, o padrão "thru" consiste em conectar as duas portas diretamente. Pode-se utilizar um trecho de linha de transmissão (LT) de comprimento  $\lambda_q/4$  entre as duas portas. O padrão "reflect" consiste em uma LT com terminação em curto-circuito. Por fim, no padrão "*line*", as duas portas são conectadas por uma LT de mesma impedância e constante de propagação que a do padrão "thru" sendo que seu comprimento deve ser de até  $\lambda_q/4$ . Após finalizado processo de calibração TRL, o plano de referência se encontra exatamente no centro do padrão "thru" [\[70\]](#page-127-0).

Neste trabalho, o kit de calibração foi projetado no HFSS em tecnologia de microfita
<span id="page-108-2"></span>para as frequˆencias 1*,*575 GHz e 2*,*26 GHz. O laminado escolhido para o projeto corresponde ao FR4, cujos os parâmetros constitutivos, segundo [\[71\]](#page-127-0), são  $\varepsilon_r = 4.7$ , tan $\delta = 0.02$  e espessura 1,524 mm. Entretanto, a constante dielétrica do laminado medida no laboratório resultou em  $\varepsilon_r = 4.2$ . A Figura [102](#page-108-0) apresenta uma vista superior dos kits projetados para cada frequência. As dimensões das linhas de transmissão são apresentadas na Tabela [12,](#page-108-1)

<span id="page-108-0"></span>Figura 102 – Kits TRL. a) Geometria para 1*,*575 GHz. b) Geometria para 2*,*26 GHz.

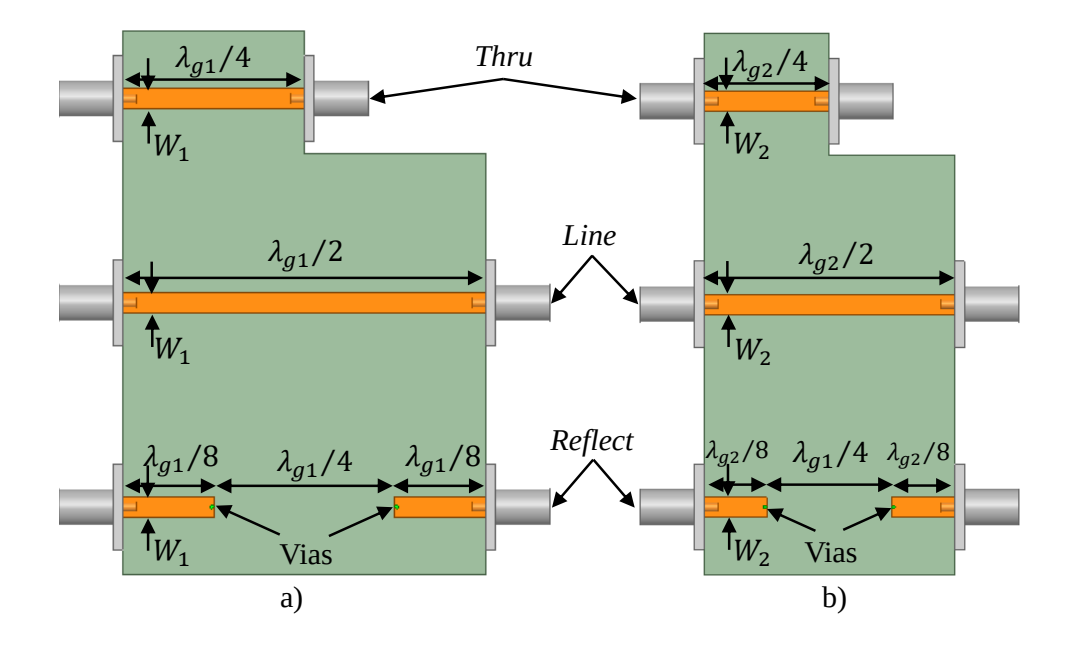

Fonte: Autoria própria.

que foram obtidas utilizando-se o software TXline. Sendo *λg*<sup>1</sup> o comprimento de onda guiado para 1*,*575 GHz e*λg*<sup>2</sup> o comprimento de onda guiado para 2*,*26 GHz. O canal thru conecta os dois primeiros SMAs através de uma linha com comprimento de  $\lambda_g/4$ . O canal line conecta os SMAs através de uma linha com comprimento equivalente a  $\lambda_g/2$ . Por fim, o canal *reflect* consiste em duas linhas de  $\lambda_g/8$  terminadas em curto-circuito através de vias metálicas, cujo diâmetro equivale a 0,8 mm, e espaçadas de  $\lambda_g/4$ , de forma a garantir a isolação entre as portas.

<span id="page-108-1"></span>Tabela 12 – Dimensões dos parâmetros dos kits de caracterização.

|                | Parâmetros Dimensões (mm) |
|----------------|---------------------------|
| ${}^{\rm A}q1$ | 106,29                    |
|                |                           |
| $\lambda_{q2}$ | 73,91                     |
| $W_2$          |                           |

Fonte: Autoria própria.

Após o projeto do kit de calibração, projetaram-se outros dois kits, expostos na

<span id="page-109-1"></span>Figura [103,](#page-109-0) para realizar a solda dos indutores SMD. Os componentes possuem encapsulamento no padr˜ao 0402 imperial, cujas dimens˜oes correspondem a 1 mm ×0*,*5mm ×0*,*5mm [\[58\]](#page-126-0). Vale ressaltar que as linhas de transmissão apresentam comprimento equivalente a  $\lambda_q/8$ , mantendo-se o padrão do kit de calibração detalhado anteriormente.

<span id="page-109-0"></span>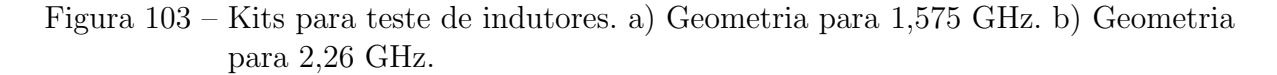

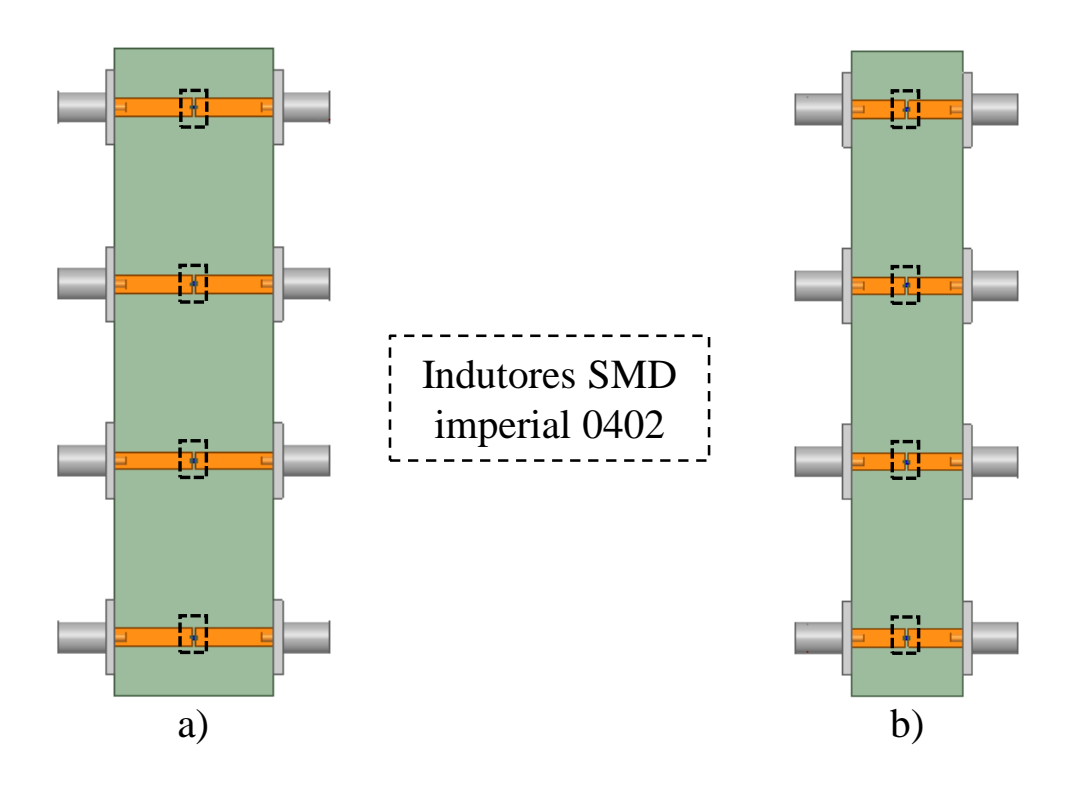

Fonte: Autoria própria.

Os protótipos construídos são apresentados na Figura [104.](#page-110-0) Para realizar a solda dos indutores, utilizou-se pasta de solda e um forno de refusão SMD. De acordo com as simulações realizadas para as antenas em Banda S e Banda L, o indutor a ser utilizado para garantir um bom casamento de impedância corresponde a 4,5 nH e 6,5 nH, respectivamente. Os valores nominais dos indutores testados para Banda S correspondem a 3*,*9 nH e 4*,*7 nH. Já para Banda L, correspondem a 5,6 nH e 6,2 nH. É importante ressaltar que os indutores testados apresentam uma tolerância de  $\pm 0.3$  nH, de acordo com o fabricante. Utilizando-se o analisador de redes dispon´ıvel no LEMA, os parˆametros S de cada indutor testado, foram medidos. Inicialmente, utiliza-se o kit de calibração TRL para calibrar o plano de medição do equipamento. Os resultados obtidos são apresentados na Tabela [13.](#page-110-1)

#### 5.1.1 Modelagem do indutor

O valor da indutˆancia sintetizada pelos indutores pode ser calculada a partir dos parâmetros S extraídos, porém, para isto, deve-se levar em consideração o modelo real do

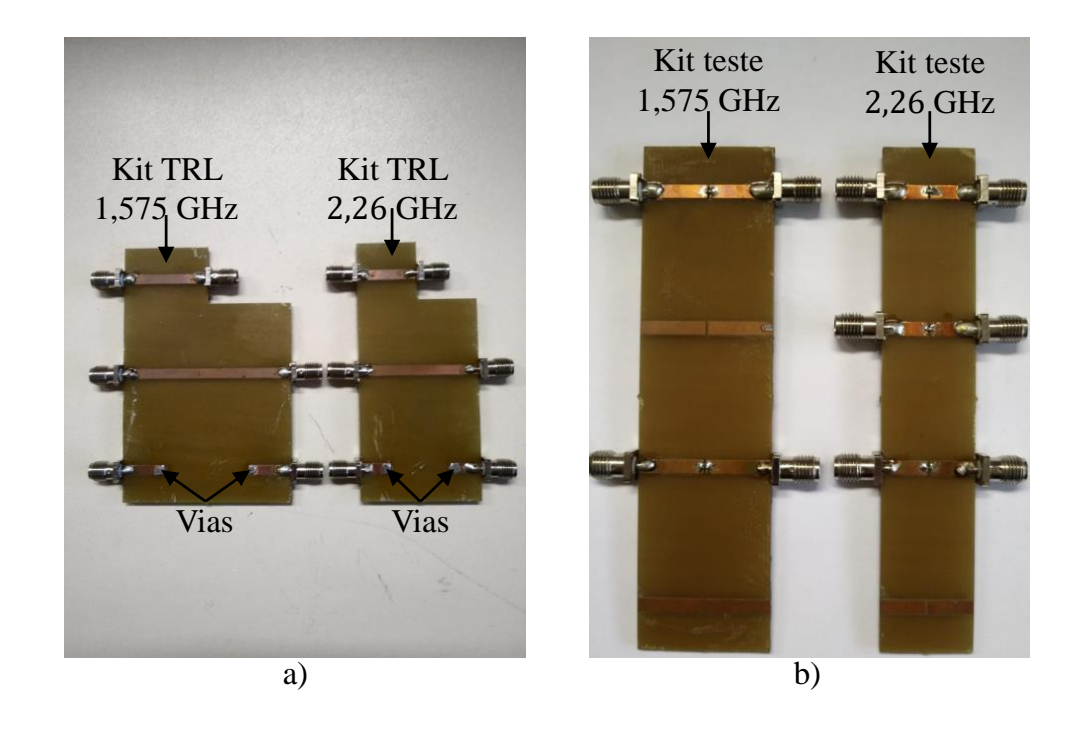

<span id="page-110-2"></span><span id="page-110-0"></span>Figura 104 – Kits construídos a) TRL. b) Teste dos componentes.

Fonte: Autoria própria.

<span id="page-110-1"></span>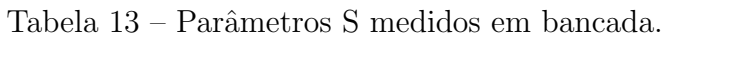

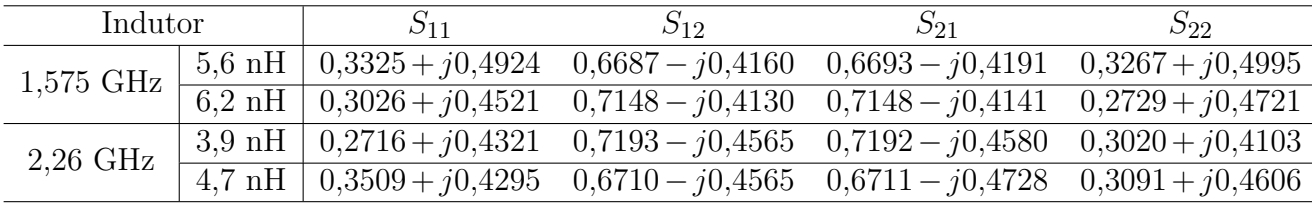

Fonte: Autoria própria.

indutor em alta frequência, exposto na Figura [34.](#page-63-0) Expandindo a matriz de espalhamento de um dispositivo de duas portas em um sistema de equações, obtêm-se

$$
V_1^- = S_{11}V_1^+ + S_{12}V_2^+ \tag{5.1}
$$

$$
V_2^- = S_{21}V_1^+ + S_{22}V_2^+.\tag{5.2}
$$

Para realizar a caracterização do componente, iguala-se a matriz de espalhamento do dispositivo à matriz de espalhamento medida em bancada [\[60\]](#page-126-1). Matematicamente,

$$
\begin{bmatrix} S_{11} & S_{12} \\ S_{21} & S_{22} \end{bmatrix} = \begin{bmatrix} S_{11_{medido}} & S_{12_{medido}} \\ S_{21_{medido}} & S_{22_{medido}} \end{bmatrix}.
$$
 (5.3)

Os parâmetros S são obtidos a partir de uma relação entre ondas de tensão que incidem e

deixam as portas de interesse, sendo

$$
S_{ij} = \frac{V_i^{-}}{V_j^{+}}\Big|_{V_k^{+} = 0, k \neq j},
$$
\n(5.4)

onde $V_k^+=0$ significa que uma carga casada deve ser conectada na porta $k, \, V_j^+$  $j^+$  significa que uma onda de tensão incide sobre a porta *j* e  $V_i^{\perp}$  $V_i^-$  significa uma onda de tensão que sai pela porta i. Sendo assim, para um dispositivos de duas portas,

$$
S_{11} = \frac{V_1^-}{V_1^+}\bigg|_{V_2^+=0},\tag{5.5}
$$

$$
S_{12} = \left. \frac{V_1^-}{V_2^+} \right|_{V_1^+ = 0},\tag{5.6}
$$

$$
S_{21} = \frac{V_2^-}{V_1^+}\bigg|_{V_2^+=0} \tag{5.7}
$$

e

<span id="page-111-1"></span>
$$
S_{22} = \left. \frac{V_2^-}{V_2^+} \right|_{V_1^+ = 0}.
$$
\n(5.8)

Na Figura [105,](#page-111-0) é possível observar que o circuito é simétrico; sendo assim, resolvendo os parâmetros S, obtém-se

<span id="page-111-0"></span>Figura 105 – Circuito equivalente.

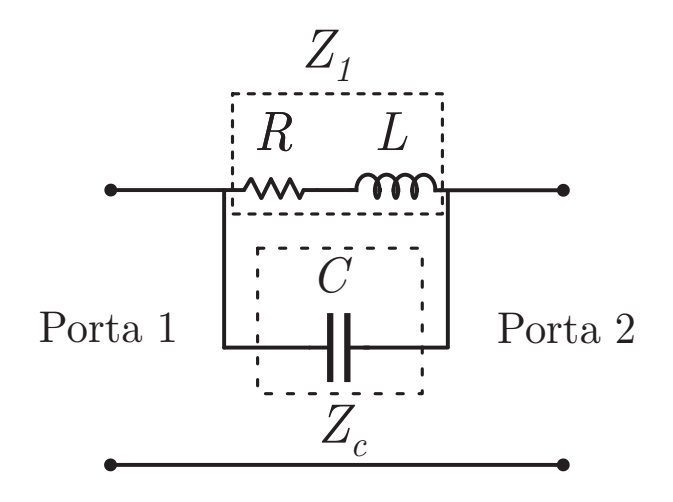

Fonte: Autoria própria.

$$
S_{11} = S_{22} = \frac{Z_1 // Z_c}{(Z_1 // Z_c) + 2Z_0},\tag{5.9}
$$

e

$$
S_{12} = S_{21} = (1 + S_{11}) \frac{Z_0}{(Z_1//Z_c) + Z_0},\tag{5.10}
$$

<span id="page-112-3"></span>sendo que  $Z_1$  corresponde à impedância resultante da associação série do resistor R e indutor L e  $Z_c$  corresponde à impedância do capacitor C. Analisando-se as expressões dos parâmetros S, observa-se que há duas equações para três incógnitas R, L e C. Entretanto, com auxílio dos dados constantes em [\[72\]](#page-127-1), é possível encontrar o valor de R e L medidos pelo fabricante em uma ampla faixa de frequência. Sendo assim, pode-se encontrar a capacitância intrínseca do componente isolando  $C_s$  e, posteriormente, substituir os parâmetros R e L medidos pelo fabricante e os parâmetros S medidos em bancada. Logo, resolvendo o paralelo entre  $Z_1$  e  $Z_c$  obtém-se

<span id="page-112-0"></span>
$$
(Z_1//Z_c) = \frac{Z_1Z_c}{Z_1 + Z_c} = \frac{R + jwL}{-\omega^2 LC_s + j\omega C_sR + 1}.
$$
\n(5.11)

Substituindo [\(5.11\)](#page-112-0) em [\(5.9\)](#page-111-1), resulta que

$$
S_{11} = \frac{R + jwL}{-\omega^2 LC_s + j\omega C_s R + 1}
$$
  

$$
-\frac{R + jwL}{-\omega^2 LC_s + j\omega C_s R + 1} + 2Z_0
$$
 (5.12)

Finalmente, isolando-se *Cs*,

<span id="page-112-1"></span>
$$
C_s = \frac{(R + jwL)(1 - S_{11}) - 2Z_0S_{11}}{2jZ_0S_{11}\omega(R + j\omega L)}.
$$
\n(5.13)

A partir de [\(5.13\)](#page-112-1), calcula-se o valor de *C<sup>s</sup>* para cada componente testado. Os valores de R e L obtidos em [\[72\]](#page-127-1) são apresentados na Tabela [14](#page-112-2) junto às capacitâncias calculadas para cada caso.

| Frequência | Valor Nominal      | R $(\Omega)$ | L(nH) | $C_s$ (pF) |
|------------|--------------------|--------------|-------|------------|
| 1,575 GHz  | $5.6\ \mathrm{nH}$ | 1.6          | 5.8   | $\rm 0.21$ |
|            | $6.2\;$ nH         | 1.8          | 6.6   | 0,13       |
| $2,26$ GHz | $3.9 \text{ nH}$   | $1.3\,$      |       | 0,04       |
|            | $4.7\ \mathrm{nH}$ |              |       |            |

<span id="page-112-2"></span>Tabela 14 – Parâmetros R e L medidos pelo fabricante e capacitância intrínseca calculada.

Fonte: Autoria própria.

Para calcular o valor do indutor, criou-se uma rotina de cálculo em MatLab para comparar os parâmetros S teóricos com os medidos. Nesta rotina, mantém-se o valor de R e  $C_s$  fixos e varia-se o parâmetro L, de forma aproximar os parâmetros S teóricos dos medidos. Os valores para os indutores obtidos s˜ao apresentados na Tabela [15.](#page-113-0) Por fim, nota-se uma boa concordância dos valores medidos utilizando o método TRL com os medidos pelo fabricante. Para construção dos protótipos escolheu-se o indutor de 6,2 nH para a Banda L e 3,9 nH para a Banda S.

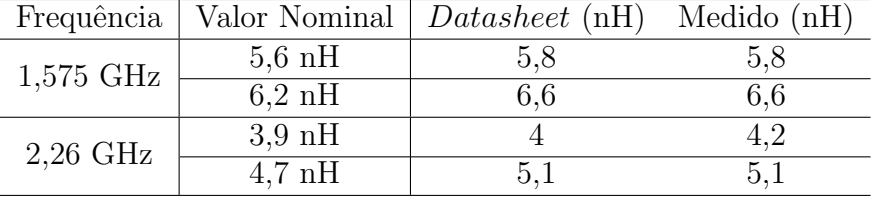

<span id="page-113-1"></span><span id="page-113-0"></span>Tabela 15 – Indutores caracterizados.

Fonte: Autoria própria.

### 5.2 Primeiros protótipos para Banda S e Banda L construídos

Os primeiros protótipos construídos foram baseados nas estruturas projetadas nas seções [4.4.1](#page-60-0) e [4.7.](#page-94-0) Conforme exposto nessas seções, a espessura h das antenas projetadas corresponde a  $h = 6.36$  mm. Entretanto, o material CER10 disponível no LEMA apresenta uma espessura de 3,18 mm. Sendo assim, para construção prática da antena, deve-se utilizar dois laminados sobrepostos. Novamente, para garantir a uni˜ao dos laminados, empregou-se a cola FastRise FR27 [\[68\]](#page-126-2). Com relação ao plano de terra utilizado na simulação, verifica-se que o tamanho total corresponde a uma placa de material metálico de 100 mm  $\times$  100 mm. Devido ao tamanho desta estrutura, torna-se inviável financeiramente a utilização de placas de cobre para confecção do plano de terra. Desta forma, optou-se por utilizar uma placa de latão com espessura equivalente a 1 mm.

A construção prática dos elementos segue as seguintes etapas:

- 1. Cortes da placa de latão para confecção do plano de terra das antenas;
- 2. Geração dos arquivos *gerber* a partir da estrutura desenvolvida e simulada no HFSS;
- 3. Fresagem dos laminados utilizando a prototipadora disponível no laboratório;
- 4. União e alinhamento dos laminados através dos furos para as vias da parede metálica;
- 5. Colagem dos laminados na MUFLA empregando o aparato apresentado na Figura [58.](#page-81-0)
- 6. Perfuração da placa de latão para posicionamento do conector SMA;
- 7. Soldagem do pino central do conector SMA no topo da superfície metálica da antena e do indutor SMD.

Inicialmente uma placa virgem de latão 10 cm  $\times$  30 cm foi cortada em três placas  $10 \text{ cm} \times 10 \text{ cm}$ . Após esta etapa, geraram-se os arquivos *gerber*, das antenas para que a prototipadora construísse os elementos com as dimensões simuladas no HFSS. O protótipo da antena em Banda S foi construído utilizando dimensões  $a = 13,45$  mm,  $h = 6,36$  mm,  $r_{ilha} = 2.3$  mm e um indutor de 6.2 nH. Já o protótipo da antena em Banda L apresenta dimensões  $a = 19,13$  mm,  $h = 6,36$  mm,  $r_{ilha} = 4$  mm e um indutor de 3,9 nH. Para ambas

as estruturas, os furos das vias para síntese da parede metálica foram realizados com brocas de 0,9 mm de diâmetro.

A Figura [106](#page-114-0) apresenta os protótipos construídos para Banda L e Banda S. Utilizando o analisador de redes disponível no laboratório, o coeficiente de reflexão de cada prot´otipo foi medido em bancada. Na Figura [107,](#page-115-0) os coeficientes de reflex˜ao simulados e medidos para antena em Banda L são exibidos. Verifica-se que o protótipo construído está ressoando na frequência de 1,434 GHz, resultando em um deslocamento em frequência equivalente a 141 MHz. Devido a algumas imperfeições que ocorreram durante o processo de construção da antena em Banda S e a sua maior susceptibilidade a estes efeitos, o coeficiente de reflexão, além de deslocar em frequência, apresentou um nível de casamento acima de −10 dB, invalidando a estrutura construída.

<span id="page-114-0"></span>Figura 106 – Primeiros protótipos construídos. a) Banda L. b) Banda S.

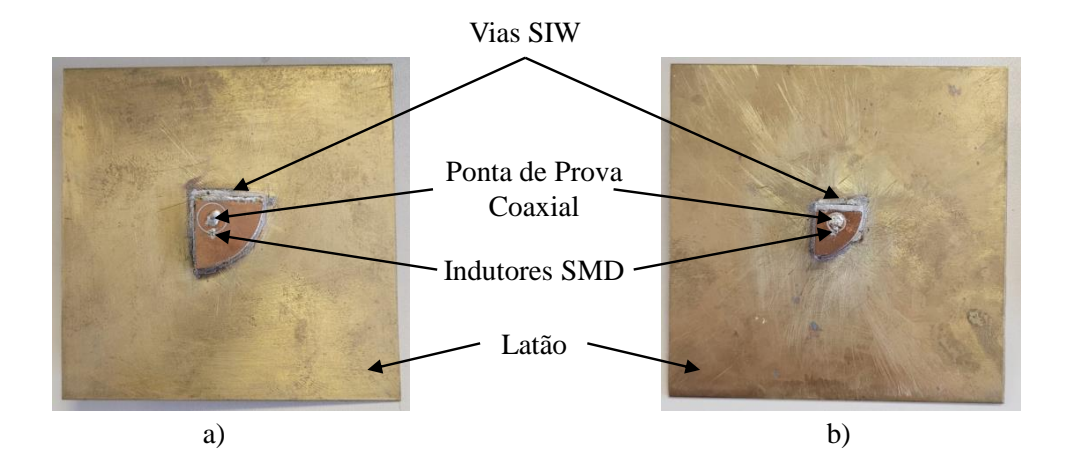

Fonte: Autoria própria.

Com relação ao desvio em frequência da antena em Banda L, avaliou-se que este desvio poderia estar associado aos erros ocasionados devido à imprecisão da construção física do protótipo, além do fato da geometria simulada no HFSS não ter levado em consideração a cola que une os substratos e o diâmetros das vias de 0,9 mm. Logo, decidiuse simular uma nova geometria com todos os aspectos construtivos, com intuito de garantir máxima semelhança entre a estrutura simulada e a fabricada. Outra modificação desta nova simulação é a alteração do plano de terra para uma placa de FR4.

# 5.3 Protótipo do Elemento Simples em Banda L utilizando FR4 como plano de terra

Na Figura [108,](#page-115-1) é apresentada a nova geometria desenvolvida e simulada no HFSS após as medições realizadas no primeiro protótipo desenvolvido. Verifica-se que este novo

<span id="page-115-0"></span>Figura 107 – Comparação entre o coeficiente de reflexão em função da frequência para a antena projetada em Banda L.

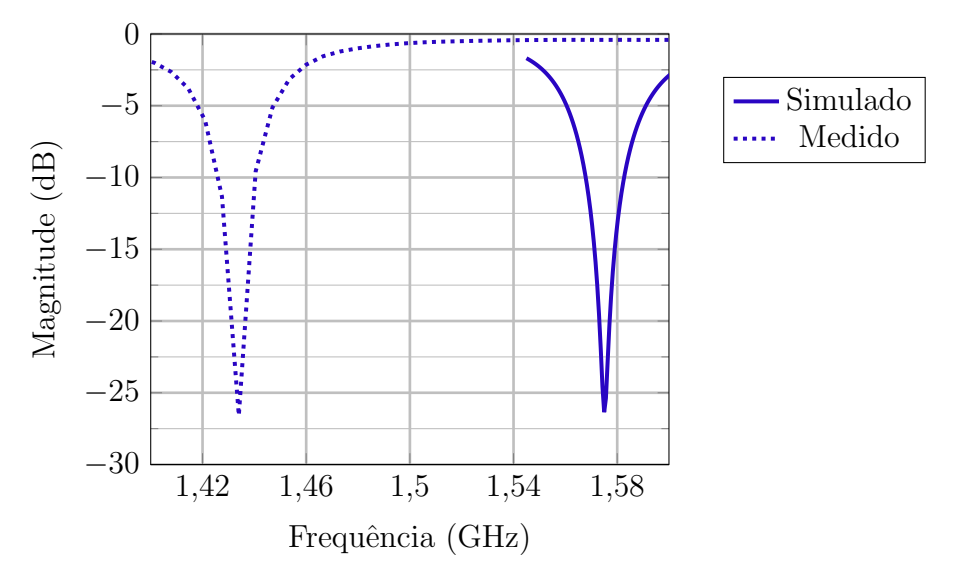

Fonte: Autoria própria.

modelo leva em consideração a cola entre os laminados e a alteração do plano de terra. Vale ressaltar que a posição da prova coaxial foi mantida em  $\rho = 7$  mm e  $\phi = 45^{\circ}$ .

<span id="page-115-1"></span>Figura 108 – Modelo adaptado da antena projetada em Banda L. a) Vista isométrica. b) Vista corte lateral.

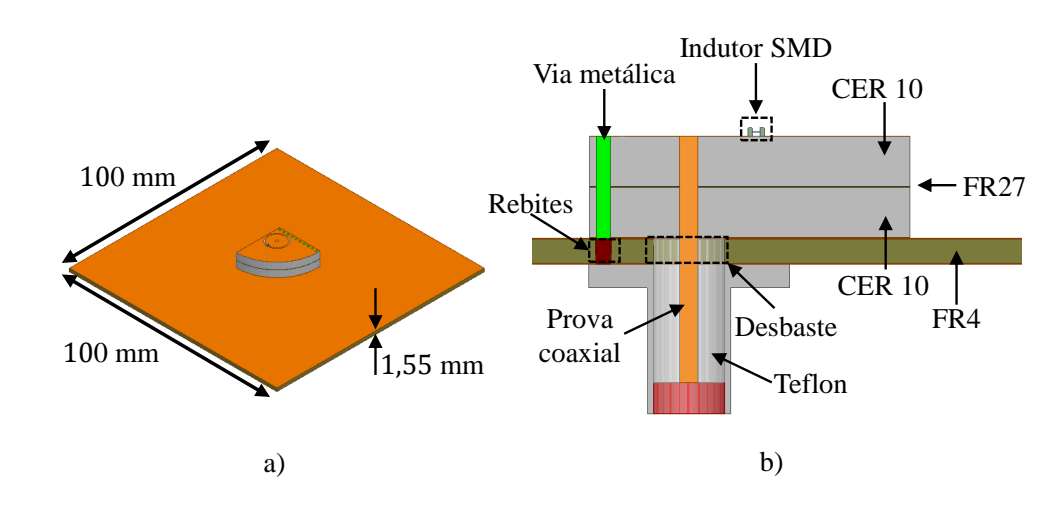

Fonte: Autoria própria.

Dada a disponibilidade de brocas com 0,9 mm e 1,2 mm de diâmetro para realizar o processo de perfuração dos laminados, os diâmetros das vias que sintetizam a parede metálica da estrutura foram ajustados para 0,9 mm e o diâmetro da prova coaxial foi ajustado para 1*,*2 mm. Para garantir o contato o contato el´etrico da estrutura, foram adicionados rebites concêntricos às vias que compõem a parede metálica, possibilitando

transpassá-las até o GND inferior do FR4. Devido a estas modificações estruturais, o raio da QCDRA necessitou ser ajustado para 13,55 mm, de forma a manter a ressonância em 1,575 GHz. Na Figura [109,](#page-116-0) é apresentada a comparação entre o coeficiente de reflexão em função da frequência obtido para esta estrutura e o modelo anterior que não levava em consideração a cola entre os laminados e com vias de 1 mm.

<span id="page-116-0"></span>Figura 109 – Comparação entre os coeficientes de reflexão em função da frequência para a antena projetada em Banda L.

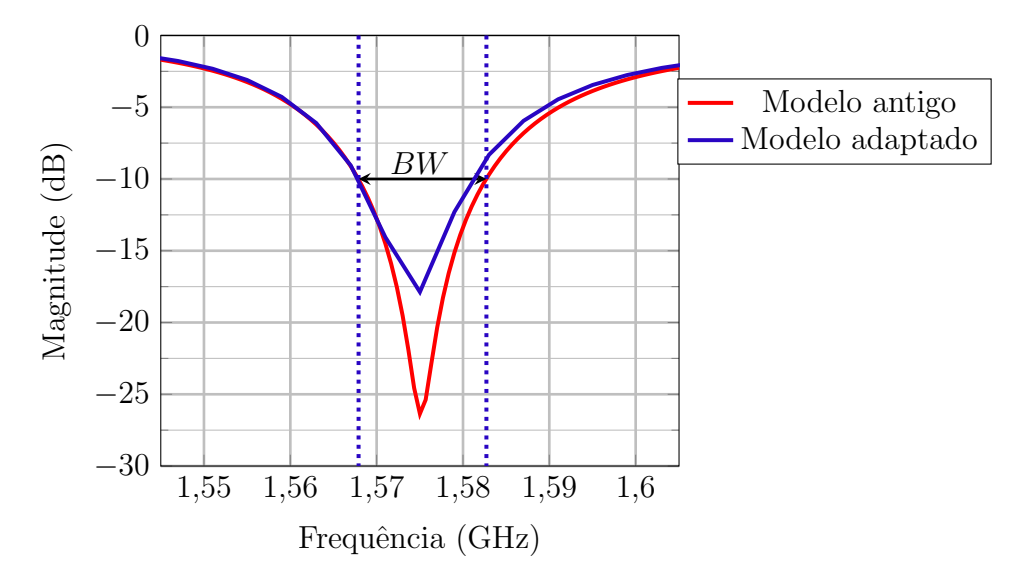

Fonte: Autoria própria.

Após o ajuste da estrutura levando em consideração as características práticas do projeto, procedeu-se com a construção do protótipo. Na Figura [110,](#page-117-0) é apresentado o novo protótipo construído para Banda L. Na Figura [111,](#page-117-1) é apresenta a comparação do coeficiente de reflex˜ao medido e simulado. Observa-se que, novamente, h´a um deslocamento em frequência, porém este protótipo está ressoando em 1,47 GHz, resultando em um deslocamento equivalente a 105 MHz. Analisando-se o resultado obtido, verifica-se que, mesmo considerando um modelo realista para simulação no HFSS, a estrutura ainda apresenta um desvio elevado em frequência. A causa desse desvio pode estar atrelada a variação do  $\varepsilon_r$  do material, além das imperfeições construtivas.

A fim de avaliar o efeito da constante dielétrica do material na frequência de ressonˆancia da antena, estudos param´etricos foram realizados variando-se *ε<sup>r</sup>* no intervalo de  $11,2 < \varepsilon_r < 13$  da estrutura exposta na Figura [108.](#page-115-1) A Figura [112](#page-118-0) apresenta os resultados obtidos após a simulação. Verifica-se que o aumento da constante dielétrica resulta em um deslocamento da frequência de ressonância da antena para frequências menores. Constatou-se que uma variação de  $\pm 0.2$  da constante dielétrica do material resulta em aproximadamente ∓10 MHz de deslocamento da frequência de ressonância.

Após esta análise, comparou-se o resultado do coeficiente de reflexão do protótipo medido anteriormente com os coeficientes de reflexão simulados para os diferentes valores <span id="page-117-0"></span>Figura 110 – Novo protótipo construído para Banda L. a) Vista superior. b) Vista isométrica.

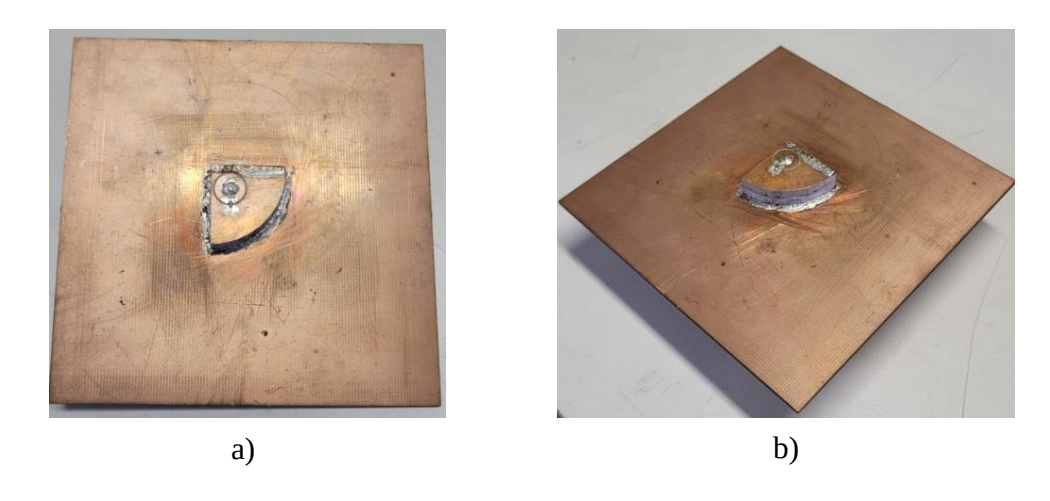

Fonte: Autoria própria.

<span id="page-117-1"></span>Figura 111 – Comparação entre o coeficiente de reflexão em função da frequência para a antena projetada em Banda L utilizando FR4 como plano de terra.

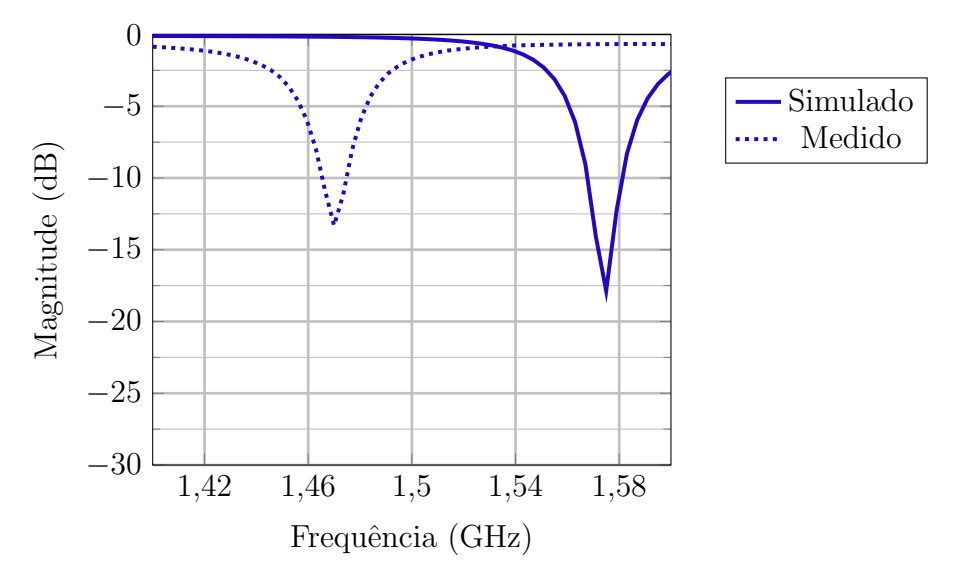

Fonte: Autoria própria.

de  $\varepsilon_r$ , no intuito de estimar a constante dielétrica real do material. Na Figura [113,](#page-118-1) é apresentada a comparação entre as curvas. Verifica-se que para  $\varepsilon_r = 12$  a curva simulada se aproxima consideravelmente da curva medida. Sendo assim, um novo protótipo foi projetado e construído considerando  $\varepsilon_r = 12$ . Neste novo protótipo, a ponta de prova coaxial foi mantida na mesma posição  $\rho = 7$  mm e  $\phi = 45^{\circ}$ , entretanto, o raio da geometria foi ajustado para 18,22 mm e o indutor utilizado corresponde a 5,1 nH. Após o projeto e validação via simulação eletromagnética, realizou-se a mesma etapa de construção descrita anteriormente. A Figura [114](#page-119-0) apresenta a comparação do coeficiente de reflexão simulado

<span id="page-118-0"></span>Figura 112 – Coeficiente de reflexão em função da frequência variando-se a constante dielétrica do material.

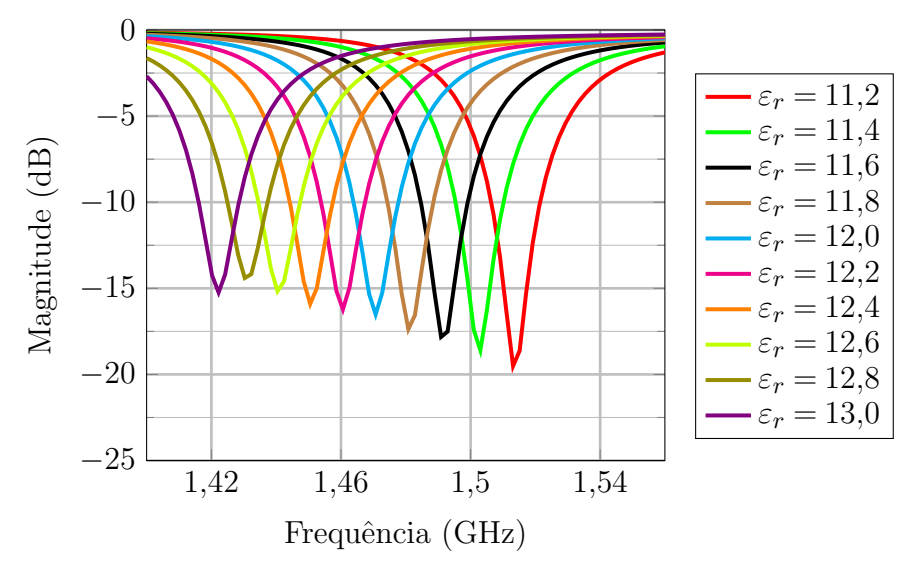

Fonte: Autoria própria.

<span id="page-118-1"></span>Figura 113 – Comparação entre o coeficiente de reflexão medido com coeficiente de reflex˜ao simulado para diferentes valores de *εr*.

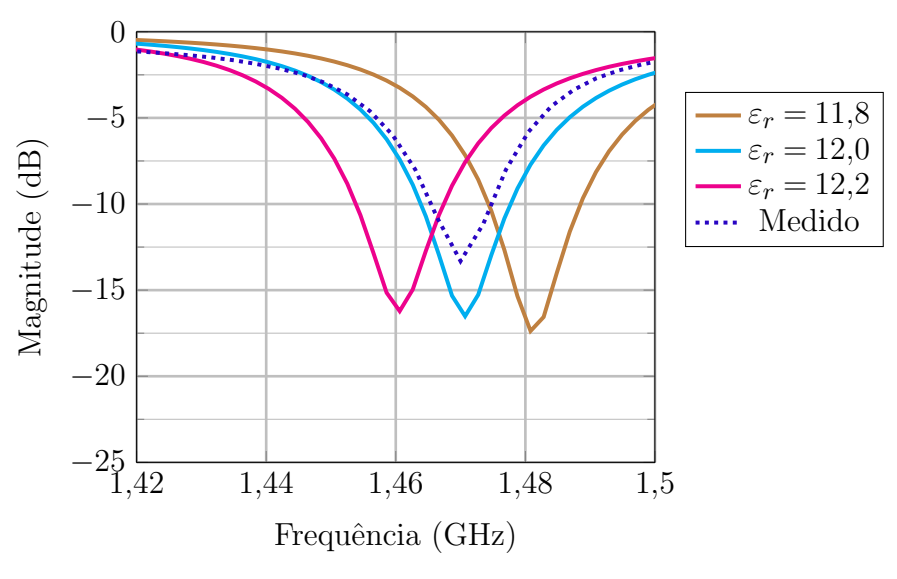

Fonte: Autoria própria.

e medido para este novo protótipo. Verifica-se que considerando  $\varepsilon_r = 12$  o desvio em frequência foi reduzido para 25 MHz, validando a ideia de que a constante dielétrica do material é diferente da que é informada no *datasheet*.

<span id="page-119-0"></span>Figura 114 – Comparação entre os coeficientes de reflexão em função da frequência para a antena projetada em Banda L considerando  $\varepsilon_r = 12$ .

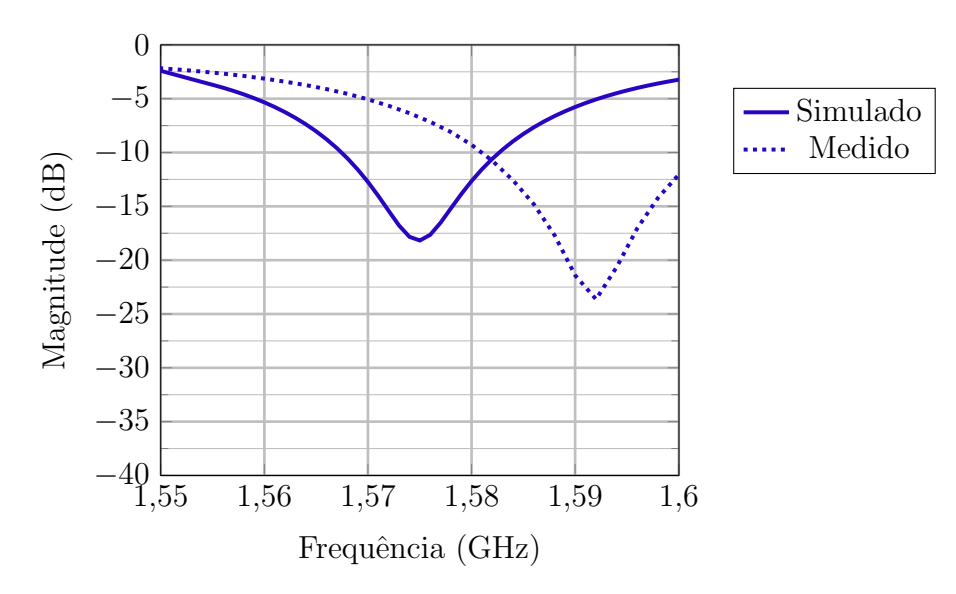

Fonte: Autoria própria.

## 6 CONSIDERAÇÕES FINAIS

Neste trabalho, foi apresentado o projeto de uma antena dielétrica ressoadora de quarto de cilindro para síntese de duas redes de antenas: uma para operação no canal de descida (*downlink*) do projeto CONASAT em Banda S (2,26 GHz) e outra para operação na Banda L1 do GPS (1,575 GHz). Para ambas aplicações, a antena deve apresentar dimensões compactas, baixo peso e perfil compacto. Além disso, deve atender às especificações do enlace.

Após uma revisão bibliográfica sobre os parâmetros fundamentais de antenas, abordou-se um estudo direcionado às características de antenas dielétricas ressoadoras. Este tipo de antena apresenta grandes atrativos para aplicações na faixa de micro-ondas devido a sua eficiência de irradiação. Avaliando-se as especificações operacionais do projeto CONASAT e GPS, constatou-se a necessidade de aplicar técnicas de miniaturização para compactação da geometria da antena e a síntese de redes de planares de antenas para atingir as especificações de polarização, ganho e capacidade de conformação de feixe.

No capítulo [3,](#page-41-0) foi apresentada uma heurística de otimização para geração de diagramas de irradiação reconfiguráveis. Com intuito de validar o método da Evolução Diferencial, a uma rede linear composta por quatro antenas de microfita para conformação de feixe e controle do n´ıvel de l´obulos secund´arios foi otimizada. Para os diferentes casos avaliados, o método se mostrou eficiente, satisfazendo as condições impostas pelas máscaras. Além disso, a heurística apresenta fácil implementação e rápida conversão. Porém uma desvantagem deste método está associada a sua característica de otimização global. Dado um amplo espaço de busca, a heurística realiza uma busca global. Sendo assim, apresenta certas limitações para encontrar a solução ótima, devido a mínimos locais.

No Capítulo [4,](#page-52-0) um estudo para compactação da antena ressoadora dielétrica foi realizado. Verifica-se que a inserção de uma camada metálica no tôpo da antena e vias met´alicas em uma de suas laterais reduz consideravelmente a geometria. A partir do método da cavidade ressonante, é possível obter uma expressão que modela a frequência de ressonância da antena. Considerando a excitação do modo  $TM^z_{110}$ , a ressonância da antena depende diretamente da constante diel´etrica do material e do raio da geometria.

Após obtenção de uma estrutura compacta, o projeto de uma rede planar  $2 \times 2$ de antenas operando em 2*,*26 GHz foi proposto. Inicialmente, a geometria da antena foi ajustada para operar na frequência desejada. Com relação à excitação da estrutura, estudos paramétricos demonstraram que o posicionamento da ponta de prova coaxial pr´oxima `a parede met´alica da antena resulta em melhores n´ıveis de casamento. Entretanto, fisicamente, a complexidade para construção de protótipos para este posicionamento é muito elevada. Portanto, uma técnica de casamento de impedância utilizando um elemento discreto foi aplicada, para que seja poss´ıvel afastar a ponta de prova coaxial e manter a estrutura casada. Por fim, o projeto do elemento simples operando em 2*,*26 GHz atingiu

uma largura de banda equivalente a 31,1 MHz, considerando-se coeficiente de reflexão abaixo de −10 dB, e n´ıvel de casamento de impedˆancia correspondente a −30*,*5 dB, na frequência central de operação.

A síntese da rede em Banda S consiste em QCDRAs espaçadas de  $0.5\lambda_0$ , dispostas em rotação sequencial sobre o plano *xy*. O sistema de alimentação desta rede é composto por duas híbridas de 90° e uma híbrida de 180°. Dada as limitações do tamanho do plano de terra, optou-se por otimizar o espaço ocupado pelo sistema de alimentação através da miniaturização da híbrida de 180°. A híbrida miniaturizada apresentou uma redução espacial correspondente a 48,4% em relação à área ocupada pela topologia da híbrida de 180◦ convencional.

A síntese da rede em Banda L, segue o mesmo processo da rede em Banda S. A antena projetada para operar na frequência de 1,575 GHz apresentou uma largura de banda equivalente a 14*,*8 MHz, considerando-se o coeficiente de reflex˜ao abaixo de −10 dB, e nível de casamento de impedância correspondente a −26,35 dB na frequência central de opera¸c˜ao. A rede proposta para Banda L nesse trabalho segue a mesma topologia da rede em Banda S. Entretanto, nesta estrutura, foi avaliada a capacidade de apontamento do feixe principal utilizando apenas defasagem progressiva entre os elementos da rede. Os resultados obtidos mostram que a rede projetada apresenta bom desempenho e é uma candidata potencial para o projeto de receptores compactos para GPS.

Por fim, no Capítulo [5,](#page-107-0) foram apresentados os resultados práticos do trabalho desenvolvido. Inicialmente, foi construído um kit TRL para caracterização dos indutores que foram utilizados para casamento de impedância das antenas. Verificou-se que os indutores testados apresentaram boa concordância com os dados informados nos respectivos datasheets.

Os primeiros protótipos do elemento simples construídos para Banda S e Banda L apresentaram grandes discrepˆancias com os resultados simulados. Dada a complexidade existente para construção dos protótipos, supõe-se que uma boa parte desta diferença entre os resultados simulados e medidos esteja associada às imperfeições do processo de construção. Outra hipótese avaliada esta associada à constante dielétrica do material. Devido à dificuldade em garantir o contato elétrico do conector com o plano de terra, optou-se por trocar latão por uma placa de FR4. Realizando as correções no modelo eletromagnético no HFSS, um novo protótipo da antena para Banda L foi construído e medido. Novamente, o resultado medido apresentou deslocamento em frequência, porém menor que o protótipo anterior. Portanto, há uma grande chance de a constante dielétrica do laminado estar extrapolada para al´em dos limites informados no datasheet do fabricante.

Como trabalhos futuros, propõe-se aplicar a heurística de otimização por Evolução Diferencial na rede planar em Banda L, buscando um diagrama de irradiação reconfigurável e com controle do nível da razão axial. Além disso, sugere-se, também, a construção da rede em Banda S apresentada neste trabalho.

### **REFERÊNCIAS**

1 CARLEIAL, A. B. Uma breve história da conquista espacial. Parcerias Estratégicas, v. 4, n. 7, p. 21–30, 2009. Citado na página [22.](#page-22-0)

2 TEUNISSEN, P. J.; MONTENBRUCK, O. Springer handbook of global navigation satellite systems. Switzerland: Springer, 2017. v. 10. Citado 6 vezes nas páginas [22,](#page-22-0) [23,](#page-23-0) [36,](#page-36-0) [37,](#page-37-0) [38](#page-38-0) e [39.](#page-39-0)

3 CARVALHO, M. J. M. de et al. Conasat-constelação de nano satélites para coleta de dados ambientais. XVI Simpósio Brasileiro de Sensoriamento Remoto, p. 9108-9115, 2013. Citado 2 vezes nas páginas [22](#page-22-0) e [35.](#page-35-0)

4 BRUDER, J. et al. IEEE standard for letter designations for radar-frequency bands. IEEE Aerospace & Electronic Systems Society, p. 1–3, 2003. Citado na página [23.](#page-23-0)

5 RAO, S. K. Advanced antenna technologies for satellite communications payloads. IEEE Transactions on Antennas and Propagation, IEEE, v. 63, n. 4, p. 1205–1217, 2015. Citado na página [23.](#page-23-0)

6 MAGALHAES, M. P. Projeto e análise de redes de antenas de microfita para transmissão de dados meteorológicos em nano-satélites. 54 p. Monografia (Trabalho de Conclusão de Curso (Graduação)) — Universidade Federal do Pampa, Alegrete, 2014. Citado na página [23.](#page-23-0)

7 VIEIRA, J. M. An´alise eletromagn´etica do desempenho de antenas instaladas em nanos $satélites. 87 p. Monografia (Trabalho de Conclusão de Curso (Graduação)) — Universidade$ Federal do Pampa, Alegrete, 2016. Citado na página [23.](#page-23-0)

8 FACCO, R. Projeto e análise de antenas em fenda operando em UHF para nanossatélites. 72 p. Monografia (Trabalho de Conclusão de Curso (Graduação)) — Universidade Federal do Pampa, Alegrete, 2019. Citado na página [23.](#page-23-0)

9 FERREIRA, F. G. Projeto e construção de uma rede de antenas em Banda S para nanossatélites. 103 p. Monografia (Trabalho de Conclusão de Curso (Graduação)) — Universidade Federal do Pampa, Alegrete, 2016. Citado 2 vezes nas páginas [23](#page-23-0) e [71.](#page-71-0)

10 SILVA, L. L. d. Sistemas de controle e conformação de diagrama de irradiação para redes de antenas. 87 p. Monografia (Trabalho de Conclusão de Curso (Graduação)) — Universidade Federal do Pampa, Alegrete, 2020. Citado na página [23.](#page-23-0)

11 PEREIRA, V. M. Projeto de um circuito transceptor de frequências para integração em nanossatélites. 94 p. Monografia (Trabalho de Conclusão de Curso (Graduação)) Universidade Federal do Pampa, Alegrete, 2017. Citado na página [23.](#page-23-0)

12 VIEIRA, J. M. Estudo de antenas dielétricas ressoadoras para nanossatélites. 137 p. Monografia (Dissertação de Mestrado) — Universidade Federal do Pampa, Alegrete, 2019. Citado 5 vezes nas páginas [23,](#page-23-0) [33,](#page-33-0) [34,](#page-34-0) [36](#page-36-0) e [52.](#page-52-1)

13 BALANIS, C. A. Microstrip antennas. Antenna theory: analysis and design, Wiley, v. 3, p. 811–882, 2005. Citado na página [24.](#page-24-0)

14 SCHLOSSER, E. R.; TOLFO, S. M.; HECKLER, M. V. Particle swarm optimization for antenna arrays synthesis. In: IEEE. 2015 SBMO/IEEE MTT-S International Microwave and Optoelectronics Conference (IMOC). Porto de Galinhas/Pernambuco, 2015. p. 1–6. Citado na página [24.](#page-24-0)

15 YOSHIMOTO, E.; HECKLER, M. V. Optimization of planar antenna arrays using the firefly algorithm. Journal of Microwaves, Optoelectronics and Electromagnetic Applications, SciELO Brasil, v. 18, n. 1, p. 126–140, 2019. Citado na página [24.](#page-24-0)

16 SCHLOSSER, E. R.; JOHANN, C.; HECKLER, M. V. T. Synthesis of isotropic antenna arrays using ant colony optimization method,. Brazilian Symposium of Microwave and Optoelectronics (MOMAG), 2016. Citado na página [24.](#page-24-0)

17 STORN, R.; PRICE, K. Differential evolution–a simple and efficient heuristic for global optimization over continuous spaces. Journal of global optimization, Springer, Switzerland, v. 11, n. 4, p. 341–359, 1997. Citado 5 vezes nas páginas [24,](#page-24-0) [41,](#page-41-1) [42,](#page-42-0) [43](#page-43-0) e [44.](#page-44-0)

18 PANT, M. et al. Differential evolution: A review of more than two decades of research. Engineering Applications of Artificial Intelligence, Elsevier, v. 90, p. 103479, 2020. Citado na página [24.](#page-24-0)

19 QING, A. Differential evolution: fundamentals and applications in electrical engineering. Asia: John Wiley & Sons, 2009. Citado na página [24.](#page-24-0)

20 GUNEY, K.; KARABOGA, D. New narrow aperture dimension expressions obtained by using a differential evolution algorithm for optimum gain pyramidal horns. Journal of electromagnetic waves and applications, Taylor & Francis, v. 18, n. 3, p. 321–339, 2004. Citado na página [24.](#page-24-0)

21 AKDAGLI, A. A closed-form expression for the resonant frequency of rectangular microstrip antennas. Microwave and Optical Technology Letters, Wiley Online Library, v. 49, n. 8, p. 1848–1852, 2007. Citado na página [24.](#page-24-0)

22 AKDAGLI, A. A novel expression for effective radius in calculating the resonant frequency of circular microstrip patch antennas. Microwave and Optical Technology Letters, Wiley Online Library, v. 49, n. 10, p. 2395–2398, 2007. Citado na página [24.](#page-24-0)

23 GUNEY, K.; SARIKAYA, N. Resonant frequency calculation for circular microstrip antennas with a dielectric cover using adaptive network-based fuzzy inference system optimized by various algorithms. Progress In Electromagnetics Research, EMW Publishing, v. 72, p. 279–306, 2007. Citado na página [24.](#page-24-0)

24 YANG, S.; NIE, Z. Mutual coupling compensation in time modulated linear antenna arrays. IEEE transactions on antennas and propagation, IEEE, v. 53, n. 12, p. 4182–4185, 2005. Citado na página [24.](#page-24-0)

25 ROCHA-ALICANO, C. et al. Differential evolution algorithm applied to sidelobe level reduction on a planar array. AEU-International Journal of Electronics and Communications, Elsevier, v. 61, n. 5, p. 286–290, 2007. Citado na página [24.](#page-24-0)

26 IEEE Standard Definitions of Terms for Antennas. IEEE Std 145-1983, p. 1–31, 1983. Citado na página [26.](#page-26-0)

27 BALANIS, C. A. Antenna theory: analysis and design. 3. ed. Asia: John wiley & sons, 2005. Citado 7 vezes nas páginas [26,](#page-26-0) [28,](#page-28-0) [30,](#page-30-0) [31,](#page-31-0) [32,](#page-32-0) [52](#page-52-1) e [102.](#page-102-0)

28 RICHTMYER, R. Dielectric resonators. Journal of Applied Physics, American Institute of Physics, v. 10, n. 6, p. 391–398, 1939. Citado na página [32.](#page-32-0)

29 MONGIA, R. K.; BHARTIA, P. Dielectric resonator antennas—a review and general design relations for resonant frequency and bandwidth. International Journal of Microwave and Millimeter-Wave Computer-Aided Engineering, Wiley Online Library, v. 4, n. 3, p. 230–247, 1994. Citado na página [32.](#page-32-0)

30 KAJFEZ, D.; GUILLON, P. Dielectric resonators. Norwood, 1986. Citado na página [33.](#page-33-0)

31 VOLAKIS, J. L.; O'BRIEN, A. J.; CHEN, C.-C. Small and adaptive antennas and arrays for GNSS applications. Proceedings of the IEEE, IEEE, v. 104, n. 6, p. 1221–1232, 2016. Citado na página [33.](#page-33-0)

32 KRANENBURG, R.; LONG, S. Microstrip transmission line excitation of dielectric resonator antennas. Electronics Letters, IET, v. 24, n. 18, p. 1156–1157, 1988. Citado na página [33.](#page-33-0)

33 LEUNG, K.-W. et al. Theory and experiment of an aperture-coupled hemispherical dielectric resonator antenna. IEEE Transactions on Antennas and Propagation, IEEE, v. 43, n. 11, p. 1192–1198, 1995. Citado na página [34.](#page-34-0)

34 MONGIA, R. Reduced size metallized dielectric resonator antennas. In: IEEE. IEEE Antennas and Propagation Society International Symposium 1997. Digest. Cambridge/Canada, 1997. v. 4, p. 2202–2205. Citado 2 vezes nas páginas  $34 \text{ e } 52$  $34 \text{ e } 52$ .

35 KISHK, A. A. An elliptic dielectric resonator antenna designed for circular polarization with single feed. *Microwave and Optical Technology Letters*, Wiley Online Library, v. 37, n. 6, p. 454–456, 2003. Citado na página [34.](#page-34-0)

36 PAN, Y.; LEUNG, K. W. Wideband circularly polarized trapezoidal dielectric resonator antenna. IEEE Antennas and Wireless Propagation Letters, IEEE, v. 9, p. 588–591, 2010. Citado na página [34.](#page-34-0)

37 PETOSA, A.; ITTIPIBOON, A. Dielectric resonator antennas: A historical review and the current state of the art. IEEE antennas and Propagation Magazine, IEEE, v. 52, n. 5, p. 91–116, 2010. Citado na página [34.](#page-34-0)

38 HUANG, C.-Y. et al. Planar array composed of two linearly polarized dielectric resonator antennas for circular polarization. Microwave and Optical Technology Letters, Wiley Online Library, v. 21, n. 5, p. 323–324, 1999. Citado na página [34.](#page-34-0)

39 CAIZZONE, S.; DREHER, A. Miniaturized dra array for gnss applications. In: IEEE. 2015 9th European Conference on Antennas and Propagation (EuCAP). Lisboa, 2015. p. 1–2. Citado na página [34.](#page-34-0)

40 LIMA, J. S. do S. Documento de Requisitos Preliminares. 2012. Dispon´ıvel em: <http://www*.*crn*.*inpe*.*[br/conasat1/Documentos/gerais/CONASAT%20-](http://www.crn.inpe.br/conasat1/Documentos/gerais/CONASAT%20-%20Documento%20de%20Requisitos%20Preliminares.pdf) [%20Documento%20de%20Requisitos%20Preliminares](http://www.crn.inpe.br/conasat1/Documentos/gerais/CONASAT%20-%20Documento%20de%20Requisitos%20Preliminares.pdf).pdf>. Citado 3 vezes nas páginas [35,](#page-35-0) [36](#page-36-0) e [37.](#page-37-0)

41 YAMAGUTI, W.; ORLANDO, V.; PEREIRA, S. d. P. Sistema brasileiro de coleta de dados ambientais: Status e planos futuros. Simpósio Brasileiro de Sensoriamento Remoto, v. 14, p. 1633–1640, 2009. Citado na página [35.](#page-35-0)

42 EL-RABBANY, A. Introduction to GPS: the global positioning system. London: Artech house, 2002. Citado 3 vezes nas páginas [36,](#page-36-0) [37](#page-37-0) e [38.](#page-38-0)

43 HOFMANN-WELLENHOF, B.; LICHTENEGGER, H.; COLLINS, J. Global positioning system: theory and practice. Switzerland: Springer Science & Business Media, 2012. Citado na página [37.](#page-37-0)

44 GARG, R. et al. Microstrip antenna design handbook. London: Artech house, 2001. Citado na página [39.](#page-39-0)

45 PRICE, K.; STORN, R. M.; LAMPINEN, J. A. Differential evolution: a practical approach to global optimization. Switzerland: Springer Science & Business Media, 2006. Citado na página [41.](#page-41-1)

46 PRICE, K.; STORN, R. Differential evolution-a simple and efficient adaptive scheme for global optimization over continuous space. Technical Report, International Computer Science Institute, 1995. Citado na página [42.](#page-42-0)

47 OLIVEIRA, G. T. d. S. et al. Estudo e aplicações da evolução diferencial. 126 p. Monografia (Dissertação de Mestrado) — Universidade Federal de Uberlândia, Uberlândia, 2006. Citado na página [46.](#page-46-0)

48 BARBOSA, V. L. et al. Beamforming of a linear array applying pso algorithm with restrictive approach. Journal of Communication and Information Systems, v. 31, n. 1, p. 118–126, 2016. Citado na página [45.](#page-45-0)

49 PETOSA, A. Dielectric Resonator Antenna Handbook. London: Artech, 2007. Citado na página [52.](#page-52-1)

50 TACONIC. ORCER CER-10. 2018. Dispon´ıvel em: <[https://www](https://www.oneseine.com/download/Taconic-CER-10-datasheet.html)*.*oneseine*.*com/ [download/Taconic-CER-10-datasheet](https://www.oneseine.com/download/Taconic-CER-10-datasheet.html).html>. Citado na página [53.](#page-53-0)

51 KEYROUZ, S.; CARATELLI, D. Dielectric resonator antennas: basic concepts, design guidelines, and recent developments at millimeter-wave frequencies. International Journal of Antennas and Propagation, Hindawi, v. 2016, 2016. Citado na página [54.](#page-54-0)

52 TAM, M. T. K.; MURCH, R. D. Compact circular sector and annular sector dielectric resonator antennas. IEEE Transactions on Antennas and Propagation, v. 47, n. 5, p. 837–842, Maio 1999. ISSN 0018-926X. DOI: 10.1109/8.774138. Citado na página [54.](#page-54-0)

53 TAM, M. T. K.; MURCH, R. D. Half volume dielectric resonator antenna designs. Electronics Letters, v. 33, n. 23, p. 1914–1916, Nov 1997. ISSN 0013-5194. DOI: 10.1049/el:19971334. Citado na página [55.](#page-55-0)

54 FINATTO, H. Proposta de antena para aplicação em radar de abertura sintética na banda C embarcada em veículo aéreo de pequeno porte. 103 p. Monografia (Trabalho de Conclusão de Curso (Graduação)) — Universidade Federal do Pampa, Alegrete, 2021. Citado na página [56.](#page-56-0)

55 SILVA, J. S. d. An´alise de dispositivos baseados em guias de onda integrados ao  $substrato. 64 p. Monografia (Trabalho de Conclusão de Curso (Graduação)) — Universidade$ Federal do Pampa, Alegrete, 2021. Citado na página [56.](#page-56-0)

56 BALANIS, C. A. Advanced engineering electromagnetics. Hoboken: John Wiley & Sons, 1999. Citado na página [58.](#page-58-0)

57 LUDWIG, R. RF Circuit Design: Theory & Applications, 2/e. India: Pearson Education India, 2000. Citado na página [63.](#page-63-1)

<span id="page-126-0"></span>58 TOPLINE. Chip Components. 2017. Dispon´ıvel em: <[https://www](https://www.topline.tv/ChipComponents.html)*.*topline*.*tv/ [ChipComponents](https://www.topline.tv/ChipComponents.html).html>. Citado 2 vezes nas páginas [64](#page-64-0) e [109.](#page-109-1)

59 MURATA. Chip Inductors. 2017. Dispon´ıvel em: <[https://search](https://search.murata.co.jp/Ceramy/image/img/P02/JELF243B-0010.pdf)*.*murata*.*co*.*jp/ [Ceramy/image/img/P02/JELF243B-0010](https://search.murata.co.jp/Ceramy/image/img/P02/JELF243B-0010.pdf).pdf>. Citado 4 vezes nas páginas [66,](#page-66-0) [68,](#page-68-0) [97](#page-97-0) e [101.](#page-101-0)

<span id="page-126-1"></span>60 POZAR, D. M. Microwave engineering. Hoboken: John wiley & sons, 2011. Citado 6 vezes nas páginas [72,](#page-72-0) [73,](#page-73-0) [74,](#page-74-0) [76,](#page-76-0) [77](#page-77-0) e [110.](#page-110-2)

61 VIEIRA, J.; FACCO, R.; HECKLER, M. Acoplador híbrido de 90<sup>o</sup> utilizando elementos discretos para dispositivos UHF. In:  $18^{\circ}$  Simpósio Brasileiro de Micro-Ondas e  $Optoeler\hat{o}nica - (SBMO)$ . [S.l.: s.n.], 2018. Citado na página [73.](#page-73-0)

62 ROGERS. RO4003C Laminates. 2018. Dispon´ıvel em: <[https://rogerscorp](https://rogerscorp.com/advanced-electronics-solutions/ro4000-series-laminates/ro4003c-laminates)*.*com/ [advanced-electronics-solutions/ro4000-series-laminates/ro4003c-laminates](https://rogerscorp.com/advanced-electronics-solutions/ro4000-series-laminates/ro4003c-laminates)*>*. Citado na página [74.](#page-74-0)

63 HIROTA, T.; MINAKAWA, A.; MURAGUCHI, M. Reduced-size branch-line and rat-race hybrids for uniplanar mmic's. IEEE Transactions on Microwave Theory and Techniques, v. 38, n. 3, p. 270–275, 1990. Citado na página [77.](#page-77-0)

64 ECCLESTON, K.; ONG, S. Compact planar microstripline branch-line and rat-race couplers. IEEE Transactions on Microwave Theory and Techniques, v. 51, n. 10, p. 2119– 2125, 2003. Citado na página [77.](#page-77-0)

65 PARK, M.-J.; LEE, B. Coupled-line 180 hybrid coupler. Microwave and optical technology letters, Wiley Online Library, v. 45, n. 2, p.  $173-176$ , 2005. Citado na página [77.](#page-77-0)

66 SETTALURI, R. K. et al. Design of compact multilevel folded-line rf couplers. IEEE Transactions on Microwave Theory and Techniques, IEEE, v. 47, n. 12, p. 2331–2339, 1999. Citado na página [77.](#page-77-0)

67 SETTALURI, R. et al. Compact folded line rat-race hybrid couplers. IEEE Microwave and Guided Wave Letters, v. 10, n. 2, p. 61–63, 2000. Citado na página [77.](#page-77-0)

<span id="page-126-2"></span>68 TACONIC. fastRise Multilayer Non-Reinforced Prepreg. 2018. Disponível em: <[http:](http://www.taconic.co.kr/download/fastRise.pdf) //www.taconic.co.[kr/download/fastRise](http://www.taconic.co.kr/download/fastRise.pdf).pdf>. Citado 2 vezes nas páginas [79](#page-79-0) e [113.](#page-113-1)

69 FLAMBDA. Radial Stub Calculator. 2018. Dispon´ıvel em: <[https://www](https://www.flambda.com/stub/stub.php)*.*flambda*.*com/ [stub/stub](https://www.flambda.com/stub/stub.php).php>. Citado na página [84.](#page-84-0)

70 ENGEN, G. F.; HOER, C. A. Thru-reflect-line: An improved technique for calibrating the dual six-port automatic network analyzer. IEEE transactions on microwave theory and techniques, IEEE, v. 27, n. 12, p. 987-993, 1979. Citado na página [107.](#page-107-1)

<span id="page-127-0"></span>71 PLASTICS, L. Technical Data Sheet FR4. 2018. Disponível em: <[https://](https://laminatedplastics.com/fr-4.pdf) [laminatedplastics](https://laminatedplastics.com/fr-4.pdf).com/fr-4*.pdf>*. Citado na página [108.](#page-108-2)

<span id="page-127-1"></span>72 MURATA. Sim Surfing. 2018. Dispon´ıvel em: <https://ds*.*murata*.*co*.*[jp/simsurfing/](https://ds.murata.co.jp/simsurfing/rfinductor.html?lcid=en-us&md5=97db0a341f7473674b3fb5eca609518e) rfinductor*.*[html?lcid=en-us&md5=97db0a341f7473674b3fb5eca609518e](https://ds.murata.co.jp/simsurfing/rfinductor.html?lcid=en-us&md5=97db0a341f7473674b3fb5eca609518e)*>*. Citado na p´agina [112.](#page-112-3)